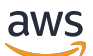

API Reference

# **AWS Directory Service**

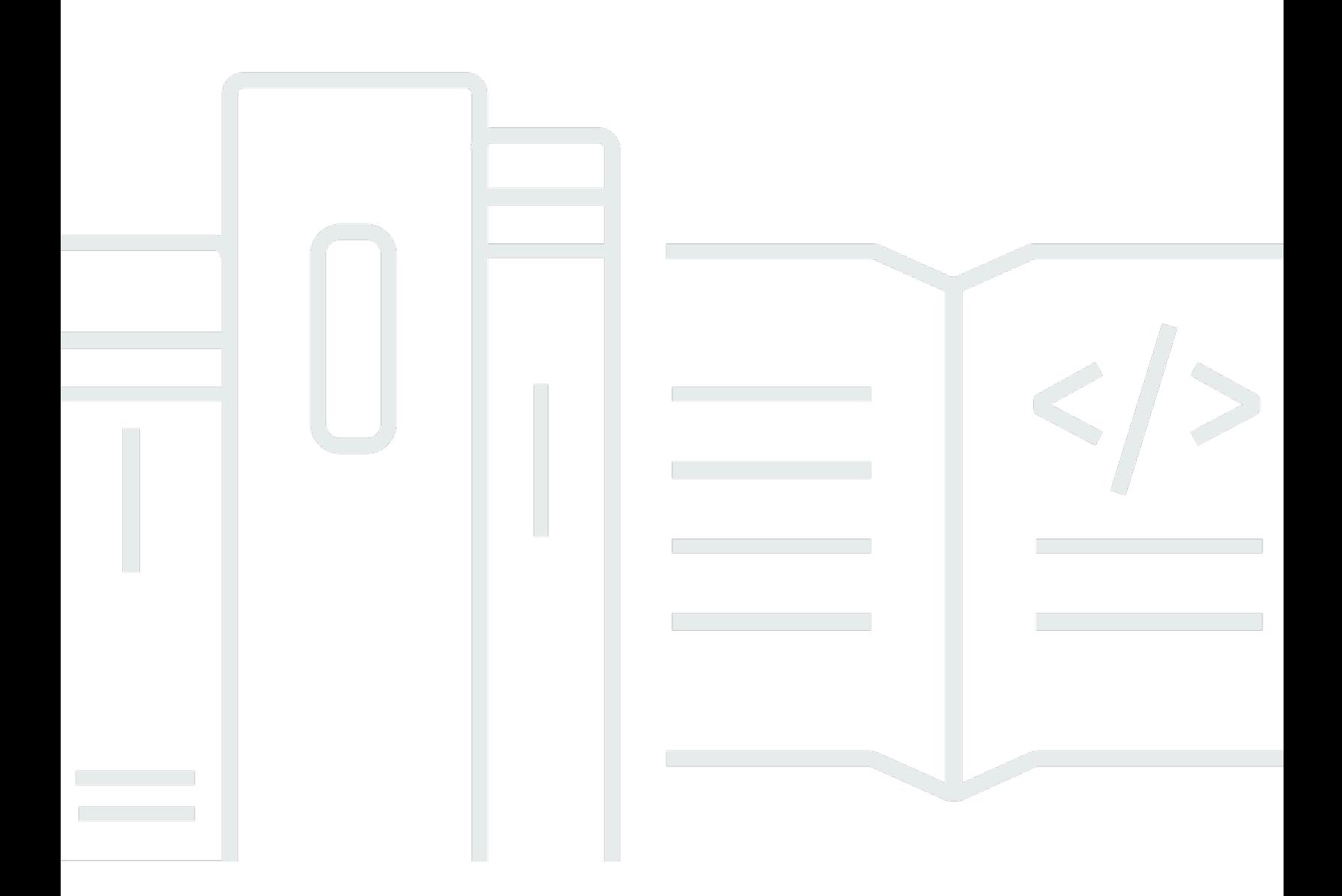

Copyright © 2024 Amazon Web Services, Inc. and/or its affiliates. All rights reserved.

# **AWS Directory Service: API Reference**

Copyright © 2024 Amazon Web Services, Inc. and/or its affiliates. All rights reserved.

Amazon's trademarks and trade dress may not be used in connection with any product or service that is not Amazon's, in any manner that is likely to cause confusion among customers, or in any manner that disparages or discredits Amazon. All other trademarks not owned by Amazon are the property of their respective owners, who may or may not be affiliated with, connected to, or sponsored by Amazon.

# **Table of Contents**

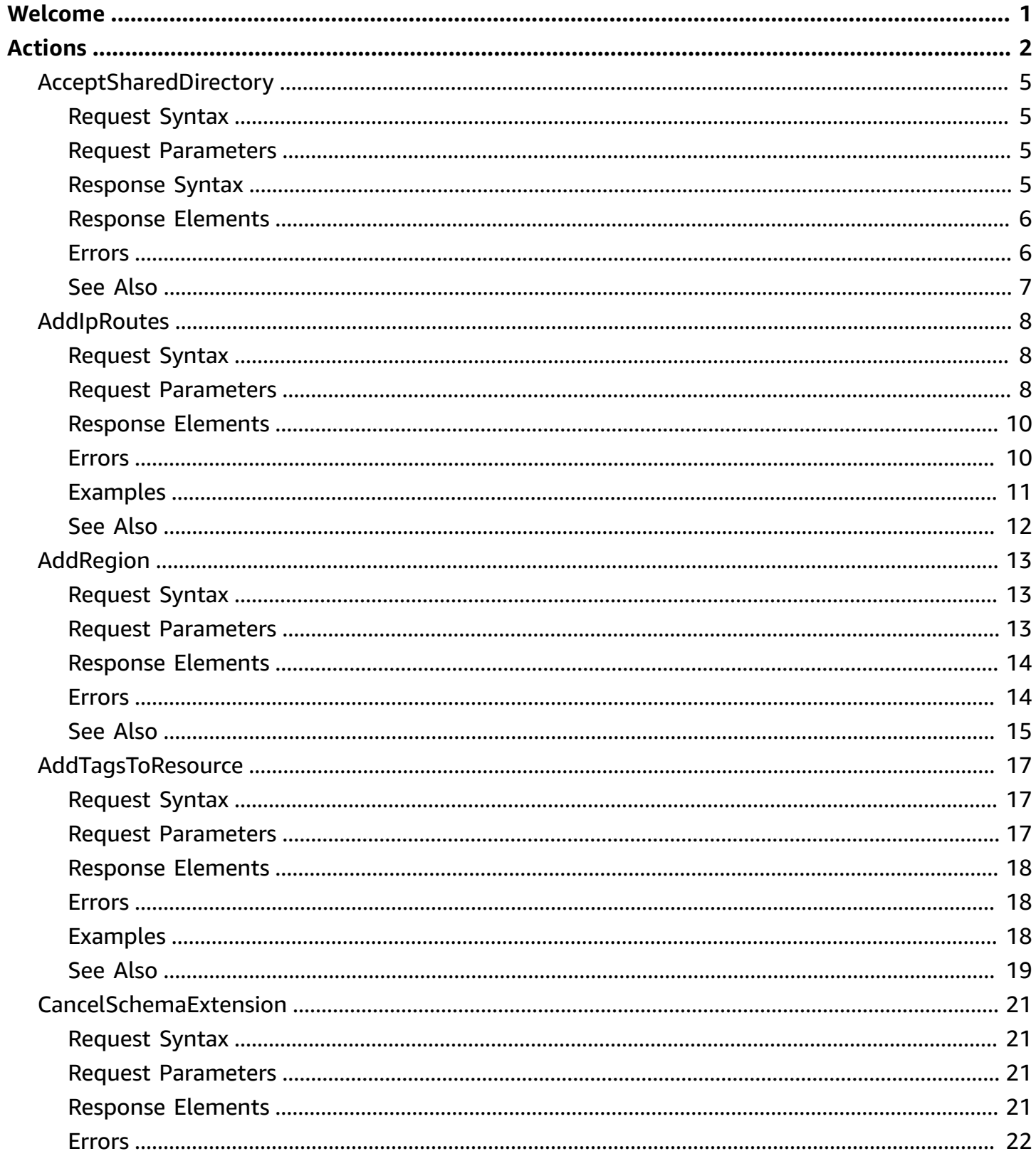

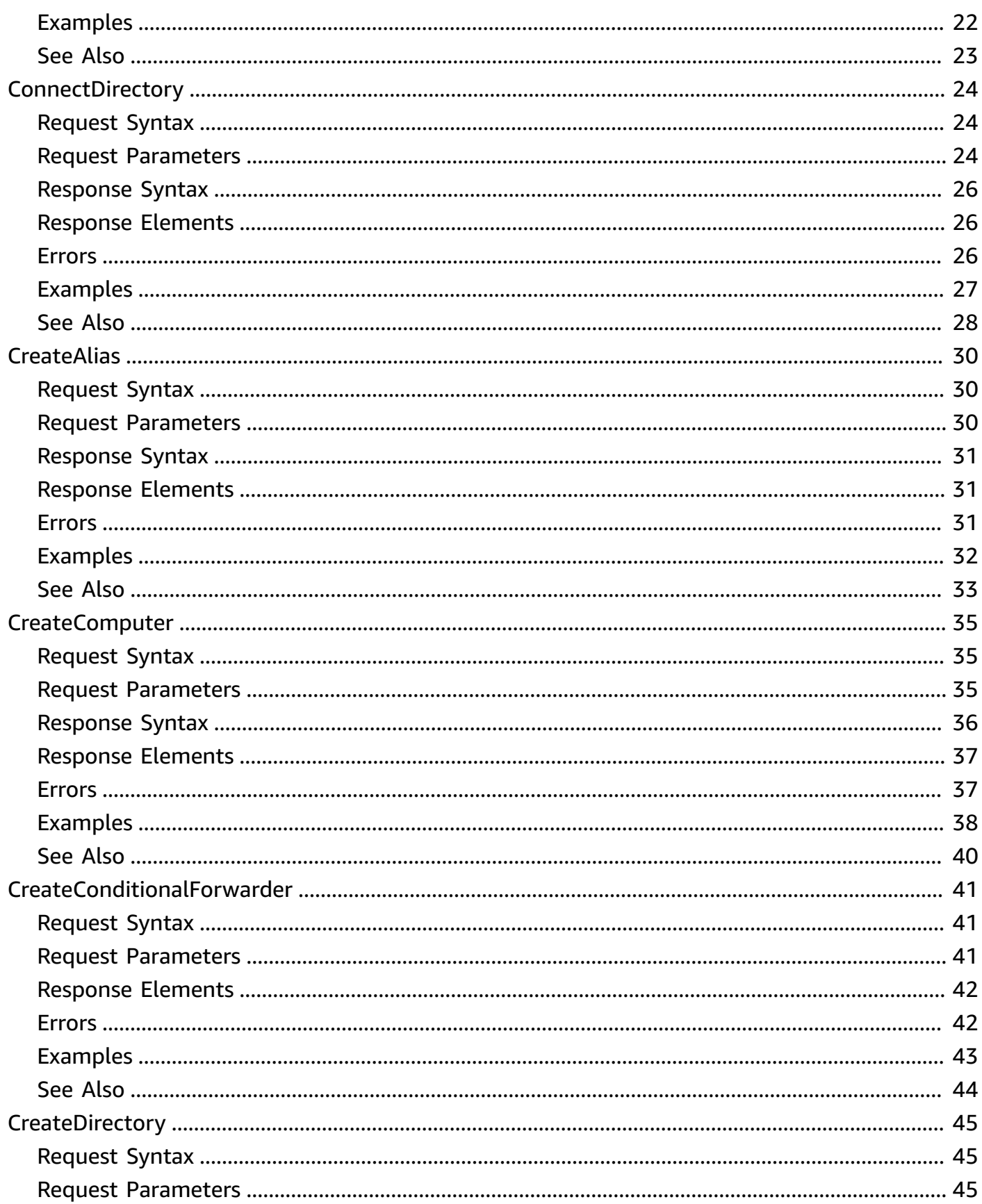

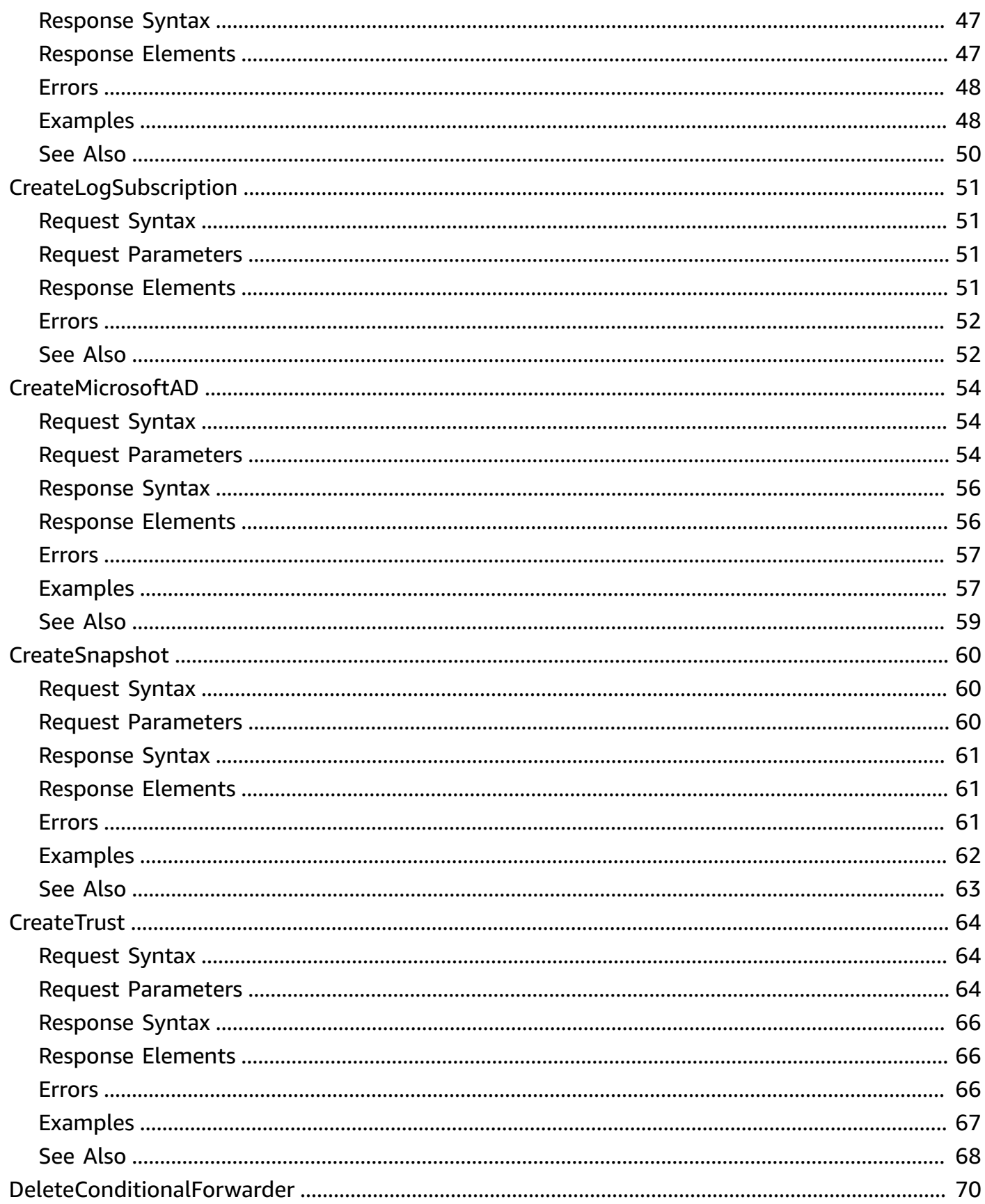

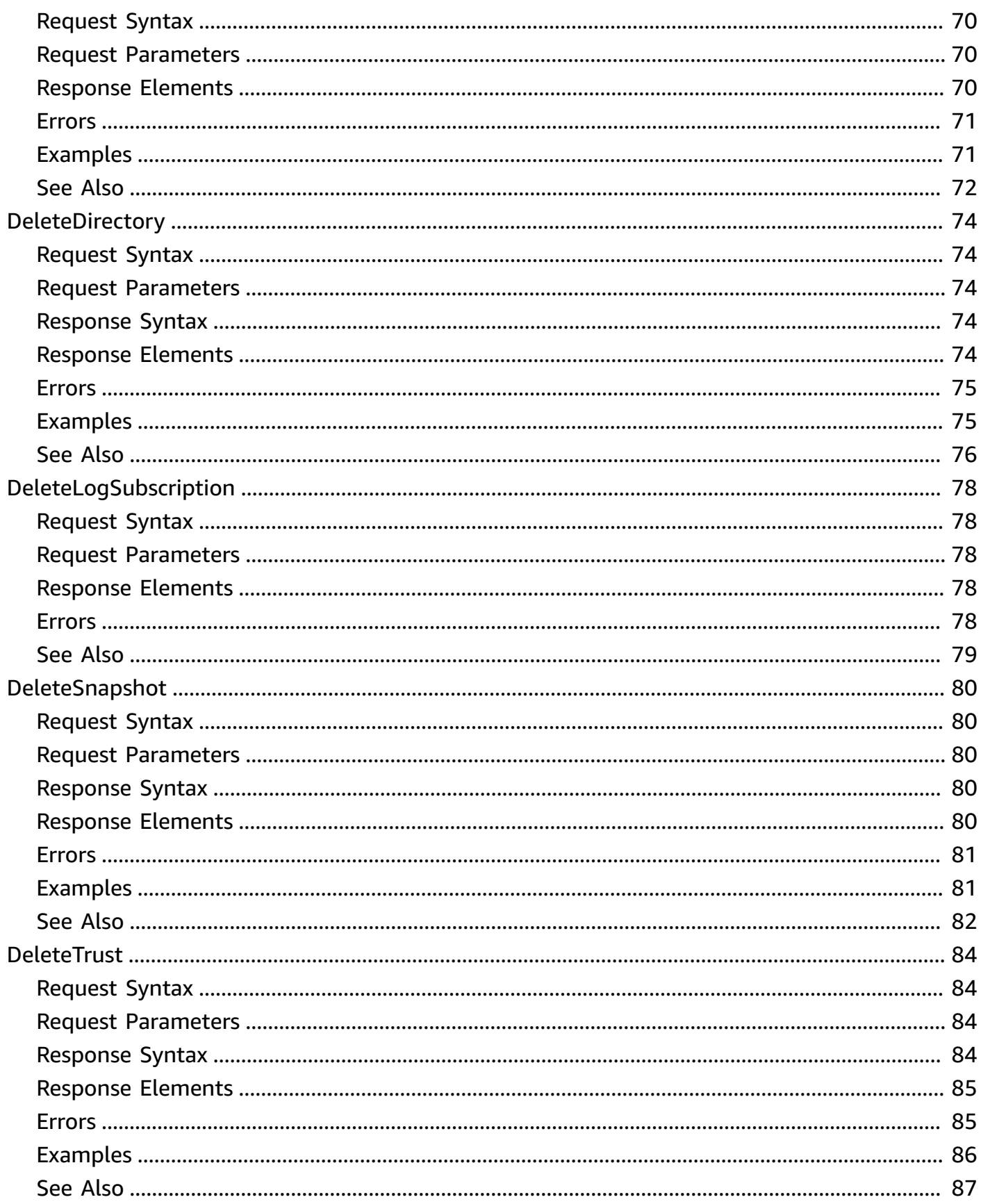

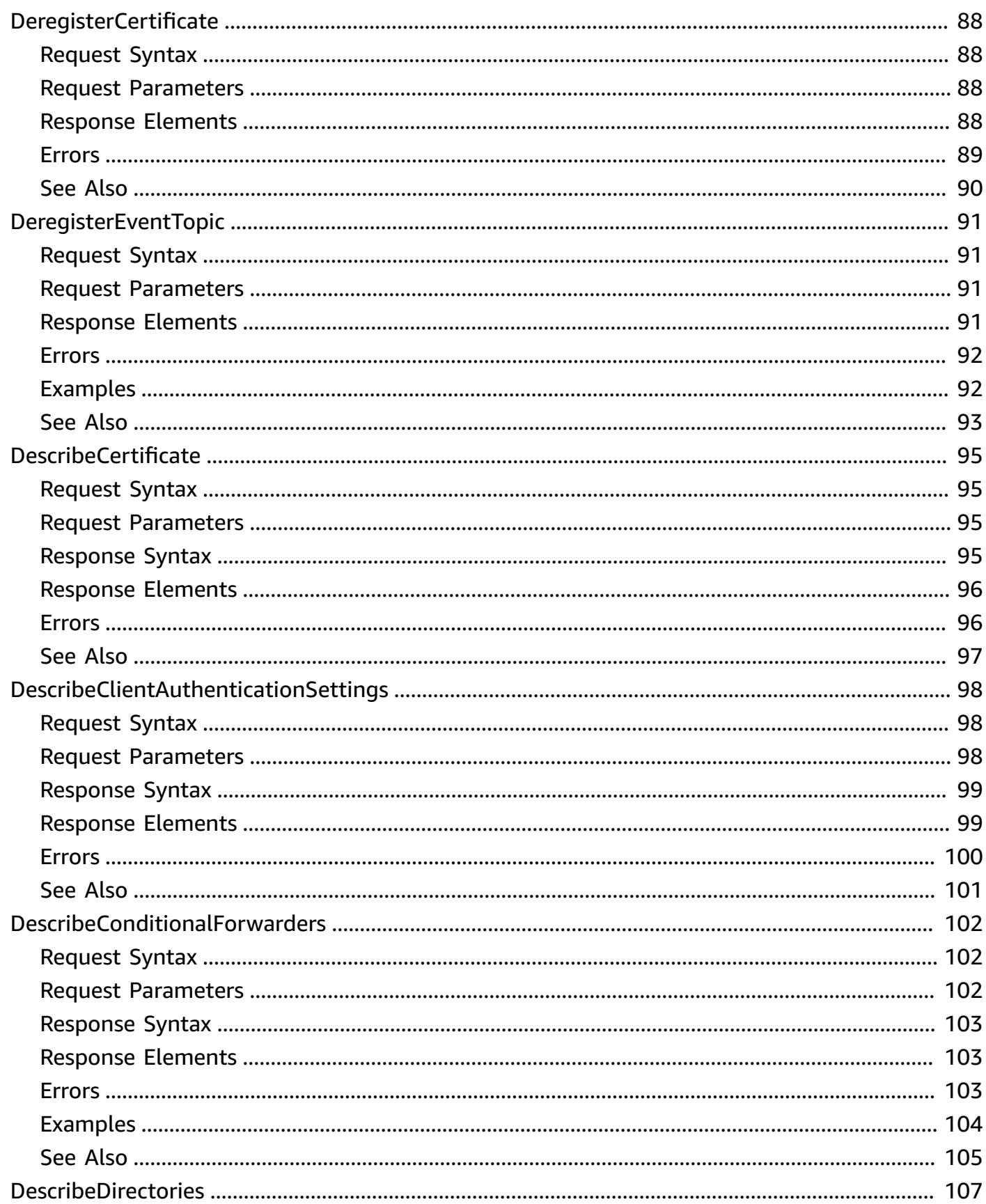

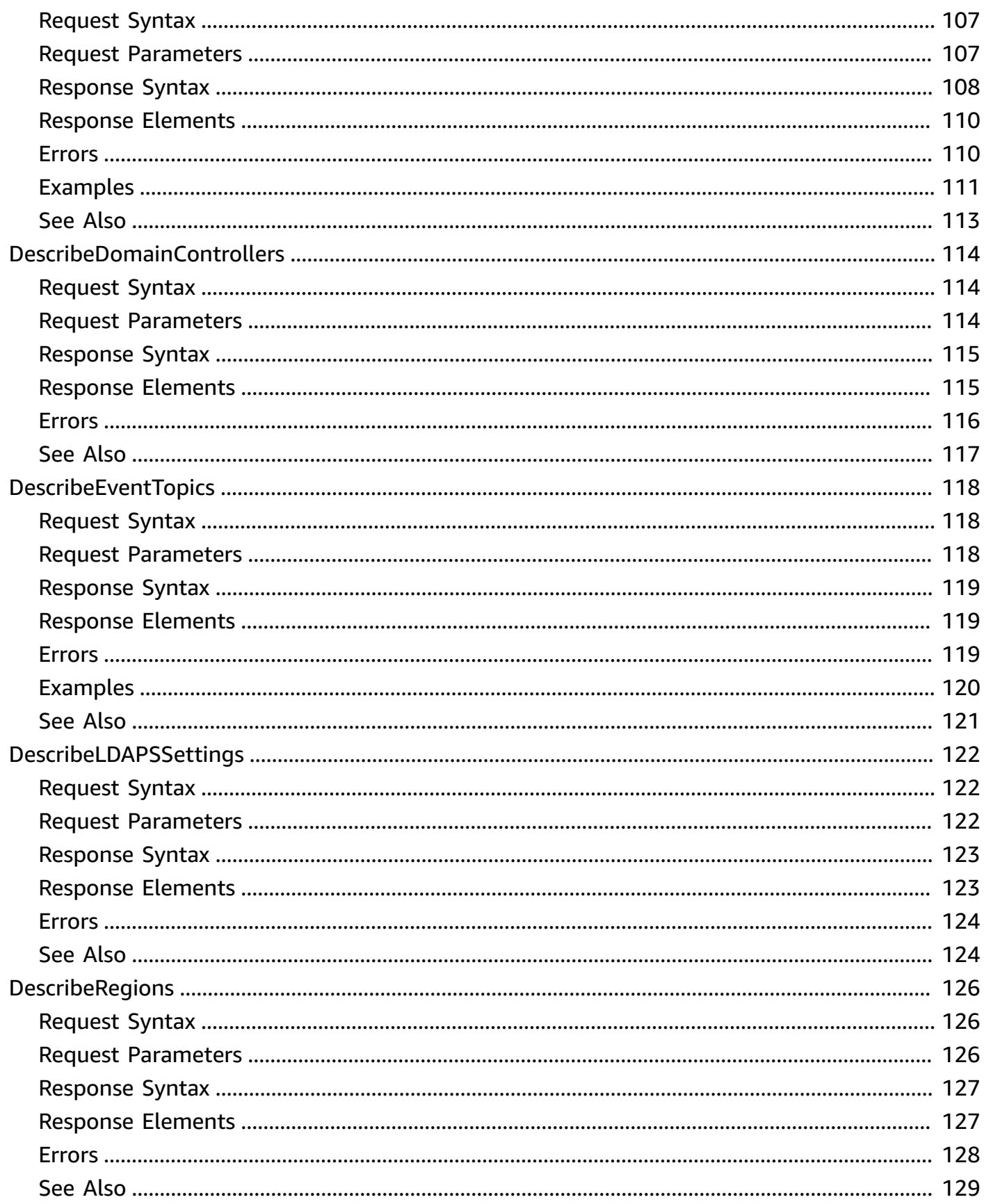

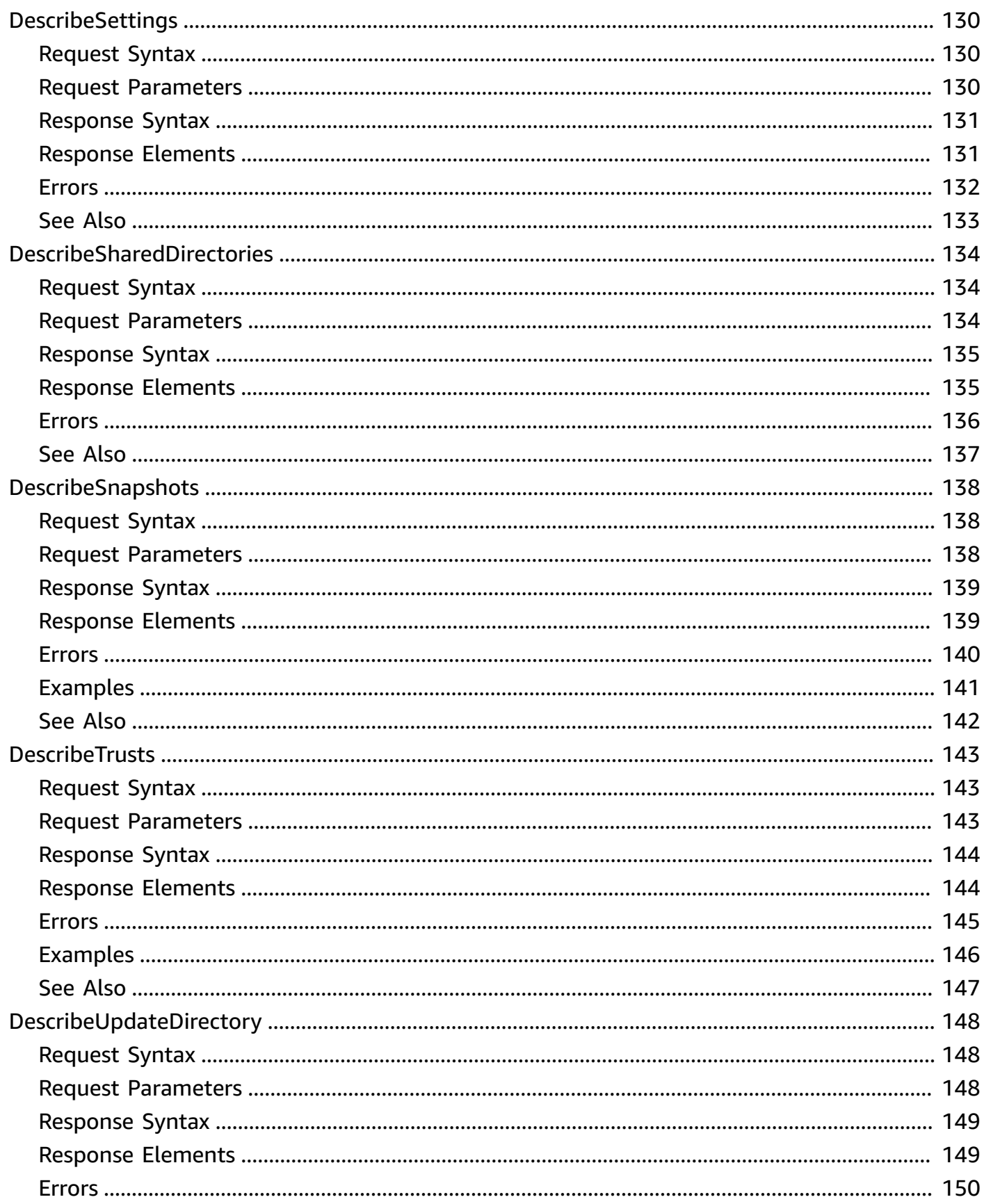

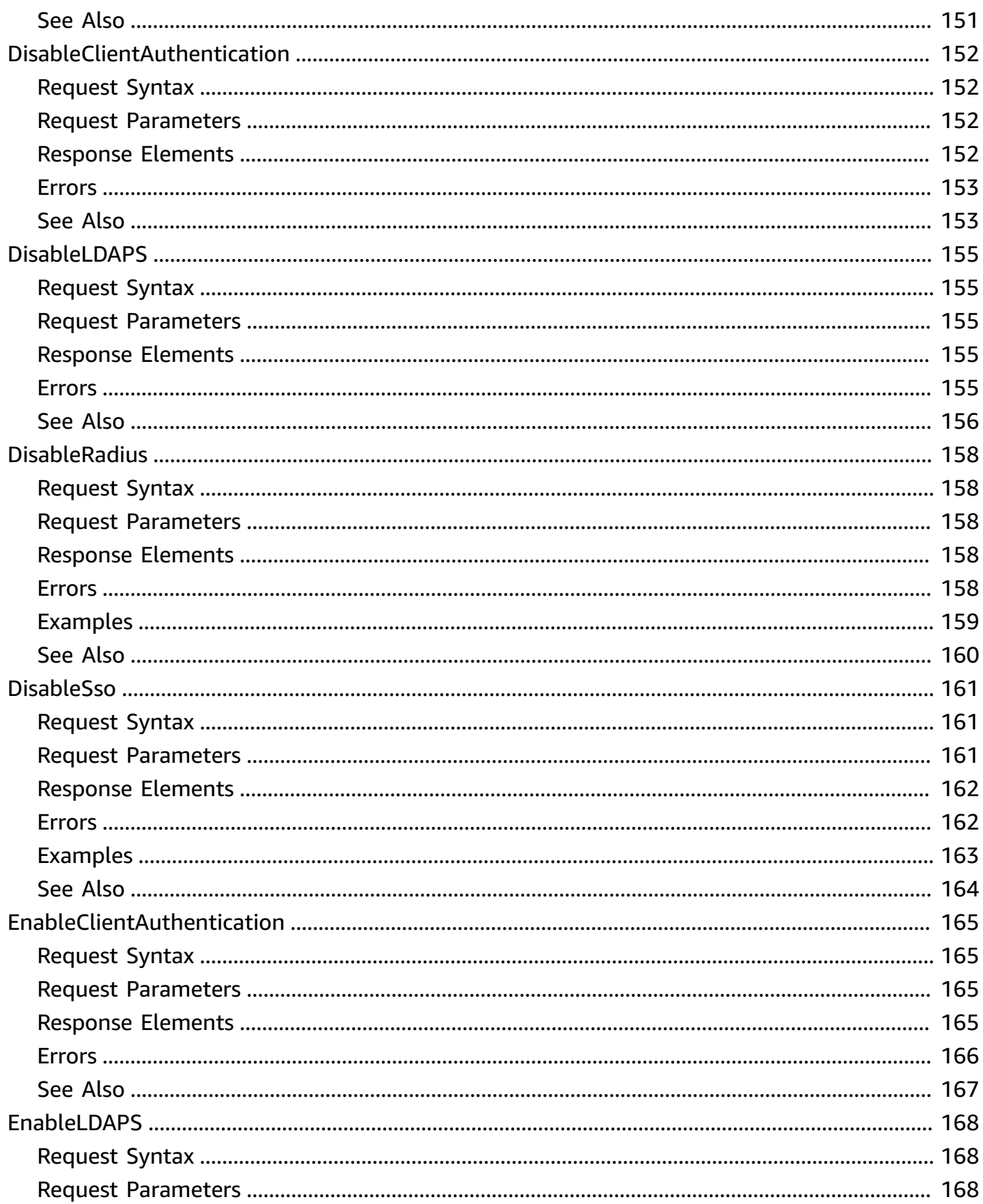

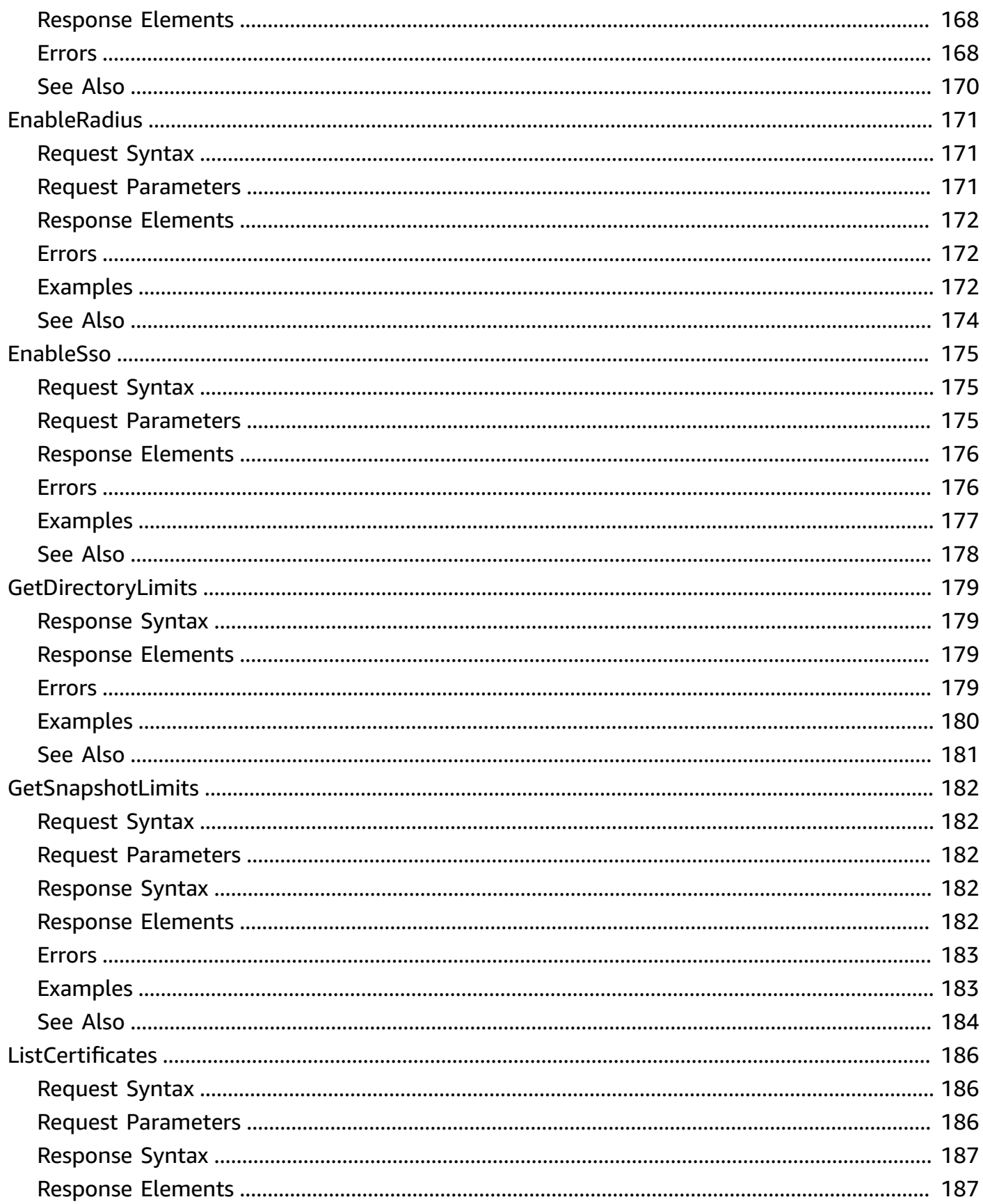

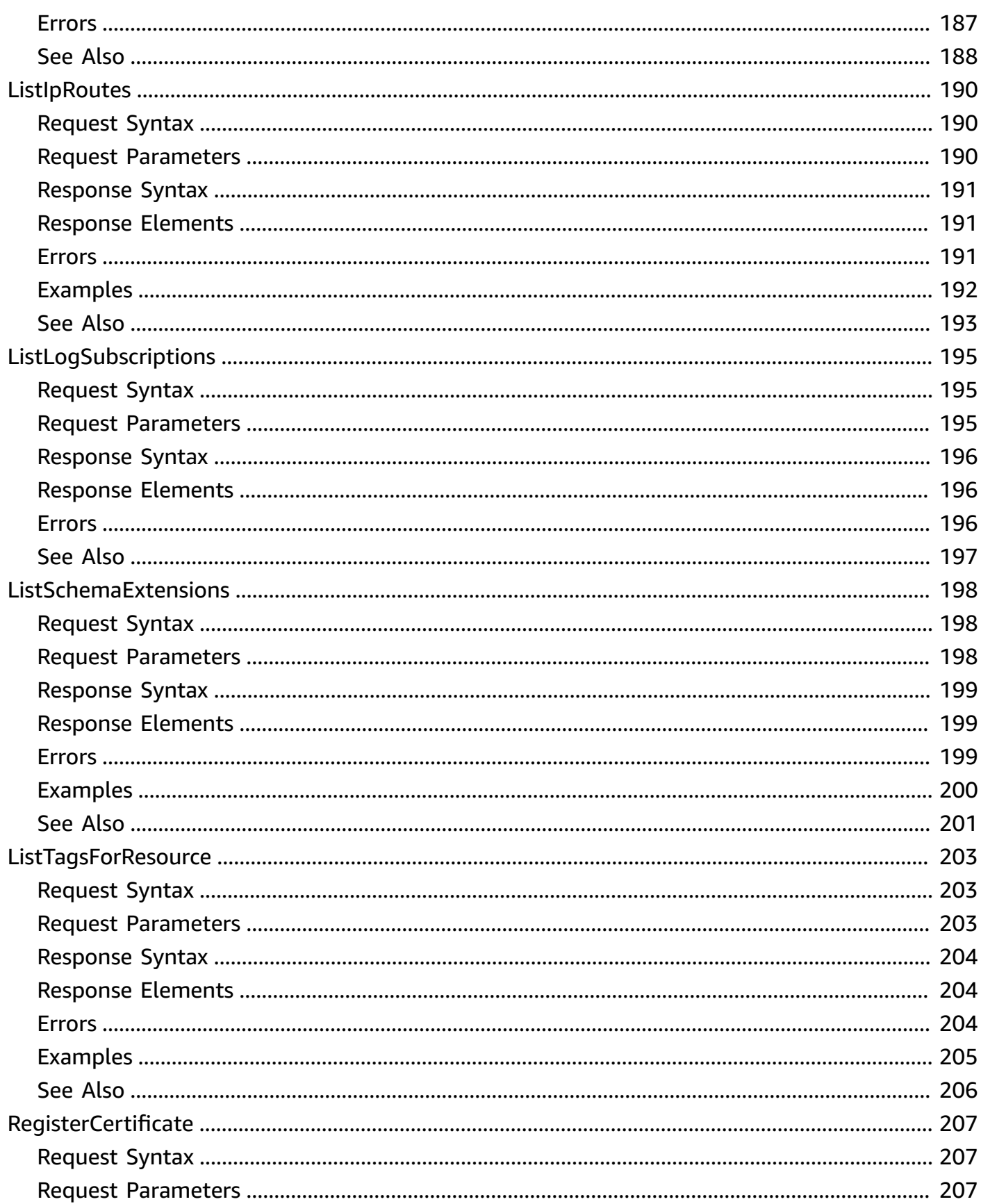

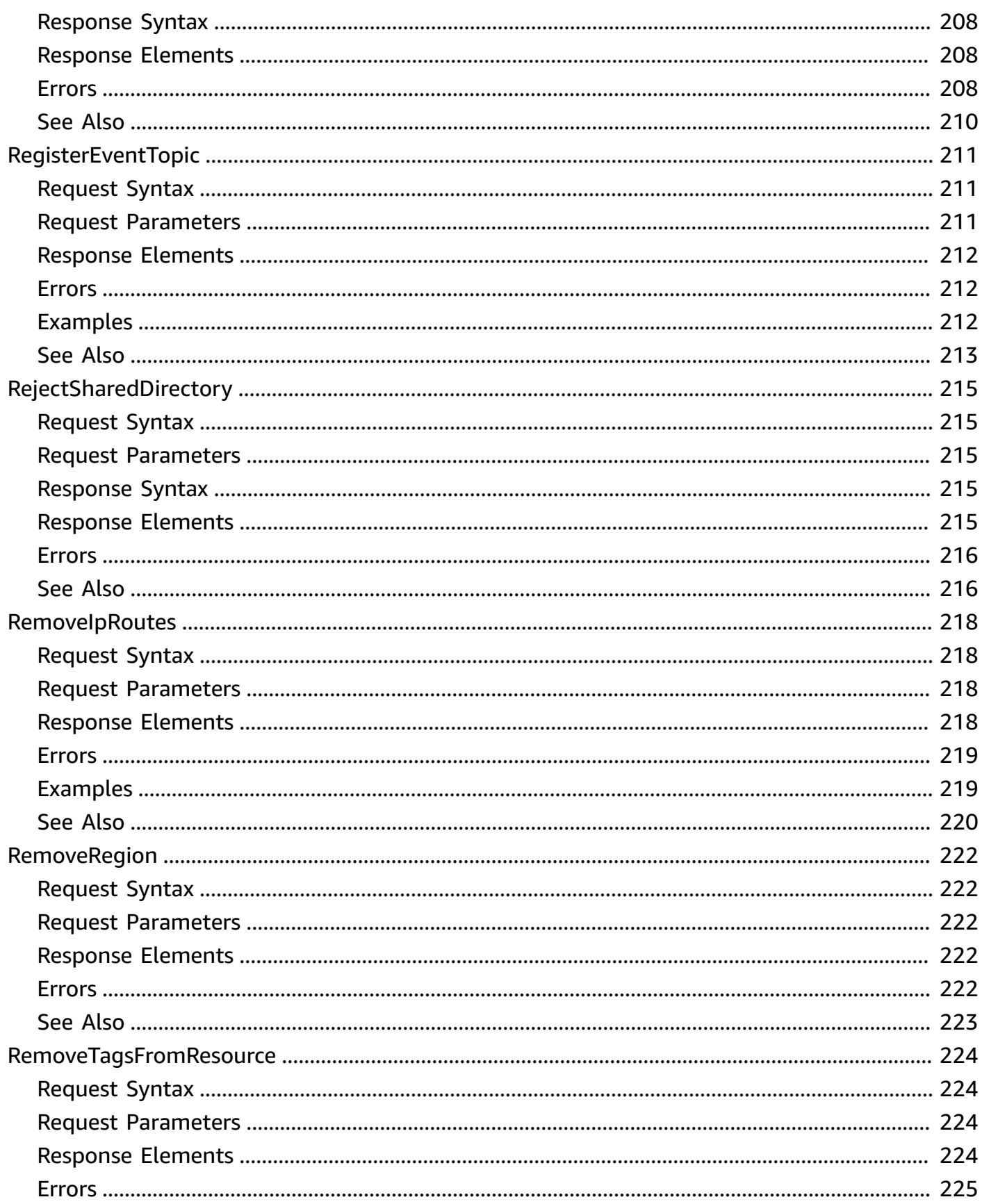

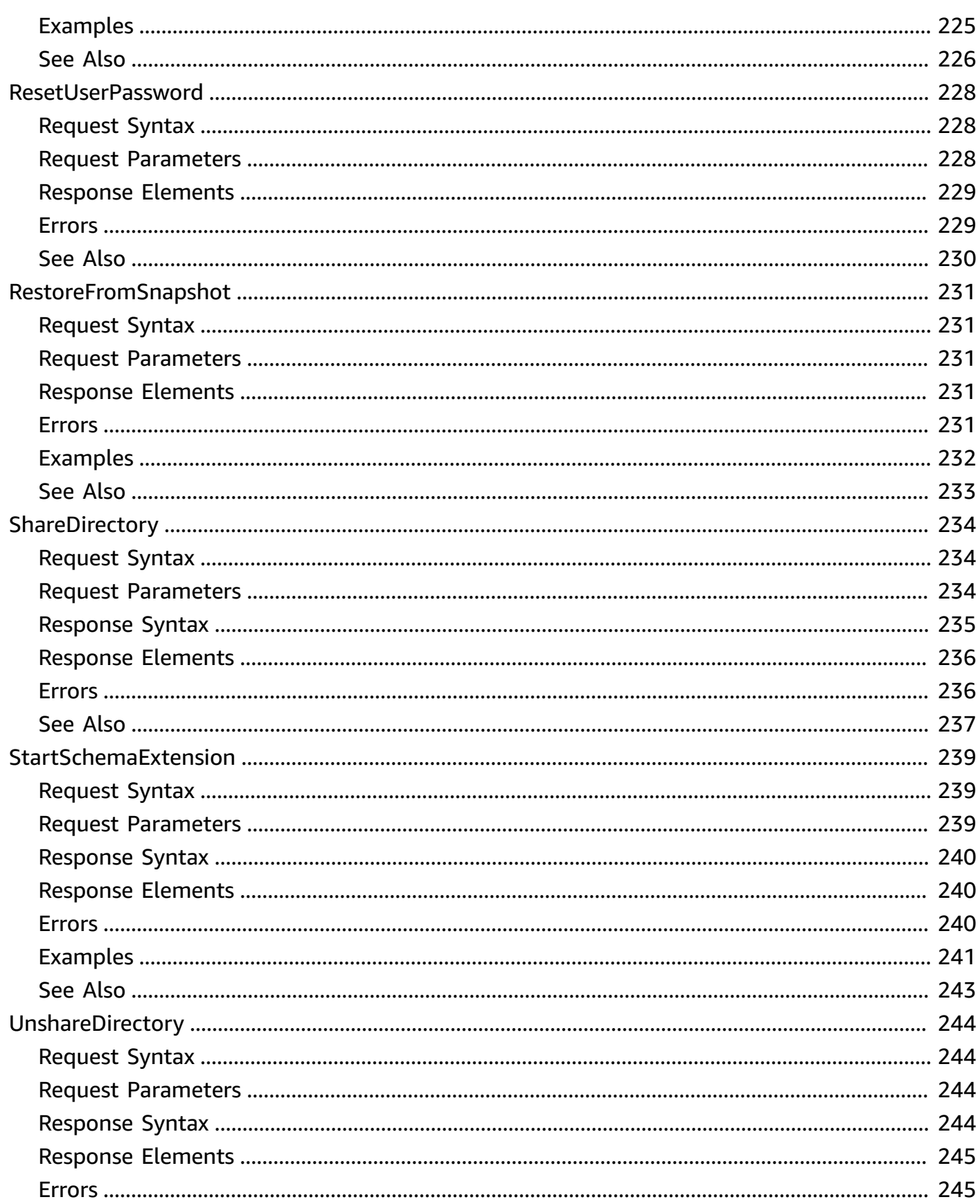

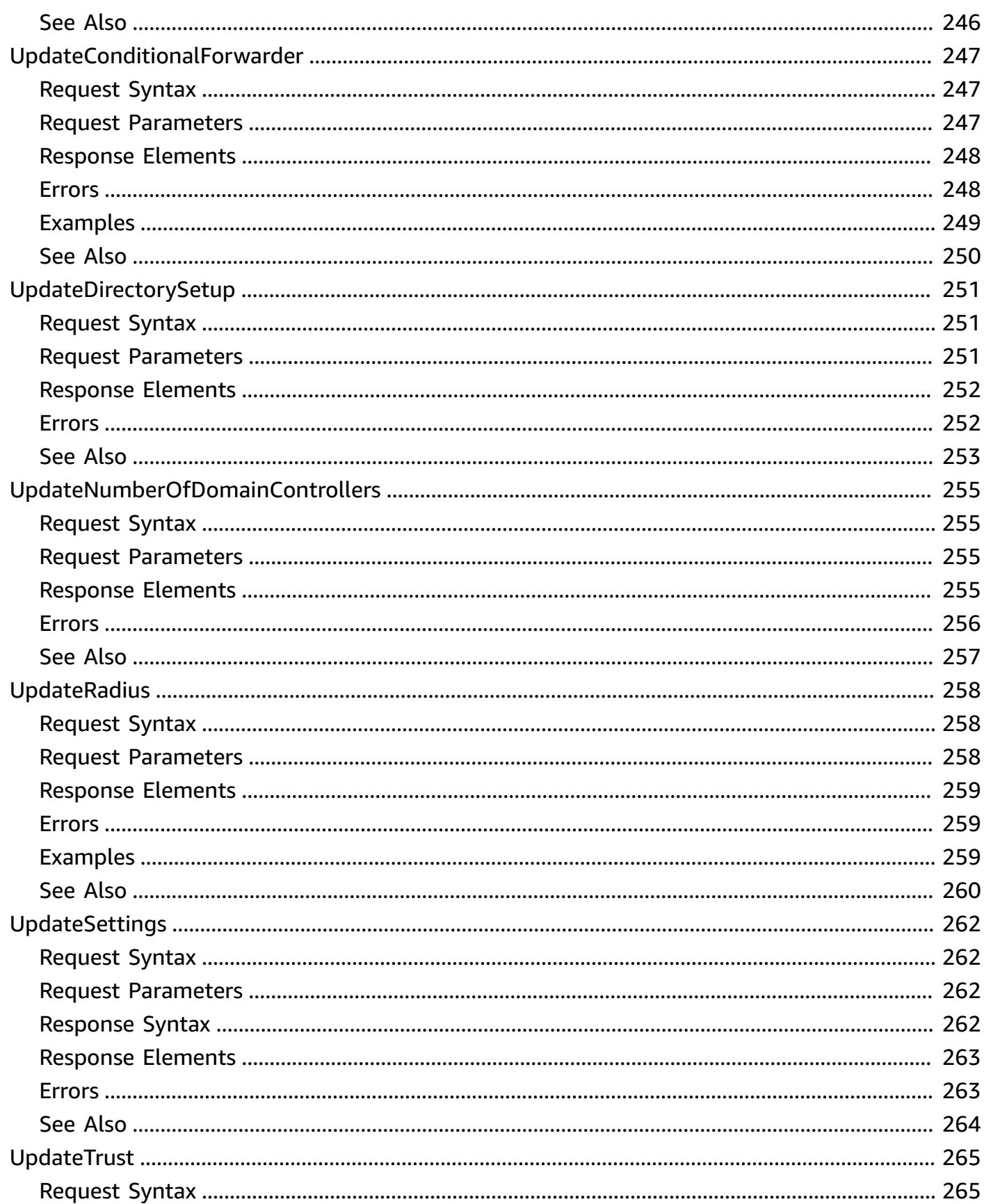

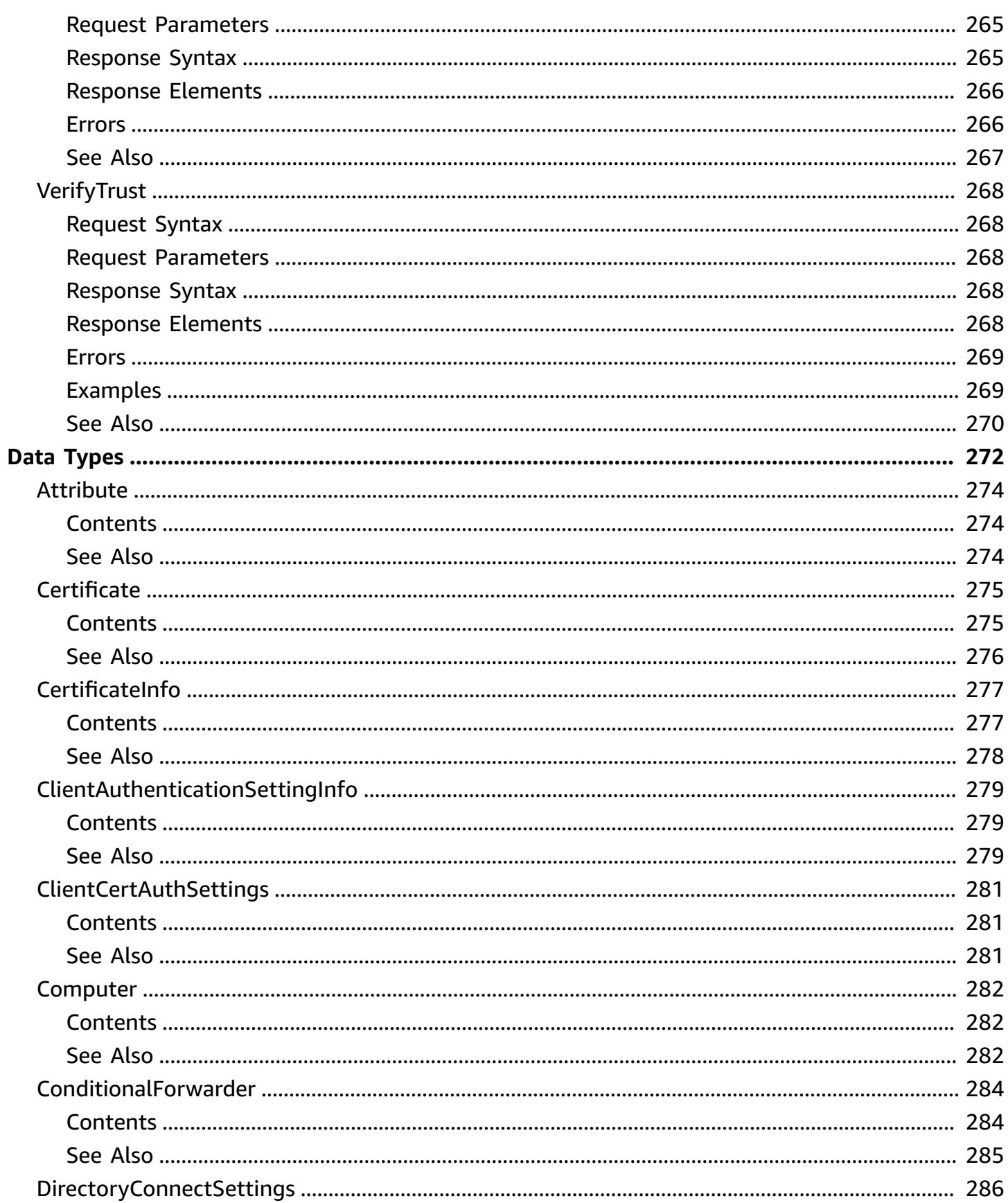

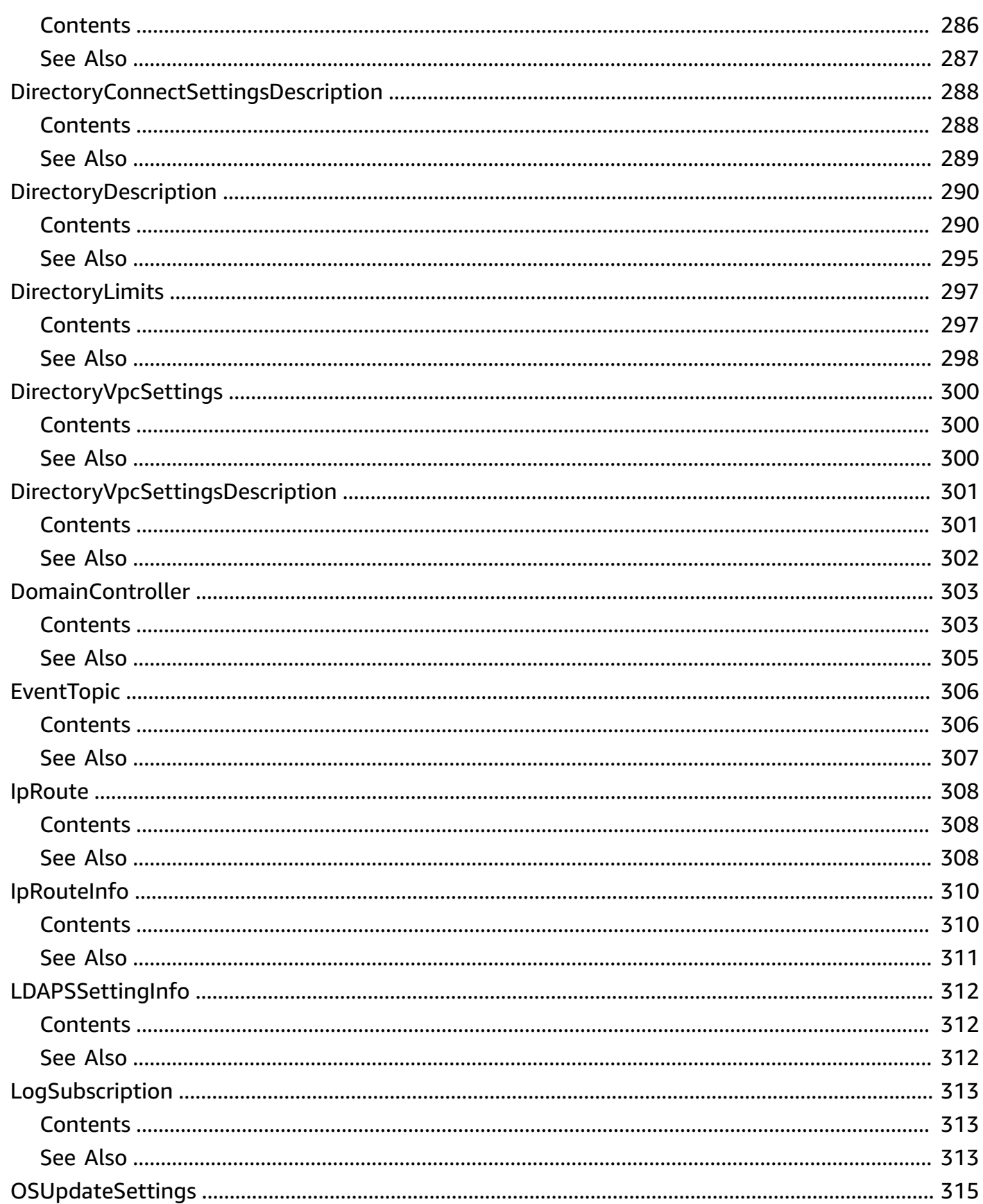

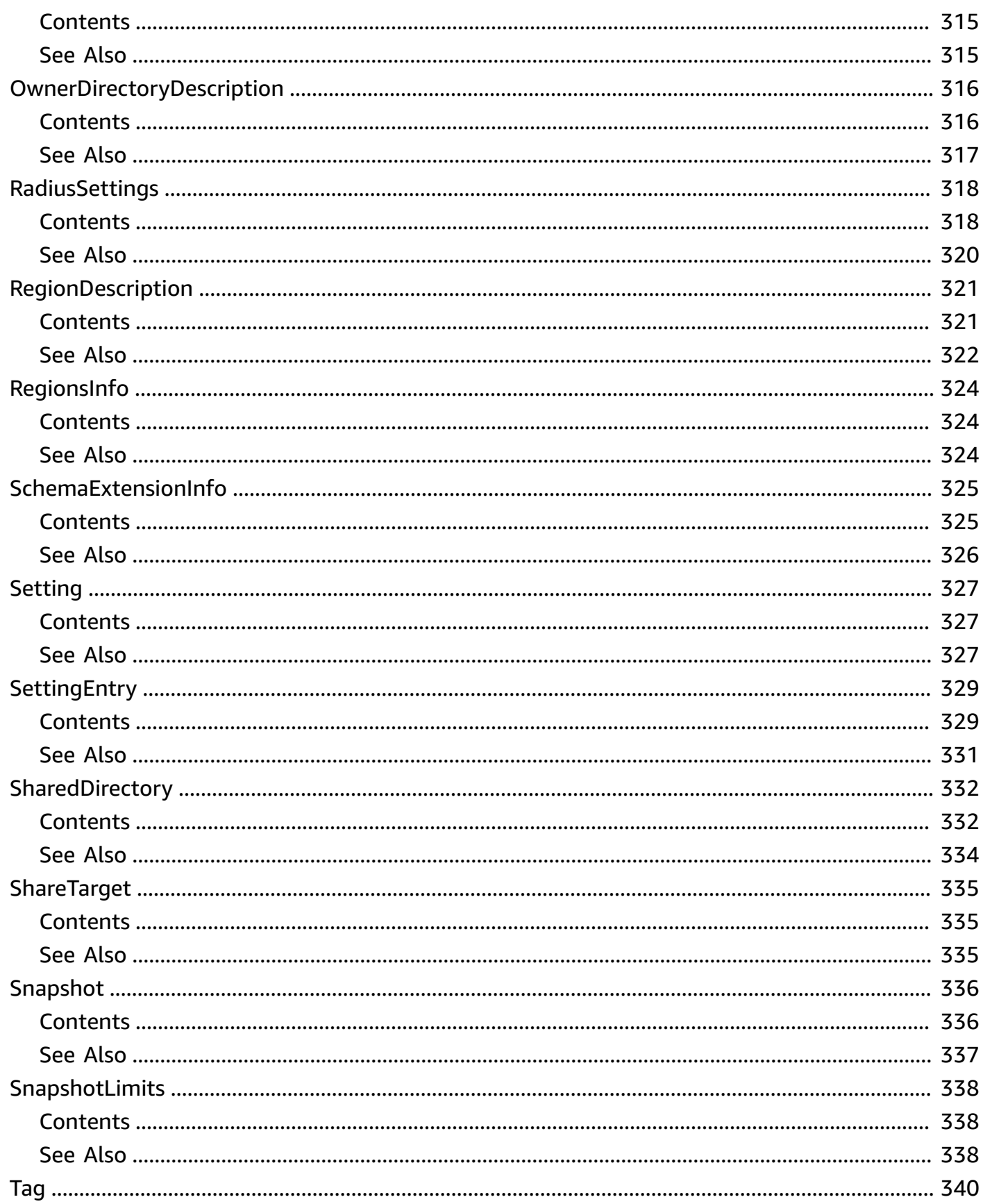

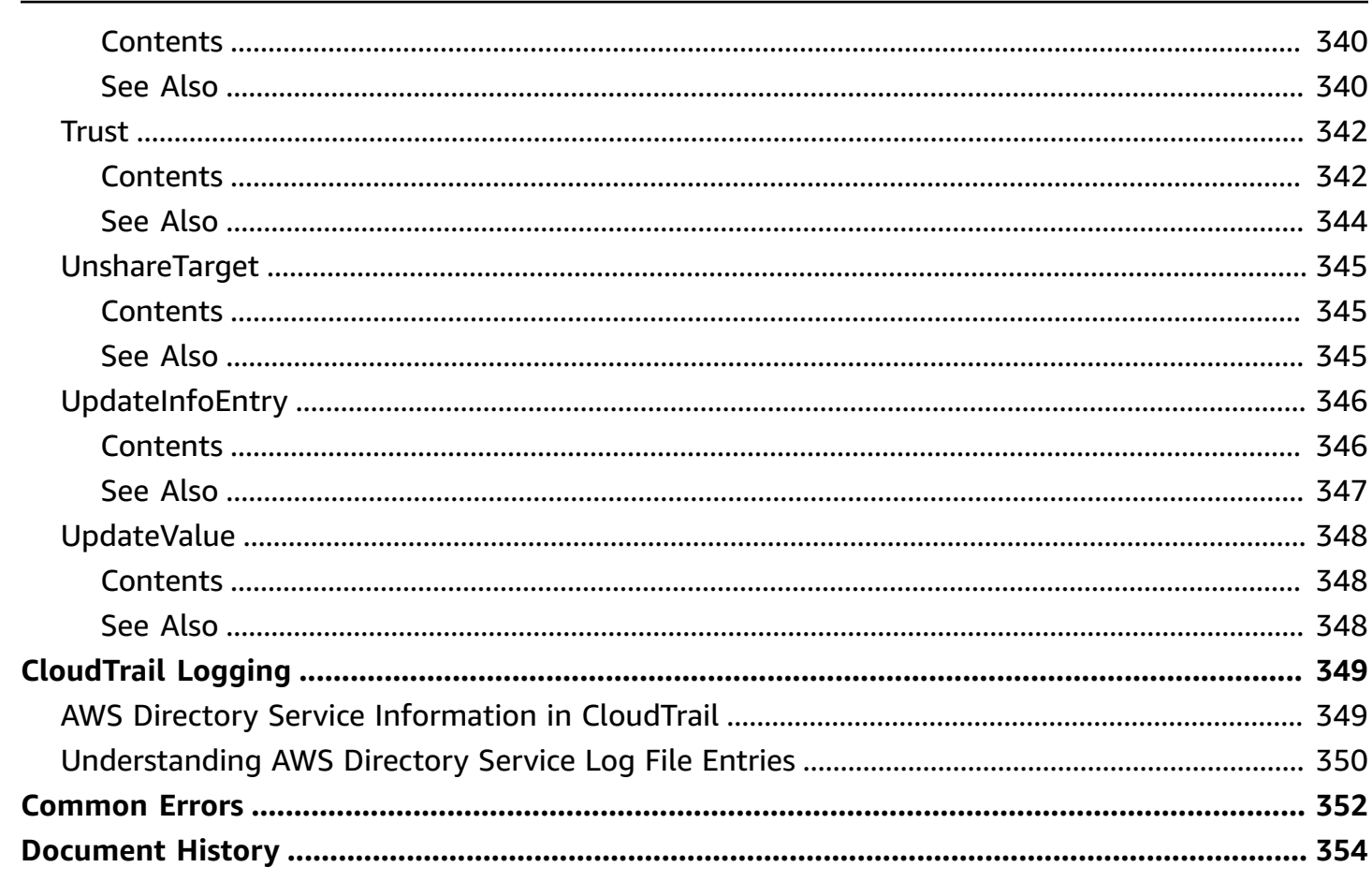

# <span id="page-19-0"></span>**Welcome to the AWS Directory Service API Reference**

AWS Directory Service is a web service that makes it easy for you to setup and run directories in the AWS cloud, or connect your AWS resources with an existing self-managed Microsoft Active Directory (located in the cloud or on-premises). This guide provides detailed information about AWS Directory Service operations, data types, parameters, and errors. For information about AWS Directory Service features, see AWS [Directory](https://aws.amazon.com/directoryservice/) Service and the AWS [Directory](https://docs.aws.amazon.com/directoryservice/latest/admin-guide/what_is.html) Service [Administration](https://docs.aws.amazon.com/directoryservice/latest/admin-guide/what_is.html) Guide.

#### **A** Note

AWS provides SDKs that consist of libraries and sample code for various programming languages and platforms (Java, Ruby, .Net, iOS, Android, etc.). The SDKs provide a convenient way to create programmatic access to AWS Directory Service and other AWS services. For more information about the AWS SDKs, including how to download and install them, see Tools for [Amazon](https://aws.amazon.com/tools/) Web Services.

# <span id="page-20-0"></span>**Actions**

The following actions are supported:

- [AcceptSharedDirectory](#page-23-0)
- **[AddIpRoutes](#page-26-0)**
- **[AddRegion](#page-31-0)**
- [AddTagsToResource](#page-35-0)
- [CancelSchemaExtension](#page-39-0)
- [ConnectDirectory](#page-42-0)
- [CreateAlias](#page-48-0)
- [CreateComputer](#page-53-0)
- [CreateConditionalForwarder](#page-59-0)
- [CreateDirectory](#page-63-0)
- [CreateLogSubscription](#page-69-0)
- [CreateMicrosoftAD](#page-72-0)
- **[CreateSnapshot](#page-78-0)**
- [CreateTrust](#page-82-0)
- [DeleteConditionalForwarder](#page-88-0)
- [DeleteDirectory](#page-92-0)
- [DeleteLogSubscription](#page-96-0)
- [DeleteSnapshot](#page-98-0)
- [DeleteTrust](#page-102-0)
- [DeregisterCertificate](#page-106-0)
- [DeregisterEventTopic](#page-109-0)
- [DescribeCertificate](#page-113-0)
- [DescribeClientAuthenticationSettings](#page-116-0)
- [DescribeConditionalForwarders](#page-120-0)
- [DescribeDirectories](#page-125-0)
- [DescribeDomainControllers](#page-132-0)
- [DescribeEventTopics](#page-136-0)
- [D](#page-140-0)escribeLDAPSSettings
- **[D](#page-144-0)escribeRegions**
- **[D](#page-148-0)escribeSettings**
- [D](#page-152-0)escribeSharedDirectories
- **[DescribeSnapshots](#page-156-0)**
- [DescribeTrusts](#page-161-0)
- [DescribeUpdateDir](#page-166-0)ectory
- [DisableClientAuthentication](#page-170-0)
- [DisableLDAPS](#page-173-0)
- [DisableRadius](#page-176-0)
- [DisableSso](#page-179-0)
- [EnableClientAuthentication](#page-183-0)
- [EnableLDAPS](#page-186-0)
- [EnableRadius](#page-189-0)
- [EnableSso](#page-193-0)
- **[GetDirectoryLimits](#page-197-0)**
- [GetSnapshotLimits](#page-200-0)
- **[ListCertificates](#page-204-0)**
- [ListIpRoutes](#page-208-0)
- [ListLogSubscriptions](#page-213-0)
- [ListSchemaExtensions](#page-216-0)
- [ListTagsForResource](#page-221-0)
- [RegisterCertificate](#page-225-0)
- [RegisterEventTopic](#page-229-0)
- [RejectSharedDirectory](#page-233-0)
- [RemoveIpRoutes](#page-236-0)
- [RemoveRegion](#page-240-0)
- [RemoveTagsFromResource](#page-242-0)
- [ResetUserPassword](#page-246-0)
- [RestoreFromSnapshot](#page-249-0)
- [ShareDirectory](#page-252-0)
- [StartSchemaExtension](#page-257-0)
- [UnshareDirectory](#page-262-0)
- [UpdateConditionalForwarder](#page-265-0)
- [UpdateDirectorySetup](#page-269-0)
- [UpdateNumberOfDomainControllers](#page-273-0)
- [UpdateRadius](#page-276-0)
- [UpdateSettings](#page-280-0)
- [UpdateTrust](#page-283-0)
- [VerifyTrust](#page-286-0)

# <span id="page-23-0"></span>**AcceptSharedDirectory**

Accepts a directory sharing request that was sent from the directory owner account.

## <span id="page-23-1"></span>**Request Syntax**

```
{ 
    "SharedDirectoryId": "string"
}
```
## <span id="page-23-2"></span>**Request Parameters**

The request accepts the following data in JSON format.

## <span id="page-23-4"></span>**[SharedDirectoryId](#page-23-1)**

Identifier of the shared directory in the directory consumer account. This identifier is different for each directory owner account.

Type: String

Pattern: ^d-[0-9a-f]{10}\$

Required: Yes

## <span id="page-23-3"></span>**Response Syntax**

```
{ 
    "SharedDirectory": { 
       "CreatedDateTime": number, 
       "LastUpdatedDateTime": number, 
       "OwnerAccountId": "string", 
       "OwnerDirectoryId": "string", 
       "SharedAccountId": "string", 
       "SharedDirectoryId": "string", 
       "ShareMethod": "string", 
       "ShareNotes": "string", 
        "ShareStatus": "string" 
    }
}
```
## <span id="page-24-0"></span>**Response Elements**

If the action is successful, the service sends back an HTTP 200 response.

The following data is returned in JSON format by the service.

## <span id="page-24-2"></span>**[SharedDirectory](#page-23-3)**

The shared directory in the directory consumer account.

Type: [SharedDirectory](#page-350-0) object

## <span id="page-24-1"></span>**Errors**

For information about the errors that are common to all actions, see [Common](#page-370-0) Errors.

## **ClientException**

A client exception has occurred.

HTTP Status Code: 400

### **DirectoryAlreadySharedException**

The specified directory has already been shared with this AWS account.

HTTP Status Code: 400

#### **EntityDoesNotExistException**

The specified entity could not be found.

HTTP Status Code: 400

#### **InvalidParameterException**

One or more parameters are not valid.

HTTP Status Code: 400

#### **ServiceException**

An exception has occurred in AWS Directory Service.

HTTP Status Code: 500

# <span id="page-25-0"></span>**See Also**

For more information about using this API in one of the language-specific AWS SDKs, see the following:

- AWS [Command](https://docs.aws.amazon.com/goto/aws-cli/ds-2015-04-16/AcceptSharedDirectory) Line Interface
- [AWS](https://docs.aws.amazon.com/goto/DotNetSDKV3/ds-2015-04-16/AcceptSharedDirectory) SDK for .NET
- [AWS](https://docs.aws.amazon.com/goto/SdkForCpp/ds-2015-04-16/AcceptSharedDirectory) SDK for C++
- [AWS](https://docs.aws.amazon.com/goto/SdkForGoV2/ds-2015-04-16/AcceptSharedDirectory) SDK for Go v2
- [AWS](https://docs.aws.amazon.com/goto/SdkForJavaV2/ds-2015-04-16/AcceptSharedDirectory) SDK for Java V2
- AWS SDK for [JavaScript](https://docs.aws.amazon.com/goto/SdkForJavaScriptV3/ds-2015-04-16/AcceptSharedDirectory) V3
- [AWS](https://docs.aws.amazon.com/goto/SdkForPHPV3/ds-2015-04-16/AcceptSharedDirectory) SDK for PHP V3
- AWS SDK for [Python](https://docs.aws.amazon.com/goto/boto3/ds-2015-04-16/AcceptSharedDirectory)
- AWS SDK for [Ruby](https://docs.aws.amazon.com/goto/SdkForRubyV3/ds-2015-04-16/AcceptSharedDirectory) V3

# <span id="page-26-0"></span>**AddIpRoutes**

If the DNS server for your self-managed domain uses a publicly addressable IP address, you must add a CIDR address block to correctly route traffic to and from your Microsoft AD on Amazon Web Services. *AddIpRoutes* adds this address block. You can also use *AddIpRoutes* to facilitate routing traffic that uses public IP ranges from your Microsoft AD on AWS to a peer VPC.

Before you call *AddIpRoutes*, ensure that all of the required permissions have been explicitly granted through a policy. For details about what permissions are required to run the *AddIpRoutes* operation, see AWS Directory Service API [Permissions:](http://docs.aws.amazon.com/directoryservice/latest/admin-guide/UsingWithDS_IAM_ResourcePermissions.html) Actions, Resources, and Conditions [Reference.](http://docs.aws.amazon.com/directoryservice/latest/admin-guide/UsingWithDS_IAM_ResourcePermissions.html)

# <span id="page-26-1"></span>**Request Syntax**

```
{ 
    "DirectoryId": "string", 
    "IpRoutes": [ 
        { 
           "CidrIp": "string", 
           "Description": "string" 
        } 
    ], 
    "UpdateSecurityGroupForDirectoryControllers": boolean
}
```
## <span id="page-26-2"></span>**Request Parameters**

The request accepts the following data in JSON format.

## <span id="page-26-3"></span>**[DirectoryId](#page-26-1)**

Identifier (ID) of the directory to which to add the address block.

Type: String

Pattern: ^d-[0-9a-f]{10}\$

Required: Yes

#### <span id="page-27-0"></span>**[IpRoutes](#page-26-1)**

IP address blocks, using CIDR format, of the traffic to route. This is often the IP address block of the DNS server used for your self-managed domain.

Type: Array of [IpRoute](#page-326-0) objects

Required: Yes

### <span id="page-27-1"></span>**[UpdateSecurityGroupForDirectoryControllers](#page-26-1)**

If set to true, updates the inbound and outbound rules of the security group that has the description: "AWS created security group for *directory ID* directory controllers." Following are the new rules:

Inbound:

- Type: Custom UDP Rule, Protocol: UDP, Range: 88, Source: 0.0.0.0/0
- Type: Custom UDP Rule, Protocol: UDP, Range: 123, Source: 0.0.0.0/0
- Type: Custom UDP Rule, Protocol: UDP, Range: 138, Source: 0.0.0.0/0
- Type: Custom UDP Rule, Protocol: UDP, Range: 389, Source: 0.0.0.0/0
- Type: Custom UDP Rule, Protocol: UDP, Range: 464, Source: 0.0.0.0/0
- Type: Custom UDP Rule, Protocol: UDP, Range: 445, Source: 0.0.0.0/0
- Type: Custom TCP Rule, Protocol: TCP, Range: 88, Source: 0.0.0.0/0
- Type: Custom TCP Rule, Protocol: TCP, Range: 135, Source: 0.0.0.0/0
- Type: Custom TCP Rule, Protocol: TCP, Range: 445, Source: 0.0.0.0/0
- Type: Custom TCP Rule, Protocol: TCP, Range: 464, Source: 0.0.0.0/0
- Type: Custom TCP Rule, Protocol: TCP, Range: 636, Source: 0.0.0.0/0
- Type: Custom TCP Rule, Protocol: TCP, Range: 1024-65535, Source: 0.0.0.0/0
- Type: Custom TCP Rule, Protocol: TCP, Range: 3268-33269, Source: 0.0.0.0/0
- Type: DNS (UDP), Protocol: UDP, Range: 53, Source: 0.0.0.0/0
- Type: DNS (TCP), Protocol: TCP, Range: 53, Source: 0.0.0.0/0
- Type: LDAP, Protocol: TCP, Range: 389, Source: 0.0.0.0/0
- Type: All ICMP, Protocol: All, Range: N/A, Source: 0.0.0.0/0

#### Outbound:

• Type: All traffic, Protocol: All, Range: All, Destination: 0.0.0.0/0

These security rules impact an internal network interface that is not exposed publicly.

Type: Boolean

Required: No

## <span id="page-28-0"></span>**Response Elements**

If the action is successful, the service sends back an HTTP 200 response with an empty HTTP body.

## <span id="page-28-1"></span>**Errors**

For information about the errors that are common to all actions, see [Common](#page-370-0) Errors.

## **ClientException**

A client exception has occurred.

HTTP Status Code: 400

### **DirectoryUnavailableException**

The specified directory is unavailable or could not be found.

HTTP Status Code: 400

## **EntityAlreadyExistsException**

The specified entity already exists.

HTTP Status Code: 400

## **EntityDoesNotExistException**

The specified entity could not be found.

HTTP Status Code: 400

#### **InvalidParameterException**

One or more parameters are not valid.

HTTP Status Code: 400

#### **IpRouteLimitExceededException**

The maximum allowed number of IP addresses was exceeded. The default limit is 100 IP address blocks.

HTTP Status Code: 400

#### **ServiceException**

An exception has occurred in AWS Directory Service.

HTTP Status Code: 500

## <span id="page-29-0"></span>**Examples**

The following examples are formatted for legibility.

## **Example Request**

This example illustrates one usage of AddIpRoutes.

```
POST / HTTP/1.1
Host: ds.us-west-2.amazonaws.com
Accept-Encoding: identity
Content-Length: 98
X-Amz-Target: DirectoryService_20150416.AddIpRoutes
X-Amz-Date: 20161212T212029Z
User-Agent: aws-cli/1.11.24 Python/2.7.9 Windows/7 botocore/1.4.81
Content-Type: application/x-amz-json-1.1
Authorization: AWS4-HMAC-SHA256 
  Credential=AKIAI7E3BYXS3example/20161212/us-west-2/ds/aws4_request, 
  SignedHeaders=content-type;host;x-amz-date;x-amz-target, 
  Signature=477f3a2802dcc303f69499723eb2e29a455fe3d1b646df0dacfd7c005a3a9509 
  { 
    "DirectoryId":"d-926example", 
    "IpRoutes":[ 
       { 
          "Description":"my IpRoute", 
          "CidrIp":"12.12.12.12/32" 
       } 
    ] 
  }
```
## **Example Response**

This example illustrates one usage of AddIpRoutes.

```
HTTP/1.1 200 OK
x-amzn-RequestId: cfc1cbc8-c0b0-11e6-aa44-41d91ee57463
Content-Type: application/x-amz-json-1.1
Content-Length: 2
Date: Mon, 12 Dec 2016 21:20:31 GMT 
  { 
  }
```
## <span id="page-30-0"></span>**See Also**

For more information about using this API in one of the language-specific AWS SDKs, see the following:

- AWS [Command](https://docs.aws.amazon.com/goto/aws-cli/ds-2015-04-16/AddIpRoutes) Line Interface
- [AWS](https://docs.aws.amazon.com/goto/DotNetSDKV3/ds-2015-04-16/AddIpRoutes) SDK for .NET
- [AWS](https://docs.aws.amazon.com/goto/SdkForCpp/ds-2015-04-16/AddIpRoutes) SDK for C++
- [AWS](https://docs.aws.amazon.com/goto/SdkForGoV2/ds-2015-04-16/AddIpRoutes) SDK for Go v2
- [AWS](https://docs.aws.amazon.com/goto/SdkForJavaV2/ds-2015-04-16/AddIpRoutes) SDK for Java V2
- AWS SDK for [JavaScript](https://docs.aws.amazon.com/goto/SdkForJavaScriptV3/ds-2015-04-16/AddIpRoutes) V3
- [AWS](https://docs.aws.amazon.com/goto/SdkForPHPV3/ds-2015-04-16/AddIpRoutes) SDK for PHP V3
- AWS SDK for [Python](https://docs.aws.amazon.com/goto/boto3/ds-2015-04-16/AddIpRoutes)
- AWS SDK for [Ruby](https://docs.aws.amazon.com/goto/SdkForRubyV3/ds-2015-04-16/AddIpRoutes) V3

# <span id="page-31-0"></span>**AddRegion**

Adds two domain controllers in the specified Region for the specified directory.

# <span id="page-31-1"></span>**Request Syntax**

```
{ 
    "DirectoryId": "string", 
    "RegionName": "string", 
    "VPCSettings": { 
        "SubnetIds": [ "string" ], 
        "VpcId": "string" 
    }
}
```
## <span id="page-31-2"></span>**Request Parameters**

The request accepts the following data in JSON format.

## <span id="page-31-3"></span>**[DirectoryId](#page-31-1)**

The identifier of the directory to which you want to add Region replication.

Type: String

Pattern: ^d-[0-9a-f]{10}\$

Required: Yes

## <span id="page-31-4"></span>**[RegionName](#page-31-1)**

The name of the Region where you want to add domain controllers for replication. For example, us-east-1.

Type: String

Length Constraints: Minimum length of 8. Maximum length of 32.

Required: Yes

## <span id="page-31-5"></span>**[VPCSettings](#page-31-1)**

Contains VPC information for the [CreateDirectory](#page-63-0) or [CreateMicrosoftAD](#page-72-0) operation.

## Type: [DirectoryVpcSettings](#page-318-0) object

Required: Yes

## <span id="page-32-0"></span>**Response Elements**

<span id="page-32-1"></span>If the action is successful, the service sends back an HTTP 200 response with an empty HTTP body.

## **Errors**

For information about the errors that are common to all actions, see [Common](#page-370-0) Errors.

## **AccessDeniedException**

Client authentication is not available in this region at this time.

HTTP Status Code: 400

## **ClientException**

A client exception has occurred.

HTTP Status Code: 400

## **DirectoryAlreadyInRegionException**

The Region you specified is the same Region where the AWS Managed Microsoft AD directory was created. Specify a different Region and try again.

HTTP Status Code: 400

## **DirectoryDoesNotExistException**

The specified directory does not exist in the system.

HTTP Status Code: 400

## **DirectoryUnavailableException**

The specified directory is unavailable or could not be found.

HTTP Status Code: 400

## **EntityDoesNotExistException**

The specified entity could not be found.

#### HTTP Status Code: 400

#### **InvalidParameterException**

One or more parameters are not valid.

HTTP Status Code: 400

#### **RegionLimitExceededException**

You have reached the limit for maximum number of simultaneous Region replications per directory.

HTTP Status Code: 400

#### **ServiceException**

An exception has occurred in AWS Directory Service.

HTTP Status Code: 500

#### **UnsupportedOperationException**

The operation is not supported.

HTTP Status Code: 400

## <span id="page-33-0"></span>**See Also**

For more information about using this API in one of the language-specific AWS SDKs, see the following:

- AWS [Command](https://docs.aws.amazon.com/goto/aws-cli/ds-2015-04-16/AddRegion) Line Interface
- [AWS](https://docs.aws.amazon.com/goto/DotNetSDKV3/ds-2015-04-16/AddRegion) SDK for .NET
- [AWS](https://docs.aws.amazon.com/goto/SdkForCpp/ds-2015-04-16/AddRegion) SDK for C++
- [AWS](https://docs.aws.amazon.com/goto/SdkForGoV2/ds-2015-04-16/AddRegion) SDK for Go v2
- [AWS](https://docs.aws.amazon.com/goto/SdkForJavaV2/ds-2015-04-16/AddRegion) SDK for Java V2
- AWS SDK for [JavaScript](https://docs.aws.amazon.com/goto/SdkForJavaScriptV3/ds-2015-04-16/AddRegion) V3
- [AWS](https://docs.aws.amazon.com/goto/SdkForPHPV3/ds-2015-04-16/AddRegion) SDK for PHP V3
- AWS SDK for [Python](https://docs.aws.amazon.com/goto/boto3/ds-2015-04-16/AddRegion)
- AWS SDK for [Ruby](https://docs.aws.amazon.com/goto/SdkForRubyV3/ds-2015-04-16/AddRegion) V3

# <span id="page-35-0"></span>**AddTagsToResource**

Adds or overwrites one or more tags for the specified directory. Each directory can have a maximum of 50 tags. Each tag consists of a key and optional value. Tag keys must be unique to each resource.

# <span id="page-35-1"></span>**Request Syntax**

```
{ 
     "ResourceId": "string", 
     "Tags": [ 
         { 
            "Key": "string", 
            "Value": "string" 
        } 
     ]
}
```
## <span id="page-35-2"></span>**Request Parameters**

The request accepts the following data in JSON format.

## <span id="page-35-3"></span>**[ResourceId](#page-35-1)**

Identifier (ID) for the directory to which to add the tag.

Type: String

Pattern: ^[d]-[0-9a-f]{10}\$

Required: Yes

## <span id="page-35-4"></span>**[Tags](#page-35-1)**

The tags to be assigned to the directory.

Type: Array of [Tag](#page-358-0) objects

Required: Yes
# **Response Elements**

If the action is successful, the service sends back an HTTP 200 response with an empty HTTP body.

# **Errors**

For information about the errors that are common to all actions, see [Common](#page-370-0) Errors.

## **ClientException**

A client exception has occurred.

HTTP Status Code: 400

### **EntityDoesNotExistException**

The specified entity could not be found.

HTTP Status Code: 400

### **InvalidParameterException**

One or more parameters are not valid.

HTTP Status Code: 400

### **ServiceException**

An exception has occurred in AWS Directory Service.

HTTP Status Code: 500

### **TagLimitExceededException**

The maximum allowed number of tags was exceeded.

HTTP Status Code: 400

# **Examples**

The following examples are formatted for legibility.

## **Example Request**

This example illustrates one usage of AddTagsToResource.

```
POST / HTTP/1.1
Host: ds.us-west-2.amazonaws.com
Accept-Encoding: identity
Content-Length: 87
X-Amz-Target: DirectoryService_20150416.AddTagsToResource
X-Amz-Date: 20161212T222805Z
User-Agent: aws-cli/1.11.24 Python/2.7.9 Windows/7 botocore/1.4.81
Content-Type: application/x-amz-json-1.1
Authorization: AWS4-HMAC-SHA256 
  Credential=AKIAI7E3BYXS3example/20161212/us-west-2/ds/aws4_request, 
  SignedHeaders=content-type;host;x-amz-date;x-amz-target, 
  Signature=2756d8b256b5e6b3d74879557e4f421d21111510a78c6c3650a7a93809d533c4 
  { 
    "ResourceId":"d-926example", 
    "Tags":[ 
       { 
          "Key":"environment", 
          "Value":"production" 
       } 
    ] 
  }
```
## **Example Response**

This example illustrates one usage of AddTagsToResource.

```
HTTP/1.1 200 OK
x-amzn-RequestId: 419ff1d5-c0ba-11e6-9ed0-172b3469d361
Content-Type: application/x-amz-json-1.1
Content-Length: 2
Date: Mon, 12 Dec 2016 22:28:07 GMT 
  { 
  }
```
# **See Also**

For more information about using this API in one of the language-specific AWS SDKs, see the following:

• AWS [Command](https://docs.aws.amazon.com/goto/aws-cli/ds-2015-04-16/AddTagsToResource) Line Interface

- [AWS](https://docs.aws.amazon.com/goto/DotNetSDKV3/ds-2015-04-16/AddTagsToResource) SDK for .NET
- [AWS](https://docs.aws.amazon.com/goto/SdkForCpp/ds-2015-04-16/AddTagsToResource) SDK for C++
- [AWS](https://docs.aws.amazon.com/goto/SdkForGoV2/ds-2015-04-16/AddTagsToResource) SDK for Go v2
- [AWS](https://docs.aws.amazon.com/goto/SdkForJavaV2/ds-2015-04-16/AddTagsToResource) SDK for Java V2
- AWS SDK for [JavaScript](https://docs.aws.amazon.com/goto/SdkForJavaScriptV3/ds-2015-04-16/AddTagsToResource) V3
- [AWS](https://docs.aws.amazon.com/goto/SdkForPHPV3/ds-2015-04-16/AddTagsToResource) SDK for PHP V3
- AWS SDK for [Python](https://docs.aws.amazon.com/goto/boto3/ds-2015-04-16/AddTagsToResource)
- AWS SDK for [Ruby](https://docs.aws.amazon.com/goto/SdkForRubyV3/ds-2015-04-16/AddTagsToResource) V3

# **CancelSchemaExtension**

Cancels an in-progress schema extension to a Microsoft AD directory. Once a schema extension has started replicating to all domain controllers, the task can no longer be canceled. A schema extension can be canceled during any of the following states; Initializing, CreatingSnapshot, and UpdatingSchema.

# <span id="page-39-2"></span>**Request Syntax**

```
{ 
    "DirectoryId": "string", 
    "SchemaExtensionId": "string"
}
```
## **Request Parameters**

The request accepts the following data in JSON format.

### <span id="page-39-0"></span>**[DirectoryId](#page-39-2)**

The identifier of the directory whose schema extension will be canceled.

Type: String

Pattern: ^d-[0-9a-f]{10}\$

Required: Yes

#### <span id="page-39-1"></span>**[SchemaExtensionId](#page-39-2)**

The identifier of the schema extension that will be canceled.

Type: String

Pattern: ^e-[0-9a-f]{10}\$

Required: Yes

# **Response Elements**

If the action is successful, the service sends back an HTTP 200 response with an empty HTTP body.

# **Errors**

For information about the errors that are common to all actions, see [Common](#page-370-0) Errors.

### **ClientException**

A client exception has occurred.

HTTP Status Code: 400

### **EntityDoesNotExistException**

The specified entity could not be found.

HTTP Status Code: 400

### **ServiceException**

An exception has occurred in AWS Directory Service.

HTTP Status Code: 500

# **Examples**

The following examples are formatted for legibility.

## **Example Request**

This example illustrates one usage of CancelSchemaExtension.

```
POST / HTTP/1.1
Host: ds.us-west-2.amazonaws.com
Accept-Encoding: identity
Content-Length: 68
X-Amz-Target: DirectoryService_20150416.CancelSchemaExtension
X-Amz-Date: 20161212T231630Z
User-Agent: aws-cli/1.11.24 Python/2.7.9 Windows/7 botocore/1.4.81
Content-Type: application/x-amz-json-1.1
Authorization: AWS4-HMAC-SHA256 
  Credential=AKIAI7E3BYXS3example/20161212/us-west-2/ds/aws4_request, 
  SignedHeaders=content-type;host;x-amz-date;x-amz-target, 
  Signature=14da7b7426d03c907c02a3e29f96158b8c1cd2be2e0f323a86b338a1614848f1
```

```
 { 
   "DirectoryId": "d-926example", 
   "SchemaExtensionId": "e-926731d2a0" 
 }
```
## **Example Response**

This example illustrates one usage of CancelSchemaExtension.

```
HTTP/1.1 200 OK
x-amzn-RequestId: 04eada50-c0c1-11e6-887b-29887bf36843
Content-Type: application/x-amz-json-1.1
Content-Length: 2
Date: Mon, 12 Dec 2016 23:16:32 GMT 
  { 
  }
```
# **See Also**

For more information about using this API in one of the language-specific AWS SDKs, see the following:

- AWS [Command](https://docs.aws.amazon.com/goto/aws-cli/ds-2015-04-16/CancelSchemaExtension) Line Interface
- [AWS](https://docs.aws.amazon.com/goto/DotNetSDKV3/ds-2015-04-16/CancelSchemaExtension) SDK for .NET
- [AWS](https://docs.aws.amazon.com/goto/SdkForCpp/ds-2015-04-16/CancelSchemaExtension) SDK for C++
- [AWS](https://docs.aws.amazon.com/goto/SdkForGoV2/ds-2015-04-16/CancelSchemaExtension) SDK for Go v2
- [AWS](https://docs.aws.amazon.com/goto/SdkForJavaV2/ds-2015-04-16/CancelSchemaExtension) SDK for Java V2
- AWS SDK for [JavaScript](https://docs.aws.amazon.com/goto/SdkForJavaScriptV3/ds-2015-04-16/CancelSchemaExtension) V3
- [AWS](https://docs.aws.amazon.com/goto/SdkForPHPV3/ds-2015-04-16/CancelSchemaExtension) SDK for PHP V3
- AWS SDK for [Python](https://docs.aws.amazon.com/goto/boto3/ds-2015-04-16/CancelSchemaExtension)
- AWS SDK for [Ruby](https://docs.aws.amazon.com/goto/SdkForRubyV3/ds-2015-04-16/CancelSchemaExtension) V3

# **ConnectDirectory**

Creates an AD Connector to connect to a self-managed directory.

Before you call ConnectDirectory, ensure that all of the required permissions have been explicitly granted through a policy. For details about what permissions are required to run the ConnectDirectory operation, see AWS Directory Service API [Permissions:](http://docs.aws.amazon.com/directoryservice/latest/admin-guide/UsingWithDS_IAM_ResourcePermissions.html) Actions, Resources, and [Conditions](http://docs.aws.amazon.com/directoryservice/latest/admin-guide/UsingWithDS_IAM_ResourcePermissions.html) Reference.

## <span id="page-42-1"></span>**Request Syntax**

```
{ 
    "ConnectSettings": { 
        "CustomerDnsIps": [ "string" ], 
        "CustomerUserName": "string", 
        "SubnetIds": [ "string" ], 
        "VpcId": "string" 
    }, 
    "Description": "string", 
    "Name": "string", 
    "Password": "string", 
    "ShortName": "string", 
    "Size": "string", 
    "Tags": [ 
       \left\{ \right. "Key": "string", 
            "Value": "string" 
        } 
    ]
}
```
## **Request Parameters**

The request accepts the following data in JSON format.

#### <span id="page-42-0"></span>**[ConnectSettings](#page-42-1)**

A [DirectoryConnectSettings](#page-304-3) object that contains additional information for the operation.

Type: [DirectoryConnectSettings](#page-304-3) object

Required: Yes

### <span id="page-43-0"></span>**[Description](#page-42-1)**

A description for the directory.

Type: String

Length Constraints: Minimum length of 0. Maximum length of 128.

Pattern: ^([a-zA-Z0-9\_])[\\a-zA-Z0-9\_@#%\*+=:?./!\s-]\*\$

Required: No

#### <span id="page-43-1"></span>**[Name](#page-42-1)**

The fully qualified name of your self-managed directory, such as corp.example.com.

Type: String

Pattern: ^([a-zA-Z0-9]+[\\.-])+([a-zA-Z0-9])+\$

Required: Yes

#### <span id="page-43-2"></span>**[Password](#page-42-1)**

The password for your self-managed user account.

Type: String

Length Constraints: Minimum length of 1. Maximum length of 128.

Required: Yes

#### <span id="page-43-3"></span>**[ShortName](#page-42-1)**

The NetBIOS name of your self-managed directory, such as CORP.

Type: String

Pattern: ^[^\\/:\*?"<>|.]+[^\\/:\*?"<>|]\*\$

Required: No

#### <span id="page-43-4"></span>**[Size](#page-42-1)**

The size of the directory.

Type: String

Valid Values: Small | Large

Required: Yes

#### <span id="page-44-0"></span>**[Tags](#page-42-1)**

The tags to be assigned to AD Connector.

Type: Array of [Tag](#page-358-2) objects

Required: No

# <span id="page-44-2"></span>**Response Syntax**

```
{ 
    "DirectoryId": "string"
}
```
# **Response Elements**

If the action is successful, the service sends back an HTTP 200 response.

The following data is returned in JSON format by the service.

#### <span id="page-44-1"></span>**[DirectoryId](#page-44-2)**

The identifier of the new directory.

Type: String

Pattern: ^d-[0-9a-f]{10}\$

## **Errors**

For information about the errors that are common to all actions, see [Common](#page-370-0) Errors.

### **ClientException**

A client exception has occurred.

HTTP Status Code: 400

#### **DirectoryLimitExceededException**

The maximum number of directories in the region has been reached. You can use the [GetDirectoryLimits](#page-197-0) operation to determine your directory limits in the region.

HTTP Status Code: 400

#### **InvalidParameterException**

One or more parameters are not valid.

HTTP Status Code: 400

#### **ServiceException**

An exception has occurred in AWS Directory Service.

```
HTTP Status Code: 500
```
## **Examples**

The following examples are formatted for legibility.

### **Example Request**

This example illustrates one usage of ConnectDirectory.

```
POST / HTTP/1.1
Host: ds.us-west-2.amazonaws.com
Accept-Encoding: identity
Content-Length: 295
X-Amz-Target: DirectoryService_20150416.ConnectDirectory
X-Amz-Date: 20161212T233740Z
User-Agent: aws-cli/1.11.24 Python/2.7.9 Windows/7 botocore/1.4.81
Content-Type: application/x-amz-json-1.1
Authorization: AWS4-HMAC-SHA256 
  Credential=AKIAI7E3BYXS3example/20161212/us-west-2/ds/aws4_request, 
  SignedHeaders=content-type;host;x-amz-date;x-amz-target, 
  Signature=60ddfa4a90d91327ef8cb510563d6f031eab1b092d5b1034fab7b157733bf86b 
  { 
    "Name":"corp.example.com", 
    "ConnectSettings":{ 
       "CustomerUserName":"Administrator",
```

```
 "VpcId":"vpc-45025421", 
       "SubnetIds":[ 
          "subnet-ba0146de", 
          "subnet-bef46bc8" 
      ], 
       "CustomerDnsIps":[ 
          "172.30.21.228" 
      ] 
   }, 
   "Description":"Connector to corp", 
   "ShortName":"corp", 
   "Password":"Str0ngP@ssw0rd", 
   "Size":"Small" 
 }
```
## **Example Response**

This example illustrates one usage of ConnectDirectory.

```
HTTP/1.1 200 OK
x-amzn-RequestId: fa22d0f1-c0c3-11e6-9ed0-172b3469d361
Content-Type: application/x-amz-json-1.1
Content-Length: 30
Date: Mon, 12 Dec 2016 23:37:43 GMT
{ 
    "DirectoryId":"d-926example"
}
```
# **See Also**

For more information about using this API in one of the language-specific AWS SDKs, see the following:

- AWS [Command](https://docs.aws.amazon.com/goto/aws-cli/ds-2015-04-16/ConnectDirectory) Line Interface
- [AWS](https://docs.aws.amazon.com/goto/DotNetSDKV3/ds-2015-04-16/ConnectDirectory) SDK for .NET
- [AWS](https://docs.aws.amazon.com/goto/SdkForCpp/ds-2015-04-16/ConnectDirectory) SDK for C++
- [AWS](https://docs.aws.amazon.com/goto/SdkForGoV2/ds-2015-04-16/ConnectDirectory) SDK for Go v2
- [AWS](https://docs.aws.amazon.com/goto/SdkForJavaV2/ds-2015-04-16/ConnectDirectory) SDK for Java V2
- AWS SDK for [JavaScript](https://docs.aws.amazon.com/goto/SdkForJavaScriptV3/ds-2015-04-16/ConnectDirectory) V3
- [AWS](https://docs.aws.amazon.com/goto/SdkForPHPV3/ds-2015-04-16/ConnectDirectory) SDK for PHP V3
- AWS SDK for [Python](https://docs.aws.amazon.com/goto/boto3/ds-2015-04-16/ConnectDirectory)
- AWS SDK for [Ruby](https://docs.aws.amazon.com/goto/SdkForRubyV3/ds-2015-04-16/ConnectDirectory) V3

# **CreateAlias**

Creates an alias for a directory and assigns the alias to the directory. The alias is used to construct the access URL for the directory, such as  $http://calias>.awsappa.com.$ 

## **Important**

After an alias has been created, it cannot be deleted or reused, so this operation should only be used when absolutely necessary.

# <span id="page-48-2"></span>**Request Syntax**

```
{ 
    "Alias": "string", 
    "DirectoryId": "string"
}
```
# **Request Parameters**

The request accepts the following data in JSON format.

### <span id="page-48-0"></span>**[Alias](#page-48-2)**

The requested alias.

The alias must be unique amongst all aliases in AWS. This operation throws an EntityAlreadyExistsException error if the alias already exists.

Type: String

Length Constraints: Minimum length of 1. Maximum length of 62.

Pattern: ^(?!D-|d-)([\da-zA-Z]+)([-]\*[\da-zA-Z])\*

Required: Yes

#### <span id="page-48-1"></span>**[DirectoryId](#page-48-2)**

The identifier of the directory for which to create the alias.

Type: String

Pattern: ^d-[0-9a-f]{10}\$

Required: Yes

# <span id="page-49-2"></span>**Response Syntax**

```
{ 
    "Alias": "string", 
    "DirectoryId": "string"
}
```
# **Response Elements**

If the action is successful, the service sends back an HTTP 200 response.

The following data is returned in JSON format by the service.

### <span id="page-49-0"></span>**[Alias](#page-49-2)**

The alias for the directory.

Type: String

Length Constraints: Minimum length of 1. Maximum length of 62.

Pattern: ^(?!D-|d-)([\da-zA-Z]+)([-]\*[\da-zA-Z])\*

### <span id="page-49-1"></span>**[DirectoryId](#page-49-2)**

The identifier of the directory.

Type: String

Pattern: ^d-[0-9a-f]{10}\$

# **Errors**

For information about the errors that are common to all actions, see [Common](#page-370-0) Errors.

### **ClientException**

A client exception has occurred.

HTTP Status Code: 400

#### **EntityAlreadyExistsException**

The specified entity already exists.

HTTP Status Code: 400

#### **EntityDoesNotExistException**

The specified entity could not be found.

HTTP Status Code: 400

#### **InvalidParameterException**

One or more parameters are not valid.

HTTP Status Code: 400

#### **ServiceException**

An exception has occurred in AWS Directory Service.

HTTP Status Code: 500

## **Examples**

The following examples are formatted for legibility.

### **Example Request**

This example illustrates one usage of CreateAlias.

```
POST / HTTP/1.1
Host: ds.us-west-2.amazonaws.com
Accept-Encoding: identity
Content-Length: 52X-Amz-Target:DirectoryService_20150416.CreateAlias
X-Amz-Date: 20161209T175951Z
User-Agent: aws-cli/1.11.24 Python/2.7.9 Windows/7 botocore/1.4.81
```

```
Content-Type: application/x-amz-json-1.1
Authorization: AWS4-HMAC-SHA256 
  Credential=AKIAI7E3BYXS3example/20161209/us-west-2/ds/aws4_request, 
  SignedHeaders=content-type;host;x-amz-date;x-amz-target, 
  Signature=673029721752b71c1ff4752d0e42e6a05283c305238538d746c2b42d7864ec11 
  { 
    "DirectoryId": "d-926example", 
    "Alias": "myaccess" 
  }
```
## **Example Response**

This example illustrates one usage of CreateAlias.

```
HTTP/1.1 200 OK
x-amzn-RequestId: 49abfbf6-be39-11e6-9458-41d91ee57463
Content-Type: application/x-amz-json-1.1
Content-Length: 49
Date: Fri, 09 Dec 2016 17:59:57 GMT
{ 
   "Alias": "myaccess", 
   "DirectoryId": "d-926example"
}
```
# **See Also**

For more information about using this API in one of the language-specific AWS SDKs, see the following:

- AWS [Command](https://docs.aws.amazon.com/goto/aws-cli/ds-2015-04-16/CreateAlias) Line Interface
- [AWS](https://docs.aws.amazon.com/goto/DotNetSDKV3/ds-2015-04-16/CreateAlias) SDK for .NET
- [AWS](https://docs.aws.amazon.com/goto/SdkForCpp/ds-2015-04-16/CreateAlias) SDK for C++
- [AWS](https://docs.aws.amazon.com/goto/SdkForGoV2/ds-2015-04-16/CreateAlias) SDK for Go v2
- [AWS](https://docs.aws.amazon.com/goto/SdkForJavaV2/ds-2015-04-16/CreateAlias) SDK for Java V2
- AWS SDK for [JavaScript](https://docs.aws.amazon.com/goto/SdkForJavaScriptV3/ds-2015-04-16/CreateAlias) V3
- [AWS](https://docs.aws.amazon.com/goto/SdkForPHPV3/ds-2015-04-16/CreateAlias) SDK for PHP V3
- AWS SDK for [Python](https://docs.aws.amazon.com/goto/boto3/ds-2015-04-16/CreateAlias)

## • AWS SDK for [Ruby](https://docs.aws.amazon.com/goto/SdkForRubyV3/ds-2015-04-16/CreateAlias) V3

# **CreateComputer**

Creates an Active Directory computer object in the specified directory.

# <span id="page-53-2"></span>**Request Syntax**

```
{ 
    "ComputerAttributes": [ 
        { 
           "Name": "string", 
           "Value": "string" 
        } 
    ], 
    "ComputerName": "string", 
    "DirectoryId": "string", 
    "OrganizationalUnitDistinguishedName": "string", 
    "Password": "string"
}
```
# **Request Parameters**

The request accepts the following data in JSON format.

### <span id="page-53-0"></span>**[ComputerAttributes](#page-53-2)**

An array of [Attribute](#page-292-2) objects that contain any LDAP attributes to apply to the computer account.

Type: Array of [Attribute](#page-292-2) objects

Required: No

#### <span id="page-53-1"></span>**[ComputerName](#page-53-2)**

The name of the computer account.

Type: String

Length Constraints: Minimum length of 1. Maximum length of 15.

Required: Yes

### <span id="page-54-0"></span>**[DirectoryId](#page-53-2)**

The identifier of the directory in which to create the computer account.

Type: String

Pattern: ^d-[0-9a-f]{10}\$

Required: Yes

### <span id="page-54-1"></span>**[OrganizationalUnitDistinguishedName](#page-53-2)**

The fully-qualified distinguished name of the organizational unit to place the computer account in.

Type: String

Length Constraints: Minimum length of 1. Maximum length of 2000.

Required: No

#### <span id="page-54-2"></span>**[Password](#page-53-2)**

A one-time password that is used to join the computer to the directory. You should generate a random, strong password to use for this parameter.

Type: String

Length Constraints: Minimum length of 8. Maximum length of 64.

```
Pattern: [\u0020-\u00FF]+
```
Required: Yes

## <span id="page-54-3"></span>**Response Syntax**

```
{ 
    "Computer": { 
        "ComputerAttributes": [ 
            { 
                "Name": "string", 
                "Value": "string" 
            }
```

```
 ], 
        "ComputerId": "string", 
        "ComputerName": "string" 
    }
}
```
# **Response Elements**

If the action is successful, the service sends back an HTTP 200 response.

The following data is returned in JSON format by the service.

### <span id="page-55-0"></span>**[Computer](#page-54-3)**

A [Computer](#page-300-3) object that represents the computer account.

Type: [Computer](#page-300-3) object

# **Errors**

For information about the errors that are common to all actions, see [Common](#page-370-0) Errors.

### **AuthenticationFailedException**

An authentication error occurred.

HTTP Status Code: 400

### **ClientException**

A client exception has occurred.

HTTP Status Code: 400

### **DirectoryUnavailableException**

The specified directory is unavailable or could not be found.

HTTP Status Code: 400

### **EntityAlreadyExistsException**

The specified entity already exists.

#### HTTP Status Code: 400

#### **EntityDoesNotExistException**

The specified entity could not be found.

HTTP Status Code: 400

#### **InvalidParameterException**

One or more parameters are not valid.

HTTP Status Code: 400

#### **ServiceException**

An exception has occurred in AWS Directory Service.

HTTP Status Code: 500

#### **UnsupportedOperationException**

The operation is not supported.

HTTP Status Code: 400

## **Examples**

The following examples are formatted for legibility.

## **Example Request**

This example illustrates one usage of CreateComputer.

```
POST / HTTP/1.1
Host: ds.us-west-2.amazonaws.com
Accept-Encoding: identity
Content-Length: 245
X-Amz-Target: DirectoryService_20150416.CreateComputer
X-Amz-Date: 20161213T163452Z
User-Agent: aws-cli/1.11.24 Python/2.7.9 Windows/7 botocore/1.4.81
Content-Type: application/x-amz-json-1.1
Authorization: AWS4-HMAC-SHA256 
  Credential=AKIAI7E3BYXS3example/20161213/us-west-2/ds/aws4_request,
```

```
 SignedHeaders=content-type;host;x-amz-date;x-amz-target, 
 Signature=5fa12f147bce3620568504361b860de07868da3b1c27d5f0bde6e5ffa51bf6ef 
 { 
   "DirectoryId":"d-926example", 
   "ComputerName":"labcomputer", 
   "Password":"Str0ngP@ssw0rd", 
   "ComputerAttributes":[ 
      { 
         "Name":"ip", 
         "Value":"192.168.101.100" 
      } 
   ], 
 "OrganizationalUnitDistinguishedName":"OU=Computers,OU=example,DC=corp,DC=example,DC=com" 
 }
```
# **Example Response**

This example illustrates one usage of CreateComputer.

```
HTTP/1.1 200 OK
x-amzn-RequestId: afcea813-c196-11e6-a6a8-5110402a26c3
Content-Type: application/x-amz-json-1.1
Content-Length: 286
Date: Wed, 14 Dec 2016 00:46:03 GMT
{ 
    "Computer":{ 
       "ComputerAttributes":[ 
          { 
              "Name":"DistinguishedName", 
              "Value":"CN=labcomputer,OU=Computers,OU=example,DC=corp,DC=example,DC=com" 
          }, 
          { 
              "Name":"WindowsSamName", 
              "Value":"labcomputer$" 
          } 
       ], 
       "ComputerId":"S-1-5-21-1932691875-1648176379-1176097576-1124", 
       "ComputerName":"labcomputer" 
    }
}
```
# **See Also**

For more information about using this API in one of the language-specific AWS SDKs, see the following:

- AWS [Command](https://docs.aws.amazon.com/goto/aws-cli/ds-2015-04-16/CreateComputer) Line Interface
- [AWS](https://docs.aws.amazon.com/goto/DotNetSDKV3/ds-2015-04-16/CreateComputer) SDK for .NET
- [AWS](https://docs.aws.amazon.com/goto/SdkForCpp/ds-2015-04-16/CreateComputer) SDK for C++
- [AWS](https://docs.aws.amazon.com/goto/SdkForGoV2/ds-2015-04-16/CreateComputer) SDK for Go v2
- [AWS](https://docs.aws.amazon.com/goto/SdkForJavaV2/ds-2015-04-16/CreateComputer) SDK for Java V2
- AWS SDK for [JavaScript](https://docs.aws.amazon.com/goto/SdkForJavaScriptV3/ds-2015-04-16/CreateComputer) V3
- [AWS](https://docs.aws.amazon.com/goto/SdkForPHPV3/ds-2015-04-16/CreateComputer) SDK for PHP V3
- AWS SDK for [Python](https://docs.aws.amazon.com/goto/boto3/ds-2015-04-16/CreateComputer)
- AWS SDK for [Ruby](https://docs.aws.amazon.com/goto/SdkForRubyV3/ds-2015-04-16/CreateComputer) V3

# **CreateConditionalForwarder**

Creates a conditional forwarder associated with your AWS directory. Conditional forwarders are required in order to set up a trust relationship with another domain. The conditional forwarder points to the trusted domain.

# <span id="page-59-3"></span>**Request Syntax**

```
{ 
    "DirectoryId": "string", 
    "DnsIpAddrs": [ "string" ], 
    "RemoteDomainName": "string"
}
```
# **Request Parameters**

The request accepts the following data in JSON format.

## <span id="page-59-0"></span>**[DirectoryId](#page-59-3)**

The directory ID of the AWS directory for which you are creating the conditional forwarder.

Type: String

Pattern: ^d-[0-9a-f]{10}\$

Required: Yes

## <span id="page-59-1"></span>**[DnsIpAddrs](#page-59-3)**

The IP addresses of the remote DNS server associated with RemoteDomainName.

Type: Array of strings

Pattern: ^(?:(?:25[0-5]|2[0-4][0-9]|[01]?[0-9][0-9]?)\.){3}(?:25[0-5]| 2[0-4][0-9]|[01]?[0-9][0-9]?)\$

Required: Yes

### <span id="page-59-2"></span>**[RemoteDomainName](#page-59-3)**

The fully qualified domain name (FQDN) of the remote domain with which you will set up a trust relationship.

Type: String

Length Constraints: Maximum length of 1024.

Pattern: ^([a-zA-Z0-9]+[\\.-])+([a-zA-Z0-9])+[.]?\$

Required: Yes

# **Response Elements**

If the action is successful, the service sends back an HTTP 200 response with an empty HTTP body.

# **Errors**

For information about the errors that are common to all actions, see [Common](#page-370-0) Errors.

## **ClientException**

A client exception has occurred.

HTTP Status Code: 400

#### **DirectoryUnavailableException**

The specified directory is unavailable or could not be found.

HTTP Status Code: 400

### **EntityAlreadyExistsException**

The specified entity already exists.

HTTP Status Code: 400

#### **EntityDoesNotExistException**

The specified entity could not be found.

HTTP Status Code: 400

#### **InvalidParameterException**

One or more parameters are not valid.

#### HTTP Status Code: 400

#### **ServiceException**

An exception has occurred in AWS Directory Service.

HTTP Status Code: 500

#### **UnsupportedOperationException**

The operation is not supported.

HTTP Status Code: 400

## **Examples**

The following examples are formatted for legibility.

### **Example Request**

This example illustrates one usage of CreateConditionalForwarder.

```
POST / HTTP/1.1
Host: ds.us-west-2.amazonaws.com
Accept-Encoding: identity
Content-Length: 105
X-Amz-Target: DirectoryService_20150416.CreateConditionalForwarder
X-Amz-Date: 20161213T215543Z
User-Agent: aws-cli/1.11.24 Python/2.7.9 Windows/7 botocore/1.4.81
Content-Type: application/x-amz-json-1.1
Authorization: AWS4-HMAC-SHA256 
  Credential=AKIAI7E3BYXS3example/20161213/us-west-2/ds/aws4_request, 
  SignedHeaders=content-type;host;x-amz-date;x-amz-target, 
  Signature=717e381f0258731fe0197c68d1f5d2a0e96825119c15a6e0dcfa2d07063c6af6 
  { 
    "DirectoryId":"d-926example", 
    "RemoteDomainName":"sales.example.com", 
    "DnsIpAddrs":[ 
       "172.30.21.228" 
   \mathbf{I} }
```
## **Example Response**

This example illustrates one usage of CreateConditionalForwarder.

```
HTTP/1.1 200 OK
x-amzn-RequestId: 68e74443-c180-11e6-91f4-6dbff6648f8a
Content-Type: application/x-amz-json-1.1
Content-Length: 2
Date: Tue, 13 Dec 2016 22:06:34 GMT 
  { 
 }
```
# **See Also**

For more information about using this API in one of the language-specific AWS SDKs, see the following:

- AWS [Command](https://docs.aws.amazon.com/goto/aws-cli/ds-2015-04-16/CreateConditionalForwarder) Line Interface
- [AWS](https://docs.aws.amazon.com/goto/DotNetSDKV3/ds-2015-04-16/CreateConditionalForwarder) SDK for .NET
- [AWS](https://docs.aws.amazon.com/goto/SdkForCpp/ds-2015-04-16/CreateConditionalForwarder) SDK for C++
- [AWS](https://docs.aws.amazon.com/goto/SdkForGoV2/ds-2015-04-16/CreateConditionalForwarder) SDK for Go v2
- [AWS](https://docs.aws.amazon.com/goto/SdkForJavaV2/ds-2015-04-16/CreateConditionalForwarder) SDK for Java V2
- AWS SDK for [JavaScript](https://docs.aws.amazon.com/goto/SdkForJavaScriptV3/ds-2015-04-16/CreateConditionalForwarder) V3
- [AWS](https://docs.aws.amazon.com/goto/SdkForPHPV3/ds-2015-04-16/CreateConditionalForwarder) SDK for PHP V3
- AWS SDK for [Python](https://docs.aws.amazon.com/goto/boto3/ds-2015-04-16/CreateConditionalForwarder)
- AWS SDK for [Ruby](https://docs.aws.amazon.com/goto/SdkForRubyV3/ds-2015-04-16/CreateConditionalForwarder) V3

# **CreateDirectory**

Creates a Simple AD directory. For more information, see Simple Active [Directory](https://docs.aws.amazon.com/directoryservice/latest/admin-guide/directory_simple_ad.html) in the *AWS Directory Service Admin Guide*.

Before you call CreateDirectory, ensure that all of the required permissions have been explicitly granted through a policy. For details about what permissions are required to run the CreateDirectory operation, see AWS Directory Service API [Permissions:](http://docs.aws.amazon.com/directoryservice/latest/admin-guide/UsingWithDS_IAM_ResourcePermissions.html) Actions, Resources, and [Conditions](http://docs.aws.amazon.com/directoryservice/latest/admin-guide/UsingWithDS_IAM_ResourcePermissions.html) Reference.

# <span id="page-63-1"></span>**Request Syntax**

```
{ 
    "Description": "string", 
    "Name": "string", 
    "Password": "string", 
    "ShortName": "string", 
    "Size": "string", 
   Tags": [
        { 
           "Key": "string", 
           "Value": "string" 
        } 
    ], 
    "VpcSettings": { 
        "SubnetIds": [ "string" ], 
        "VpcId": "string" 
    }
}
```
# **Request Parameters**

The request accepts the following data in JSON format.

### <span id="page-63-0"></span>**[Description](#page-63-1)**

A description for the directory.

Type: String

Length Constraints: Minimum length of 0. Maximum length of 128.

#### Pattern: ^([a-zA-Z0-9])[\\a-zA-Z0-9 @#%\*+=:?./!\s-]\*\$

Required: No

#### <span id="page-64-0"></span>**[Name](#page-63-1)**

The fully qualified name for the directory, such as corp.example.com.

Type: String

Pattern: ^([a-zA-Z0-9]+[\\.-])+([a-zA-Z0-9])+\$

Required: Yes

#### <span id="page-64-1"></span>**[Password](#page-63-1)**

The password for the directory administrator. The directory creation process creates a directory administrator account with the user name Administrator and this password.

If you need to change the password for the administrator account, you can use the [ResetUserPassword](#page-246-0) API call.

The regex pattern for this string is made up of the following conditions:

• Length  $(?='3.64)$ \$) – Must be between 8 and 64 characters

AND any 3 of the following password complexity rules required by Active Directory:

- Numbers and upper case and lowercase  $(?=.*\d)$  $(?=.*[A-Z])(?=.*[a-z])$
- Numbers and special characters and lower case  $(?=.*\d)$  $(?=.*[^A-Za-z0-9\s])(?=.*[a-z])$
- Special characters and upper case and lower case  $(?='*[A-Za-z0-9\s])(?='*[A-Z])(?='[a-z])$
- Numbers and upper case and special characters  $(?=.*\d)$  $(?=.*[A-Z]/?=.*[A-Za-Z0-S\l]$

For additional information about how Active Directory passwords are enforced, see [Password](https://docs.microsoft.com/en-us/windows/security/threat-protection/security-policy-settings/password-must-meet-complexity-requirements) must meet complexity [requirements](https://docs.microsoft.com/en-us/windows/security/threat-protection/security-policy-settings/password-must-meet-complexity-requirements) on the Microsoft website.

Type: String

Pattern: (?=^.{8,64}\$)((?=.\*\d)(?=.\*[A-Z])(?=.\*[a-z])|(?=.\*\d)(?=.\*[^A-Za $z0-9\$ [)(?=.\*[a-z])|(?=.\*[^A-Za-z0-9\s])(?=.\*[A-Z])(?=.\*[a-z])|(?=.\*\d)  $(??=.*[A-Z])(?=.*[^A-A-Za-z0-9\s])$ ^.\*

#### Required: Yes

#### <span id="page-65-0"></span>**[ShortName](#page-63-1)**

The NetBIOS name of the directory, such as CORP.

Type: String

Pattern: ^[^\\/:\*?"<>|.]+[^\\/:\*?"<>|]\*\$

Required: No

#### <span id="page-65-1"></span>**[Size](#page-63-1)**

The size of the directory.

Type: String

Valid Values: Small | Large

Required: Yes

### <span id="page-65-2"></span>**[Tags](#page-63-1)**

The tags to be assigned to the Simple AD directory.

Type: Array of [Tag](#page-358-2) objects

Required: No

#### <span id="page-65-3"></span>**[VpcSettings](#page-63-1)**

A [DirectoryVpcSettings](#page-318-2) object that contains additional information for the operation.

Type: [DirectoryVpcSettings](#page-318-2) object

Required: No

## <span id="page-65-4"></span>**Response Syntax**

```
{ 
    "DirectoryId": "string"
}
```
# **Response Elements**

If the action is successful, the service sends back an HTTP 200 response.

The following data is returned in JSON format by the service.

#### <span id="page-66-0"></span>**[DirectoryId](#page-65-4)**

The identifier of the directory that was created.

Type: String

Pattern: ^d-[0-9a-f]{10}\$

## **Errors**

For information about the errors that are common to all actions, see [Common](#page-370-0) Errors.

#### **ClientException**

A client exception has occurred.

HTTP Status Code: 400

#### **DirectoryLimitExceededException**

The maximum number of directories in the region has been reached. You can use the [GetDirectoryLimits](#page-197-0) operation to determine your directory limits in the region.

HTTP Status Code: 400

#### **InvalidParameterException**

One or more parameters are not valid.

HTTP Status Code: 400

#### **ServiceException**

An exception has occurred in AWS Directory Service.

HTTP Status Code: 500

## **Examples**

The following examples are formatted for legibility.

## **Example Request**

This example illustrates one usage of CreateDirectory.

```
POST / HTTP/1.1
Host: ds.us-west-2.amazonaws.com
Accept-Encoding: identity
Content-Length: 245
X-Amz-Target: DirectoryService_20150416.CreateDirectory
X-Amz-Date: 20161213T222613Z
User-Agent: aws-cli/1.11.24 Python/2.7.9 Windows/7 botocore/1.4.81
Content-Type: application/x-amz-json-1.1
Authorization: AWS4-HMAC-SHA256 
  Credential=AKIAI7E3BYXS3example/20161213/us-west-2/ds/aws4_request, 
  SignedHeaders=content-type;host;x-amz-date;x-amz-target, 
  Signature=e0bf599277231d294b0ebb1c7ad7a68aafdfc49db016adbee32a167954c53d54 
 \mathcal{L} "Description":"Regional directory for example.com", 
    "VpcSettings":{ 
       "SubnetIds":[ 
          "subnet-ba0146de", 
          "subnet-bef46bc8" 
       ], 
       "VpcId":"vpc-45025421" 
    }, 
    "Name":"seattle.example.com", 
    "ShortName":"seattle", 
    "Password":"Str0ngP@ssw0rd", 
    "Size":"Small" 
  }
```
## **Example Response**

This example illustrates one usage of CreateDirectory.

```
HTTP/1.1 200 OK
x-amzn-RequestId: 298112b6-c183-11e6-9b49-eff49203d13b
Content-Type: application/x-amz-json-1.1
Content-Length: 30
Date: Tue, 13 Dec 2016 22:26:17 GMT
```

```
 "DirectoryId":"d-926example"
```
# **See Also**

}

For more information about using this API in one of the language-specific AWS SDKs, see the following:

- AWS [Command](https://docs.aws.amazon.com/goto/aws-cli/ds-2015-04-16/CreateDirectory) Line Interface
- [AWS](https://docs.aws.amazon.com/goto/DotNetSDKV3/ds-2015-04-16/CreateDirectory) SDK for .NET
- [AWS](https://docs.aws.amazon.com/goto/SdkForCpp/ds-2015-04-16/CreateDirectory) SDK for C++
- [AWS](https://docs.aws.amazon.com/goto/SdkForGoV2/ds-2015-04-16/CreateDirectory) SDK for Go v2
- [AWS](https://docs.aws.amazon.com/goto/SdkForJavaV2/ds-2015-04-16/CreateDirectory) SDK for Java V2
- AWS SDK for [JavaScript](https://docs.aws.amazon.com/goto/SdkForJavaScriptV3/ds-2015-04-16/CreateDirectory) V3
- [AWS](https://docs.aws.amazon.com/goto/SdkForPHPV3/ds-2015-04-16/CreateDirectory) SDK for PHP V3
- AWS SDK for [Python](https://docs.aws.amazon.com/goto/boto3/ds-2015-04-16/CreateDirectory)
- AWS SDK for [Ruby](https://docs.aws.amazon.com/goto/SdkForRubyV3/ds-2015-04-16/CreateDirectory) V3

# **CreateLogSubscription**

Creates a subscription to forward real-time Directory Service domain controller security logs to the specified Amazon CloudWatch log group in your AWS account.

# <span id="page-69-2"></span>**Request Syntax**

```
{ 
    "DirectoryId": "string", 
    "LogGroupName": "string"
}
```
# **Request Parameters**

The request accepts the following data in JSON format.

### <span id="page-69-0"></span>**[DirectoryId](#page-69-2)**

Identifier of the directory to which you want to subscribe and receive real-time logs to your specified CloudWatch log group.

Type: String

```
Pattern: ^d-[0-9a-f]{10}$
```
Required: Yes

### <span id="page-69-1"></span>**[LogGroupName](#page-69-2)**

The name of the CloudWatch log group where the real-time domain controller logs are forwarded.

Type: String

Length Constraints: Minimum length of 1. Maximum length of 512.

Pattern: [-.\_/#A-Za-z0-9]+

Required: Yes

# **Response Elements**

If the action is successful, the service sends back an HTTP 200 response with an empty HTTP body.

# **Errors**

For information about the errors that are common to all actions, see [Common](#page-370-0) Errors.

### **ClientException**

A client exception has occurred.

HTTP Status Code: 400

### **EntityAlreadyExistsException**

The specified entity already exists.

HTTP Status Code: 400

### **EntityDoesNotExistException**

The specified entity could not be found.

HTTP Status Code: 400

### **InsufficientPermissionsException**

The account does not have sufficient permission to perform the operation.

HTTP Status Code: 400

#### **ServiceException**

An exception has occurred in AWS Directory Service.

HTTP Status Code: 500

#### **UnsupportedOperationException**

The operation is not supported.

HTTP Status Code: 400

# **See Also**

For more information about using this API in one of the language-specific AWS SDKs, see the following:

• AWS [Command](https://docs.aws.amazon.com/goto/aws-cli/ds-2015-04-16/CreateLogSubscription) Line Interface

- [AWS](https://docs.aws.amazon.com/goto/DotNetSDKV3/ds-2015-04-16/CreateLogSubscription) SDK for .NET
- [AWS](https://docs.aws.amazon.com/goto/SdkForCpp/ds-2015-04-16/CreateLogSubscription) SDK for C++
- [AWS](https://docs.aws.amazon.com/goto/SdkForGoV2/ds-2015-04-16/CreateLogSubscription) SDK for Go v2
- [AWS](https://docs.aws.amazon.com/goto/SdkForJavaV2/ds-2015-04-16/CreateLogSubscription) SDK for Java V2
- AWS SDK for [JavaScript](https://docs.aws.amazon.com/goto/SdkForJavaScriptV3/ds-2015-04-16/CreateLogSubscription) V3
- [AWS](https://docs.aws.amazon.com/goto/SdkForPHPV3/ds-2015-04-16/CreateLogSubscription) SDK for PHP V3
- AWS SDK for [Python](https://docs.aws.amazon.com/goto/boto3/ds-2015-04-16/CreateLogSubscription)
- AWS SDK for [Ruby](https://docs.aws.amazon.com/goto/SdkForRubyV3/ds-2015-04-16/CreateLogSubscription) V3
# <span id="page-72-2"></span>**CreateMicrosoftAD**

Creates a Microsoft AD directory in the AWS Cloud. For more information, see AWS [Managed](https://docs.aws.amazon.com/directoryservice/latest/admin-guide/directory_microsoft_ad.html) [Microsoft](https://docs.aws.amazon.com/directoryservice/latest/admin-guide/directory_microsoft_ad.html) AD in the *AWS Directory Service Admin Guide*.

Before you call *CreateMicrosoftAD*, ensure that all of the required permissions have been explicitly granted through a policy. For details about what permissions are required to run the *CreateMicrosoftAD* operation, see AWS Directory Service API [Permissions:](http://docs.aws.amazon.com/directoryservice/latest/admin-guide/UsingWithDS_IAM_ResourcePermissions.html) Actions, Resources, and [Conditions](http://docs.aws.amazon.com/directoryservice/latest/admin-guide/UsingWithDS_IAM_ResourcePermissions.html) Reference.

## <span id="page-72-1"></span>**Request Syntax**

```
{ 
    "Description": "string", 
    "Edition": "string", 
    "Name": "string", 
    "Password": "string", 
    "ShortName": "string", 
    "Tags": [ 
        { 
           "Key": "string", 
           "Value": "string" 
        } 
    ], 
    "VpcSettings": { 
        "SubnetIds": [ "string" ], 
        "VpcId": "string" 
    }
}
```
### **Request Parameters**

The request accepts the following data in JSON format.

### <span id="page-72-0"></span>**[Description](#page-72-1)**

A description for the directory. This label will appear on the AWS console Directory Details page after the directory is created.

Type: String

Length Constraints: Minimum length of 0. Maximum length of 128.

Pattern: ^([a-zA-Z0-9\_])[\\a-zA-Z0-9\_@#%\*+=:?./!\s-]\*\$

Required: No

### <span id="page-73-0"></span>**[Edition](#page-72-1)**

AWS Managed Microsoft AD is available in two editions: Standard and Enterprise. Enterprise is the default.

Type: String

Valid Values: Enterprise | Standard

Required: No

### <span id="page-73-1"></span>**[Name](#page-72-1)**

The fully qualified domain name for the AWS Managed Microsoft AD directory, such as corp.example.com. This name will resolve inside your VPC only. It does not need to be publicly resolvable.

Type: String

Pattern: ^([a-zA-Z0-9]+[\\.-])+([a-zA-Z0-9])+\$

Required: Yes

### <span id="page-73-2"></span>**[Password](#page-72-1)**

The password for the default administrative user named Admin.

If you need to change the password for the administrator account, you can use the [ResetUserPassword](#page-246-0) API call.

Type: String

Pattern: (?=^.{8,64}\$)((?=.\*\d)(?=.\*[A-Z])(?=.\*[a-z])|(?=.\*\d)(?=.\*[^A-Za $z0-9\$ [)(?=.\*[a-z])|(?=.\*[^A-Za-z0-9\s])(?=.\*[A-Z])(?=.\*[a-z])|(?=.\*\d)  $(??=.*[A-Z])(??=.*[^A-Za-z0-9\S])$ <sup>\*</sup>.\*

### Required: Yes

#### <span id="page-74-0"></span>**[ShortName](#page-72-1)**

The NetBIOS name for your domain, such as CORP. If you don't specify a NetBIOS name, it will default to the first part of your directory DNS. For example, CORP for the directory DNS corp.example.com.

Type: String

```
Pattern: ^[^\\/:*?"<>|.]+[^\\/:*?"<>|]*$
```
Required: No

#### <span id="page-74-1"></span>**[Tags](#page-72-1)**

The tags to be assigned to the AWS Managed Microsoft AD directory.

Type: Array of [Tag](#page-358-2) objects

Required: No

#### <span id="page-74-2"></span>**[VpcSettings](#page-72-1)**

Contains VPC information for the [CreateDirectory](#page-63-0) or [CreateMicrosoftAD](#page-72-2) operation.

Type: [DirectoryVpcSettings](#page-318-2) object

Required: Yes

## <span id="page-74-4"></span>**Response Syntax**

```
{ 
    "DirectoryId": "string"
}
```
## **Response Elements**

If the action is successful, the service sends back an HTTP 200 response.

The following data is returned in JSON format by the service.

### <span id="page-74-3"></span>**[DirectoryId](#page-74-4)**

The identifier of the directory that was created.

Type: String

Pattern: ^d-[0-9a-f]{10}\$

## **Errors**

For information about the errors that are common to all actions, see [Common](#page-370-0) Errors.

### **ClientException**

A client exception has occurred.

HTTP Status Code: 400

### **DirectoryLimitExceededException**

The maximum number of directories in the region has been reached. You can use the [GetDirectoryLimits](#page-197-0) operation to determine your directory limits in the region.

HTTP Status Code: 400

### **InvalidParameterException**

One or more parameters are not valid.

HTTP Status Code: 400

### **ServiceException**

An exception has occurred in AWS Directory Service.

HTTP Status Code: 500

### **UnsupportedOperationException**

The operation is not supported.

HTTP Status Code: 400

# **Examples**

The following examples are formatted for legibility.

### **Example Request**

This example illustrates one usage of CreateMicrosoftAD.

```
POST / HTTP/1.1
Host: ds.us-west-2.amazonaws.com
Accept-Encoding: identity
Content-Length: 207
X-Amz-Target: DirectoryService_20150416.CreateMicrosoftAD
X-Amz-Date: 20161213T231510Z
User-Agent: aws-cli/1.11.24 Python/2.7.9 Windows/7 botocore/1.4.81
Content-Type: application/x-amz-json-1.1
Authorization: AWS4-HMAC-SHA256 
  Credential=AKIAI7E3BYXS3example/20161213/us-west-2/ds/aws4_request, 
  SignedHeaders=content-type;host;x-amz-date;x-amz-target, 
  Signature=5a73aaebf6dd7db4a17ffa5a0a5af7f8e134ad03034cb0b3e05e4f1a999d9e0a 
 \mathcal{L} "ShortName":"ad", 
    "Password":"Str0ngP@ssw0rd", 
    "Name":"ad.example.com", 
    "Description":"Corporate AD directory", 
    "VpcSettings":{ 
       "SubnetIds":[ 
          "subnet-ba0146de", 
          "subnet-bef46bc8" 
       ], 
       "VpcId":"vpc-45025421" 
    } 
  }
```
### **Example Response**

This example illustrates one usage of CreateMicrosoftAD.

```
HTTP/1.1 200 OK
x-amzn-RequestId: 00019586-c18a-11e6-870b-c3330207df37
Content-Type: application/x-amz-json-1.1
Content-Length: 30
Date: Tue, 13 Dec 2016 23:15:12 GMT
{ 
    "DirectoryId":"d-926example"
```
- AWS [Command](https://docs.aws.amazon.com/goto/aws-cli/ds-2015-04-16/CreateMicrosoftAD) Line Interface
- [AWS](https://docs.aws.amazon.com/goto/DotNetSDKV3/ds-2015-04-16/CreateMicrosoftAD) SDK for .NET
- [AWS](https://docs.aws.amazon.com/goto/SdkForCpp/ds-2015-04-16/CreateMicrosoftAD) SDK for C++
- [AWS](https://docs.aws.amazon.com/goto/SdkForGoV2/ds-2015-04-16/CreateMicrosoftAD) SDK for Go v2
- [AWS](https://docs.aws.amazon.com/goto/SdkForJavaV2/ds-2015-04-16/CreateMicrosoftAD) SDK for Java V2
- AWS SDK for [JavaScript](https://docs.aws.amazon.com/goto/SdkForJavaScriptV3/ds-2015-04-16/CreateMicrosoftAD) V3
- [AWS](https://docs.aws.amazon.com/goto/SdkForPHPV3/ds-2015-04-16/CreateMicrosoftAD) SDK for PHP V3
- AWS SDK for [Python](https://docs.aws.amazon.com/goto/boto3/ds-2015-04-16/CreateMicrosoftAD)
- AWS SDK for [Ruby](https://docs.aws.amazon.com/goto/SdkForRubyV3/ds-2015-04-16/CreateMicrosoftAD) V3

# **CreateSnapshot**

Creates a snapshot of a Simple AD or Microsoft AD directory in the AWS cloud.

### **A** Note

You cannot take snapshots of AD Connector directories.

## <span id="page-78-2"></span>**Request Syntax**

```
{ 
    "DirectoryId": "string", 
    "Name": "string"
}
```
## **Request Parameters**

The request accepts the following data in JSON format.

### <span id="page-78-0"></span>**[DirectoryId](#page-78-2)**

The identifier of the directory of which to take a snapshot.

Type: String

Pattern: ^d-[0-9a-f]{10}\$

Required: Yes

#### <span id="page-78-1"></span>**[Name](#page-78-2)**

The descriptive name to apply to the snapshot.

Type: String

Length Constraints: Minimum length of 0. Maximum length of 128.

Pattern: ^([a-zA-Z0-9\_])[\\a-zA-Z0-9\_@#%\*+=:?./!\s-]\*\$

Required: No

# <span id="page-79-1"></span>**Response Syntax**

```
{ 
    "SnapshotId": "string"
}
```
# **Response Elements**

If the action is successful, the service sends back an HTTP 200 response.

The following data is returned in JSON format by the service.

### <span id="page-79-0"></span>**[SnapshotId](#page-79-1)**

The identifier of the snapshot that was created.

Type: String

Pattern: ^s-[0-9a-f]{10}\$

# **Errors**

For information about the errors that are common to all actions, see [Common](#page-370-0) Errors.

### **ClientException**

A client exception has occurred.

HTTP Status Code: 400

### **EntityDoesNotExistException**

The specified entity could not be found.

HTTP Status Code: 400

### **InvalidParameterException**

One or more parameters are not valid.

HTTP Status Code: 400

### **ServiceException**

An exception has occurred in AWS Directory Service.

HTTP Status Code: 500

### **SnapshotLimitExceededException**

The maximum number of manual snapshots for the directory has been reached. You can use the [GetSnapshotLimits](#page-200-0) operation to determine the snapshot limits for a directory.

HTTP Status Code: 400

## **Examples**

The following examples are formatted for legibility.

### **Example Request**

This example illustrates one usage of CreateSnapshot.

```
POST / HTTP/1.1
Host: ds.us-west-2.amazonaws.com
Accept-Encoding: identity
Content-Length: 58
X-Amz-Target: DirectoryService_20150416.CreateSnapshot
X-Amz-Date: 20161213T233356Z
User-Agent: aws-cli/1.11.24 Python/2.7.9 Windows/7 botocore/1.4.81
Content-Type: application/x-amz-json-1.1
Authorization: AWS4-HMAC-SHA256 
  Credential=AKIAI7E3BYXS3example/20161213/us-west-2/ds/aws4_request, 
  SignedHeaders=content-type;host;x-amz-date;x-amz-target, 
  Signature=8789d87320d00e26fec4d745a34b3c5d898e4e89bf96b5f9c744ca612bed3d6d 
  { 
    "DirectoryId":"d-926example", 
    "Name":"ad.example.com" 
  }
```
### **Example Response**

This example illustrates one usage of CreateSnapshot.

```
HTTP/1.1 200 OK
x-amzn-RequestId: 9eedb7ba-c18c-11e6-a099-03078e35561b
Content-Type: application/x-amz-json-1.1
Content-Length: 29
Date: Tue, 13 Dec 2016 23:33:58 GMT
{ 
    "SnapshotId":"s-9267f8d3f0"
}
```
# **See Also**

- AWS [Command](https://docs.aws.amazon.com/goto/aws-cli/ds-2015-04-16/CreateSnapshot) Line Interface
- [AWS](https://docs.aws.amazon.com/goto/DotNetSDKV3/ds-2015-04-16/CreateSnapshot) SDK for .NET
- [AWS](https://docs.aws.amazon.com/goto/SdkForCpp/ds-2015-04-16/CreateSnapshot) SDK for C++
- [AWS](https://docs.aws.amazon.com/goto/SdkForGoV2/ds-2015-04-16/CreateSnapshot) SDK for Go v2
- [AWS](https://docs.aws.amazon.com/goto/SdkForJavaV2/ds-2015-04-16/CreateSnapshot) SDK for Java V2
- AWS SDK for [JavaScript](https://docs.aws.amazon.com/goto/SdkForJavaScriptV3/ds-2015-04-16/CreateSnapshot) V3
- [AWS](https://docs.aws.amazon.com/goto/SdkForPHPV3/ds-2015-04-16/CreateSnapshot) SDK for PHP V3
- AWS SDK for [Python](https://docs.aws.amazon.com/goto/boto3/ds-2015-04-16/CreateSnapshot)
- AWS SDK for [Ruby](https://docs.aws.amazon.com/goto/SdkForRubyV3/ds-2015-04-16/CreateSnapshot) V3

# **CreateTrust**

AWS Directory Service for Microsoft Active Directory allows you to configure trust relationships. For example, you can establish a trust between your AWS Managed Microsoft AD directory, and your existing self-managed Microsoft Active Directory. This would allow you to provide users and groups access to resources in either domain, with a single set of credentials.

This action initiates the creation of the AWS side of a trust relationship between an AWS Managed Microsoft AD directory and an external domain. You can create either a forest trust or an external trust.

## <span id="page-82-2"></span>**Request Syntax**

```
{ 
    "ConditionalForwarderIpAddrs": [ "string" ], 
    "DirectoryId": "string", 
    "RemoteDomainName": "string", 
    "SelectiveAuth": "string", 
    "TrustDirection": "string", 
    "TrustPassword": "string", 
    "TrustType": "string"
}
```
## **Request Parameters**

The request accepts the following data in JSON format.

### <span id="page-82-0"></span>**[ConditionalForwarderIpAddrs](#page-82-2)**

The IP addresses of the remote DNS server associated with RemoteDomainName.

Type: Array of strings

Pattern: ^(?:(?:25[0-5]|2[0-4][0-9]|[01]?[0-9][0-9]?)\.){3}(?:25[0-5]| 2[0-4][0-9]|[01]?[0-9][0-9]?)\$

Required: No

### <span id="page-82-1"></span>**[DirectoryId](#page-82-2)**

The Directory ID of the AWS Managed Microsoft AD directory for which to establish the trust relationship.

Type: String

Pattern: ^d-[0-9a-f]{10}\$

Required: Yes

#### <span id="page-83-0"></span>**[RemoteDomainName](#page-82-2)**

The Fully Qualified Domain Name (FQDN) of the external domain for which to create the trust relationship.

Type: String

Length Constraints: Maximum length of 1024.

Pattern: ^([a-zA-Z0-9]+[\\.-])+([a-zA-Z0-9])+[.]?\$

Required: Yes

#### <span id="page-83-1"></span>**[SelectiveAuth](#page-82-2)**

Optional parameter to enable selective authentication for the trust.

Type: String

Valid Values: Enabled | Disabled

Required: No

#### <span id="page-83-2"></span>**[TrustDirection](#page-82-2)**

The direction of the trust relationship.

Type: String

Valid Values: One-Way: Outgoing | One-Way: Incoming | Two-Way

Required: Yes

#### <span id="page-83-3"></span>**[TrustPassword](#page-82-2)**

The trust password. The must be the same password that was used when creating the trust relationship on the external domain.

Type: String

Length Constraints: Minimum length of 1. Maximum length of 128.

### Pattern: ^(\p{LD}|\p{Punct}| )+\$

Required: Yes

### <span id="page-84-0"></span>**[TrustType](#page-82-2)**

The trust relationship type. Forest is the default.

Type: String

Valid Values: Forest | External

Required: No

## <span id="page-84-2"></span>**Response Syntax**

$$
\{\begin{array}{c}\n\cdot \text{firstId} \\
\text{firstId} \\
\text{firstId} \\
\text{firstId} \\
\text{firstId} \\
\text{firstId} \\
\text{firstId} \\
\text{firstId} \\
\text{firstId} \\
\text{firstId} \\
\text{firstId} \\
\text{firstId} \\
\text{firstId} \\
\text{firstId} \\
\text{firstId} \\
\text{firstId} \\
\text{firstId} \\
\text{firstId} \\
\text{firstId} \\
\text{firstId} \\
\text{firstId} \\
\text{firstId} \\
\text{firstId} \\
\text{firstId} \\
\text{firstId} \\
\text{firstId} \\
\text{firstId} \\
\text{firstId} \\
\text{firstId} \\
\text{firstId} \\
\text{firstId} \\
\text{firstId} \\
\text{firstId} \\
\text{firstId} \\
\text{firstId} \\
\text{firstId} \\
\text{firstId} \\
\text{firstId} \\
\text{firstId} \\
\text{firstId} \\
\text{firstId} \\
\text{firstId} \\
\text{firstId} \\
\text{firstId} \\
\text{firstId} \\
\text{firstId} \\
\text{firstId} \\
\text{firstId} \\
\text{firstId} \\
\text{firstId} \\
\text{firstId} \\
\text{firstId} \\
\text{firstId} \\
\text{firstId} \\
\text{firstId} \\
\text{firstId} \\
\text{firstId} \\
\text{firstId} \\
\text{firstId} \\
\text{firstId} \\
\text{firstId} \\
\text{firstId} \\
\text{firstId} \\
\text{firstId} \\
\text{firstId} \\
\text{firstId} \\
\text{firstId} \\
\text{firstId} \\
\text{firstId} \\
\text{firstId} \\
\text{firstId} \\
\text{firstId} \\
\text{firstId} \\
\text{firstId} \\
\text{firstId} \\
\text{firstId} \\
\text{firstId} \\
\text{firstId} \\
\text{firstId} \\
\text{firstId} \\
\text{firstId} \\
\text{firstId} \\
\text{firstId} \\
\text{firstId} \\
\text{firstId} \\
\text{firstId} \\
\text{firstId} \\
\text{firstId} \\
\text{firstId} \\
\text{firstId} \\
\text{firstId} \\
\text{firstId} \\
\text{firstId} \\
\text{firstId} \\
\text{firstId} \\
\text{firstId} \\
\text{firstId} \\
\text{firstId} \\
\text{firstId} \\
\text{firstId} \\
\text{firstId} \\
\text{firstId} \\
\text{firstId} \\
\text{firstId} \\
\text{firstId} \\
\text{firstId} \\
\text{firstId} \\
$$

## **Response Elements**

If the action is successful, the service sends back an HTTP 200 response.

The following data is returned in JSON format by the service.

### <span id="page-84-1"></span>**[TrustId](#page-84-2)**

A unique identifier for the trust relationship that was created.

Type: String

```
Pattern: ^t-[0-9a-f]{10}$
```
## **Errors**

For information about the errors that are common to all actions, see [Common](#page-370-0) Errors.

### **ClientException**

A client exception has occurred.

#### HTTP Status Code: 400

#### **EntityAlreadyExistsException**

The specified entity already exists.

HTTP Status Code: 400

#### **EntityDoesNotExistException**

The specified entity could not be found.

HTTP Status Code: 400

#### **InvalidParameterException**

One or more parameters are not valid.

HTTP Status Code: 400

#### **ServiceException**

An exception has occurred in AWS Directory Service.

HTTP Status Code: 500

#### **UnsupportedOperationException**

The operation is not supported.

HTTP Status Code: 400

### **Examples**

The following examples are formatted for legibility.

### **Example Request**

This example illustrates one usage of CreateTrust.

```
POST / HTTP/1.1
Host: ds.us-west-2.amazonaws.com
Accept-Encoding: identity
Content-Length: 222
X-Amz-Target: DirectoryService_20150416.CreateTrust
X-Amz-Date: 20161213T235223Z
```

```
User-Agent: aws-cli/1.11.24 Python/2.7.9 Windows/7 botocore/1.4.81
Content-Type: application/x-amz-json-1.1
Authorization: AWS4-HMAC-SHA256 
  Credential=AKIAI7E3BYXS3example/20161213/us-west-2/ds/aws4_request, 
  SignedHeaders=content-type;host;x-amz-date;x-amz-target, 
  Signature=1f0cff7825d20bab2a0dab1e0b8bedbed72f0c22175c7d9ed0e63598ae99cae5 
  { 
    "TrustPassword":"Str0ngP@ssw0rd", 
    "DirectoryId":"d-926example", 
    "RemoteDomainName":"europe.example.com", 
    "ConditionalForwarderIpAddrs":[ 
       "172.30.21.228" 
    ], 
    "TrustType":"Forest", 
    "TrustDirection":"One-Way: Outgoing" 
  }
```
### **Example Response**

This example illustrates one usage of CreateTrust.

```
HTTP/1.1 200 OK
x-amzn-RequestId: 3343bc79-c18f-11e6-ba7f-e33ae22bc363
Content-Type: application/x-amz-json-1.1
Content-Length: 26
Date: Tue, 13 Dec 2016 23:52:26 GMT
{ 
    "TrustId":"t-9267353743"
}
```
## **See Also**

- AWS [Command](https://docs.aws.amazon.com/goto/aws-cli/ds-2015-04-16/CreateTrust) Line Interface
- [AWS](https://docs.aws.amazon.com/goto/DotNetSDKV3/ds-2015-04-16/CreateTrust) SDK for .NET
- [AWS](https://docs.aws.amazon.com/goto/SdkForCpp/ds-2015-04-16/CreateTrust) SDK for C++
- [AWS](https://docs.aws.amazon.com/goto/SdkForGoV2/ds-2015-04-16/CreateTrust) SDK for Go v2
- [AWS](https://docs.aws.amazon.com/goto/SdkForJavaV2/ds-2015-04-16/CreateTrust) SDK for Java V2
- AWS SDK for [JavaScript](https://docs.aws.amazon.com/goto/SdkForJavaScriptV3/ds-2015-04-16/CreateTrust) V3
- [AWS](https://docs.aws.amazon.com/goto/SdkForPHPV3/ds-2015-04-16/CreateTrust) SDK for PHP V3
- AWS SDK for [Python](https://docs.aws.amazon.com/goto/boto3/ds-2015-04-16/CreateTrust)
- AWS SDK for [Ruby](https://docs.aws.amazon.com/goto/SdkForRubyV3/ds-2015-04-16/CreateTrust) V3

# **DeleteConditionalForwarder**

Deletes a conditional forwarder that has been set up for your AWS directory.

# <span id="page-88-2"></span>**Request Syntax**

```
{ 
    "DirectoryId": "string", 
    "RemoteDomainName": "string"
}
```
## **Request Parameters**

The request accepts the following data in JSON format.

### <span id="page-88-0"></span>**[DirectoryId](#page-88-2)**

The directory ID for which you are deleting the conditional forwarder.

Type: String

Pattern: ^d-[0-9a-f]{10}\$

Required: Yes

### <span id="page-88-1"></span>**[RemoteDomainName](#page-88-2)**

The fully qualified domain name (FQDN) of the remote domain with which you are deleting the conditional forwarder.

Type: String

Length Constraints: Maximum length of 1024.

Pattern: ^([a-zA-Z0-9]+[\\.-])+([a-zA-Z0-9])+[.]?\$

Required: Yes

# **Response Elements**

If the action is successful, the service sends back an HTTP 200 response with an empty HTTP body.

## **Errors**

For information about the errors that are common to all actions, see [Common](#page-370-0) Errors.

### **ClientException**

A client exception has occurred.

HTTP Status Code: 400

### **DirectoryUnavailableException**

The specified directory is unavailable or could not be found.

HTTP Status Code: 400

### **EntityDoesNotExistException**

The specified entity could not be found.

HTTP Status Code: 400

### **InvalidParameterException**

One or more parameters are not valid.

HTTP Status Code: 400

### **ServiceException**

An exception has occurred in AWS Directory Service.

HTTP Status Code: 500

### **UnsupportedOperationException**

The operation is not supported.

HTTP Status Code: 400

## **Examples**

The following examples are formatted for legibility.

## **Example Request**

This example illustrates one usage of DeleteConditionalForwarder.

```
POST / HTTP/1.1
Host: ds.us-west-2.amazonaws.com
Accept-Encoding: identity
Content-Length: 76
X-Amz-Target: DirectoryService_20150416.DeleteConditionalForwarder
X-Amz-Date: 20161214T001055Z
User-Agent: aws-cli/1.11.24 Python/2.7.9 Windows/7 botocore/1.4.81
Content-Type: application/x-amz-json-1.1
Authorization: AWS4-HMAC-SHA256 
  Credential=AKIAI7E3BYXS3example/20161214/us-west-2/ds/aws4_request, 
  SignedHeaders=content-type;host;x-amz-date;x-amz-target, 
  Signature=ffc3c3d6feac461a9b093cab94dd8957b252f2936b51f14a1ad8499a8b401d4a 
  { 
    "DirectoryId":"d-926example", 
    "RemoteDomainName":"sales.example.com" 
  }
```
### **Example Response**

This example illustrates one usage of DeleteConditionalForwarder.

```
HTTP/1.1 200 OK
x-amzn-RequestId: ca119fd0-c191-11e6-8f8e-ed61d076c15a
Content-Type: application/x-amz-json-1.1
Content-Length: 2
Date: Wed, 14 Dec 2016 00:11:00 GMT 
  { 
  }
```
## **See Also**

- AWS [Command](https://docs.aws.amazon.com/goto/aws-cli/ds-2015-04-16/DeleteConditionalForwarder) Line Interface
- [AWS](https://docs.aws.amazon.com/goto/DotNetSDKV3/ds-2015-04-16/DeleteConditionalForwarder) SDK for .NET
- [AWS](https://docs.aws.amazon.com/goto/SdkForCpp/ds-2015-04-16/DeleteConditionalForwarder) SDK for C++
- [AWS](https://docs.aws.amazon.com/goto/SdkForGoV2/ds-2015-04-16/DeleteConditionalForwarder) SDK for Go v2
- [AWS](https://docs.aws.amazon.com/goto/SdkForJavaV2/ds-2015-04-16/DeleteConditionalForwarder) SDK for Java V2
- AWS SDK for [JavaScript](https://docs.aws.amazon.com/goto/SdkForJavaScriptV3/ds-2015-04-16/DeleteConditionalForwarder) V3
- [AWS](https://docs.aws.amazon.com/goto/SdkForPHPV3/ds-2015-04-16/DeleteConditionalForwarder) SDK for PHP V3
- AWS SDK for [Python](https://docs.aws.amazon.com/goto/boto3/ds-2015-04-16/DeleteConditionalForwarder)
- AWS SDK for [Ruby](https://docs.aws.amazon.com/goto/SdkForRubyV3/ds-2015-04-16/DeleteConditionalForwarder) V3

# **DeleteDirectory**

Deletes an AWS Directory Service directory.

Before you call DeleteDirectory, ensure that all of the required permissions have been explicitly granted through a policy. For details about what permissions are required to run the DeleteDirectory operation, see AWS Directory Service API [Permissions:](http://docs.aws.amazon.com/directoryservice/latest/admin-guide/UsingWithDS_IAM_ResourcePermissions.html) Actions, Resources, and [Conditions](http://docs.aws.amazon.com/directoryservice/latest/admin-guide/UsingWithDS_IAM_ResourcePermissions.html) Reference.

## <span id="page-92-1"></span>**Request Syntax**

```
{ 
    "DirectoryId": "string"
}
```
## **Request Parameters**

The request accepts the following data in JSON format.

### <span id="page-92-0"></span>**[DirectoryId](#page-92-1)**

The identifier of the directory to delete.

Type: String

Pattern: ^d-[0-9a-f]{10}\$

Required: Yes

## <span id="page-92-2"></span>**Response Syntax**

```
{ 
    "DirectoryId": "string"
}
```
## **Response Elements**

If the action is successful, the service sends back an HTTP 200 response.

The following data is returned in JSON format by the service.

### <span id="page-93-0"></span>**[DirectoryId](#page-92-2)**

The directory identifier.

Type: String

Pattern: ^d-[0-9a-f]{10}\$

# **Errors**

For information about the errors that are common to all actions, see [Common](#page-370-0) Errors.

### **ClientException**

A client exception has occurred.

HTTP Status Code: 400

### **EntityDoesNotExistException**

The specified entity could not be found.

HTTP Status Code: 400

### **ServiceException**

An exception has occurred in AWS Directory Service.

HTTP Status Code: 500

# **Examples**

The following examples are formatted for legibility.

## **Example Request**

This example illustrates one usage of DeleteDirectory.

```
POST / HTTP/1.1
Host: ds.us-west-2.amazonaws.com
Accept-Encoding: identity
Content-Length: 31
X-Amz-Target: DirectoryService_20150416.DeleteDirectory
```

```
X-Amz-Date: 20161214T002424Z
User-Agent: aws-cli/1.11.24 Python/2.7.9 Windows/7 botocore/1.4.81
Content-Type: application/x-amz-json-1.1
Authorization: AWS4-HMAC-SHA256 
  Credential=AKIAI7E3BYXS3example/20161214/us-west-2/ds/aws4_request, 
  SignedHeaders=content-type;host;x-amz-date;x-amz-target, 
  Signature=b542aa77381528e27afcf08b229252606fa79723695fb2d19b81b51d66d7f92d 
  { 
    "DirectoryId": "d-926example" 
  }
```
### **Example Response**

This example illustrates one usage of DeleteDirectory.

```
HTTP/1.1 200 OK
x-amzn-RequestId: abcbeb82-c193-11e6-bf9e-272b6602bf9f
Content-Type: application/x-amz-json-1.1
Content-Length: 30
Date: Wed, 14 Dec 2016 00:24:26 GMT
{ 
    "DirectoryId":"d-926example"
}
```
# **See Also**

- AWS [Command](https://docs.aws.amazon.com/goto/aws-cli/ds-2015-04-16/DeleteDirectory) Line Interface
- [AWS](https://docs.aws.amazon.com/goto/DotNetSDKV3/ds-2015-04-16/DeleteDirectory) SDK for .NET
- [AWS](https://docs.aws.amazon.com/goto/SdkForCpp/ds-2015-04-16/DeleteDirectory) SDK for C++
- [AWS](https://docs.aws.amazon.com/goto/SdkForGoV2/ds-2015-04-16/DeleteDirectory) SDK for Go v2
- [AWS](https://docs.aws.amazon.com/goto/SdkForJavaV2/ds-2015-04-16/DeleteDirectory) SDK for Java V2
- AWS SDK for [JavaScript](https://docs.aws.amazon.com/goto/SdkForJavaScriptV3/ds-2015-04-16/DeleteDirectory) V3
- [AWS](https://docs.aws.amazon.com/goto/SdkForPHPV3/ds-2015-04-16/DeleteDirectory) SDK for PHP V3
- AWS SDK for [Python](https://docs.aws.amazon.com/goto/boto3/ds-2015-04-16/DeleteDirectory)

### • AWS SDK for [Ruby](https://docs.aws.amazon.com/goto/SdkForRubyV3/ds-2015-04-16/DeleteDirectory) V3

# **DeleteLogSubscription**

Deletes the specified log subscription.

# <span id="page-96-1"></span>**Request Syntax**

```
{ 
    "DirectoryId": "string"
}
```
## **Request Parameters**

The request accepts the following data in JSON format.

### <span id="page-96-0"></span>**[DirectoryId](#page-96-1)**

Identifier of the directory whose log subscription you want to delete.

Type: String

Pattern: ^d-[0-9a-f]{10}\$

Required: Yes

## **Response Elements**

If the action is successful, the service sends back an HTTP 200 response with an empty HTTP body.

## **Errors**

For information about the errors that are common to all actions, see [Common](#page-370-0) Errors.

### **ClientException**

A client exception has occurred.

HTTP Status Code: 400

### **EntityDoesNotExistException**

The specified entity could not be found.

#### HTTP Status Code: 400

#### **ServiceException**

An exception has occurred in AWS Directory Service.

HTTP Status Code: 500

### **UnsupportedOperationException**

The operation is not supported.

HTTP Status Code: 400

# **See Also**

- AWS [Command](https://docs.aws.amazon.com/goto/aws-cli/ds-2015-04-16/DeleteLogSubscription) Line Interface
- [AWS](https://docs.aws.amazon.com/goto/DotNetSDKV3/ds-2015-04-16/DeleteLogSubscription) SDK for .NET
- [AWS](https://docs.aws.amazon.com/goto/SdkForCpp/ds-2015-04-16/DeleteLogSubscription) SDK for C++
- [AWS](https://docs.aws.amazon.com/goto/SdkForGoV2/ds-2015-04-16/DeleteLogSubscription) SDK for Go v2
- [AWS](https://docs.aws.amazon.com/goto/SdkForJavaV2/ds-2015-04-16/DeleteLogSubscription) SDK for Java V2
- AWS SDK for [JavaScript](https://docs.aws.amazon.com/goto/SdkForJavaScriptV3/ds-2015-04-16/DeleteLogSubscription) V3
- [AWS](https://docs.aws.amazon.com/goto/SdkForPHPV3/ds-2015-04-16/DeleteLogSubscription) SDK for PHP V3
- AWS SDK for [Python](https://docs.aws.amazon.com/goto/boto3/ds-2015-04-16/DeleteLogSubscription)
- AWS SDK for [Ruby](https://docs.aws.amazon.com/goto/SdkForRubyV3/ds-2015-04-16/DeleteLogSubscription) V3

# **DeleteSnapshot**

Deletes a directory snapshot.

## <span id="page-98-1"></span>**Request Syntax**

```
{ 
    "SnapshotId": "string"
}
```
## **Request Parameters**

The request accepts the following data in JSON format.

### <span id="page-98-0"></span>**[SnapshotId](#page-98-1)**

The identifier of the directory snapshot to be deleted.

Type: String

Pattern: ^s-[0-9a-f]{10}\$

Required: Yes

## <span id="page-98-3"></span>**Response Syntax**

```
{ 
    "SnapshotId": "string"
}
```
# **Response Elements**

If the action is successful, the service sends back an HTTP 200 response.

The following data is returned in JSON format by the service.

### <span id="page-98-2"></span>**[SnapshotId](#page-98-3)**

The identifier of the directory snapshot that was deleted.

Type: String

Pattern: ^s-[0-9a-f]{10}\$

# **Errors**

For information about the errors that are common to all actions, see [Common](#page-370-0) Errors.

### **ClientException**

A client exception has occurred.

HTTP Status Code: 400

### **EntityDoesNotExistException**

The specified entity could not be found.

HTTP Status Code: 400

### **InvalidParameterException**

One or more parameters are not valid.

HTTP Status Code: 400

### **ServiceException**

An exception has occurred in AWS Directory Service.

HTTP Status Code: 500

# **Examples**

The following examples are formatted for legibility.

# **Example Request**

This example illustrates one usage of DeleteSnapshot.

```
POST / HTTP/1.1
Host: ds.us-west-2.amazonaws.com
```
Accept-Encoding: identity Content-Length: 30 X-Amz-Target: DirectoryService\_20150416.DeleteSnapshot X-Amz-Date: 20161214T012131Z User-Agent: aws-cli/1.11.24 Python/2.7.9 Windows/7 botocore/1.4.81 Content-Type: application/x-amz-json-1.1 Authorization: AWS4-HMAC-SHA256 Credential=AKIAI7E3BYXS3example/20161214/us-west-2/ds/aws4\_request, SignedHeaders=content-type;host;x-amz-date;x-amz-target, Signature=685c5716e7e11b8d5b2ed5f413d6ff47fe179a1f215b83aa89d00d3b28827c1c { "SnapshotId": "s-9267f8d3f0" }

### **Example Response**

This example illustrates one usage of DeleteSnapshot.

```
HTTP/1.1 200 OK
x-amzn-RequestId: a68a1e79-c19b-11e6-870b-c3330207df37
Content-Type: application/x-amz-json-1.1
Content-Length: 29
Date: Wed, 14 Dec 2016 01:21:34 GMT
{ 
    "SnapshotId":"s-9267f8d3f0"
}
```
# **See Also**

- AWS [Command](https://docs.aws.amazon.com/goto/aws-cli/ds-2015-04-16/DeleteSnapshot) Line Interface
- [AWS](https://docs.aws.amazon.com/goto/DotNetSDKV3/ds-2015-04-16/DeleteSnapshot) SDK for .NET
- [AWS](https://docs.aws.amazon.com/goto/SdkForCpp/ds-2015-04-16/DeleteSnapshot) SDK for C++
- [AWS](https://docs.aws.amazon.com/goto/SdkForGoV2/ds-2015-04-16/DeleteSnapshot) SDK for Go v2
- [AWS](https://docs.aws.amazon.com/goto/SdkForJavaV2/ds-2015-04-16/DeleteSnapshot) SDK for Java V2
- AWS SDK for [JavaScript](https://docs.aws.amazon.com/goto/SdkForJavaScriptV3/ds-2015-04-16/DeleteSnapshot) V3
- [AWS](https://docs.aws.amazon.com/goto/SdkForPHPV3/ds-2015-04-16/DeleteSnapshot) SDK for PHP V3
- AWS SDK for [Python](https://docs.aws.amazon.com/goto/boto3/ds-2015-04-16/DeleteSnapshot)
- AWS SDK for [Ruby](https://docs.aws.amazon.com/goto/SdkForRubyV3/ds-2015-04-16/DeleteSnapshot) V3

# **DeleteTrust**

Deletes an existing trust relationship between your AWS Managed Microsoft AD directory and an external domain.

# <span id="page-102-2"></span>**Request Syntax**

```
{ 
    "DeleteAssociatedConditionalForwarder": boolean, 
    "TrustId": "string"
}
```
# **Request Parameters**

The request accepts the following data in JSON format.

### <span id="page-102-0"></span>**[DeleteAssociatedConditionalForwarder](#page-102-2)**

Delete a conditional forwarder as part of a DeleteTrustRequest.

Type: Boolean

Required: No

### <span id="page-102-1"></span>**[TrustId](#page-102-2)**

The Trust ID of the trust relationship to be deleted.

Type: String

Pattern: ^t-[0-9a-f]{10}\$

Required: Yes

# <span id="page-102-3"></span>**Response Syntax**

```
{ 
    "TrustId": "string"
}
```
### **Response Elements**

If the action is successful, the service sends back an HTTP 200 response.

The following data is returned in JSON format by the service.

#### <span id="page-103-0"></span>**[TrustId](#page-102-3)**

The Trust ID of the trust relationship that was deleted.

Type: String

Pattern: ^t-[0-9a-f]{10}\$

### **Errors**

For information about the errors that are common to all actions, see [Common](#page-370-0) Errors.

#### **ClientException**

A client exception has occurred.

HTTP Status Code: 400

#### **EntityDoesNotExistException**

The specified entity could not be found.

HTTP Status Code: 400

#### **InvalidParameterException**

One or more parameters are not valid.

HTTP Status Code: 400

#### **ServiceException**

An exception has occurred in AWS Directory Service.

HTTP Status Code: 500

### **UnsupportedOperationException**

The operation is not supported.

HTTP Status Code: 400

# **Examples**

The following examples are formatted for legibility.

### **Example Request**

This example illustrates one usage of DeleteTrust.

```
POST / HTTP/1.1
Host: ds.us-west-2.amazonaws.com
Accept-Encoding: identity
Content-Length: 73
X-Amz-Target: DirectoryService_20150416.DeleteTrust
X-Amz-Date: 20161214T013332Z
User-Agent: aws-cli/1.11.24 Python/2.7.9 Windows/7 botocore/1.4.81
Content-Type: application/x-amz-json-1.1
Authorization: AWS4-HMAC-SHA256 
  Credential=AKIAI7E3BYXS3example/20161214/us-west-2/ds/aws4_request, 
  SignedHeaders=content-type;host;x-amz-date;x-amz-target, 
  Signature=ced49ef4329d015ebde09b7bc586eee4455b0b1e6608ade2fd6cd123440bbd6d 
  { 
    "TrustId": "t-9267353743", 
    "DeleteAssociatedConditionalForwarder": true 
  }
```
### **Example Response**

This example illustrates one usage of DeleteTrust.

```
HTTP/1.1 200 OK
x-amzn-RequestId: 54425c2e-c19d-11e6-b0d6-83af322c90cd
Content-Type: application/x-amz-json-1.1
Content-Length: 26
Date: Wed, 14 Dec 2016 01:33:37 GMT
{ 
    "TrustId":"t-9267353743"
}
```
# **See Also**

- AWS [Command](https://docs.aws.amazon.com/goto/aws-cli/ds-2015-04-16/DeleteTrust) Line Interface
- [AWS](https://docs.aws.amazon.com/goto/DotNetSDKV3/ds-2015-04-16/DeleteTrust) SDK for .NET
- [AWS](https://docs.aws.amazon.com/goto/SdkForCpp/ds-2015-04-16/DeleteTrust) SDK for C++
- [AWS](https://docs.aws.amazon.com/goto/SdkForGoV2/ds-2015-04-16/DeleteTrust) SDK for Go v2
- [AWS](https://docs.aws.amazon.com/goto/SdkForJavaV2/ds-2015-04-16/DeleteTrust) SDK for Java V2
- AWS SDK for [JavaScript](https://docs.aws.amazon.com/goto/SdkForJavaScriptV3/ds-2015-04-16/DeleteTrust) V3
- [AWS](https://docs.aws.amazon.com/goto/SdkForPHPV3/ds-2015-04-16/DeleteTrust) SDK for PHP V3
- AWS SDK for [Python](https://docs.aws.amazon.com/goto/boto3/ds-2015-04-16/DeleteTrust)
- AWS SDK for [Ruby](https://docs.aws.amazon.com/goto/SdkForRubyV3/ds-2015-04-16/DeleteTrust) V3

# **DeregisterCertificate**

Deletes from the system the certificate that was registered for secure LDAP or client certificate authentication.

## <span id="page-106-2"></span>**Request Syntax**

```
{ 
    "CertificateId": "string", 
    "DirectoryId": "string"
}
```
## **Request Parameters**

The request accepts the following data in JSON format.

### <span id="page-106-0"></span>**[CertificateId](#page-106-2)**

The identifier of the certificate.

Type: String

Pattern: ^c-[0-9a-f]{10}\$

Required: Yes

<span id="page-106-1"></span>**[DirectoryId](#page-106-2)**

The identifier of the directory.

Type: String

Pattern: ^d-[0-9a-f]{10}\$

Required: Yes

## **Response Elements**

If the action is successful, the service sends back an HTTP 200 response with an empty HTTP body.

## **Errors**

For information about the errors that are common to all actions, see [Common](#page-370-0) Errors.

### **CertificateDoesNotExistException**

The certificate is not present in the system for describe or deregister activities.

HTTP Status Code: 400

### **CertificateInUseException**

The certificate is being used for the LDAP security connection and cannot be removed without disabling LDAP security.

HTTP Status Code: 400

### **ClientException**

A client exception has occurred.

HTTP Status Code: 400

### **DirectoryDoesNotExistException**

The specified directory does not exist in the system.

HTTP Status Code: 400

### **DirectoryUnavailableException**

The specified directory is unavailable or could not be found.

HTTP Status Code: 400

### **InvalidParameterException**

One or more parameters are not valid.

HTTP Status Code: 400

### **ServiceException**

An exception has occurred in AWS Directory Service.

HTTP Status Code: 500
#### **UnsupportedOperationException**

The operation is not supported.

HTTP Status Code: 400

## **See Also**

- AWS [Command](https://docs.aws.amazon.com/goto/aws-cli/ds-2015-04-16/DeregisterCertificate) Line Interface
- [AWS](https://docs.aws.amazon.com/goto/DotNetSDKV3/ds-2015-04-16/DeregisterCertificate) SDK for .NET
- [AWS](https://docs.aws.amazon.com/goto/SdkForCpp/ds-2015-04-16/DeregisterCertificate) SDK for C++
- [AWS](https://docs.aws.amazon.com/goto/SdkForGoV2/ds-2015-04-16/DeregisterCertificate) SDK for Go v2
- [AWS](https://docs.aws.amazon.com/goto/SdkForJavaV2/ds-2015-04-16/DeregisterCertificate) SDK for Java V2
- AWS SDK for [JavaScript](https://docs.aws.amazon.com/goto/SdkForJavaScriptV3/ds-2015-04-16/DeregisterCertificate) V3
- [AWS](https://docs.aws.amazon.com/goto/SdkForPHPV3/ds-2015-04-16/DeregisterCertificate) SDK for PHP V3
- AWS SDK for [Python](https://docs.aws.amazon.com/goto/boto3/ds-2015-04-16/DeregisterCertificate)
- AWS SDK for [Ruby](https://docs.aws.amazon.com/goto/SdkForRubyV3/ds-2015-04-16/DeregisterCertificate) V3

# **DeregisterEventTopic**

Removes the specified directory as a publisher to the specified Amazon SNS topic.

## <span id="page-109-2"></span>**Request Syntax**

```
{ 
    "DirectoryId": "string", 
    "TopicName": "string"
}
```
## **Request Parameters**

The request accepts the following data in JSON format.

### <span id="page-109-0"></span>**[DirectoryId](#page-109-2)**

The Directory ID to remove as a publisher. This directory will no longer send messages to the specified Amazon SNS topic.

Type: String

```
Pattern: ^d-[0-9a-f]{10}$
```
Required: Yes

#### <span id="page-109-1"></span>**[TopicName](#page-109-2)**

The name of the Amazon SNS topic from which to remove the directory as a publisher.

Type: String

Length Constraints: Minimum length of 1. Maximum length of 256.

Pattern: [a-zA-Z0-9\_-]+

Required: Yes

## **Response Elements**

If the action is successful, the service sends back an HTTP 200 response with an empty HTTP body.

### **Errors**

For information about the errors that are common to all actions, see [Common](#page-370-0) Errors.

#### **ClientException**

A client exception has occurred.

HTTP Status Code: 400

#### **EntityDoesNotExistException**

The specified entity could not be found.

HTTP Status Code: 400

#### **InvalidParameterException**

One or more parameters are not valid.

HTTP Status Code: 400

#### **ServiceException**

An exception has occurred in AWS Directory Service.

HTTP Status Code: 500

### **Examples**

The following examples are formatted for legibility.

### **Example Request**

This example illustrates one usage of DeregisterEventTopic.

```
POST / HTTP/1.1
Host: ds.us-west-2.amazonaws.com
Accept-Encoding: identity
Content-Length: 52
X-Amz-Target: DirectoryService_20150416.DeregisterEventTopic
X-Amz-Date: 20161214T014408Z
User-Agent: aws-cli/1.11.24 Python/2.7.9 Windows/7 botocore/1.4.81
Content-Type: application/x-amz-json-1.1
```

```
Authorization: AWS4-HMAC-SHA256 
  Credential=AKIAI7E3BYXS3example/20161214/us-west-2/ds/aws4_request, 
  SignedHeaders=content-type;host;x-amz-date;x-amz-target, 
  Signature=e3b8ad858165a3dd7d4fb35b0adf17bee8d71aed26b0f49e6db792ed8b10f8b1 
  { 
    "DirectoryId": "d-926example", 
    "TopicName": "snstopicexample" 
  }
```
### **Example Response**

This example illustrates one usage of DeregisterEventTopic.

```
HTTP/1.1 200 OK
x-amzn-RequestId: a68a1e79-c19b-11e6-870b-c3330207df37
Content-Type: application/x-amz-json-1.1
Content-Length: 29
Date: Wed, 14 Dec 2016 01:44:10 GMT
{ 
}
```
## **See Also**

- AWS [Command](https://docs.aws.amazon.com/goto/aws-cli/ds-2015-04-16/DeregisterEventTopic) Line Interface
- [AWS](https://docs.aws.amazon.com/goto/DotNetSDKV3/ds-2015-04-16/DeregisterEventTopic) SDK for .NET
- [AWS](https://docs.aws.amazon.com/goto/SdkForCpp/ds-2015-04-16/DeregisterEventTopic) SDK for C++
- [AWS](https://docs.aws.amazon.com/goto/SdkForGoV2/ds-2015-04-16/DeregisterEventTopic) SDK for Go v2
- [AWS](https://docs.aws.amazon.com/goto/SdkForJavaV2/ds-2015-04-16/DeregisterEventTopic) SDK for Java V2
- AWS SDK for [JavaScript](https://docs.aws.amazon.com/goto/SdkForJavaScriptV3/ds-2015-04-16/DeregisterEventTopic) V3
- [AWS](https://docs.aws.amazon.com/goto/SdkForPHPV3/ds-2015-04-16/DeregisterEventTopic) SDK for PHP V3
- AWS SDK for [Python](https://docs.aws.amazon.com/goto/boto3/ds-2015-04-16/DeregisterEventTopic)
- AWS SDK for [Ruby](https://docs.aws.amazon.com/goto/SdkForRubyV3/ds-2015-04-16/DeregisterEventTopic) V3

# **DescribeCertificate**

Displays information about the certificate registered for secure LDAP or client certificate authentication.

## <span id="page-113-2"></span>**Request Syntax**

```
{ 
    "CertificateId": "string", 
    "DirectoryId": "string"
}
```
## **Request Parameters**

The request accepts the following data in JSON format.

### <span id="page-113-0"></span>**[CertificateId](#page-113-2)**

The identifier of the certificate.

Type: String

Pattern: ^c-[0-9a-f]{10}\$

Required: Yes

<span id="page-113-1"></span>**[DirectoryId](#page-113-2)**

The identifier of the directory.

Type: String

Pattern: ^d-[0-9a-f]{10}\$

Required: Yes

## <span id="page-113-3"></span>**Response Syntax**

```
{ 
    "Certificate": { 
        "CertificateId": "string",
```

```
 "ClientCertAuthSettings": { 
           "OCSPUrl": "string" 
       }, 
        "CommonName": "string", 
        "ExpiryDateTime": number, 
        "RegisteredDateTime": number, 
        "State": "string", 
        "StateReason": "string", 
        "Type": "string" 
    }
}
```
## **Response Elements**

If the action is successful, the service sends back an HTTP 200 response.

The following data is returned in JSON format by the service.

### <span id="page-114-0"></span>**[Certificate](#page-113-3)**

Information about the certificate, including registered date time, certificate state, the reason for the state, expiration date time, and certificate common name.

Type: [Certificate](#page-293-5) object

## **Errors**

For information about the errors that are common to all actions, see [Common](#page-370-0) Errors.

### **CertificateDoesNotExistException**

The certificate is not present in the system for describe or deregister activities.

HTTP Status Code: 400

#### **ClientException**

A client exception has occurred.

HTTP Status Code: 400

### **DirectoryDoesNotExistException**

The specified directory does not exist in the system.

#### HTTP Status Code: 400

#### **InvalidParameterException**

One or more parameters are not valid.

HTTP Status Code: 400

#### **ServiceException**

An exception has occurred in AWS Directory Service.

HTTP Status Code: 500

#### **UnsupportedOperationException**

The operation is not supported.

HTTP Status Code: 400

## **See Also**

- AWS [Command](https://docs.aws.amazon.com/goto/aws-cli/ds-2015-04-16/DescribeCertificate) Line Interface
- [AWS](https://docs.aws.amazon.com/goto/DotNetSDKV3/ds-2015-04-16/DescribeCertificate) SDK for .NET
- [AWS](https://docs.aws.amazon.com/goto/SdkForCpp/ds-2015-04-16/DescribeCertificate) SDK for C++
- [AWS](https://docs.aws.amazon.com/goto/SdkForGoV2/ds-2015-04-16/DescribeCertificate) SDK for Go v2
- [AWS](https://docs.aws.amazon.com/goto/SdkForJavaV2/ds-2015-04-16/DescribeCertificate) SDK for Java V2
- AWS SDK for [JavaScript](https://docs.aws.amazon.com/goto/SdkForJavaScriptV3/ds-2015-04-16/DescribeCertificate) V3
- [AWS](https://docs.aws.amazon.com/goto/SdkForPHPV3/ds-2015-04-16/DescribeCertificate) SDK for PHP V3
- AWS SDK for [Python](https://docs.aws.amazon.com/goto/boto3/ds-2015-04-16/DescribeCertificate)
- AWS SDK for [Ruby](https://docs.aws.amazon.com/goto/SdkForRubyV3/ds-2015-04-16/DescribeCertificate) V3

# <span id="page-116-4"></span>**DescribeClientAuthenticationSettings**

Retrieves information about the type of client authentication for the specified directory, if the type is specified. If no type is specified, information about all client authentication types that are supported for the specified directory is retrieved. Currently, only SmartCard is supported.

## <span id="page-116-3"></span>**Request Syntax**

```
{ 
    "DirectoryId": "string", 
    "Limit": number, 
    "NextToken": "string", 
    "Type": "string"
}
```
## **Request Parameters**

The request accepts the following data in JSON format.

### <span id="page-116-0"></span>**[DirectoryId](#page-116-3)**

The identifier of the directory for which to retrieve information.

Type: String

Pattern: ^d-[0-9a-f]{10}\$

Required: Yes

### <span id="page-116-1"></span>**[Limit](#page-116-3)**

The maximum number of items to return. If this value is zero, the maximum number of items is specified by the limitations of the operation.

Type: Integer

Valid Range: Minimum value of 1. Maximum value of 50.

Required: No

### <span id="page-116-2"></span>**[NextToken](#page-116-3)**

The *DescribeClientAuthenticationSettingsResult.NextToken* value from a previous call to [DescribeClientAuthenticationSettings.](#page-116-4) Pass null if this is the first call.

Type: String

Required: No

### <span id="page-117-0"></span>**[Type](#page-116-3)**

The type of client authentication for which to retrieve information. If no type is specified, a list of all client authentication types that are supported for the specified directory is retrieved.

Type: String

Valid Values: SmartCard | SmartCardOrPassword

Required: No

## <span id="page-117-2"></span>**Response Syntax**

```
{ 
    "ClientAuthenticationSettingsInfo": [ 
        { 
           "LastUpdatedDateTime": number, 
           "Status": "string", 
           "Type": "string" 
        } 
    ], 
    "NextToken": "string"
}
```
# **Response Elements**

If the action is successful, the service sends back an HTTP 200 response.

The following data is returned in JSON format by the service.

### <span id="page-117-1"></span>**[ClientAuthenticationSettingsInfo](#page-117-2)**

Information about the type of client authentication for the specified directory. The following information is retrieved: The date and time when the status of the client authentication type was last updated, whether the client authentication type is enabled or disabled, and the type of client authentication.

Type: Array of [ClientAuthenticationSettingInfo](#page-297-3) objects

#### <span id="page-118-0"></span>**[NextToken](#page-117-2)**

The next token used to retrieve the client authentication settings if the number of setting types exceeds page limit and there is another page.

Type: String

### **Errors**

For information about the errors that are common to all actions, see [Common](#page-370-0) Errors.

#### **AccessDeniedException**

Client authentication is not available in this region at this time.

HTTP Status Code: 400

#### **ClientException**

A client exception has occurred.

HTTP Status Code: 400

#### **DirectoryDoesNotExistException**

The specified directory does not exist in the system.

HTTP Status Code: 400

#### **InvalidParameterException**

One or more parameters are not valid.

HTTP Status Code: 400

#### **ServiceException**

An exception has occurred in AWS Directory Service.

HTTP Status Code: 500

#### **UnsupportedOperationException**

The operation is not supported.

HTTP Status Code: 400

## **See Also**

- AWS [Command](https://docs.aws.amazon.com/goto/aws-cli/ds-2015-04-16/DescribeClientAuthenticationSettings) Line Interface
- [AWS](https://docs.aws.amazon.com/goto/DotNetSDKV3/ds-2015-04-16/DescribeClientAuthenticationSettings) SDK for .NET
- [AWS](https://docs.aws.amazon.com/goto/SdkForCpp/ds-2015-04-16/DescribeClientAuthenticationSettings) SDK for C++
- [AWS](https://docs.aws.amazon.com/goto/SdkForGoV2/ds-2015-04-16/DescribeClientAuthenticationSettings) SDK for Go v2
- [AWS](https://docs.aws.amazon.com/goto/SdkForJavaV2/ds-2015-04-16/DescribeClientAuthenticationSettings) SDK for Java V2
- AWS SDK for [JavaScript](https://docs.aws.amazon.com/goto/SdkForJavaScriptV3/ds-2015-04-16/DescribeClientAuthenticationSettings) V3
- [AWS](https://docs.aws.amazon.com/goto/SdkForPHPV3/ds-2015-04-16/DescribeClientAuthenticationSettings) SDK for PHP V3
- AWS SDK for [Python](https://docs.aws.amazon.com/goto/boto3/ds-2015-04-16/DescribeClientAuthenticationSettings)
- AWS SDK for [Ruby](https://docs.aws.amazon.com/goto/SdkForRubyV3/ds-2015-04-16/DescribeClientAuthenticationSettings) V3

# **DescribeConditionalForwarders**

Obtains information about the conditional forwarders for this account.

If no input parameters are provided for RemoteDomainNames, this request describes all conditional forwarders for the specified directory ID.

## <span id="page-120-2"></span>**Request Syntax**

```
{ 
    "DirectoryId": "string", 
    "RemoteDomainNames": [ "string" ]
}
```
## **Request Parameters**

The request accepts the following data in JSON format.

### <span id="page-120-0"></span>**[DirectoryId](#page-120-2)**

The directory ID for which to get the list of associated conditional forwarders.

Type: String

Pattern: ^d-[0-9a-f]{10}\$

Required: Yes

### <span id="page-120-1"></span>**[RemoteDomainNames](#page-120-2)**

The fully qualified domain names (FQDN) of the remote domains for which to get the list of associated conditional forwarders. If this member is null, all conditional forwarders are returned.

Type: Array of strings

Length Constraints: Maximum length of 1024.

Pattern: ^([a-zA-Z0-9]+[\\.-])+([a-zA-Z0-9])+[.]?\$

Required: No

## <span id="page-121-1"></span>**Response Syntax**

```
{ 
    "ConditionalForwarders": [ 
        { 
            "DnsIpAddrs": [ "string" ], 
            "RemoteDomainName": "string", 
            "ReplicationScope": "string" 
        } 
   \mathbf{I}}
```
## **Response Elements**

If the action is successful, the service sends back an HTTP 200 response.

The following data is returned in JSON format by the service.

### <span id="page-121-0"></span>**[ConditionalForwarders](#page-121-1)**

The list of conditional forwarders that have been created.

Type: Array of [ConditionalForwarder](#page-302-3) objects

### **Errors**

For information about the errors that are common to all actions, see [Common](#page-370-0) Errors.

#### **ClientException**

A client exception has occurred.

HTTP Status Code: 400

### **DirectoryUnavailableException**

The specified directory is unavailable or could not be found.

HTTP Status Code: 400

### **EntityDoesNotExistException**

The specified entity could not be found.

#### HTTP Status Code: 400

#### **InvalidParameterException**

One or more parameters are not valid.

HTTP Status Code: 400

#### **ServiceException**

An exception has occurred in AWS Directory Service.

HTTP Status Code: 500

#### **UnsupportedOperationException**

The operation is not supported.

HTTP Status Code: 400

### **Examples**

The following examples are formatted for legibility.

#### **Example Request**

This example illustrates one usage of DescribeConditionalForwarders.

```
POST / HTTP/1.1
Host: ds.us-west-2.amazonaws.com
Accept-Encoding: identity
Content-Length: 79
X-Amz-Target: DirectoryService_20150416.DescribeConditionalForwarders
X-Amz-Date: 20161214T020215Z
User-Agent: aws-cli/1.11.24 Python/2.7.9 Windows/7 botocore/1.4.81
Content-Type: application/x-amz-json-1.1
Authorization: AWS4-HMAC-SHA256 
  Credential=AKIAI7E3BYXS3example/20161214/us-west-2/ds/aws4_request, 
  SignedHeaders=content-type;host;x-amz-date;x-amz-target, 
  Signature=d8f7ff4237b393b4734bbf5d96713dff3deff651b4ab348f64bd776606147f9d 
  { 
    "DirectoryId": "d-926example", 
    "RemoteDomainNames": ["sales.example.com"]
```
}

### **Example Response**

This example illustrates one usage of DescribeConditionalForwarders.

```
HTTP/1.1 200 OK
x-amzn-RequestId: 56d08425-c1a1-11e6-a132-e5016ac609f4
Content-Type: application/x-amz-json-1.1
Content-Length: 28
Date: Wed, 14 Dec 2016 02:02:18 GMT
{ 
     "ConditionalForwarders": [ 
         { 
              "RemoteDomainName": "sales.example.com", 
              "DnsIpAddrs": [ 
                  "172.30.21.228" 
              ], 
              "ReplicationScope": "Domain" 
         } 
     ]
}
```
## **See Also**

- AWS [Command](https://docs.aws.amazon.com/goto/aws-cli/ds-2015-04-16/DescribeConditionalForwarders) Line Interface
- [AWS](https://docs.aws.amazon.com/goto/DotNetSDKV3/ds-2015-04-16/DescribeConditionalForwarders) SDK for .NET
- [AWS](https://docs.aws.amazon.com/goto/SdkForCpp/ds-2015-04-16/DescribeConditionalForwarders) SDK for C++
- [AWS](https://docs.aws.amazon.com/goto/SdkForGoV2/ds-2015-04-16/DescribeConditionalForwarders) SDK for Go v2
- [AWS](https://docs.aws.amazon.com/goto/SdkForJavaV2/ds-2015-04-16/DescribeConditionalForwarders) SDK for Java V2
- AWS SDK for [JavaScript](https://docs.aws.amazon.com/goto/SdkForJavaScriptV3/ds-2015-04-16/DescribeConditionalForwarders) V3
- [AWS](https://docs.aws.amazon.com/goto/SdkForPHPV3/ds-2015-04-16/DescribeConditionalForwarders) SDK for PHP V3
- AWS SDK for [Python](https://docs.aws.amazon.com/goto/boto3/ds-2015-04-16/DescribeConditionalForwarders)
- AWS SDK for [Ruby](https://docs.aws.amazon.com/goto/SdkForRubyV3/ds-2015-04-16/DescribeConditionalForwarders) V3

# <span id="page-125-0"></span>**DescribeDirectories**

Obtains information about the directories that belong to this account.

You can retrieve information about specific directories by passing the directory identifiers in the DirectoryIds parameter. Otherwise, all directories that belong to the current account are returned.

This operation supports pagination with the use of the NextToken request and response parameters. If more results are available, the DescribeDirectoriesResult.NextToken member contains a token that you pass in the next call to [DescribeDirectories](#page-125-0) to retrieve the next set of items.

You can also specify a maximum number of return results with the Limit parameter.

## <span id="page-125-2"></span>**Request Syntax**

```
{ 
    "DirectoryIds": [ "string" ], 
    "Limit": number, 
    "NextToken": "string"
}
```
## **Request Parameters**

The request accepts the following data in JSON format.

### <span id="page-125-1"></span>**[DirectoryIds](#page-125-2)**

A list of identifiers of the directories for which to obtain the information. If this member is null, all directories that belong to the current account are returned.

An empty list results in an InvalidParameterException being thrown.

Type: Array of strings

Pattern: ^d-[0-9a-f]{10}\$

Required: No

### <span id="page-126-0"></span>**[Limit](#page-125-2)**

The maximum number of items to return. If this value is zero, the maximum number of items is specified by the limitations of the operation.

Type: Integer

Valid Range: Minimum value of 0.

Required: No

### <span id="page-126-1"></span>**[NextToken](#page-125-2)**

The DescribeDirectoriesResult.NextToken value from a previous call to [DescribeDirectories.](#page-125-0) Pass null if this is the first call.

Type: String

Required: No

## <span id="page-126-2"></span>**Response Syntax**

```
{ 
    "DirectoryDescriptions": [ 
      \{ "AccessUrl": "string", 
           "Alias": "string", 
           "ConnectSettings": { 
              "AvailabilityZones": [ "string" ], 
              "ConnectIps": [ "string" ], 
              "CustomerUserName": "string", 
              "SecurityGroupId": "string", 
              "SubnetIds": [ "string" ], 
              "VpcId": "string" 
           }, 
           "Description": "string", 
           "DesiredNumberOfDomainControllers": number, 
           "DirectoryId": "string", 
           "DnsIpAddrs": [ "string" ], 
           "Edition": "string", 
           "LaunchTime": number, 
           "Name": "string", 
           "OsVersion": "string", 
           "OwnerDirectoryDescription": {
```

```
 "AccountId": "string", 
    "DirectoryId": "string", 
    "DnsIpAddrs": [ "string" ], 
    "RadiusSettings": { 
       "AuthenticationProtocol": "string", 
       "DisplayLabel": "string", 
       "RadiusPort": number, 
       "RadiusRetries": number, 
       "RadiusServers": [ "string" ], 
       "RadiusTimeout": number, 
       "SharedSecret": "string", 
       "UseSameUsername": boolean
    }, 
    "RadiusStatus": "string", 
    "VpcSettings": { 
       "AvailabilityZones": [ "string" ], 
       "SecurityGroupId": "string", 
       "SubnetIds": [ "string" ], 
       "VpcId": "string" 
    } 
 }, 
 "RadiusSettings": { 
    "AuthenticationProtocol": "string", 
    "DisplayLabel": "string", 
    "RadiusPort": number, 
    "RadiusRetries": number, 
    "RadiusServers": [ "string" ], 
    "RadiusTimeout": number, 
    "SharedSecret": "string", 
    "UseSameUsername": boolean
 }, 
 "RadiusStatus": "string", 
 "RegionsInfo": { 
    "AdditionalRegions": [ "string" ], 
    "PrimaryRegion": "string" 
 }, 
 "ShareMethod": "string", 
 "ShareNotes": "string", 
 "ShareStatus": "string", 
 "ShortName": "string", 
 "Size": "string", 
 "SsoEnabled": boolean, 
 "Stage": "string", 
 "StageLastUpdatedDateTime": number,
```

```
 "StageReason": "string", 
           "Type": "string", 
           "VpcSettings": { 
               "AvailabilityZones": [ "string" ], 
               "SecurityGroupId": "string", 
               "SubnetIds": [ "string" ], 
               "VpcId": "string" 
           } 
        } 
    ], 
    "NextToken": "string"
}
```
## **Response Elements**

If the action is successful, the service sends back an HTTP 200 response.

The following data is returned in JSON format by the service.

### <span id="page-128-0"></span>**[DirectoryDescriptions](#page-126-2)**

The list of [DirectoryDescription](#page-308-4) objects that were retrieved.

It is possible that this list contains less than the number of items specified in the Limit member of the request. This occurs if there are less than the requested number of items left to retrieve, or if the limitations of the operation have been exceeded.

Type: Array of [DirectoryDescription](#page-308-4) objects

### <span id="page-128-1"></span>**[NextToken](#page-126-2)**

If not null, more results are available. Pass this value for the NextToken parameter in a subsequent call to [DescribeDirectories](#page-125-0) to retrieve the next set of items.

Type: String

## **Errors**

For information about the errors that are common to all actions, see [Common](#page-370-0) Errors.

### **ClientException**

A client exception has occurred.

#### HTTP Status Code: 400

#### **EntityDoesNotExistException**

The specified entity could not be found.

HTTP Status Code: 400

#### **InvalidNextTokenException**

The NextToken value is not valid.

HTTP Status Code: 400

#### **InvalidParameterException**

One or more parameters are not valid.

HTTP Status Code: 400

#### **ServiceException**

An exception has occurred in AWS Directory Service.

HTTP Status Code: 500

### **Examples**

The following examples are formatted for legibility.

### **Example Request**

This example illustrates one usage of DescribeDirectories.

```
POST / HTTP/1.1
Host: ds.us-west-2.amazonaws.com
Accept-Encoding: identity
Content-Length: 46
X-Amz-Target: DirectoryService_20150416.DescribeDirectories
X-Amz-Date: 20161214T022424Z
User-Agent: aws-cli/1.11.24 Python/2.7.9 Windows/7 botocore/1.4.81
Content-Type: application/x-amz-json-1.1
Authorization: AWS4-HMAC-SHA256 
  Credential=AKIAI7E3BYXS3example/20161214/us-west-2/ds/aws4_request, 
  SignedHeaders=content-type;host;x-amz-date;x-amz-target,
```

```
 Signature=4e138f2c34fe61b203c621e69264a9347db842b944df2eb88fce7e2c337eab8c 
 { 
   "DirectoryIds": "d-926example", 
   "Limit": 0 
 }
```
### **Example Response**

This example illustrates one usage of DescribeDirectories.

```
HTTP/1.1 200 OK
x-amzn-RequestId: 6f884e4a-c1a4-11e6-a099-03078e35561b
Content-Type: application/x-amz-json-1.1
Content-Length: 470
Date: Wed, 14 Dec 2016 02:24:27 GMT
{ 
    "DirectoryDescriptions":[ 
       { 
           "AccessUrl":"myaccess.awsapps.com", 
           "Alias":"myaccess", 
           "DirectoryId":"d-926example", 
           "DnsIpAddrs":[ 
              "172.30.21.228", 
              "172.30.9.82" 
           ], 
           "LaunchTime":1.469737584772E9, 
           "Name":"corp.example.com", 
           "ShortName":"example", 
           "SsoEnabled":true, 
           "Stage":"Active", 
           "StageLastUpdatedDateTime":1.46973913171E9, 
           "Type":"MicrosoftAD", 
           "VpcSettings":{ 
              "AvailabilityZones":[ 
                 "us-west-2a", 
                 "us-west-2b" 
              ], 
              "SubnetIds":[ 
                 "subnet-ba0146de", 
                 "subnet-bef46bc8" 
              ],
```

```
 "VpcId":"vpc-45025421" 
             } 
         } 
     ]
}
```
## **See Also**

- AWS [Command](https://docs.aws.amazon.com/goto/aws-cli/ds-2015-04-16/DescribeDirectories) Line Interface
- [AWS](https://docs.aws.amazon.com/goto/DotNetSDKV3/ds-2015-04-16/DescribeDirectories) SDK for .NET
- [AWS](https://docs.aws.amazon.com/goto/SdkForCpp/ds-2015-04-16/DescribeDirectories) SDK for C++
- [AWS](https://docs.aws.amazon.com/goto/SdkForGoV2/ds-2015-04-16/DescribeDirectories) SDK for Go v2
- [AWS](https://docs.aws.amazon.com/goto/SdkForJavaV2/ds-2015-04-16/DescribeDirectories) SDK for Java V2
- AWS SDK for [JavaScript](https://docs.aws.amazon.com/goto/SdkForJavaScriptV3/ds-2015-04-16/DescribeDirectories) V3
- [AWS](https://docs.aws.amazon.com/goto/SdkForPHPV3/ds-2015-04-16/DescribeDirectories) SDK for PHP V3
- AWS SDK for [Python](https://docs.aws.amazon.com/goto/boto3/ds-2015-04-16/DescribeDirectories)
- AWS SDK for [Ruby](https://docs.aws.amazon.com/goto/SdkForRubyV3/ds-2015-04-16/DescribeDirectories) V3

# <span id="page-132-4"></span>**DescribeDomainControllers**

Provides information about any domain controllers in your directory.

## <span id="page-132-3"></span>**Request Syntax**

```
{ 
    "DirectoryId": "string", 
    "DomainControllerIds": [ "string" ], 
    "Limit": number, 
    "NextToken": "string"
}
```
## **Request Parameters**

The request accepts the following data in JSON format.

### <span id="page-132-0"></span>**[DirectoryId](#page-132-3)**

Identifier of the directory for which to retrieve the domain controller information.

Type: String

```
Pattern: ^d-[0-9a-f]{10}$
```
Required: Yes

### <span id="page-132-1"></span>**[DomainControllerIds](#page-132-3)**

A list of identifiers for the domain controllers whose information will be provided.

Type: Array of strings

Pattern: ^dc-[0-9a-f]{10}\$

Required: No

### <span id="page-132-2"></span>**[Limit](#page-132-3)**

The maximum number of items to return.

Type: Integer

Valid Range: Minimum value of 0.

Required: No

#### <span id="page-133-0"></span>**[NextToken](#page-132-3)**

The *DescribeDomainControllers.NextToken* value from a previous call to [DescribeDomainControllers.](#page-132-4) Pass null if this is the first call.

Type: String

Required: No

## <span id="page-133-2"></span>**Response Syntax**

```
{ 
    "DomainControllers": [ 
        { 
           "AvailabilityZone": "string", 
           "DirectoryId": "string", 
           "DnsIpAddr": "string", 
           "DomainControllerId": "string", 
           "LaunchTime": number, 
           "Status": "string", 
           "StatusLastUpdatedDateTime": number, 
           "StatusReason": "string", 
           "SubnetId": "string", 
           "VpcId": "string" 
       } 
    ], 
    "NextToken": "string"
}
```
## **Response Elements**

If the action is successful, the service sends back an HTTP 200 response.

The following data is returned in JSON format by the service.

### <span id="page-133-1"></span>**[DomainControllers](#page-133-2)**

List of the [DomainController](#page-321-4) objects that were retrieved.

Type: Array of [DomainController](#page-321-4) objects

#### <span id="page-134-0"></span>**[NextToken](#page-133-2)**

If not null, more results are available. Pass this value for the NextToken parameter in a subsequent call to [DescribeDomainControllers](#page-132-4) retrieve the next set of items.

Type: String

### **Errors**

For information about the errors that are common to all actions, see [Common](#page-370-0) Errors.

### **ClientException**

A client exception has occurred.

HTTP Status Code: 400

#### **EntityDoesNotExistException**

The specified entity could not be found.

HTTP Status Code: 400

#### **InvalidNextTokenException**

The NextToken value is not valid.

HTTP Status Code: 400

#### **InvalidParameterException**

One or more parameters are not valid.

HTTP Status Code: 400

#### **ServiceException**

An exception has occurred in AWS Directory Service.

HTTP Status Code: 500

#### **UnsupportedOperationException**

The operation is not supported.

HTTP Status Code: 400

## **See Also**

- AWS [Command](https://docs.aws.amazon.com/goto/aws-cli/ds-2015-04-16/DescribeDomainControllers) Line Interface
- [AWS](https://docs.aws.amazon.com/goto/DotNetSDKV3/ds-2015-04-16/DescribeDomainControllers) SDK for .NET
- [AWS](https://docs.aws.amazon.com/goto/SdkForCpp/ds-2015-04-16/DescribeDomainControllers) SDK for C++
- [AWS](https://docs.aws.amazon.com/goto/SdkForGoV2/ds-2015-04-16/DescribeDomainControllers) SDK for Go v2
- [AWS](https://docs.aws.amazon.com/goto/SdkForJavaV2/ds-2015-04-16/DescribeDomainControllers) SDK for Java V2
- AWS SDK for [JavaScript](https://docs.aws.amazon.com/goto/SdkForJavaScriptV3/ds-2015-04-16/DescribeDomainControllers) V3
- [AWS](https://docs.aws.amazon.com/goto/SdkForPHPV3/ds-2015-04-16/DescribeDomainControllers) SDK for PHP V3
- AWS SDK for [Python](https://docs.aws.amazon.com/goto/boto3/ds-2015-04-16/DescribeDomainControllers)
- AWS SDK for [Ruby](https://docs.aws.amazon.com/goto/SdkForRubyV3/ds-2015-04-16/DescribeDomainControllers) V3

# **DescribeEventTopics**

Obtains information about which Amazon SNS topics receive status messages from the specified directory.

If no input parameters are provided, such as DirectoryId or TopicName, this request describes all of the associations in the account.

## <span id="page-136-2"></span>**Request Syntax**

```
{ 
    "DirectoryId": "string", 
    "TopicNames": [ "string" ]
}
```
## **Request Parameters**

The request accepts the following data in JSON format.

### <span id="page-136-0"></span>**[DirectoryId](#page-136-2)**

The Directory ID for which to get the list of associated Amazon SNS topics. If this member is null, associations for all Directory IDs are returned.

Type: String

Pattern: ^d-[0-9a-f]{10}\$

Required: No

#### <span id="page-136-1"></span>**[TopicNames](#page-136-2)**

A list of Amazon SNS topic names for which to obtain the information. If this member is null, all associations for the specified Directory ID are returned.

An empty list results in an InvalidParameterException being thrown.

Type: Array of strings

Length Constraints: Minimum length of 1. Maximum length of 256.

Pattern: [a-zA-Z0-9\_-]+

Required: No

# <span id="page-137-1"></span>**Response Syntax**

```
{ 
    "EventTopics": [ 
        { 
            "CreatedDateTime": number, 
            "DirectoryId": "string", 
            "Status": "string", 
            "TopicArn": "string", 
            "TopicName": "string" 
        } 
    ]
}
```
## **Response Elements**

If the action is successful, the service sends back an HTTP 200 response.

The following data is returned in JSON format by the service.

### <span id="page-137-0"></span>**[EventTopics](#page-137-1)**

A list of Amazon SNS topic names that receive status messages from the specified Directory ID.

Type: Array of [EventTopic](#page-324-5) objects

## **Errors**

For information about the errors that are common to all actions, see [Common](#page-370-0) Errors.

### **ClientException**

A client exception has occurred.

HTTP Status Code: 400

### **EntityDoesNotExistException**

The specified entity could not be found.

HTTP Status Code: 400

#### **InvalidParameterException**

One or more parameters are not valid.

HTTP Status Code: 400

#### **ServiceException**

An exception has occurred in AWS Directory Service.

HTTP Status Code: 500

### **Examples**

The following examples are formatted for legibility.

### **Example Request**

This example illustrates one usage of DescribeEventTopics.

```
POST / HTTP/1.1
Host: ds.us-west-2.amazonaws.com
Accept-Encoding: identity
Content-Length: 66
X-Amz-Target: DirectoryService_20150416.DescribeEventTopics
X-Amz-Date: 20161214T025225Z
User-Agent: aws-cli/1.11.24 Python/2.7.9 Windows/7 botocore/1.4.81
Content-Type: application/x-amz-json-1.1
Authorization: AWS4-HMAC-SHA256 
  Credential=AKIAI7E3BYXS3example/20161214/us-west-2/ds/aws4_request, 
  SignedHeaders=content-type;host;x-amz-date;x-amz-target, 
  Signature=d04fcf5cf8439dd8d0503933cab61c2bad6d6b29b9e1e5dca25f6d6de1704e17 
  { 
    "DirectoryId": "d-926example", 
    "TopicNames": "snstopicexample" 
  }
```
### **Example Response**

This example illustrates one usage of DescribeEventTopics.

```
HTTP/1.1 200 OK
x-amzn-RequestId: a68a1e79-c19b-11e6-870b-c3330207df37
Content-Type: application/x-amz-json-1.1
Content-Length: 29
Date: Wed, 14 Dec 2016 02:52:27 GMT
{ 
   "EventTopics": ["eventtopicexample"]
}
```
## **See Also**

- AWS [Command](https://docs.aws.amazon.com/goto/aws-cli/ds-2015-04-16/DescribeEventTopics) Line Interface
- [AWS](https://docs.aws.amazon.com/goto/DotNetSDKV3/ds-2015-04-16/DescribeEventTopics) SDK for .NET
- [AWS](https://docs.aws.amazon.com/goto/SdkForCpp/ds-2015-04-16/DescribeEventTopics) SDK for C++
- [AWS](https://docs.aws.amazon.com/goto/SdkForGoV2/ds-2015-04-16/DescribeEventTopics) SDK for Go v2
- [AWS](https://docs.aws.amazon.com/goto/SdkForJavaV2/ds-2015-04-16/DescribeEventTopics) SDK for Java V2
- AWS SDK for [JavaScript](https://docs.aws.amazon.com/goto/SdkForJavaScriptV3/ds-2015-04-16/DescribeEventTopics) V3
- [AWS](https://docs.aws.amazon.com/goto/SdkForPHPV3/ds-2015-04-16/DescribeEventTopics) SDK for PHP V3
- AWS SDK for [Python](https://docs.aws.amazon.com/goto/boto3/ds-2015-04-16/DescribeEventTopics)
- AWS SDK for [Ruby](https://docs.aws.amazon.com/goto/SdkForRubyV3/ds-2015-04-16/DescribeEventTopics) V3

# **DescribeLDAPSSettings**

Describes the status of LDAP security for the specified directory.

## <span id="page-140-3"></span>**Request Syntax**

```
{ 
    "DirectoryId": "string", 
    "Limit": number, 
    "NextToken": "string", 
    "Type": "string"
}
```
## **Request Parameters**

The request accepts the following data in JSON format.

### <span id="page-140-0"></span>**[DirectoryId](#page-140-3)**

The identifier of the directory.

Type: String

Pattern: ^d-[0-9a-f]{10}\$

Required: Yes

### <span id="page-140-1"></span>**[Limit](#page-140-3)**

Specifies the number of items that should be displayed on one page.

Type: Integer

Valid Range: Minimum value of 1. Maximum value of 50.

Required: No

#### <span id="page-140-2"></span>**[NextToken](#page-140-3)**

The type of next token used for pagination.

Type: String

Required: No

### <span id="page-141-0"></span>**[Type](#page-140-3)**

The type of LDAP security to enable. Currently only the value Client is supported.

Type: String

Valid Values: Client

Required: No

## <span id="page-141-3"></span>**Response Syntax**

```
{ 
    "LDAPSSettingsInfo": [ 
        { 
           "LastUpdatedDateTime": number, 
           "LDAPSStatus": "string", 
           "LDAPSStatusReason": "string" 
        } 
    ], 
    "NextToken": "string"
}
```
## **Response Elements**

If the action is successful, the service sends back an HTTP 200 response.

The following data is returned in JSON format by the service.

### <span id="page-141-1"></span>**[LDAPSSettingsInfo](#page-141-3)**

Information about LDAP security for the specified directory, including status of enablement, state last updated date time, and the reason for the state.

Type: Array of [LDAPSSettingInfo](#page-330-3) objects

### <span id="page-141-2"></span>**[NextToken](#page-141-3)**

The next token used to retrieve the LDAPS settings if the number of setting types exceeds page limit and there is another page.

Type: String

## **Errors**

For information about the errors that are common to all actions, see [Common](#page-370-0) Errors.

#### **ClientException**

A client exception has occurred.

HTTP Status Code: 400

### **DirectoryDoesNotExistException**

The specified directory does not exist in the system.

HTTP Status Code: 400

#### **InvalidNextTokenException**

The NextToken value is not valid.

HTTP Status Code: 400

#### **InvalidParameterException**

One or more parameters are not valid.

HTTP Status Code: 400

### **ServiceException**

An exception has occurred in AWS Directory Service.

HTTP Status Code: 500

### **UnsupportedOperationException**

The operation is not supported.

HTTP Status Code: 400

## **See Also**

- AWS [Command](https://docs.aws.amazon.com/goto/aws-cli/ds-2015-04-16/DescribeLDAPSSettings) Line Interface
- [AWS](https://docs.aws.amazon.com/goto/DotNetSDKV3/ds-2015-04-16/DescribeLDAPSSettings) SDK for .NET
- [AWS](https://docs.aws.amazon.com/goto/SdkForCpp/ds-2015-04-16/DescribeLDAPSSettings) SDK for C++
- [AWS](https://docs.aws.amazon.com/goto/SdkForGoV2/ds-2015-04-16/DescribeLDAPSSettings) SDK for Go v2
- [AWS](https://docs.aws.amazon.com/goto/SdkForJavaV2/ds-2015-04-16/DescribeLDAPSSettings) SDK for Java V2
- AWS SDK for [JavaScript](https://docs.aws.amazon.com/goto/SdkForJavaScriptV3/ds-2015-04-16/DescribeLDAPSSettings) V3
- [AWS](https://docs.aws.amazon.com/goto/SdkForPHPV3/ds-2015-04-16/DescribeLDAPSSettings) SDK for PHP V3
- AWS SDK for [Python](https://docs.aws.amazon.com/goto/boto3/ds-2015-04-16/DescribeLDAPSSettings)
- AWS SDK for [Ruby](https://docs.aws.amazon.com/goto/SdkForRubyV3/ds-2015-04-16/DescribeLDAPSSettings) V3
# <span id="page-144-4"></span>**DescribeRegions**

Provides information about the Regions that are configured for multi-Region replication.

# <span id="page-144-3"></span>**Request Syntax**

```
{ 
    "DirectoryId": "string", 
    "NextToken": "string", 
    "RegionName": "string"
}
```
# **Request Parameters**

The request accepts the following data in JSON format.

### <span id="page-144-0"></span>**[DirectoryId](#page-144-3)**

The identifier of the directory.

Type: String

```
Pattern: ^d-[0-9a-f]{10}$
```
Required: Yes

### <span id="page-144-1"></span>**[NextToken](#page-144-3)**

The DescribeRegionsResult.NextToken value from a previous call to [DescribeRegions](#page-144-4). Pass null if this is the first call.

Type: String

Required: No

### <span id="page-144-2"></span>**[RegionName](#page-144-3)**

The name of the Region. For example, us-east-1.

Type: String

Length Constraints: Minimum length of 8. Maximum length of 32.

Required: No

# <span id="page-145-2"></span>**Response Syntax**

```
{ 
    "NextToken": "string", 
    "RegionsDescription": [ 
        { 
           "DesiredNumberOfDomainControllers": number, 
           "DirectoryId": "string", 
           "LastUpdatedDateTime": number, 
           "LaunchTime": number, 
           "RegionName": "string", 
           "RegionType": "string", 
           "Status": "string", 
           "StatusLastUpdatedDateTime": number, 
           "VpcSettings": { 
               "SubnetIds": [ "string" ], 
               "VpcId": "string" 
           } 
        } 
   \mathbf{I}}
```
# **Response Elements**

If the action is successful, the service sends back an HTTP 200 response.

The following data is returned in JSON format by the service.

### <span id="page-145-0"></span>**[NextToken](#page-145-2)**

If not null, more results are available. Pass this value for the NextToken parameter in a subsequent call to [DescribeRegions](#page-144-4) to retrieve the next set of items.

Type: String

## <span id="page-145-1"></span>**[RegionsDescription](#page-145-2)**

List of Region information related to the directory for each replicated Region.

Type: Array of [RegionDescription](#page-339-5) objects

# **Errors**

For information about the errors that are common to all actions, see [Common](#page-370-0) Errors.

### **AccessDeniedException**

Client authentication is not available in this region at this time.

HTTP Status Code: 400

### **ClientException**

A client exception has occurred.

HTTP Status Code: 400

### **DirectoryDoesNotExistException**

The specified directory does not exist in the system.

HTTP Status Code: 400

### **InvalidNextTokenException**

The NextToken value is not valid.

HTTP Status Code: 400

### **InvalidParameterException**

One or more parameters are not valid.

HTTP Status Code: 400

### **ServiceException**

An exception has occurred in AWS Directory Service.

HTTP Status Code: 500

### **UnsupportedOperationException**

The operation is not supported.

HTTP Status Code: 400

# **See Also**

- AWS [Command](https://docs.aws.amazon.com/goto/aws-cli/ds-2015-04-16/DescribeRegions) Line Interface
- [AWS](https://docs.aws.amazon.com/goto/DotNetSDKV3/ds-2015-04-16/DescribeRegions) SDK for .NET
- [AWS](https://docs.aws.amazon.com/goto/SdkForCpp/ds-2015-04-16/DescribeRegions) SDK for C++
- [AWS](https://docs.aws.amazon.com/goto/SdkForGoV2/ds-2015-04-16/DescribeRegions) SDK for Go v2
- [AWS](https://docs.aws.amazon.com/goto/SdkForJavaV2/ds-2015-04-16/DescribeRegions) SDK for Java V2
- AWS SDK for [JavaScript](https://docs.aws.amazon.com/goto/SdkForJavaScriptV3/ds-2015-04-16/DescribeRegions) V3
- [AWS](https://docs.aws.amazon.com/goto/SdkForPHPV3/ds-2015-04-16/DescribeRegions) SDK for PHP V3
- AWS SDK for [Python](https://docs.aws.amazon.com/goto/boto3/ds-2015-04-16/DescribeRegions)
- AWS SDK for [Ruby](https://docs.aws.amazon.com/goto/SdkForRubyV3/ds-2015-04-16/DescribeRegions) V3

# <span id="page-148-4"></span>**DescribeSettings**

Retrieves information about the configurable settings for the specified directory.

# <span id="page-148-3"></span>**Request Syntax**

```
{ 
    "DirectoryId": "string", 
    "NextToken": "string", 
    "Status": "string"
}
```
# **Request Parameters**

The request accepts the following data in JSON format.

## <span id="page-148-0"></span>**[DirectoryId](#page-148-3)**

The identifier of the directory for which to retrieve information.

Type: String

Pattern: ^d-[0-9a-f]{10}\$

Required: Yes

### <span id="page-148-1"></span>**[NextToken](#page-148-3)**

The DescribeSettingsResult.NextToken value from a previous call to [DescribeSettings](#page-148-4). Pass null if this is the first call.

Type: String

Required: No

### <span id="page-148-2"></span>**[Status](#page-148-3)**

The status of the directory settings for which to retrieve information.

Type: String

Valid Values: Requested | Updating | Updated | Failed | Default

Required: No

# <span id="page-149-2"></span>**Response Syntax**

```
{ 
    "DirectoryId": "string", 
    "NextToken": "string", 
    "SettingEntries": [ 
       \mathcal{L} "AllowedValues": "string", 
           "AppliedValue": "string", 
           "DataType": "string", 
           "LastRequestedDateTime": number, 
           "LastUpdatedDateTime": number, 
           "Name": "string", 
           "RequestDetailedStatus": { 
               "string" : "string" 
           }, 
           "RequestedValue": "string", 
           "RequestStatus": "string", 
           "RequestStatusMessage": "string", 
           "Type": "string" 
        } 
   \mathbf{I}}
```
# **Response Elements**

If the action is successful, the service sends back an HTTP 200 response.

The following data is returned in JSON format by the service.

## <span id="page-149-0"></span>**[DirectoryId](#page-149-2)**

The identifier of the directory.

Type: String

Pattern: ^d-[0-9a-f]{10}\$

## <span id="page-149-1"></span>**[NextToken](#page-149-2)**

If not null, token that indicates that more results are available. Pass this value for the NextToken parameter in a subsequent call to DescribeSettings to retrieve the next set of items.

# <span id="page-150-0"></span>Type: String **[SettingEntries](#page-149-2)**

The list of [SettingEntry](#page-347-4) objects that were retrieved.

It is possible that this list contains less than the number of items specified in the Limit member of the request. This occurs if there are less than the requested number of items left to retrieve, or if the limitations of the operation have been exceeded.

Type: Array of [SettingEntry](#page-347-4) objects

# **Errors**

For information about the errors that are common to all actions, see [Common](#page-370-0) Errors.

### **ClientException**

A client exception has occurred.

HTTP Status Code: 400

### **DirectoryDoesNotExistException**

The specified directory does not exist in the system.

HTTP Status Code: 400

### **InvalidNextTokenException**

The NextToken value is not valid.

HTTP Status Code: 400

### **InvalidParameterException**

One or more parameters are not valid.

HTTP Status Code: 400

### **ServiceException**

An exception has occurred in AWS Directory Service.

HTTP Status Code: 500

### **UnsupportedOperationException**

The operation is not supported.

HTTP Status Code: 400

# **See Also**

- AWS [Command](https://docs.aws.amazon.com/goto/aws-cli/ds-2015-04-16/DescribeSettings) Line Interface
- [AWS](https://docs.aws.amazon.com/goto/DotNetSDKV3/ds-2015-04-16/DescribeSettings) SDK for .NET
- [AWS](https://docs.aws.amazon.com/goto/SdkForCpp/ds-2015-04-16/DescribeSettings) SDK for C++
- [AWS](https://docs.aws.amazon.com/goto/SdkForGoV2/ds-2015-04-16/DescribeSettings) SDK for Go v2
- [AWS](https://docs.aws.amazon.com/goto/SdkForJavaV2/ds-2015-04-16/DescribeSettings) SDK for Java V2
- AWS SDK for [JavaScript](https://docs.aws.amazon.com/goto/SdkForJavaScriptV3/ds-2015-04-16/DescribeSettings) V3
- [AWS](https://docs.aws.amazon.com/goto/SdkForPHPV3/ds-2015-04-16/DescribeSettings) SDK for PHP V3
- AWS SDK for [Python](https://docs.aws.amazon.com/goto/boto3/ds-2015-04-16/DescribeSettings)
- AWS SDK for [Ruby](https://docs.aws.amazon.com/goto/SdkForRubyV3/ds-2015-04-16/DescribeSettings) V3

# <span id="page-152-4"></span>**DescribeSharedDirectories**

Returns the shared directories in your account.

# <span id="page-152-3"></span>**Request Syntax**

```
{ 
    "Limit": number, 
    "NextToken": "string", 
    "OwnerDirectoryId": "string", 
    "SharedDirectoryIds": [ "string" ]
}
```
# **Request Parameters**

The request accepts the following data in JSON format.

### <span id="page-152-0"></span>**[Limit](#page-152-3)**

The number of shared directories to return in the response object.

Type: Integer

Valid Range: Minimum value of 0.

Required: No

### <span id="page-152-1"></span>**[NextToken](#page-152-3)**

The DescribeSharedDirectoriesResult.NextToken value from a previous call to [DescribeSharedDirectories.](#page-152-4) Pass null if this is the first call.

Type: String

Required: No

### <span id="page-152-2"></span>**[OwnerDirectoryId](#page-152-3)**

Returns the identifier of the directory in the directory owner account.

Type: String

Pattern: ^d-[0-9a-f]{10}\$

Required: Yes

#### <span id="page-153-0"></span>**[SharedDirectoryIds](#page-152-3)**

A list of identifiers of all shared directories in your account.

Type: Array of strings

```
Pattern: ^d-[0-9a-f]{10}$
```
Required: No

# <span id="page-153-2"></span>**Response Syntax**

```
{ 
    "NextToken": "string", 
    "SharedDirectories": [ 
       \{ "CreatedDateTime": number, 
           "LastUpdatedDateTime": number, 
           "OwnerAccountId": "string", 
           "OwnerDirectoryId": "string", 
           "SharedAccountId": "string", 
           "SharedDirectoryId": "string", 
           "ShareMethod": "string", 
           "ShareNotes": "string", 
           "ShareStatus": "string" 
       } 
    ]
}
```
# **Response Elements**

If the action is successful, the service sends back an HTTP 200 response.

The following data is returned in JSON format by the service.

#### <span id="page-153-1"></span>**[NextToken](#page-153-2)**

If not null, token that indicates that more results are available. Pass this value for the NextToken parameter in a subsequent call to [DescribeSharedDirectories](#page-152-4) to retrieve the next set of items.

# Type: String

### <span id="page-154-0"></span>**[SharedDirectories](#page-153-2)**

A list of all shared directories in your account.

Type: Array of [SharedDirectory](#page-350-4) objects

## **Errors**

For information about the errors that are common to all actions, see [Common](#page-370-0) Errors.

### **ClientException**

A client exception has occurred.

HTTP Status Code: 400

#### **EntityDoesNotExistException**

The specified entity could not be found.

HTTP Status Code: 400

#### **InvalidNextTokenException**

The NextToken value is not valid.

HTTP Status Code: 400

#### **InvalidParameterException**

One or more parameters are not valid.

HTTP Status Code: 400

### **ServiceException**

An exception has occurred in AWS Directory Service.

HTTP Status Code: 500

#### **UnsupportedOperationException**

The operation is not supported.

HTTP Status Code: 400

# **See Also**

- AWS [Command](https://docs.aws.amazon.com/goto/aws-cli/ds-2015-04-16/DescribeSharedDirectories) Line Interface
- [AWS](https://docs.aws.amazon.com/goto/DotNetSDKV3/ds-2015-04-16/DescribeSharedDirectories) SDK for .NET
- [AWS](https://docs.aws.amazon.com/goto/SdkForCpp/ds-2015-04-16/DescribeSharedDirectories) SDK for C++
- [AWS](https://docs.aws.amazon.com/goto/SdkForGoV2/ds-2015-04-16/DescribeSharedDirectories) SDK for Go v2
- [AWS](https://docs.aws.amazon.com/goto/SdkForJavaV2/ds-2015-04-16/DescribeSharedDirectories) SDK for Java V2
- AWS SDK for [JavaScript](https://docs.aws.amazon.com/goto/SdkForJavaScriptV3/ds-2015-04-16/DescribeSharedDirectories) V3
- [AWS](https://docs.aws.amazon.com/goto/SdkForPHPV3/ds-2015-04-16/DescribeSharedDirectories) SDK for PHP V3
- AWS SDK for [Python](https://docs.aws.amazon.com/goto/boto3/ds-2015-04-16/DescribeSharedDirectories)
- AWS SDK for [Ruby](https://docs.aws.amazon.com/goto/SdkForRubyV3/ds-2015-04-16/DescribeSharedDirectories) V3

# <span id="page-156-0"></span>**DescribeSnapshots**

Obtains information about the directory snapshots that belong to this account.

This operation supports pagination with the use of the *NextToken* request and response parameters. If more results are available, the *DescribeSnapshots.NextToken* member contains a token that you pass in the next call to [DescribeSnapshots](#page-156-0) to retrieve the next set of items.

You can also specify a maximum number of return results with the *Limit* parameter.

# <span id="page-156-3"></span>**Request Syntax**

```
{ 
    "DirectoryId": "string", 
    "Limit": number, 
    "NextToken": "string", 
    "SnapshotIds": [ "string" ]
}
```
# **Request Parameters**

The request accepts the following data in JSON format.

## <span id="page-156-1"></span>**[DirectoryId](#page-156-3)**

The identifier of the directory for which to retrieve snapshot information.

Type: String

Pattern: ^d-[0-9a-f]{10}\$

Required: No

### <span id="page-156-2"></span>**[Limit](#page-156-3)**

The maximum number of objects to return.

Type: Integer

Valid Range: Minimum value of 0.

Required: No

### <span id="page-157-0"></span>**[NextToken](#page-156-3)**

The *DescribeSnapshotsResult.NextToken* value from a previous call to [DescribeSnapshots.](#page-156-0) Pass null if this is the first call.

Type: String

Required: No

### <span id="page-157-1"></span>**[SnapshotIds](#page-156-3)**

A list of identifiers of the snapshots to obtain the information for. If this member is null or empty, all snapshots are returned using the *Limit* and *NextToken* members.

Type: Array of strings

```
Pattern: ^s-[0-9a-f]{10}$
```
Required: No

# <span id="page-157-2"></span>**Response Syntax**

```
{ 
    "NextToken": "string", 
    "Snapshots": [ 
        { 
           "DirectoryId": "string", 
           "Name": "string", 
           "SnapshotId": "string", 
           "StartTime": number, 
           "Status": "string", 
           "Type": "string" 
        } 
    ]
}
```
# **Response Elements**

If the action is successful, the service sends back an HTTP 200 response.

The following data is returned in JSON format by the service.

#### <span id="page-158-0"></span>**[NextToken](#page-157-2)**

If not null, more results are available. Pass this value in the *NextToken* member of a subsequent call to [DescribeSnapshots](#page-156-0).

Type: String

### <span id="page-158-1"></span>**[Snapshots](#page-157-2)**

The list of [Snapshot](#page-354-4) objects that were retrieved.

It is possible that this list contains less than the number of items specified in the *Limit* member of the request. This occurs if there are less than the requested number of items left to retrieve, or if the limitations of the operation have been exceeded.

Type: Array of [Snapshot](#page-354-4) objects

# **Errors**

For information about the errors that are common to all actions, see [Common](#page-370-0) Errors.

### **ClientException**

A client exception has occurred.

HTTP Status Code: 400

### **EntityDoesNotExistException**

The specified entity could not be found.

HTTP Status Code: 400

### **InvalidNextTokenException**

The NextToken value is not valid.

HTTP Status Code: 400

### **InvalidParameterException**

One or more parameters are not valid.

HTTP Status Code: 400

#### **ServiceException**

An exception has occurred in AWS Directory Service.

HTTP Status Code: 500

# **Examples**

The following examples are formatted for legibility.

## **Example Request**

This example illustrates one usage of DescribeSnapshots.

```
POST / HTTP/1.1
Host: ds.us-west-2.amazonaws.com
Accept-Encoding: identity
Content-Length: 76
X-Amz-Target: DirectoryService_20150416.DescribeSnapshots
X-Amz-Date: 20161214T164618Z
User-Agent: aws-cli/1.11.24 Python/2.7.9 Windows/7 botocore/1.4.81
Content-Type: application/x-amz-json-1.1
Authorization: AWS4-HMAC-SHA256 
  Credential=AKIAI7E3BYXS3example/20161214/us-west-2/ds/aws4_request, 
  SignedHeaders=content-type;host;x-amz-date;x-amz-target, 
  Signature=602552c456c471537cbafaec3b7712674bdc20574c076dace469f3848fa8ab7a 
  { 
    "DirectoryId": "d-926example", 
    "Limit": 0, 
    "SnapshotIds": ["s-9267f6da4e"] 
  }
```
## **Example Response**

This example illustrates one usage of DescribeSnapshots.

```
HTTP/1.1 200 OK
x-amzn-RequestId: d7b33e7e-c21c-11e6-91f4-6dbff6648f8a
Content-Type: application/x-amz-json-1.1
Content-Length: 138
Date: Wed, 14 Dec 2016 16:46:21 GMT
```

```
{ 
    "Snapshots":[ 
        { 
           "DirectoryId":"d-926example", 
           "SnapshotId":"s-9267f6da4e", 
           "StartTime":1.481289211615E9, 
           "Status":"Completed", 
           "Type":"Auto" 
        } 
    ]
}
```
# **See Also**

- AWS [Command](https://docs.aws.amazon.com/goto/aws-cli/ds-2015-04-16/DescribeSnapshots) Line Interface
- [AWS](https://docs.aws.amazon.com/goto/DotNetSDKV3/ds-2015-04-16/DescribeSnapshots) SDK for .NET
- [AWS](https://docs.aws.amazon.com/goto/SdkForCpp/ds-2015-04-16/DescribeSnapshots) SDK for C++
- [AWS](https://docs.aws.amazon.com/goto/SdkForGoV2/ds-2015-04-16/DescribeSnapshots) SDK for Go v2
- [AWS](https://docs.aws.amazon.com/goto/SdkForJavaV2/ds-2015-04-16/DescribeSnapshots) SDK for Java V2
- AWS SDK for [JavaScript](https://docs.aws.amazon.com/goto/SdkForJavaScriptV3/ds-2015-04-16/DescribeSnapshots) V3
- [AWS](https://docs.aws.amazon.com/goto/SdkForPHPV3/ds-2015-04-16/DescribeSnapshots) SDK for PHP V3
- AWS SDK for [Python](https://docs.aws.amazon.com/goto/boto3/ds-2015-04-16/DescribeSnapshots)
- AWS SDK for [Ruby](https://docs.aws.amazon.com/goto/SdkForRubyV3/ds-2015-04-16/DescribeSnapshots) V3

# <span id="page-161-4"></span>**DescribeTrusts**

Obtains information about the trust relationships for this account.

If no input parameters are provided, such as DirectoryId or TrustIds, this request describes all the trust relationships belonging to the account.

# <span id="page-161-3"></span>**Request Syntax**

```
{ 
    "DirectoryId": "string", 
    "Limit": number, 
    "NextToken": "string", 
    "TrustIds": [ "string" ]
}
```
# **Request Parameters**

The request accepts the following data in JSON format.

### <span id="page-161-0"></span>**[DirectoryId](#page-161-3)**

The Directory ID of the AWS directory that is a part of the requested trust relationship.

Type: String

Pattern: ^d-[0-9a-f]{10}\$

Required: No

### <span id="page-161-1"></span>**[Limit](#page-161-3)**

The maximum number of objects to return.

Type: Integer

Valid Range: Minimum value of 0.

Required: No

### <span id="page-161-2"></span>**[NextToken](#page-161-3)**

The *DescribeTrustsResult.NextToken* value from a previous call to [DescribeTrusts.](#page-161-4) Pass null if this is the first call.

Type: String

Required: No

#### <span id="page-162-0"></span>**[TrustIds](#page-161-3)**

A list of identifiers of the trust relationships for which to obtain the information. If this member is null, all trust relationships that belong to the current account are returned.

An empty list results in an InvalidParameterException being thrown.

Type: Array of strings

Pattern: ^t-[0-9a-f]{10}\$

Required: No

## <span id="page-162-1"></span>**Response Syntax**

```
{ 
    "NextToken": "string", 
    "Trusts": [ 
       \{ "CreatedDateTime": number, 
           "DirectoryId": "string", 
           "LastUpdatedDateTime": number, 
           "RemoteDomainName": "string", 
           "SelectiveAuth": "string", 
           "StateLastUpdatedDateTime": number, 
           "TrustDirection": "string", 
           "TrustId": "string", 
           "TrustState": "string", 
           "TrustStateReason": "string", 
           "TrustType": "string" 
        } 
   \mathbf{I}}
```
# **Response Elements**

If the action is successful, the service sends back an HTTP 200 response.

The following data is returned in JSON format by the service.

### <span id="page-163-0"></span>**[NextToken](#page-162-1)**

If not null, more results are available. Pass this value for the *NextToken* parameter in a subsequent call to [DescribeTrusts](#page-161-4) to retrieve the next set of items.

Type: String

### <span id="page-163-1"></span>**[Trusts](#page-162-1)**

The list of Trust objects that were retrieved.

It is possible that this list contains less than the number of items specified in the *Limit* member of the request. This occurs if there are less than the requested number of items left to retrieve, or if the limitations of the operation have been exceeded.

Type: Array of [Trust](#page-360-4) objects

# **Errors**

For information about the errors that are common to all actions, see [Common](#page-370-0) Errors.

### **ClientException**

A client exception has occurred.

HTTP Status Code: 400

### **EntityDoesNotExistException**

The specified entity could not be found.

HTTP Status Code: 400

### **InvalidNextTokenException**

The NextToken value is not valid.

HTTP Status Code: 400

### **InvalidParameterException**

One or more parameters are not valid.

HTTP Status Code: 400

#### **ServiceException**

An exception has occurred in AWS Directory Service.

HTTP Status Code: 500

#### **UnsupportedOperationException**

The operation is not supported.

HTTP Status Code: 400

## **Examples**

The following examples are formatted for legibility.

### **Example Request**

This example illustrates one usage of DescribeTrusts.

```
POST / HTTP/1.1
Host: ds.us-west-2.amazonaws.com
Accept-Encoding: identity
Content-Length: 61
X-Amz-Target: DirectoryService_20150416.DescribeTrusts
X-Amz-Date: 20161214T210907Z
User-Agent: aws-cli/1.11.24 Python/2.7.9 Windows/7 botocore/1.4.81
Content-Type: application/x-amz-json-1.1
Authorization: AWS4-HMAC-SHA256 
  Credential=AKIAI7E3BYXS3example/20161214/us-west-2/ds/aws4_request, 
  SignedHeaders=content-type;host;x-amz-date;x-amz-target, 
  Signature=fc201f050b631958cf6c5e186c5c897e82a974dad41b0e3c141a811003fa3c9b 
  { 
    "DirectoryId":"d-926example", 
    "TrustIds": ["t-9267353df0"] 
  }
```
## **Example Response**

This example illustrates one usage of DescribeTrusts.

HTTP/1.1 200 OK

```
x-amzn-RequestId: 8e6560bd-c241-11e6-a4dc-e5519684970a
Content-Type: application/x-amz-json-1.1
Content-Length: 406
Date: Wed, 14 Dec 2016 21:09:09 GMT 
  { 
    "Trusts": [ 
     \sqrt{ } "CreatedDateTime": 1481749250.657, 
        "DirectoryId": "d-926example", 
        "LastUpdatedDateTime": 1481749260.156, 
        "RemoteDomainName": "sales.example.com", 
        "StateLastUpdatedDateTime": 1481749260.156, 
        "TrustDirection": "One-Way: Outgoing", 
        "TrustId": "t-9267353df0", 
        "TrustState": "Failed", 
        "TrustStateReason": "The specified domain either does not exist or could not be 
  contacted. Name: sales.example.com", 
        "TrustType": "Forest" 
      } 
    ] 
  }
```
# **See Also**

- AWS [Command](https://docs.aws.amazon.com/goto/aws-cli/ds-2015-04-16/DescribeTrusts) Line Interface
- [AWS](https://docs.aws.amazon.com/goto/DotNetSDKV3/ds-2015-04-16/DescribeTrusts) SDK for .NET
- [AWS](https://docs.aws.amazon.com/goto/SdkForCpp/ds-2015-04-16/DescribeTrusts) SDK for C++
- [AWS](https://docs.aws.amazon.com/goto/SdkForGoV2/ds-2015-04-16/DescribeTrusts) SDK for Go v2
- [AWS](https://docs.aws.amazon.com/goto/SdkForJavaV2/ds-2015-04-16/DescribeTrusts) SDK for Java V2
- AWS SDK for [JavaScript](https://docs.aws.amazon.com/goto/SdkForJavaScriptV3/ds-2015-04-16/DescribeTrusts) V3
- [AWS](https://docs.aws.amazon.com/goto/SdkForPHPV3/ds-2015-04-16/DescribeTrusts) SDK for PHP V3
- AWS SDK for [Python](https://docs.aws.amazon.com/goto/boto3/ds-2015-04-16/DescribeTrusts)
- AWS SDK for [Ruby](https://docs.aws.amazon.com/goto/SdkForRubyV3/ds-2015-04-16/DescribeTrusts) V3

# <span id="page-166-4"></span>**DescribeUpdateDirectory**

Describes the updates of a directory for a particular update type.

# <span id="page-166-3"></span>**Request Syntax**

```
{ 
    "DirectoryId": "string", 
    "NextToken": "string", 
    "RegionName": "string", 
    "UpdateType": "string"
}
```
# **Request Parameters**

The request accepts the following data in JSON format.

### <span id="page-166-0"></span>**[DirectoryId](#page-166-3)**

The unique identifier of the directory.

Type: String

Pattern: ^d-[0-9a-f]{10}\$

Required: Yes

### <span id="page-166-1"></span>**[NextToken](#page-166-3)**

The DescribeUpdateDirectoryResult. NextToken value from a previous call to [DescribeUpdateDirectory.](#page-166-4) Pass null if this is the first call.

Type: String

Required: No

### <span id="page-166-2"></span>**[RegionName](#page-166-3)**

The name of the Region.

Type: String

Length Constraints: Minimum length of 8. Maximum length of 32.

#### Required: No

### <span id="page-167-0"></span>**[UpdateType](#page-166-3)**

The type of updates you want to describe for the directory.

Type: String

Valid Values: OS

Required: Yes

# <span id="page-167-1"></span>**Response Syntax**

```
{ 
    "NextToken": "string", 
    "UpdateActivities": [ 
        { 
            "InitiatedBy": "string", 
            "LastUpdatedDateTime": number, 
            "NewValue": { 
               "OSUpdateSettings": { 
                   "OSVersion": "string" 
               } 
            }, 
            "PreviousValue": { 
               "OSUpdateSettings": { 
                   "OSVersion": "string" 
               } 
            }, 
            "Region": "string", 
            "StartTime": number, 
            "Status": "string", 
            "StatusReason": "string" 
        } 
    ]
}
```
# **Response Elements**

If the action is successful, the service sends back an HTTP 200 response.

The following data is returned in JSON format by the service.

#### <span id="page-168-0"></span>**[NextToken](#page-167-1)**

If not null, more results are available. Pass this value for the NextToken parameter.

Type: String

### <span id="page-168-1"></span>**[UpdateActivities](#page-167-1)**

The list of update activities on a directory for the requested update type.

Type: Array of [UpdateInfoEntry](#page-364-5) objects

## **Errors**

For information about the errors that are common to all actions, see [Common](#page-370-0) Errors.

### **AccessDeniedException**

Client authentication is not available in this region at this time.

HTTP Status Code: 400

#### **ClientException**

A client exception has occurred.

HTTP Status Code: 400

### **DirectoryDoesNotExistException**

The specified directory does not exist in the system.

HTTP Status Code: 400

### **InvalidNextTokenException**

The NextToken value is not valid.

HTTP Status Code: 400

### **InvalidParameterException**

One or more parameters are not valid.

HTTP Status Code: 400

### **ServiceException**

An exception has occurred in AWS Directory Service.

HTTP Status Code: 500

# **See Also**

- AWS [Command](https://docs.aws.amazon.com/goto/aws-cli/ds-2015-04-16/DescribeUpdateDirectory) Line Interface
- [AWS](https://docs.aws.amazon.com/goto/DotNetSDKV3/ds-2015-04-16/DescribeUpdateDirectory) SDK for .NET
- [AWS](https://docs.aws.amazon.com/goto/SdkForCpp/ds-2015-04-16/DescribeUpdateDirectory) SDK for C++
- [AWS](https://docs.aws.amazon.com/goto/SdkForGoV2/ds-2015-04-16/DescribeUpdateDirectory) SDK for Go v2
- [AWS](https://docs.aws.amazon.com/goto/SdkForJavaV2/ds-2015-04-16/DescribeUpdateDirectory) SDK for Java V2
- AWS SDK for [JavaScript](https://docs.aws.amazon.com/goto/SdkForJavaScriptV3/ds-2015-04-16/DescribeUpdateDirectory) V3
- [AWS](https://docs.aws.amazon.com/goto/SdkForPHPV3/ds-2015-04-16/DescribeUpdateDirectory) SDK for PHP V3
- AWS SDK for [Python](https://docs.aws.amazon.com/goto/boto3/ds-2015-04-16/DescribeUpdateDirectory)
- AWS SDK for [Ruby](https://docs.aws.amazon.com/goto/SdkForRubyV3/ds-2015-04-16/DescribeUpdateDirectory) V3

# **DisableClientAuthentication**

<span id="page-170-2"></span>Disables alternative client authentication methods for the specified directory.

# **Request Syntax**

```
{ 
    "DirectoryId": "string", 
    "Type": "string"
}
```
# **Request Parameters**

The request accepts the following data in JSON format.

## <span id="page-170-0"></span>**[DirectoryId](#page-170-2)**

The identifier of the directory

Type: String

```
Pattern: ^d-[0-9a-f]{10}$
```
Required: Yes

## <span id="page-170-1"></span>**[Type](#page-170-2)**

The type of client authentication to disable. Currently the only parameter "SmartCard" is supported.

Type: String

Valid Values: SmartCard | SmartCardOrPassword

Required: Yes

# **Response Elements**

If the action is successful, the service sends back an HTTP 200 response with an empty HTTP body.

# **Errors**

For information about the errors that are common to all actions, see [Common](#page-370-0) Errors.

### **AccessDeniedException**

Client authentication is not available in this region at this time.

HTTP Status Code: 400

### **ClientException**

A client exception has occurred.

HTTP Status Code: 400

### **DirectoryDoesNotExistException**

The specified directory does not exist in the system.

HTTP Status Code: 400

### **InvalidClientAuthStatusException**

Client authentication is already enabled.

HTTP Status Code: 400

### **ServiceException**

An exception has occurred in AWS Directory Service.

HTTP Status Code: 500

### **UnsupportedOperationException**

The operation is not supported.

HTTP Status Code: 400

# **See Also**

For more information about using this API in one of the language-specific AWS SDKs, see the following:

• AWS [Command](https://docs.aws.amazon.com/goto/aws-cli/ds-2015-04-16/DisableClientAuthentication) Line Interface

- [AWS](https://docs.aws.amazon.com/goto/DotNetSDKV3/ds-2015-04-16/DisableClientAuthentication) SDK for .NET
- [AWS](https://docs.aws.amazon.com/goto/SdkForCpp/ds-2015-04-16/DisableClientAuthentication) SDK for C++
- [AWS](https://docs.aws.amazon.com/goto/SdkForGoV2/ds-2015-04-16/DisableClientAuthentication) SDK for Go v2
- [AWS](https://docs.aws.amazon.com/goto/SdkForJavaV2/ds-2015-04-16/DisableClientAuthentication) SDK for Java V2
- AWS SDK for [JavaScript](https://docs.aws.amazon.com/goto/SdkForJavaScriptV3/ds-2015-04-16/DisableClientAuthentication) V3
- [AWS](https://docs.aws.amazon.com/goto/SdkForPHPV3/ds-2015-04-16/DisableClientAuthentication) SDK for PHP V3
- AWS SDK for [Python](https://docs.aws.amazon.com/goto/boto3/ds-2015-04-16/DisableClientAuthentication)
- AWS SDK for [Ruby](https://docs.aws.amazon.com/goto/SdkForRubyV3/ds-2015-04-16/DisableClientAuthentication) V3

# **DisableLDAPS**

Deactivates LDAP secure calls for the specified directory.

# <span id="page-173-2"></span>**Request Syntax**

```
{ 
    "DirectoryId": "string", 
    "Type": "string"
}
```
# **Request Parameters**

The request accepts the following data in JSON format.

### <span id="page-173-0"></span>**[DirectoryId](#page-173-2)**

The identifier of the directory.

Type: String

Pattern: ^d-[0-9a-f]{10}\$

Required: Yes

### <span id="page-173-1"></span>**[Type](#page-173-2)**

The type of LDAP security to enable. Currently only the value Client is supported.

Type: String

Valid Values: Client

Required: Yes

# **Response Elements**

If the action is successful, the service sends back an HTTP 200 response with an empty HTTP body.

# **Errors**

For information about the errors that are common to all actions, see [Common](#page-370-0) Errors.

### **ClientException**

A client exception has occurred.

HTTP Status Code: 400

#### **DirectoryDoesNotExistException**

The specified directory does not exist in the system.

HTTP Status Code: 400

#### **DirectoryUnavailableException**

The specified directory is unavailable or could not be found.

HTTP Status Code: 400

#### **InvalidLDAPSStatusException**

The LDAP activities could not be performed because they are limited by the LDAPS status.

HTTP Status Code: 400

#### **InvalidParameterException**

One or more parameters are not valid.

HTTP Status Code: 400

### **ServiceException**

An exception has occurred in AWS Directory Service.

HTTP Status Code: 500

### **UnsupportedOperationException**

The operation is not supported.

HTTP Status Code: 400

# **See Also**

- AWS [Command](https://docs.aws.amazon.com/goto/aws-cli/ds-2015-04-16/DisableLDAPS) Line Interface
- [AWS](https://docs.aws.amazon.com/goto/DotNetSDKV3/ds-2015-04-16/DisableLDAPS) SDK for .NET
- [AWS](https://docs.aws.amazon.com/goto/SdkForCpp/ds-2015-04-16/DisableLDAPS) SDK for C++
- [AWS](https://docs.aws.amazon.com/goto/SdkForGoV2/ds-2015-04-16/DisableLDAPS) SDK for Go v2
- [AWS](https://docs.aws.amazon.com/goto/SdkForJavaV2/ds-2015-04-16/DisableLDAPS) SDK for Java V2
- AWS SDK for [JavaScript](https://docs.aws.amazon.com/goto/SdkForJavaScriptV3/ds-2015-04-16/DisableLDAPS) V3
- [AWS](https://docs.aws.amazon.com/goto/SdkForPHPV3/ds-2015-04-16/DisableLDAPS) SDK for PHP V3
- AWS SDK for [Python](https://docs.aws.amazon.com/goto/boto3/ds-2015-04-16/DisableLDAPS)
- AWS SDK for [Ruby](https://docs.aws.amazon.com/goto/SdkForRubyV3/ds-2015-04-16/DisableLDAPS) V3

# **DisableRadius**

Disables multi-factor authentication (MFA) with the Remote Authentication Dial In User Service (RADIUS) server for an AD Connector or Microsoft AD directory.

# <span id="page-176-1"></span>**Request Syntax**

```
{ 
    "DirectoryId": "string"
}
```
# **Request Parameters**

The request accepts the following data in JSON format.

## <span id="page-176-0"></span>**[DirectoryId](#page-176-1)**

The identifier of the directory for which to disable MFA.

Type: String

Pattern: ^d-[0-9a-f]{10}\$

Required: Yes

# **Response Elements**

If the action is successful, the service sends back an HTTP 200 response with an empty HTTP body.

# **Errors**

For information about the errors that are common to all actions, see [Common](#page-370-0) Errors.

## **ClientException**

A client exception has occurred.

HTTP Status Code: 400

### **EntityDoesNotExistException**

The specified entity could not be found.

HTTP Status Code: 400

### **ServiceException**

An exception has occurred in AWS Directory Service.

HTTP Status Code: 500

# **Examples**

The following examples are formatted for legibility.

## **Example Request**

This example illustrates one usage of DisableRadius.

```
POST / HTTP/1.1
Host: ds.us-west-2.amazonaws.com
Accept-Encoding: identity
Content-Length: 31
X-Amz-Target: DirectoryService_20150416.DisableRadius
X-Amz-Date: 20161214T215510Z
User-Agent: aws-cli/1.11.24 Python/2.7.9 Windows/7 botocore/1.4.81
Content-Type: application/x-amz-json-1.1
Authorization: AWS4-HMAC-SHA256 
  Credential=AKIAI7E3BYXS3example/20161214/us-west-2/ds/aws4_request, 
  SignedHeaders=content-type;host;x-amz-date;x-amz-target, 
  Signature=c7ae53fed950cedb5cc393489a79a60b9c548ee85c9c2339f8a75108a2d18525 
  { 
    "DirectoryId": "d-926example" 
  }
```
## **Example Response**

This example illustrates one usage of DisableRadius.

```
HTTP/1.1 200 OK
x-amzn-RequestId: fcd40ac9-c247-11e6-a7ca-f9a52a6a0390
Content-Type: application/x-amz-json-1.1
Content-Length: 2
Date: Wed, 14 Dec 2016 21:55:12 GMT
```
# **See Also**

{

}

- AWS [Command](https://docs.aws.amazon.com/goto/aws-cli/ds-2015-04-16/DisableRadius) Line Interface
- [AWS](https://docs.aws.amazon.com/goto/DotNetSDKV3/ds-2015-04-16/DisableRadius) SDK for .NET
- [AWS](https://docs.aws.amazon.com/goto/SdkForCpp/ds-2015-04-16/DisableRadius) SDK for C++
- [AWS](https://docs.aws.amazon.com/goto/SdkForGoV2/ds-2015-04-16/DisableRadius) SDK for Go v2
- [AWS](https://docs.aws.amazon.com/goto/SdkForJavaV2/ds-2015-04-16/DisableRadius) SDK for Java V2
- AWS SDK for [JavaScript](https://docs.aws.amazon.com/goto/SdkForJavaScriptV3/ds-2015-04-16/DisableRadius) V3
- [AWS](https://docs.aws.amazon.com/goto/SdkForPHPV3/ds-2015-04-16/DisableRadius) SDK for PHP V3
- AWS SDK for [Python](https://docs.aws.amazon.com/goto/boto3/ds-2015-04-16/DisableRadius)
- AWS SDK for [Ruby](https://docs.aws.amazon.com/goto/SdkForRubyV3/ds-2015-04-16/DisableRadius) V3

# **DisableSso**

Disables single-sign on for a directory.

# <span id="page-179-3"></span>**Request Syntax**

```
{ 
    "DirectoryId": "string", 
    "Password": "string", 
    "UserName": "string"
}
```
# **Request Parameters**

The request accepts the following data in JSON format.

### <span id="page-179-0"></span>**[DirectoryId](#page-179-3)**

The identifier of the directory for which to disable single-sign on.

Type: String

```
Pattern: ^d-[0-9a-f]{10}$
```
Required: Yes

### <span id="page-179-1"></span>**[Password](#page-179-3)**

The password of an alternate account to use to disable single-sign on. This is only used for AD Connector directories. For more information, see the *UserName* parameter.

Type: String

Length Constraints: Minimum length of 1. Maximum length of 128.

Required: No

### <span id="page-179-2"></span>**[UserName](#page-179-3)**

The username of an alternate account to use to disable single-sign on. This is only used for AD Connector directories. This account must have privileges to remove a service principal name.
If the AD Connector service account does not have privileges to remove a service principal name, you can specify an alternate account with the *UserName* and *Password* parameters. These credentials are only used to disable single sign-on and are not stored by the service. The AD Connector service account is not changed.

Type: String

Length Constraints: Minimum length of 1.

Pattern: [a-zA-Z0-9.\_-]+

Required: No

# **Response Elements**

If the action is successful, the service sends back an HTTP 200 response with an empty HTTP body.

## **Errors**

For information about the errors that are common to all actions, see [Common](#page-370-0) Errors.

## **AuthenticationFailedException**

An authentication error occurred.

HTTP Status Code: 400

## **ClientException**

A client exception has occurred.

HTTP Status Code: 400

## **EntityDoesNotExistException**

The specified entity could not be found.

HTTP Status Code: 400

## **InsufficientPermissionsException**

The account does not have sufficient permission to perform the operation.

HTTP Status Code: 400

### **ServiceException**

An exception has occurred in AWS Directory Service.

HTTP Status Code: 500

## **Examples**

The following examples are formatted for legibility.

## **Example Request**

This example illustrates one usage of DisableSso.

```
POST / HTTP/1.1
Host: ds.us-west-2.amazonaws.com
Accept-Encoding: identity
Content-Length: 80
X-Amz-Target: DirectoryService_20150416.DisableSso
X-Amz-Date: 20161214T221722Z
User-Agent: aws-cli/1.11.24 Python/2.7.9 Windows/7 botocore/1.4.81
Content-Type: application/x-amz-json-1.1
Authorization: AWS4-HMAC-SHA256 
  Credential=AKIAI7E3BYXS3example/20161214/us-west-2/ds/aws4_request, 
  SignedHeaders=content-type;host;x-amz-date;x-amz-target, 
  Signature=b68ee7e88af7fc741471e9098dbc1636979ae461f0b9cd2f187124abbf762455 
  { 
    "UserName": "Admin", 
    "DirectoryId": "d-926example", 
    "Password": "Str0ngP@ssw0rd" 
  }
```
## **Example Response**

This example illustrates one usage of DisableSso.

```
HTTP/1.1 200 OK
x-amzn-RequestId: fcd40ac9-c247-11e6-a7ca-f9a52a6a0390
Content-Type: application/x-amz-json-1.1
Content-Length: 2
Date: Wed, 14 Dec 2016 22:17:12 GMT
```
# **See Also**

{

}

- AWS [Command](https://docs.aws.amazon.com/goto/aws-cli/ds-2015-04-16/DisableSso) Line Interface
- [AWS](https://docs.aws.amazon.com/goto/DotNetSDKV3/ds-2015-04-16/DisableSso) SDK for .NET
- [AWS](https://docs.aws.amazon.com/goto/SdkForCpp/ds-2015-04-16/DisableSso) SDK for C++
- [AWS](https://docs.aws.amazon.com/goto/SdkForGoV2/ds-2015-04-16/DisableSso) SDK for Go v2
- [AWS](https://docs.aws.amazon.com/goto/SdkForJavaV2/ds-2015-04-16/DisableSso) SDK for Java V2
- AWS SDK for [JavaScript](https://docs.aws.amazon.com/goto/SdkForJavaScriptV3/ds-2015-04-16/DisableSso) V3
- [AWS](https://docs.aws.amazon.com/goto/SdkForPHPV3/ds-2015-04-16/DisableSso) SDK for PHP V3
- AWS SDK for [Python](https://docs.aws.amazon.com/goto/boto3/ds-2015-04-16/DisableSso)
- AWS SDK for [Ruby](https://docs.aws.amazon.com/goto/SdkForRubyV3/ds-2015-04-16/DisableSso) V3

# **EnableClientAuthentication**

<span id="page-183-2"></span>Enables alternative client authentication methods for the specified directory.

## **Request Syntax**

```
{ 
    "DirectoryId": "string", 
    "Type": "string"
}
```
## **Request Parameters**

The request accepts the following data in JSON format.

## <span id="page-183-0"></span>**[DirectoryId](#page-183-2)**

The identifier of the specified directory.

Type: String

Pattern: ^d-[0-9a-f]{10}\$

Required: Yes

### <span id="page-183-1"></span>**[Type](#page-183-2)**

The type of client authentication to enable. Currently only the value SmartCard is supported. Smart card authentication in AD Connector requires that you enable Kerberos Constrained Delegation for the Service User to the LDAP service in your self-managed AD.

Type: String

Valid Values: SmartCard | SmartCardOrPassword

Required: Yes

## **Response Elements**

If the action is successful, the service sends back an HTTP 200 response with an empty HTTP body.

## **Errors**

For information about the errors that are common to all actions, see [Common](#page-370-0) Errors.

### **AccessDeniedException**

Client authentication is not available in this region at this time.

HTTP Status Code: 400

### **ClientException**

A client exception has occurred.

HTTP Status Code: 400

## **DirectoryDoesNotExistException**

The specified directory does not exist in the system.

HTTP Status Code: 400

### **InvalidClientAuthStatusException**

Client authentication is already enabled.

HTTP Status Code: 400

## **NoAvailableCertificateException**

Client authentication setup could not be completed because at least one valid certificate must be registered in the system.

HTTP Status Code: 400

### **ServiceException**

An exception has occurred in AWS Directory Service.

HTTP Status Code: 500

## **UnsupportedOperationException**

The operation is not supported.

HTTP Status Code: 400

# **See Also**

- AWS [Command](https://docs.aws.amazon.com/goto/aws-cli/ds-2015-04-16/EnableClientAuthentication) Line Interface
- [AWS](https://docs.aws.amazon.com/goto/DotNetSDKV3/ds-2015-04-16/EnableClientAuthentication) SDK for .NET
- [AWS](https://docs.aws.amazon.com/goto/SdkForCpp/ds-2015-04-16/EnableClientAuthentication) SDK for C++
- [AWS](https://docs.aws.amazon.com/goto/SdkForGoV2/ds-2015-04-16/EnableClientAuthentication) SDK for Go v2
- [AWS](https://docs.aws.amazon.com/goto/SdkForJavaV2/ds-2015-04-16/EnableClientAuthentication) SDK for Java V2
- AWS SDK for [JavaScript](https://docs.aws.amazon.com/goto/SdkForJavaScriptV3/ds-2015-04-16/EnableClientAuthentication) V3
- [AWS](https://docs.aws.amazon.com/goto/SdkForPHPV3/ds-2015-04-16/EnableClientAuthentication) SDK for PHP V3
- AWS SDK for [Python](https://docs.aws.amazon.com/goto/boto3/ds-2015-04-16/EnableClientAuthentication)
- AWS SDK for [Ruby](https://docs.aws.amazon.com/goto/SdkForRubyV3/ds-2015-04-16/EnableClientAuthentication) V3

# **EnableLDAPS**

Activates the switch for the specific directory to always use LDAP secure calls.

# <span id="page-186-2"></span>**Request Syntax**

```
{ 
    "DirectoryId": "string", 
    "Type": "string"
}
```
# **Request Parameters**

The request accepts the following data in JSON format.

## <span id="page-186-0"></span>**[DirectoryId](#page-186-2)**

The identifier of the directory.

Type: String

Pattern: ^d-[0-9a-f]{10}\$

Required: Yes

## <span id="page-186-1"></span>**[Type](#page-186-2)**

The type of LDAP security to enable. Currently only the value Client is supported.

Type: String

Valid Values: Client

Required: Yes

# **Response Elements**

If the action is successful, the service sends back an HTTP 200 response with an empty HTTP body.

# **Errors**

For information about the errors that are common to all actions, see [Common](#page-370-0) Errors.

### **ClientException**

A client exception has occurred.

HTTP Status Code: 400

### **DirectoryDoesNotExistException**

The specified directory does not exist in the system.

HTTP Status Code: 400

### **DirectoryUnavailableException**

The specified directory is unavailable or could not be found.

HTTP Status Code: 400

### **InvalidLDAPSStatusException**

The LDAP activities could not be performed because they are limited by the LDAPS status.

HTTP Status Code: 400

### **InvalidParameterException**

One or more parameters are not valid.

HTTP Status Code: 400

### **NoAvailableCertificateException**

Client authentication setup could not be completed because at least one valid certificate must be registered in the system.

HTTP Status Code: 400

### **ServiceException**

An exception has occurred in AWS Directory Service.

HTTP Status Code: 500

### **UnsupportedOperationException**

The operation is not supported.

HTTP Status Code: 400

# **See Also**

- AWS [Command](https://docs.aws.amazon.com/goto/aws-cli/ds-2015-04-16/EnableLDAPS) Line Interface
- [AWS](https://docs.aws.amazon.com/goto/DotNetSDKV3/ds-2015-04-16/EnableLDAPS) SDK for .NET
- [AWS](https://docs.aws.amazon.com/goto/SdkForCpp/ds-2015-04-16/EnableLDAPS) SDK for C++
- [AWS](https://docs.aws.amazon.com/goto/SdkForGoV2/ds-2015-04-16/EnableLDAPS) SDK for Go v2
- [AWS](https://docs.aws.amazon.com/goto/SdkForJavaV2/ds-2015-04-16/EnableLDAPS) SDK for Java V2
- AWS SDK for [JavaScript](https://docs.aws.amazon.com/goto/SdkForJavaScriptV3/ds-2015-04-16/EnableLDAPS) V3
- [AWS](https://docs.aws.amazon.com/goto/SdkForPHPV3/ds-2015-04-16/EnableLDAPS) SDK for PHP V3
- AWS SDK for [Python](https://docs.aws.amazon.com/goto/boto3/ds-2015-04-16/EnableLDAPS)
- AWS SDK for [Ruby](https://docs.aws.amazon.com/goto/SdkForRubyV3/ds-2015-04-16/EnableLDAPS) V3

# **EnableRadius**

Enables multi-factor authentication (MFA) with the Remote Authentication Dial In User Service (RADIUS) server for an AD Connector or Microsoft AD directory.

# <span id="page-189-2"></span>**Request Syntax**

```
{ 
    "DirectoryId": "string", 
    "RadiusSettings": { 
       "AuthenticationProtocol": "string", 
       "DisplayLabel": "string", 
       "RadiusPort": number, 
       "RadiusRetries": number, 
       "RadiusServers": [ "string" ], 
       "RadiusTimeout": number, 
       "SharedSecret": "string", 
       "UseSameUsername": boolean
    }
}
```
# **Request Parameters**

The request accepts the following data in JSON format.

## <span id="page-189-0"></span>**[DirectoryId](#page-189-2)**

The identifier of the directory for which to enable MFA.

Type: String

Pattern: ^d-[0-9a-f]{10}\$

Required: Yes

## <span id="page-189-1"></span>**[RadiusSettings](#page-189-2)**

A [RadiusSettings](#page-336-4) object that contains information about the RADIUS server.

Type: [RadiusSettings](#page-336-4) object

Required: Yes

## **Response Elements**

If the action is successful, the service sends back an HTTP 200 response with an empty HTTP body.

# **Errors**

For information about the errors that are common to all actions, see [Common](#page-370-0) Errors.

## **ClientException**

A client exception has occurred.

HTTP Status Code: 400

### **EntityAlreadyExistsException**

The specified entity already exists.

HTTP Status Code: 400

## **EntityDoesNotExistException**

The specified entity could not be found.

HTTP Status Code: 400

### **InvalidParameterException**

One or more parameters are not valid.

HTTP Status Code: 400

### **ServiceException**

An exception has occurred in AWS Directory Service.

HTTP Status Code: 500

## **Examples**

The following examples are formatted for legibility.

## **Example Request**

This example illustrates one usage of EnableRadius.

```
POST / HTTP/1.1
Host: ds.us-west-2.amazonaws.com
Accept-Encoding: identity
Content-Length: 259
X-Amz-Target: DirectoryService_20150416.EnableRadius
X-Amz-Date: 20161214T214103Z
User-Agent: aws-cli/1.11.24 Python/2.7.9 Windows/7 botocore/1.4.81
Content-Type: application/x-amz-json-1.1
Authorization: AWS4-HMAC-SHA256 
  Credential=AKIAI7E3BYXS3example/20161214/us-west-2/ds/aws4_request, 
  SignedHeaders=content-type;host;x-amz-date;x-amz-target, 
  Signature=4ba918cf440a45fddd5fcd1bd65207f94e760cebbd7de404d0096c6b1e652d4e
{ 
    "DirectoryId":"d-926example", 
    "RadiusSettings":{ 
       "DisplayLabel":"MyRadius", 
       "UseSameUsername":true, 
       "RadiusTimeout":1, 
       "AuthenticationProtocol":"PAP", 
       "RadiusPort":1200, 
       "RadiusRetries":2, 
       "SharedSecret":"12345678", 
       "RadiusServers":[ 
          "172.168.111.12" 
       ] 
    }
}
```
## **Example Response**

This example illustrates one usage of EnableRadius.

```
HTTP/1.1 200 OK
x-amzn-RequestId: 045cabd8-c246-11e6-ad7a-a9557d30f017
Content-Type: application/x-amz-json-1.1
Content-Length: 2
Date: Wed, 14 Dec 2016 21:41:05 GMT
{ 
}
```
# **See Also**

- AWS [Command](https://docs.aws.amazon.com/goto/aws-cli/ds-2015-04-16/EnableRadius) Line Interface
- [AWS](https://docs.aws.amazon.com/goto/DotNetSDKV3/ds-2015-04-16/EnableRadius) SDK for .NET
- [AWS](https://docs.aws.amazon.com/goto/SdkForCpp/ds-2015-04-16/EnableRadius) SDK for C++
- [AWS](https://docs.aws.amazon.com/goto/SdkForGoV2/ds-2015-04-16/EnableRadius) SDK for Go v2
- [AWS](https://docs.aws.amazon.com/goto/SdkForJavaV2/ds-2015-04-16/EnableRadius) SDK for Java V2
- AWS SDK for [JavaScript](https://docs.aws.amazon.com/goto/SdkForJavaScriptV3/ds-2015-04-16/EnableRadius) V3
- [AWS](https://docs.aws.amazon.com/goto/SdkForPHPV3/ds-2015-04-16/EnableRadius) SDK for PHP V3
- AWS SDK for [Python](https://docs.aws.amazon.com/goto/boto3/ds-2015-04-16/EnableRadius)
- AWS SDK for [Ruby](https://docs.aws.amazon.com/goto/SdkForRubyV3/ds-2015-04-16/EnableRadius) V3

# **EnableSso**

Enables single sign-on for a directory. Single sign-on allows users in your directory to access certain AWS services from a computer joined to the directory without having to enter their credentials separately.

# <span id="page-193-3"></span>**Request Syntax**

```
{ 
    "DirectoryId": "string", 
    "Password": "string", 
    "UserName": "string"
}
```
# **Request Parameters**

The request accepts the following data in JSON format.

## <span id="page-193-0"></span>**[DirectoryId](#page-193-3)**

The identifier of the directory for which to enable single-sign on.

Type: String

Pattern: ^d-[0-9a-f]{10}\$

Required: Yes

### <span id="page-193-1"></span>**[Password](#page-193-3)**

The password of an alternate account to use to enable single-sign on. This is only used for AD Connector directories. For more information, see the *UserName* parameter.

Type: String

Length Constraints: Minimum length of 1. Maximum length of 128.

Required: No

### <span id="page-193-2"></span>**[UserName](#page-193-3)**

The username of an alternate account to use to enable single-sign on. This is only used for AD Connector directories. This account must have privileges to add a service principal name.

If the AD Connector service account does not have privileges to add a service principal name, you can specify an alternate account with the *UserName* and *Password* parameters. These credentials are only used to enable single sign-on and are not stored by the service. The AD Connector service account is not changed.

Type: String

Length Constraints: Minimum length of 1.

Pattern: [a-zA-Z0-9.\_-]+

Required: No

## **Response Elements**

If the action is successful, the service sends back an HTTP 200 response with an empty HTTP body.

## **Errors**

For information about the errors that are common to all actions, see [Common](#page-370-0) Errors.

### **AuthenticationFailedException**

An authentication error occurred.

HTTP Status Code: 400

## **ClientException**

A client exception has occurred.

HTTP Status Code: 400

## **EntityDoesNotExistException**

The specified entity could not be found.

HTTP Status Code: 400

## **InsufficientPermissionsException**

The account does not have sufficient permission to perform the operation.

HTTP Status Code: 400

### **ServiceException**

An exception has occurred in AWS Directory Service.

HTTP Status Code: 500

## **Examples**

The following examples are formatted for legibility.

## **Example Request**

This example illustrates one usage of EnableSso.

```
POST / HTTP/1.1
Host: ds.us-west-2.amazonaws.com
Accept-Encoding: identity
Content-Length: 80
X-Amz-Target: DirectoryService_20150416.EnableSso
X-Amz-Date: 20161214T220301Z
User-Agent: aws-cli/1.11.24 Python/2.7.9 Windows/7 botocore/1.4.81
Content-Type: application/x-amz-json-1.1
Authorization: AWS4-HMAC-SHA256 
  Credential=AKIAI7E3BYXS3example/20161214/us-west-2/ds/aws4_request, 
  SignedHeaders=content-type;host;x-amz-date;x-amz-target, 
  Signature=88acc99818605aa438eb86b5be59daecce370c7db16e5e84311508e575ea0515 
  { 
    "UserName": "Admin", 
    "DirectoryId": "d-926example", 
    "Password": "Str0ngP@ssw0rd" 
  }
```
## **Example Response**

This example illustrates one usage of EnableSso.

```
HTTP/1.1 200 OK
x-amzn-RequestId: fcd40ac9-c247-11e6-a7ca-f9a52a6a0390
Content-Type: application/x-amz-json-1.1
Content-Length: 2
Date: Wed, 14 Dec 2016 22:03:03 GMT
```
# **See Also**

{

}

- AWS [Command](https://docs.aws.amazon.com/goto/aws-cli/ds-2015-04-16/EnableSso) Line Interface
- [AWS](https://docs.aws.amazon.com/goto/DotNetSDKV3/ds-2015-04-16/EnableSso) SDK for .NET
- [AWS](https://docs.aws.amazon.com/goto/SdkForCpp/ds-2015-04-16/EnableSso) SDK for C++
- [AWS](https://docs.aws.amazon.com/goto/SdkForGoV2/ds-2015-04-16/EnableSso) SDK for Go v2
- [AWS](https://docs.aws.amazon.com/goto/SdkForJavaV2/ds-2015-04-16/EnableSso) SDK for Java V2
- AWS SDK for [JavaScript](https://docs.aws.amazon.com/goto/SdkForJavaScriptV3/ds-2015-04-16/EnableSso) V3
- [AWS](https://docs.aws.amazon.com/goto/SdkForPHPV3/ds-2015-04-16/EnableSso) SDK for PHP V3
- AWS SDK for [Python](https://docs.aws.amazon.com/goto/boto3/ds-2015-04-16/EnableSso)
- AWS SDK for [Ruby](https://docs.aws.amazon.com/goto/SdkForRubyV3/ds-2015-04-16/EnableSso) V3

# **GetDirectoryLimits**

Obtains directory limit information for the current Region.

# <span id="page-197-1"></span>**Response Syntax**

```
{ 
    "DirectoryLimits": { 
       "CloudOnlyDirectoriesCurrentCount": number, 
       "CloudOnlyDirectoriesLimit": number, 
       "CloudOnlyDirectoriesLimitReached": boolean, 
       "CloudOnlyMicrosoftADCurrentCount": number, 
       "CloudOnlyMicrosoftADLimit": number, 
       "CloudOnlyMicrosoftADLimitReached": boolean, 
       "ConnectedDirectoriesCurrentCount": number, 
       "ConnectedDirectoriesLimit": number, 
       "ConnectedDirectoriesLimitReached": boolean
    }
}
```
# **Response Elements**

If the action is successful, the service sends back an HTTP 200 response.

The following data is returned in JSON format by the service.

## <span id="page-197-0"></span>**[DirectoryLimits](#page-197-1)**

A [DirectoryLimits](#page-315-5) object that contains the directory limits for the current Region.

Type: [DirectoryLimits](#page-315-5) object

## **Errors**

For information about the errors that are common to all actions, see [Common](#page-370-0) Errors.

## **ClientException**

A client exception has occurred.

HTTP Status Code: 400

### **EntityDoesNotExistException**

The specified entity could not be found.

HTTP Status Code: 400

### **ServiceException**

An exception has occurred in AWS Directory Service.

HTTP Status Code: 500

## **Examples**

The following examples are formatted for legibility.

## **Example Request**

This example illustrates one usage of GetDirectoryLimits.

```
POST / HTTP/1.1
Host: ds.us-west-2.amazonaws.com
Accept-Encoding: identity
Content-Length: 2
X-Amz-Target: DirectoryService_20150416.GetDirectoryLimits
X-Amz-Date: 20161214T223512Z
User-Agent: aws-cli/1.11.24 Python/2.7.9 Windows/7 botocore/1.4.81
Content-Type: application/x-amz-json-1.1
Authorization: AWS4-HMAC-SHA256 
  Credential=AKIAI7E3BYXS3example/20161214/us-west-2/ds/aws4_request, 
  SignedHeaders=content-type;host;x-amz-date;x-amz-target, 
  Signature=550da3fb7986c02e54cb35d644fd6601bfe823c3956e9471308682df2c1977ac 
  { 
  }
```
## **Example Response**

This example illustrates one usage of GetDirectoryLimits.

HTTP/1.1 200 OK

```
x-amzn-RequestId: 9526b149-c24d-11e6-bc3e-5ffd5f600cd8
Content-Type: application/x-amz-json-1.1
Content-Length: 348
Date: Wed, 14 Dec 2016 22:35:14 GMT
{ 
    "DirectoryLimits":{ 
       "CloudOnlyDirectoriesCurrentCount":2, 
       "CloudOnlyDirectoriesLimit":10, 
       "CloudOnlyDirectoriesLimitReached":false, 
       "CloudOnlyMicrosoftADCurrentCount":2, 
       "CloudOnlyMicrosoftADLimit":10, 
       "CloudOnlyMicrosoftADLimitReached":false, 
       "ConnectedDirectoriesCurrentCount":1, 
       "ConnectedDirectoriesLimit":10, 
       "ConnectedDirectoriesLimitReached":false 
    }
}
```
## **See Also**

- AWS [Command](https://docs.aws.amazon.com/goto/aws-cli/ds-2015-04-16/GetDirectoryLimits) Line Interface
- [AWS](https://docs.aws.amazon.com/goto/DotNetSDKV3/ds-2015-04-16/GetDirectoryLimits) SDK for .NET
- [AWS](https://docs.aws.amazon.com/goto/SdkForCpp/ds-2015-04-16/GetDirectoryLimits) SDK for C++
- [AWS](https://docs.aws.amazon.com/goto/SdkForGoV2/ds-2015-04-16/GetDirectoryLimits) SDK for Go v2
- [AWS](https://docs.aws.amazon.com/goto/SdkForJavaV2/ds-2015-04-16/GetDirectoryLimits) SDK for Java V2
- AWS SDK for [JavaScript](https://docs.aws.amazon.com/goto/SdkForJavaScriptV3/ds-2015-04-16/GetDirectoryLimits) V3
- [AWS](https://docs.aws.amazon.com/goto/SdkForPHPV3/ds-2015-04-16/GetDirectoryLimits) SDK for PHP V3
- AWS SDK for [Python](https://docs.aws.amazon.com/goto/boto3/ds-2015-04-16/GetDirectoryLimits)
- AWS SDK for [Ruby](https://docs.aws.amazon.com/goto/SdkForRubyV3/ds-2015-04-16/GetDirectoryLimits) V3

# **GetSnapshotLimits**

Obtains the manual snapshot limits for a directory.

# <span id="page-200-1"></span>**Request Syntax**

```
{ 
    "DirectoryId": "string"
}
```
## **Request Parameters**

The request accepts the following data in JSON format.

## <span id="page-200-0"></span>**[DirectoryId](#page-200-1)**

Contains the identifier of the directory to obtain the limits for.

Type: String

Pattern: ^d-[0-9a-f]{10}\$

Required: Yes

# <span id="page-200-2"></span>**Response Syntax**

```
{ 
    "SnapshotLimits": { 
       "ManualSnapshotsCurrentCount": number, 
       "ManualSnapshotsLimit": number, 
       "ManualSnapshotsLimitReached": boolean
    }
}
```
# **Response Elements**

If the action is successful, the service sends back an HTTP 200 response.

The following data is returned in JSON format by the service.

### <span id="page-201-0"></span>**[SnapshotLimits](#page-200-2)**

A [SnapshotLimits](#page-356-3) object that contains the manual snapshot limits for the specified directory.

Type: [SnapshotLimits](#page-356-3) object

## **Errors**

For information about the errors that are common to all actions, see [Common](#page-370-0) Errors.

### **ClientException**

A client exception has occurred.

HTTP Status Code: 400

#### **EntityDoesNotExistException**

The specified entity could not be found.

HTTP Status Code: 400

### **ServiceException**

An exception has occurred in AWS Directory Service.

HTTP Status Code: 500

## **Examples**

The following examples are formatted for legibility.

## **Example Request**

This example illustrates one usage of GetSnapshotLimits.

```
POST / HTTP/1.1
Host: ds.us-west-2.amazonaws.com
Accept-Encoding: identity
Content-Length: 31
X-Amz-Target: DirectoryService_20150416.GetSnapshotLimits
X-Amz-Date: 20161214T224507Z
```

```
User-Agent: aws-cli/1.11.24 Python/2.7.9 Windows/7 botocore/1.4.81
Content-Type: application/x-amz-json-1.1
Authorization: AWS4-HMAC-SHA256 
  Credential=AKIAI7E3BYXS3example/20161214/us-west-2/ds/aws4_request, 
  SignedHeaders=content-type;host;x-amz-date;x-amz-target, 
  Signature=f9ba790cf905e14fa97fd1ed6a961c72d83a23f3e54ab126d8e4a30ec14d3cdb 
  { 
    "DirectoryId": "d-926example" 
  }
```
## **Example Response**

This example illustrates one usage of GetSnapshotLimits.

```
HTTP/1.1 200 OK
x-amzn-RequestId: f7895979-c24e-11e6-a0ba-6bb2a89ebc49
Content-Type: application/x-amz-json-1.1
Content-Length: 113
Date: Wed, 14 Dec 2016 22:45:09 GMT
{ 
    "SnapshotLimits":{ 
       "ManualSnapshotsCurrentCount":1, 
       "ManualSnapshotsLimit":5, 
       "ManualSnapshotsLimitReached":false 
    }
}
```
# **See Also**

- AWS [Command](https://docs.aws.amazon.com/goto/aws-cli/ds-2015-04-16/GetSnapshotLimits) Line Interface
- [AWS](https://docs.aws.amazon.com/goto/DotNetSDKV3/ds-2015-04-16/GetSnapshotLimits) SDK for .NET
- [AWS](https://docs.aws.amazon.com/goto/SdkForCpp/ds-2015-04-16/GetSnapshotLimits) SDK for C++
- [AWS](https://docs.aws.amazon.com/goto/SdkForGoV2/ds-2015-04-16/GetSnapshotLimits) SDK for Go v2
- [AWS](https://docs.aws.amazon.com/goto/SdkForJavaV2/ds-2015-04-16/GetSnapshotLimits) SDK for Java V2
- AWS SDK for [JavaScript](https://docs.aws.amazon.com/goto/SdkForJavaScriptV3/ds-2015-04-16/GetSnapshotLimits) V3
- [AWS](https://docs.aws.amazon.com/goto/SdkForPHPV3/ds-2015-04-16/GetSnapshotLimits) SDK for PHP V3
- AWS SDK for [Python](https://docs.aws.amazon.com/goto/boto3/ds-2015-04-16/GetSnapshotLimits)
- AWS SDK for [Ruby](https://docs.aws.amazon.com/goto/SdkForRubyV3/ds-2015-04-16/GetSnapshotLimits) V3

# **ListCertificates**

For the specified directory, lists all the certificates registered for a secure LDAP or client certificate authentication.

# <span id="page-204-3"></span>**Request Syntax**

```
{ 
    "DirectoryId": "string", 
    "Limit": number, 
    "NextToken": "string"
}
```
# **Request Parameters**

The request accepts the following data in JSON format.

## <span id="page-204-0"></span>**[DirectoryId](#page-204-3)**

The identifier of the directory.

Type: String

Pattern: ^d-[0-9a-f]{10}\$

Required: Yes

## <span id="page-204-1"></span>**[Limit](#page-204-3)**

The number of items that should show up on one page

Type: Integer

Valid Range: Minimum value of 1. Maximum value of 50.

Required: No

## <span id="page-204-2"></span>**[NextToken](#page-204-3)**

A token for requesting another page of certificates if the NextToken response element indicates that more certificates are available. Use the value of the returned NextToken element in your request until the token comes back as null. Pass null if this is the first call.

Type: String

### Required: No

# <span id="page-205-2"></span>**Response Syntax**

```
{ 
    "CertificatesInfo": [ 
        { 
           "CertificateId": "string", 
           "CommonName": "string", 
           "ExpiryDateTime": number, 
           "State": "string", 
           "Type": "string" 
        } 
    ], 
    "NextToken": "string"
}
```
# **Response Elements**

If the action is successful, the service sends back an HTTP 200 response.

The following data is returned in JSON format by the service.

## <span id="page-205-0"></span>**[CertificatesInfo](#page-205-2)**

A list of certificates with basic details including certificate ID, certificate common name, certificate state.

Type: Array of [CertificateInfo](#page-295-5) objects

## <span id="page-205-1"></span>**[NextToken](#page-205-2)**

Indicates whether another page of certificates is available when the number of available certificates exceeds the page limit.

Type: String

# **Errors**

For information about the errors that are common to all actions, see [Common](#page-370-0) Errors.

## **ClientException**

A client exception has occurred.

HTTP Status Code: 400

### **DirectoryDoesNotExistException**

The specified directory does not exist in the system.

HTTP Status Code: 400

### **InvalidNextTokenException**

The NextToken value is not valid.

HTTP Status Code: 400

### **InvalidParameterException**

One or more parameters are not valid.

HTTP Status Code: 400

#### **ServiceException**

An exception has occurred in AWS Directory Service.

HTTP Status Code: 500

### **UnsupportedOperationException**

The operation is not supported.

HTTP Status Code: 400

# **See Also**

- AWS [Command](https://docs.aws.amazon.com/goto/aws-cli/ds-2015-04-16/ListCertificates) Line Interface
- [AWS](https://docs.aws.amazon.com/goto/DotNetSDKV3/ds-2015-04-16/ListCertificates) SDK for .NET
- [AWS](https://docs.aws.amazon.com/goto/SdkForCpp/ds-2015-04-16/ListCertificates) SDK for C++
- [AWS](https://docs.aws.amazon.com/goto/SdkForGoV2/ds-2015-04-16/ListCertificates) SDK for Go v2
- [AWS](https://docs.aws.amazon.com/goto/SdkForJavaV2/ds-2015-04-16/ListCertificates) SDK for Java V2
- AWS SDK for [JavaScript](https://docs.aws.amazon.com/goto/SdkForJavaScriptV3/ds-2015-04-16/ListCertificates) V3
- [AWS](https://docs.aws.amazon.com/goto/SdkForPHPV3/ds-2015-04-16/ListCertificates) SDK for PHP V3
- AWS SDK for [Python](https://docs.aws.amazon.com/goto/boto3/ds-2015-04-16/ListCertificates)
- AWS SDK for [Ruby](https://docs.aws.amazon.com/goto/SdkForRubyV3/ds-2015-04-16/ListCertificates) V3

# <span id="page-208-4"></span>**ListIpRoutes**

Lists the address blocks that you have added to a directory.

# <span id="page-208-3"></span>**Request Syntax**

```
{ 
    "DirectoryId": "string", 
    "Limit": number, 
    "NextToken": "string"
}
```
# **Request Parameters**

The request accepts the following data in JSON format.

## <span id="page-208-0"></span>**[DirectoryId](#page-208-3)**

Identifier (ID) of the directory for which you want to retrieve the IP addresses.

Type: String

```
Pattern: ^d-[0-9a-f]{10}$
```
Required: Yes

## <span id="page-208-1"></span>**[Limit](#page-208-3)**

Maximum number of items to return. If this value is zero, the maximum number of items is specified by the limitations of the operation.

Type: Integer

Valid Range: Minimum value of 0.

Required: No

## <span id="page-208-2"></span>**[NextToken](#page-208-3)**

The *ListIpRoutes.NextToken* value from a previous call to [ListIpRoutes.](#page-208-4) Pass null if this is the first call.

Type: String

### Required: No

# <span id="page-209-2"></span>**Response Syntax**

```
{ 
    "IpRoutesInfo": [ 
        { 
           "AddedDateTime": number, 
           "CidrIp": "string", 
           "Description": "string", 
           "DirectoryId": "string", 
           "IpRouteStatusMsg": "string", 
           "IpRouteStatusReason": "string" 
        } 
    ], 
    "NextToken": "string"
}
```
# **Response Elements**

If the action is successful, the service sends back an HTTP 200 response.

The following data is returned in JSON format by the service.

## <span id="page-209-0"></span>**[IpRoutesInfo](#page-209-2)**

A list of [IpRoute](#page-326-0)s.

Type: Array of [IpRouteInfo](#page-328-4) objects

### <span id="page-209-1"></span>**[NextToken](#page-209-2)**

If not null, more results are available. Pass this value for the *NextToken* parameter in a subsequent call to [ListIpRoutes](#page-208-4) to retrieve the next set of items.

Type: String

## **Errors**

For information about the errors that are common to all actions, see [Common](#page-370-0) Errors.

### **ClientException**

A client exception has occurred.

HTTP Status Code: 400

### **EntityDoesNotExistException**

The specified entity could not be found.

HTTP Status Code: 400

#### **InvalidNextTokenException**

The NextToken value is not valid.

HTTP Status Code: 400

#### **InvalidParameterException**

One or more parameters are not valid.

HTTP Status Code: 400

#### **ServiceException**

An exception has occurred in AWS Directory Service.

HTTP Status Code: 500

## **Examples**

The following examples are formatted for legibility.

## **Example Request**

This example illustrates one usage of ListIpRoutes.

```
POST / HTTP/1.1
Host: ds.us-west-2.amazonaws.com
Accept-Encoding: identity
Content-Length: 43
X-Amz-Target: DirectoryService_20150416.ListIpRoutes
X-Amz-Date: 20161214T225328Z
User-Agent: aws-cli/1.11.24 Python/2.7.9 Windows/7 botocore/1.4.81
```

```
Content-Type: application/x-amz-json-1.1
Authorization: AWS4-HMAC-SHA256 
  Credential=AKIAI7E3BYXS3example/20161214/us-west-2/ds/aws4_request, 
  SignedHeaders=content-type;host;x-amz-date;x-amz-target, 
  Signature=4dcb72aae179937790f5b061ceb1c697ac434b27891014b609671e49e52be1dd 
  { 
    "DirectoryId":"d-926example", 
    "Limit": 0 
  }
```
## **Example Response**

This example illustrates one usage of ListIpRoutes.

```
HTTP/1.1 200 OK
x-amzn-RequestId: 2214ceaa-c250-11e6-a7ca-f9a52a6a0390
Content-Type: application/x-amz-json-1.1
Content-Length: 155
Date: Wed, 14 Dec 2016 22:53:30 GMT
{ 
    "IpRoutesInfo":[ 
      \{ "AddedDateTime":1.48157763163E9, 
           "CidrIp":"12.12.12.12/32", 
           "Description":"example", 
           "DirectoryId":"d-926example", 
           "IpRouteStatusMsg":"Added" 
       } 
    ]
}
```
# **See Also**

- AWS [Command](https://docs.aws.amazon.com/goto/aws-cli/ds-2015-04-16/ListIpRoutes) Line Interface
- [AWS](https://docs.aws.amazon.com/goto/DotNetSDKV3/ds-2015-04-16/ListIpRoutes) SDK for .NET
- [AWS](https://docs.aws.amazon.com/goto/SdkForCpp/ds-2015-04-16/ListIpRoutes) SDK for C++
- [AWS](https://docs.aws.amazon.com/goto/SdkForGoV2/ds-2015-04-16/ListIpRoutes) SDK for Go v2
- [AWS](https://docs.aws.amazon.com/goto/SdkForJavaV2/ds-2015-04-16/ListIpRoutes) SDK for Java V2
- AWS SDK for [JavaScript](https://docs.aws.amazon.com/goto/SdkForJavaScriptV3/ds-2015-04-16/ListIpRoutes) V3
- [AWS](https://docs.aws.amazon.com/goto/SdkForPHPV3/ds-2015-04-16/ListIpRoutes) SDK for PHP V3
- AWS SDK for [Python](https://docs.aws.amazon.com/goto/boto3/ds-2015-04-16/ListIpRoutes)
- AWS SDK for [Ruby](https://docs.aws.amazon.com/goto/SdkForRubyV3/ds-2015-04-16/ListIpRoutes) V3

# **ListLogSubscriptions**

Lists the active log subscriptions for the AWS account.

# <span id="page-213-3"></span>**Request Syntax**

```
{ 
    "DirectoryId": "string", 
    "Limit": number, 
    "NextToken": "string"
}
```
## **Request Parameters**

The request accepts the following data in JSON format.

## <span id="page-213-0"></span>**[DirectoryId](#page-213-3)**

If a *DirectoryID* is provided, lists only the log subscription associated with that directory. If no *DirectoryId* is provided, lists all log subscriptions associated with your AWS account. If there are no log subscriptions for the AWS account or the directory, an empty list will be returned.

Type: String

Pattern: ^d-[0-9a-f]{10}\$

Required: No

### <span id="page-213-1"></span>**[Limit](#page-213-3)**

The maximum number of items returned.

Type: Integer

Valid Range: Minimum value of 0.

Required: No

### <span id="page-213-2"></span>**[NextToken](#page-213-3)**

The token for the next set of items to return.

Type: String

### Required: No

# <span id="page-214-2"></span>**Response Syntax**

```
{ 
    "LogSubscriptions": [ 
        { 
           "DirectoryId": "string", 
           "LogGroupName": "string", 
           "SubscriptionCreatedDateTime": number
        } 
    ], 
    "NextToken": "string"
}
```
## **Response Elements**

If the action is successful, the service sends back an HTTP 200 response.

The following data is returned in JSON format by the service.

### <span id="page-214-0"></span>**[LogSubscriptions](#page-214-2)**

A list of active [LogSubscription](#page-331-3) objects for calling the AWS account.

Type: Array of [LogSubscription](#page-331-3) objects

### <span id="page-214-1"></span>**[NextToken](#page-214-2)**

The token for the next set of items to return.

Type: String

## **Errors**

For information about the errors that are common to all actions, see [Common](#page-370-0) Errors.

## **ClientException**

A client exception has occurred.

HTTP Status Code: 400

#### **EntityDoesNotExistException**

The specified entity could not be found.

HTTP Status Code: 400

### **InvalidNextTokenException**

The NextToken value is not valid.

HTTP Status Code: 400

#### **ServiceException**

An exception has occurred in AWS Directory Service.

HTTP Status Code: 500

# **See Also**

- AWS [Command](https://docs.aws.amazon.com/goto/aws-cli/ds-2015-04-16/ListLogSubscriptions) Line Interface
- [AWS](https://docs.aws.amazon.com/goto/DotNetSDKV3/ds-2015-04-16/ListLogSubscriptions) SDK for .NET
- [AWS](https://docs.aws.amazon.com/goto/SdkForCpp/ds-2015-04-16/ListLogSubscriptions) SDK for C++
- [AWS](https://docs.aws.amazon.com/goto/SdkForGoV2/ds-2015-04-16/ListLogSubscriptions) SDK for Go v2
- [AWS](https://docs.aws.amazon.com/goto/SdkForJavaV2/ds-2015-04-16/ListLogSubscriptions) SDK for Java V2
- AWS SDK for [JavaScript](https://docs.aws.amazon.com/goto/SdkForJavaScriptV3/ds-2015-04-16/ListLogSubscriptions) V3
- [AWS](https://docs.aws.amazon.com/goto/SdkForPHPV3/ds-2015-04-16/ListLogSubscriptions) SDK for PHP V3
- AWS SDK for [Python](https://docs.aws.amazon.com/goto/boto3/ds-2015-04-16/ListLogSubscriptions)
- AWS SDK for [Ruby](https://docs.aws.amazon.com/goto/SdkForRubyV3/ds-2015-04-16/ListLogSubscriptions) V3
# **ListSchemaExtensions**

Lists all schema extensions applied to a Microsoft AD Directory.

# <span id="page-216-3"></span>**Request Syntax**

```
{ 
    "DirectoryId": "string", 
    "Limit": number, 
    "NextToken": "string"
}
```
# **Request Parameters**

The request accepts the following data in JSON format.

## <span id="page-216-0"></span>**[DirectoryId](#page-216-3)**

The identifier of the directory from which to retrieve the schema extension information.

Type: String

```
Pattern: ^d-[0-9a-f]{10}$
```
Required: Yes

## <span id="page-216-1"></span>**[Limit](#page-216-3)**

The maximum number of items to return.

Type: Integer

Valid Range: Minimum value of 0.

Required: No

## <span id="page-216-2"></span>**[NextToken](#page-216-3)**

The ListSchemaExtensions.NextToken value from a previous call to ListSchemaExtensions. Pass null if this is the first call.

Type: String

Required: No

# <span id="page-217-2"></span>**Response Syntax**

```
{ 
    "NextToken": "string", 
    "SchemaExtensionsInfo": [ 
       { 
           "Description": "string", 
           "DirectoryId": "string", 
           "EndDateTime": number, 
           "SchemaExtensionId": "string", 
           "SchemaExtensionStatus": "string", 
           "SchemaExtensionStatusReason": "string", 
           "StartDateTime": number
       } 
    ]
}
```
# **Response Elements**

If the action is successful, the service sends back an HTTP 200 response.

The following data is returned in JSON format by the service.

## <span id="page-217-0"></span>**[NextToken](#page-217-2)**

If not null, more results are available. Pass this value for the NextToken parameter in a subsequent call to ListSchemaExtensions to retrieve the next set of items.

Type: String

## <span id="page-217-1"></span>**[SchemaExtensionsInfo](#page-217-2)**

Information about the schema extensions applied to the directory.

Type: Array of [SchemaExtensionInfo](#page-343-4) objects

# **Errors**

For information about the errors that are common to all actions, see [Common](#page-370-0) Errors.

### **ClientException**

A client exception has occurred.

HTTP Status Code: 400

### **EntityDoesNotExistException**

The specified entity could not be found.

HTTP Status Code: 400

### **InvalidNextTokenException**

The NextToken value is not valid.

HTTP Status Code: 400

### **ServiceException**

An exception has occurred in AWS Directory Service.

HTTP Status Code: 500

# **Examples**

The following examples are formatted for legibility.

## **Example Request**

This example illustrates one usage of ListSchemaExtensions.

```
POST / HTTP/1.1
Host: ds.us-west-2.amazonaws.com
Accept-Encoding: identity
Content-Length: 43
X-Amz-Target: DirectoryService_20150416.ListSchemaExtensions
X-Amz-Date: 20161214T230332Z
User-Agent: aws-cli/1.11.24 Python/2.7.9 Windows/7 botocore/1.4.81
Content-Type: application/x-amz-json-1.1
Authorization: AWS4-HMAC-SHA256 
  Credential=AKIAI7E3BYXS3example/20161214/us-west-2/ds/aws4_request, 
  SignedHeaders=content-type;host;x-amz-date;x-amz-target, 
  Signature=39aa3aec95444a9bf6dff7fc57d3178c9364b5d2fd560380e8fbc6eee13b3cf1
```

```
 { 
   "DirectoryId": "d-926example", 
   "Limit": 0 
 }
```
## **Example Response**

This example illustrates one usage of ListSchemaExtensions.

```
HTTP/1.1 200 OK
x-amzn-RequestId: 89f9aea0-c251-11e6-b0d6-83af322c90cd
Content-Type: application/x-amz-json-1.1
Content-Length: 333
Date: Wed, 14 Dec 2016 23:03:34 GMT
{ 
    "SchemaExtensionsInfo":[ 
       { 
          "Description":"example text", 
          "DirectoryId":"d-926example", 
          "EndDateTime":1.481586088301E9, 
          "SchemaExtensionId":"e-926731d2a0", 
          "SchemaExtensionStatus":"Cancelled", 
          "SchemaExtensionStatusReason":"Cancellation is complete. No schema updates 
 were applied to your directory.", 
          "StartDateTime":1.481584463548E9 
       } 
   \mathbf{I}}
```
# **See Also**

- AWS [Command](https://docs.aws.amazon.com/goto/aws-cli/ds-2015-04-16/ListSchemaExtensions) Line Interface
- [AWS](https://docs.aws.amazon.com/goto/DotNetSDKV3/ds-2015-04-16/ListSchemaExtensions) SDK for .NET
- [AWS](https://docs.aws.amazon.com/goto/SdkForCpp/ds-2015-04-16/ListSchemaExtensions) SDK for C++
- [AWS](https://docs.aws.amazon.com/goto/SdkForGoV2/ds-2015-04-16/ListSchemaExtensions) SDK for Go v2
- [AWS](https://docs.aws.amazon.com/goto/SdkForJavaV2/ds-2015-04-16/ListSchemaExtensions) SDK for Java V2
- AWS SDK for [JavaScript](https://docs.aws.amazon.com/goto/SdkForJavaScriptV3/ds-2015-04-16/ListSchemaExtensions) V3
- [AWS](https://docs.aws.amazon.com/goto/SdkForPHPV3/ds-2015-04-16/ListSchemaExtensions) SDK for PHP V3
- AWS SDK for [Python](https://docs.aws.amazon.com/goto/boto3/ds-2015-04-16/ListSchemaExtensions)
- AWS SDK for [Ruby](https://docs.aws.amazon.com/goto/SdkForRubyV3/ds-2015-04-16/ListSchemaExtensions) V3

# **ListTagsForResource**

Lists all tags on a directory.

# <span id="page-221-3"></span>**Request Syntax**

```
{ 
    "Limit": number, 
    "NextToken": "string", 
    "ResourceId": "string"
}
```
# **Request Parameters**

The request accepts the following data in JSON format.

## <span id="page-221-0"></span>**[Limit](#page-221-3)**

Reserved for future use.

Type: Integer

Valid Range: Minimum value of 0.

Required: No

#### <span id="page-221-1"></span>**[NextToken](#page-221-3)**

Reserved for future use.

Type: String

Required: No

#### <span id="page-221-2"></span>**[ResourceId](#page-221-3)**

Identifier (ID) of the directory for which you want to retrieve tags.

Type: String

Pattern: ^[d]-[0-9a-f]{10}\$

Required: Yes

# <span id="page-222-2"></span>**Response Syntax**

```
{ 
     "NextToken": "string", 
     "Tags": [ 
        { 
            "Key": "string", 
            "Value": "string" 
        } 
    ]
}
```
# **Response Elements**

If the action is successful, the service sends back an HTTP 200 response.

The following data is returned in JSON format by the service.

#### <span id="page-222-0"></span>**[NextToken](#page-222-2)**

Reserved for future use.

Type: String

#### <span id="page-222-1"></span>**[Tags](#page-222-2)**

List of tags returned by the ListTagsForResource operation.

Type: Array of [Tag](#page-358-2) objects

## **Errors**

For information about the errors that are common to all actions, see [Common](#page-370-0) Errors.

#### **ClientException**

A client exception has occurred.

HTTP Status Code: 400

#### **EntityDoesNotExistException**

The specified entity could not be found.

### HTTP Status Code: 400

### **InvalidNextTokenException**

The NextToken value is not valid.

HTTP Status Code: 400

### **InvalidParameterException**

One or more parameters are not valid.

HTTP Status Code: 400

#### **ServiceException**

An exception has occurred in AWS Directory Service.

HTTP Status Code: 500

## **Examples**

The following examples are formatted for legibility.

### **Example Request**

This example illustrates one usage of ListTagsForResource.

```
POST / HTTP/1.1
Host: ds.us-west-2.amazonaws.com
Accept-Encoding: identity
Content-Length: 42
X-Amz-Target: DirectoryService_20150416.ListTagsForResource
X-Amz-Date: 20161214T231352Z
User-Agent: aws-cli/1.11.24 Python/2.7.9 Windows/7 botocore/1.4.81
Content-Type: application/x-amz-json-1.1
Authorization: AWS4-HMAC-SHA256 
  Credential=AKIAI7E3BYXS3example/20161214/us-west-2/ds/aws4_request, 
  SignedHeaders=content-type;host;x-amz-date;x-amz-target, 
  Signature=72d8e8988d5a206b4e218f406544b06cb4f6fd9d8927a270317509c9861b0826 
  { 
    "ResourceId":"d-926example", 
    "Limit": 0
```
}

## **Example Response**

This example illustrates one usage of ListTagsForResource.

```
HTTP/1.1 200 OK
x-amzn-RequestId: fb7da12c-c252-11e6-a96d-2b0686697d23
Content-Type: application/x-amz-json-1.1
Content-Length: 53
Date: Wed, 14 Dec 2016 23:13:54 GMT
{ 
    "Tags":[ 
       { 
           "Key":"environment", 
           "Value":"production" 
       } 
    ]
}
```
# **See Also**

- AWS [Command](https://docs.aws.amazon.com/goto/aws-cli/ds-2015-04-16/ListTagsForResource) Line Interface
- [AWS](https://docs.aws.amazon.com/goto/DotNetSDKV3/ds-2015-04-16/ListTagsForResource) SDK for .NET
- [AWS](https://docs.aws.amazon.com/goto/SdkForCpp/ds-2015-04-16/ListTagsForResource) SDK for C++
- [AWS](https://docs.aws.amazon.com/goto/SdkForGoV2/ds-2015-04-16/ListTagsForResource) SDK for Go v2
- [AWS](https://docs.aws.amazon.com/goto/SdkForJavaV2/ds-2015-04-16/ListTagsForResource) SDK for Java V2
- AWS SDK for [JavaScript](https://docs.aws.amazon.com/goto/SdkForJavaScriptV3/ds-2015-04-16/ListTagsForResource) V3
- [AWS](https://docs.aws.amazon.com/goto/SdkForPHPV3/ds-2015-04-16/ListTagsForResource) SDK for PHP V3
- AWS SDK for [Python](https://docs.aws.amazon.com/goto/boto3/ds-2015-04-16/ListTagsForResource)
- AWS SDK for [Ruby](https://docs.aws.amazon.com/goto/SdkForRubyV3/ds-2015-04-16/ListTagsForResource) V3

# **RegisterCertificate**

Registers a certificate for a secure LDAP or client certificate authentication.

# <span id="page-225-3"></span>**Request Syntax**

```
{ 
    "CertificateData": "string", 
    "ClientCertAuthSettings": { 
        "OCSPUrl": "string" 
    }, 
    "DirectoryId": "string", 
    "Type": "string"
}
```
# **Request Parameters**

The request accepts the following data in JSON format.

## <span id="page-225-0"></span>**[CertificateData](#page-225-3)**

The certificate PEM string that needs to be registered.

Type: String

Length Constraints: Minimum length of 1. Maximum length of 8192.

Required: Yes

## <span id="page-225-1"></span>**[ClientCertAuthSettings](#page-225-3)**

A ClientCertAuthSettings object that contains client certificate authentication settings.

Type: [ClientCertAuthSettings](#page-299-1) object

Required: No

## <span id="page-225-2"></span>**[DirectoryId](#page-225-3)**

The identifier of the directory.

Type: String

Pattern: ^d-[0-9a-f]{10}\$

### Required: Yes

## <span id="page-226-0"></span>**[Type](#page-225-3)**

The function that the registered certificate performs. Valid values include ClientLDAPS or ClientCertAuth. The default value is ClientLDAPS.

Type: String

Valid Values: ClientCertAuth | ClientLDAPS

Required: No

# <span id="page-226-2"></span>**Response Syntax**

```
{ 
    "CertificateId": "string"
}
```
# **Response Elements**

If the action is successful, the service sends back an HTTP 200 response.

The following data is returned in JSON format by the service.

## <span id="page-226-1"></span>**[CertificateId](#page-226-2)**

The identifier of the certificate.

Type: String

```
Pattern: ^c-[0-9a-f]{10}$
```
# **Errors**

For information about the errors that are common to all actions, see [Common](#page-370-0) Errors.

## **CertificateAlreadyExistsException**

The certificate has already been registered into the system.

#### HTTP Status Code: 400

### **CertificateLimitExceededException**

The certificate could not be added because the certificate limit has been reached.

HTTP Status Code: 400

#### **ClientException**

A client exception has occurred.

HTTP Status Code: 400

#### **DirectoryDoesNotExistException**

The specified directory does not exist in the system.

HTTP Status Code: 400

#### **DirectoryUnavailableException**

The specified directory is unavailable or could not be found.

HTTP Status Code: 400

### **InvalidCertificateException**

The certificate PEM that was provided has incorrect encoding.

HTTP Status Code: 400

#### **InvalidParameterException**

One or more parameters are not valid.

HTTP Status Code: 400

#### **ServiceException**

An exception has occurred in AWS Directory Service.

HTTP Status Code: 500

#### **UnsupportedOperationException**

The operation is not supported.

HTTP Status Code: 400

# **See Also**

- AWS [Command](https://docs.aws.amazon.com/goto/aws-cli/ds-2015-04-16/RegisterCertificate) Line Interface
- [AWS](https://docs.aws.amazon.com/goto/DotNetSDKV3/ds-2015-04-16/RegisterCertificate) SDK for .NET
- [AWS](https://docs.aws.amazon.com/goto/SdkForCpp/ds-2015-04-16/RegisterCertificate) SDK for C++
- [AWS](https://docs.aws.amazon.com/goto/SdkForGoV2/ds-2015-04-16/RegisterCertificate) SDK for Go v2
- [AWS](https://docs.aws.amazon.com/goto/SdkForJavaV2/ds-2015-04-16/RegisterCertificate) SDK for Java V2
- AWS SDK for [JavaScript](https://docs.aws.amazon.com/goto/SdkForJavaScriptV3/ds-2015-04-16/RegisterCertificate) V3
- [AWS](https://docs.aws.amazon.com/goto/SdkForPHPV3/ds-2015-04-16/RegisterCertificate) SDK for PHP V3
- AWS SDK for [Python](https://docs.aws.amazon.com/goto/boto3/ds-2015-04-16/RegisterCertificate)
- AWS SDK for [Ruby](https://docs.aws.amazon.com/goto/SdkForRubyV3/ds-2015-04-16/RegisterCertificate) V3

# **RegisterEventTopic**

Associates a directory with an Amazon SNS topic. This establishes the directory as a publisher to the specified Amazon SNS topic. You can then receive email or text (SMS) messages when the status of your directory changes. You get notified if your directory goes from an Active status to an Impaired or Inoperable status. You also receive a notification when the directory returns to an Active status.

# <span id="page-229-2"></span>**Request Syntax**

```
{ 
    "DirectoryId": "string", 
    "TopicName": "string"
}
```
# **Request Parameters**

The request accepts the following data in JSON format.

## <span id="page-229-0"></span>**[DirectoryId](#page-229-2)**

The Directory ID that will publish status messages to the Amazon SNS topic.

Type: String

Pattern: ^d-[0-9a-f]{10}\$

Required: Yes

## <span id="page-229-1"></span>**[TopicName](#page-229-2)**

The Amazon SNS topic name to which the directory will publish status messages. This Amazon SNS topic must be in the same region as the specified Directory ID.

Type: String

Length Constraints: Minimum length of 1. Maximum length of 256.

Pattern: [a-zA-Z0-9\_-]+

Required: Yes

# **Response Elements**

If the action is successful, the service sends back an HTTP 200 response with an empty HTTP body.

# **Errors**

For information about the errors that are common to all actions, see [Common](#page-370-0) Errors.

## **ClientException**

A client exception has occurred.

HTTP Status Code: 400

### **EntityDoesNotExistException**

The specified entity could not be found.

HTTP Status Code: 400

### **InvalidParameterException**

One or more parameters are not valid.

HTTP Status Code: 400

### **ServiceException**

An exception has occurred in AWS Directory Service.

HTTP Status Code: 500

# **Examples**

The following examples are formatted for legibility.

## **Example Request**

This example illustrates one usage of RegisterEventTopic.

```
POST / HTTP/1.1
Host: ds.us-west-2.amazonaws.com
Accept-Encoding: identity
```

```
Content-Length: 63
X-Amz-Target: DirectoryService_20150416.RegisterEventTopic
X-Amz-Date: 20161214T232258Z
User-Agent: aws-cli/1.11.24 Python/2.7.9 Windows/7 botocore/1.4.81
Content-Type: application/x-amz-json-1.1
Authorization: AWS4-HMAC-SHA256 
  Credential=AKIAI7E3BYXS3example/20161214/us-west-2/ds/aws4_request, 
  SignedHeaders=content-type;host;x-amz-date;x-amz-target, 
  Signature=6e1e2996789f568cf057fa66e70b1ba114d7388510787be6092055ab97a07828 
  { 
    "DirectoryId": "d-926example", 
    "TopicName": "snstopicexample" 
  }
```
## **Example Response**

This example illustrates one usage of RegisterEventTopic.

```
HTTP/1.1 200 OK
x-amzn-RequestId: a68a1e79-c19b-11e6-870b-c3330207df37
Content-Type: application/x-amz-json-1.1
Content-Length: 29
Date: Wed, 14 Dec 2016 23:23:01 GMT
{ 
}
```
# **See Also**

- AWS [Command](https://docs.aws.amazon.com/goto/aws-cli/ds-2015-04-16/RegisterEventTopic) Line Interface
- [AWS](https://docs.aws.amazon.com/goto/DotNetSDKV3/ds-2015-04-16/RegisterEventTopic) SDK for .NET
- [AWS](https://docs.aws.amazon.com/goto/SdkForCpp/ds-2015-04-16/RegisterEventTopic) SDK for C++
- [AWS](https://docs.aws.amazon.com/goto/SdkForGoV2/ds-2015-04-16/RegisterEventTopic) SDK for Go v2
- [AWS](https://docs.aws.amazon.com/goto/SdkForJavaV2/ds-2015-04-16/RegisterEventTopic) SDK for Java V2
- AWS SDK for [JavaScript](https://docs.aws.amazon.com/goto/SdkForJavaScriptV3/ds-2015-04-16/RegisterEventTopic) V3
- [AWS](https://docs.aws.amazon.com/goto/SdkForPHPV3/ds-2015-04-16/RegisterEventTopic) SDK for PHP V3
- AWS SDK for [Python](https://docs.aws.amazon.com/goto/boto3/ds-2015-04-16/RegisterEventTopic)
- AWS SDK for [Ruby](https://docs.aws.amazon.com/goto/SdkForRubyV3/ds-2015-04-16/RegisterEventTopic) V3

# **RejectSharedDirectory**

Rejects a directory sharing request that was sent from the directory owner account.

# <span id="page-233-1"></span>**Request Syntax**

```
{ 
    "SharedDirectoryId": "string"
}
```
# **Request Parameters**

The request accepts the following data in JSON format.

## <span id="page-233-0"></span>**[SharedDirectoryId](#page-233-1)**

Identifier of the shared directory in the directory consumer account. This identifier is different for each directory owner account.

Type: String

Pattern: ^d-[0-9a-f]{10}\$

Required: Yes

# <span id="page-233-3"></span>**Response Syntax**

```
{ 
    "SharedDirectoryId": "string"
}
```
# **Response Elements**

If the action is successful, the service sends back an HTTP 200 response.

The following data is returned in JSON format by the service.

## <span id="page-233-2"></span>**[SharedDirectoryId](#page-233-3)**

Identifier of the shared directory in the directory consumer account.

Type: String

Pattern: ^d-[0-9a-f]{10}\$

# **Errors**

For information about the errors that are common to all actions, see [Common](#page-370-0) Errors.

## **ClientException**

A client exception has occurred.

HTTP Status Code: 400

## **DirectoryAlreadySharedException**

The specified directory has already been shared with this AWS account.

HTTP Status Code: 400

## **EntityDoesNotExistException**

The specified entity could not be found.

HTTP Status Code: 400

## **InvalidParameterException**

One or more parameters are not valid.

HTTP Status Code: 400

## **ServiceException**

An exception has occurred in AWS Directory Service.

HTTP Status Code: 500

# **See Also**

For more information about using this API in one of the language-specific AWS SDKs, see the following:

• AWS [Command](https://docs.aws.amazon.com/goto/aws-cli/ds-2015-04-16/RejectSharedDirectory) Line Interface

- [AWS](https://docs.aws.amazon.com/goto/DotNetSDKV3/ds-2015-04-16/RejectSharedDirectory) SDK for .NET
- [AWS](https://docs.aws.amazon.com/goto/SdkForCpp/ds-2015-04-16/RejectSharedDirectory) SDK for C++
- [AWS](https://docs.aws.amazon.com/goto/SdkForGoV2/ds-2015-04-16/RejectSharedDirectory) SDK for Go v2
- [AWS](https://docs.aws.amazon.com/goto/SdkForJavaV2/ds-2015-04-16/RejectSharedDirectory) SDK for Java V2
- AWS SDK for [JavaScript](https://docs.aws.amazon.com/goto/SdkForJavaScriptV3/ds-2015-04-16/RejectSharedDirectory) V3
- [AWS](https://docs.aws.amazon.com/goto/SdkForPHPV3/ds-2015-04-16/RejectSharedDirectory) SDK for PHP V3
- AWS SDK for [Python](https://docs.aws.amazon.com/goto/boto3/ds-2015-04-16/RejectSharedDirectory)
- AWS SDK for [Ruby](https://docs.aws.amazon.com/goto/SdkForRubyV3/ds-2015-04-16/RejectSharedDirectory) V3

# **RemoveIpRoutes**

<span id="page-236-2"></span>Removes IP address blocks from a directory.

# **Request Syntax**

```
{ 
    "CidrIps": [ "string" ], 
    "DirectoryId": "string"
}
```
# **Request Parameters**

The request accepts the following data in JSON format.

## <span id="page-236-0"></span>**[CidrIps](#page-236-2)**

IP address blocks that you want to remove.

Type: Array of strings

Pattern: ^(([0-9]|[1-9][0-9]|1[0-9]{2}|2[0-4][0-9]|25[0-5])\.){3}([0-9]|  $[1-9][0-9][1[0-9]{2}[2][0-4][0-9][25[0-5])(\sqrt{(1-9][1-2][0-9][3[0-2]))$$ 

Required: Yes

### <span id="page-236-1"></span>**[DirectoryId](#page-236-2)**

Identifier (ID) of the directory from which you want to remove the IP addresses.

Type: String

Pattern: ^d-[0-9a-f]{10}\$

Required: Yes

# **Response Elements**

If the action is successful, the service sends back an HTTP 200 response with an empty HTTP body.

## **Errors**

For information about the errors that are common to all actions, see [Common](#page-370-0) Errors.

### **ClientException**

A client exception has occurred.

HTTP Status Code: 400

### **DirectoryUnavailableException**

The specified directory is unavailable or could not be found.

HTTP Status Code: 400

### **EntityDoesNotExistException**

The specified entity could not be found.

HTTP Status Code: 400

### **InvalidParameterException**

One or more parameters are not valid.

HTTP Status Code: 400

#### **ServiceException**

An exception has occurred in AWS Directory Service.

HTTP Status Code: 500

# **Examples**

The following examples are formatted for legibility.

## **Example Request**

This example illustrates one usage of RemoveIpRoutes.

```
POST / HTTP/1.1
Host: ds.us-west-2.amazonaws.com
Accept-Encoding: identity
```

```
Content-Length: 62
X-Amz-Target: DirectoryService_20150416.RemoveIpRoutes
X-Amz-Date: 20161214T233152Z
User-Agent: aws-cli/1.11.24 Python/2.7.9 Windows/7 botocore/1.4.81
Content-Type: application/x-amz-json-1.1
Authorization: AWS4-HMAC-SHA256 
  Credential=AKIAI7E3BYXS3example/20161214/us-west-2/ds/aws4_request, 
  SignedHeaders=content-type;host;x-amz-date;x-amz-target, 
  Signature=b3413802dda807a99b3a5783eef6fc3599eefa200820af9842cc5b24becb1802 
  { 
    "DirectoryId":"d-926example", 
    "CidrIps": ["12.12.12.12/32"] 
  }
```
## **Example Response**

This example illustrates one usage of RemoveIpRoutes.

```
HTTP/1.1 200 OK
x-amzn-RequestId: 7f62aa28-c255-11e6-b3d3-bf8f15b8b2ee
Content-Type: application/x-amz-json-1.1
Content-Length: 2
Date: Wed, 14 Dec 2016 23:31:54 GMT
{
}
```
# **See Also**

- AWS [Command](https://docs.aws.amazon.com/goto/aws-cli/ds-2015-04-16/RemoveIpRoutes) Line Interface
- [AWS](https://docs.aws.amazon.com/goto/DotNetSDKV3/ds-2015-04-16/RemoveIpRoutes) SDK for .NET
- [AWS](https://docs.aws.amazon.com/goto/SdkForCpp/ds-2015-04-16/RemoveIpRoutes) SDK for C++
- [AWS](https://docs.aws.amazon.com/goto/SdkForGoV2/ds-2015-04-16/RemoveIpRoutes) SDK for Go v2
- [AWS](https://docs.aws.amazon.com/goto/SdkForJavaV2/ds-2015-04-16/RemoveIpRoutes) SDK for Java V2
- AWS SDK for [JavaScript](https://docs.aws.amazon.com/goto/SdkForJavaScriptV3/ds-2015-04-16/RemoveIpRoutes) V3
- [AWS](https://docs.aws.amazon.com/goto/SdkForPHPV3/ds-2015-04-16/RemoveIpRoutes) SDK for PHP V3
- AWS SDK for [Python](https://docs.aws.amazon.com/goto/boto3/ds-2015-04-16/RemoveIpRoutes)
- AWS SDK for [Ruby](https://docs.aws.amazon.com/goto/SdkForRubyV3/ds-2015-04-16/RemoveIpRoutes) V3

# **RemoveRegion**

Stops all replication and removes the domain controllers from the specified Region. You cannot remove the primary Region with this operation. Instead, use the DeleteDirectory API.

# <span id="page-240-1"></span>**Request Syntax**

```
{ 
    "DirectoryId": "string"
}
```
# **Request Parameters**

The request accepts the following data in JSON format.

### <span id="page-240-0"></span>**[DirectoryId](#page-240-1)**

The identifier of the directory for which you want to remove Region replication.

Type: String

Pattern: ^d-[0-9a-f]{10}\$

Required: Yes

# **Response Elements**

If the action is successful, the service sends back an HTTP 200 response with an empty HTTP body.

# **Errors**

For information about the errors that are common to all actions, see [Common](#page-370-0) Errors.

## **AccessDeniedException**

Client authentication is not available in this region at this time.

HTTP Status Code: 400

#### **ClientException**

A client exception has occurred.

### HTTP Status Code: 400

### **DirectoryDoesNotExistException**

The specified directory does not exist in the system.

HTTP Status Code: 400

### **DirectoryUnavailableException**

The specified directory is unavailable or could not be found.

HTTP Status Code: 400

#### **ServiceException**

An exception has occurred in AWS Directory Service.

HTTP Status Code: 500

### **UnsupportedOperationException**

The operation is not supported.

HTTP Status Code: 400

# **See Also**

- AWS [Command](https://docs.aws.amazon.com/goto/aws-cli/ds-2015-04-16/RemoveRegion) Line Interface
- [AWS](https://docs.aws.amazon.com/goto/DotNetSDKV3/ds-2015-04-16/RemoveRegion) SDK for .NET
- [AWS](https://docs.aws.amazon.com/goto/SdkForCpp/ds-2015-04-16/RemoveRegion) SDK for C++
- [AWS](https://docs.aws.amazon.com/goto/SdkForGoV2/ds-2015-04-16/RemoveRegion) SDK for Go v2
- [AWS](https://docs.aws.amazon.com/goto/SdkForJavaV2/ds-2015-04-16/RemoveRegion) SDK for Java V2
- AWS SDK for [JavaScript](https://docs.aws.amazon.com/goto/SdkForJavaScriptV3/ds-2015-04-16/RemoveRegion) V3
- [AWS](https://docs.aws.amazon.com/goto/SdkForPHPV3/ds-2015-04-16/RemoveRegion) SDK for PHP V3
- AWS SDK for [Python](https://docs.aws.amazon.com/goto/boto3/ds-2015-04-16/RemoveRegion)
- AWS SDK for [Ruby](https://docs.aws.amazon.com/goto/SdkForRubyV3/ds-2015-04-16/RemoveRegion) V3

# **RemoveTagsFromResource**

<span id="page-242-2"></span>Removes tags from a directory.

# **Request Syntax**

```
{ 
    "ResourceId": "string", 
    "TagKeys": [ "string" ]
}
```
# **Request Parameters**

The request accepts the following data in JSON format.

### <span id="page-242-0"></span>**[ResourceId](#page-242-2)**

Identifier (ID) of the directory from which to remove the tag.

Type: String

```
Pattern: ^[d]-[0-9a-f]{10}$
```
Required: Yes

### <span id="page-242-1"></span>**[TagKeys](#page-242-2)**

The tag key (name) of the tag to be removed.

Type: Array of strings

Length Constraints: Minimum length of 1. Maximum length of 128.

```
Pattern: ([\p{L}\p{Z}\p{N}_.:/=+\-@]*)$
```
Required: Yes

# **Response Elements**

If the action is successful, the service sends back an HTTP 200 response with an empty HTTP body.

## **Errors**

For information about the errors that are common to all actions, see [Common](#page-370-0) Errors.

### **ClientException**

A client exception has occurred.

HTTP Status Code: 400

### **EntityDoesNotExistException**

The specified entity could not be found.

HTTP Status Code: 400

#### **InvalidParameterException**

One or more parameters are not valid.

HTTP Status Code: 400

### **ServiceException**

An exception has occurred in AWS Directory Service.

HTTP Status Code: 500

# **Examples**

The following examples are formatted for legibility.

## **Example Request**

This example illustrates one usage of RemoveTagsFromResource.

```
POST / HTTP/1.1
Host: ds.us-west-2.amazonaws.com
Accept-Encoding: identity
Content-Length: 58
X-Amz-Target: DirectoryService_20150416.RemoveTagsFromResource
X-Amz-Date: 20161214T234556Z
User-Agent: aws-cli/1.11.24 Python/2.7.9 Windows/7 botocore/1.4.81
Content-Type: application/x-amz-json-1.1
```

```
Authorization: AWS4-HMAC-SHA256 
  Credential=AKIAI7E3BYXS3example/20161214/us-west-2/ds/aws4_request, 
  SignedHeaders=content-type;host;x-amz-date;x-amz-target, 
  Signature=707f9d53696de7adc446b3bd54404571011febc29e9b76c6aed793767639bf47 
  { 
    "ResourceId":"d-926example", 
    "TagKeys": ["environment"] 
  }
```
## **Example Response**

This example illustrates one usage of RemoveTagsFromResource.

```
HTTP/1.1 200 OK
x-amzn-RequestId: 767374a0-c257-11e6-ad7a-a9557d30f017
Content-Type: application/x-amz-json-1.1
Content-Length: 2
Date: Wed, 14 Dec 2016 23:45:58 GMT
{ 
}
```
# **See Also**

- AWS [Command](https://docs.aws.amazon.com/goto/aws-cli/ds-2015-04-16/RemoveTagsFromResource) Line Interface
- [AWS](https://docs.aws.amazon.com/goto/DotNetSDKV3/ds-2015-04-16/RemoveTagsFromResource) SDK for .NET
- [AWS](https://docs.aws.amazon.com/goto/SdkForCpp/ds-2015-04-16/RemoveTagsFromResource) SDK for C++
- [AWS](https://docs.aws.amazon.com/goto/SdkForGoV2/ds-2015-04-16/RemoveTagsFromResource) SDK for Go v2
- [AWS](https://docs.aws.amazon.com/goto/SdkForJavaV2/ds-2015-04-16/RemoveTagsFromResource) SDK for Java V2
- AWS SDK for [JavaScript](https://docs.aws.amazon.com/goto/SdkForJavaScriptV3/ds-2015-04-16/RemoveTagsFromResource) V3
- [AWS](https://docs.aws.amazon.com/goto/SdkForPHPV3/ds-2015-04-16/RemoveTagsFromResource) SDK for PHP V3
- AWS SDK for [Python](https://docs.aws.amazon.com/goto/boto3/ds-2015-04-16/RemoveTagsFromResource)
- AWS SDK for [Ruby](https://docs.aws.amazon.com/goto/SdkForRubyV3/ds-2015-04-16/RemoveTagsFromResource) V3

# **ResetUserPassword**

Resets the password for any user in your AWS Managed Microsoft AD or Simple AD directory. Disabled users will become enabled and can be authenticated following the API call.

You can reset the password for any user in your directory with the following exceptions:

- For Simple AD, you cannot reset the password for any user that is a member of either the **Domain Admins** or **Enterprise Admins** group except for the administrator user.
- For AWS Managed Microsoft AD, you can only reset the password for a user that is in an OU based off of the NetBIOS name that you typed when you created your directory. For example, you cannot reset the password for a user in the **AWS Reserved** OU. For more information about the OU structure for an AWS Managed Microsoft AD directory, see What Gets [Created](https://docs.aws.amazon.com/directoryservice/latest/admin-guide/ms_ad_getting_started_what_gets_created.html) in the *AWS Directory Service Administration Guide*.

# <span id="page-246-2"></span>**Request Syntax**

```
{ 
    "DirectoryId": "string", 
    "NewPassword": "string", 
    "UserName": "string"
}
```
# **Request Parameters**

The request accepts the following data in JSON format.

## <span id="page-246-0"></span>**[DirectoryId](#page-246-2)**

Identifier of the AWS Managed Microsoft AD or Simple AD directory in which the user resides.

Type: String

```
Pattern: ^d-[0-9a-f]{10}$
```
Required: Yes

#### <span id="page-246-1"></span>**[NewPassword](#page-246-2)**

The new password that will be reset.

Type: String

Length Constraints: Minimum length of 1. Maximum length of 127.

Required: Yes

#### <span id="page-247-0"></span>**[UserName](#page-246-2)**

The user name of the user whose password will be reset.

Type: String

Length Constraints: Minimum length of 1. Maximum length of 64.

```
Pattern: ^(?!.*\\|.*"|.*\/|.*\[|.*\]|.*:|.*;|.*\||.*=|.*,|.*\+|.*\*|.*
\?|.*<|.*>|.*@).*$
```
Required: Yes

## **Response Elements**

If the action is successful, the service sends back an HTTP 200 response with an empty HTTP body.

## **Errors**

For information about the errors that are common to all actions, see [Common](#page-370-0) Errors.

#### **ClientException**

A client exception has occurred.

HTTP Status Code: 400

### **DirectoryUnavailableException**

The specified directory is unavailable or could not be found.

HTTP Status Code: 400

#### **EntityDoesNotExistException**

The specified entity could not be found.

HTTP Status Code: 400

#### **InvalidPasswordException**

The new password provided by the user does not meet the password complexity requirements defined in your directory.

HTTP Status Code: 400

#### **ServiceException**

An exception has occurred in AWS Directory Service.

HTTP Status Code: 500

#### **UnsupportedOperationException**

The operation is not supported.

HTTP Status Code: 400

#### **UserDoesNotExistException**

The user provided a username that does not exist in your directory.

HTTP Status Code: 400

# **See Also**

- AWS [Command](https://docs.aws.amazon.com/goto/aws-cli/ds-2015-04-16/ResetUserPassword) Line Interface
- [AWS](https://docs.aws.amazon.com/goto/DotNetSDKV3/ds-2015-04-16/ResetUserPassword) SDK for .NET
- [AWS](https://docs.aws.amazon.com/goto/SdkForCpp/ds-2015-04-16/ResetUserPassword) SDK for C++
- [AWS](https://docs.aws.amazon.com/goto/SdkForGoV2/ds-2015-04-16/ResetUserPassword) SDK for Go v2
- [AWS](https://docs.aws.amazon.com/goto/SdkForJavaV2/ds-2015-04-16/ResetUserPassword) SDK for Java V2
- AWS SDK for [JavaScript](https://docs.aws.amazon.com/goto/SdkForJavaScriptV3/ds-2015-04-16/ResetUserPassword) V3
- [AWS](https://docs.aws.amazon.com/goto/SdkForPHPV3/ds-2015-04-16/ResetUserPassword) SDK for PHP V3
- AWS SDK for [Python](https://docs.aws.amazon.com/goto/boto3/ds-2015-04-16/ResetUserPassword)
- AWS SDK for [Ruby](https://docs.aws.amazon.com/goto/SdkForRubyV3/ds-2015-04-16/ResetUserPassword) V3

# **RestoreFromSnapshot**

Restores a directory using an existing directory snapshot.

When you restore a directory from a snapshot, any changes made to the directory after the snapshot date are overwritten.

This action returns as soon as the restore operation is initiated. You can monitor the progress of the restore operation by calling the [DescribeDirectories](#page-125-0) operation with the directory identifier. When the **DirectoryDescription.Stage** value changes to Active, the restore operation is complete.

# <span id="page-249-1"></span>**Request Syntax**

```
{ 
    "SnapshotId": "string"
}
```
# **Request Parameters**

The request accepts the following data in JSON format.

## <span id="page-249-0"></span>**[SnapshotId](#page-249-1)**

The identifier of the snapshot to restore from.

Type: String

Pattern: ^s-[0-9a-f]{10}\$

Required: Yes

# **Response Elements**

If the action is successful, the service sends back an HTTP 200 response with an empty HTTP body.

# **Errors**

For information about the errors that are common to all actions, see [Common](#page-370-0) Errors.

### **ClientException**

A client exception has occurred.

HTTP Status Code: 400

### **EntityDoesNotExistException**

The specified entity could not be found.

HTTP Status Code: 400

### **InvalidParameterException**

One or more parameters are not valid.

HTTP Status Code: 400

### **ServiceException**

An exception has occurred in AWS Directory Service.

HTTP Status Code: 500

# **Examples**

The following examples are formatted for legibility.

## **Example Request**

This example illustrates one usage of RestoreFromSnapshot.

```
POST / HTTP/1.1
Host: ds.us-west-2.amazonaws.com
Accept-Encoding: identity
Content-Length: 30
X-Amz-Target: DirectoryService_20150416.RestoreFromSnapshot
X-Amz-Date: 20161214T235310Z
User-Agent: aws-cli/1.11.24 Python/2.7.9 Windows/7 botocore/1.4.81
Content-Type: application/x-amz-json-1.1
Authorization: AWS4-HMAC-SHA256 
  Credential=AKIAI7E3BYXS3example/20161214/us-west-2/ds/aws4_request, 
  SignedHeaders=content-type;host;x-amz-date;x-amz-target, 
  Signature=5c6be5a543a9df855e15ed75c131318330c4acf9b791515e8b3524e2430c180f
```

```
 { 
   "SnapshotId": "s-9267f6da4e" 
 }
```
# **Example Response**

This example illustrates one usage of RestoreFromSnapshot.

```
HTTP/1.1 200 OK
x-amzn-RequestId: 78ebab96-c258-11e6-a4dc-e5519684970a
Content-Type: application/x-amz-json-1.1
Content-Length: 2
Date: Wed, 14 Dec 2016 23:53:12 GMT
{
}
```
# **See Also**

- AWS [Command](https://docs.aws.amazon.com/goto/aws-cli/ds-2015-04-16/RestoreFromSnapshot) Line Interface
- [AWS](https://docs.aws.amazon.com/goto/DotNetSDKV3/ds-2015-04-16/RestoreFromSnapshot) SDK for .NET
- [AWS](https://docs.aws.amazon.com/goto/SdkForCpp/ds-2015-04-16/RestoreFromSnapshot) SDK for C++
- [AWS](https://docs.aws.amazon.com/goto/SdkForGoV2/ds-2015-04-16/RestoreFromSnapshot) SDK for Go v2
- [AWS](https://docs.aws.amazon.com/goto/SdkForJavaV2/ds-2015-04-16/RestoreFromSnapshot) SDK for Java V2
- AWS SDK for [JavaScript](https://docs.aws.amazon.com/goto/SdkForJavaScriptV3/ds-2015-04-16/RestoreFromSnapshot) V3
- [AWS](https://docs.aws.amazon.com/goto/SdkForPHPV3/ds-2015-04-16/RestoreFromSnapshot) SDK for PHP V3
- AWS SDK for [Python](https://docs.aws.amazon.com/goto/boto3/ds-2015-04-16/RestoreFromSnapshot)
- AWS SDK for [Ruby](https://docs.aws.amazon.com/goto/SdkForRubyV3/ds-2015-04-16/RestoreFromSnapshot) V3
# **ShareDirectory**

Shares a specified directory (DirectoryId) in your AWS account (directory owner) with another AWS account (directory consumer). With this operation you can use your directory from any AWS account and from any Amazon VPC within an AWS Region.

When you share your AWS Managed Microsoft AD directory, AWS Directory Service creates a shared directory in the directory consumer account. This shared directory contains the metadata to provide access to the directory within the directory owner account. The shared directory is visible in all VPCs in the directory consumer account.

The ShareMethod parameter determines whether the specified directory can be shared between AWS accounts inside the same AWS organization (ORGANIZATIONS). It also determines whether you can share the directory with any other AWS account either inside or outside of the organization (HANDSHAKE).

The ShareNotes parameter is only used when HANDSHAKE is called, which sends a directory sharing request to the directory consumer.

# <span id="page-252-1"></span>**Request Syntax**

```
{ 
    "DirectoryId": "string", 
    "ShareMethod": "string", 
    "ShareNotes": "string", 
    "ShareTarget": { 
        "Id": "string", 
        "Type": "string" 
    }
}
```
# **Request Parameters**

The request accepts the following data in JSON format.

## <span id="page-252-0"></span>**[DirectoryId](#page-252-1)**

Identifier of the AWS Managed Microsoft AD directory that you want to share with other AWS accounts.

Type: String

Pattern: ^d-[0-9a-f]{10}\$

Required: Yes

### <span id="page-253-0"></span>**[ShareMethod](#page-252-1)**

The method used when sharing a directory to determine whether the directory should be shared within your AWS organization (ORGANIZATIONS) or with any AWS account by sending a directory sharing request (HANDSHAKE).

Type: String

Valid Values: ORGANIZATIONS | HANDSHAKE

Required: Yes

### <span id="page-253-1"></span>**[ShareNotes](#page-252-1)**

A directory share request that is sent by the directory owner to the directory consumer. The request includes a typed message to help the directory consumer administrator determine whether to approve or reject the share invitation.

Type: String

Length Constraints: Maximum length of 1024.

Required: No

### <span id="page-253-2"></span>**[ShareTarget](#page-252-1)**

Identifier for the directory consumer account with whom the directory is to be shared.

Type: [ShareTarget](#page-353-2) object

Required: Yes

## <span id="page-253-3"></span>**Response Syntax**

```
 "SharedDirectoryId": "string"
```
{

}

# **Response Elements**

If the action is successful, the service sends back an HTTP 200 response.

The following data is returned in JSON format by the service.

## <span id="page-254-0"></span>**[SharedDirectoryId](#page-253-3)**

Identifier of the directory that is stored in the directory consumer account that is shared from the specified directory (DirectoryId).

Type: String

Pattern: ^d-[0-9a-f]{10}\$

# **Errors**

For information about the errors that are common to all actions, see [Common](#page-370-0) Errors.

## **AccessDeniedException**

Client authentication is not available in this region at this time.

HTTP Status Code: 400

## **ClientException**

A client exception has occurred.

HTTP Status Code: 400

## **DirectoryAlreadySharedException**

The specified directory has already been shared with this AWS account.

HTTP Status Code: 400

## **EntityDoesNotExistException**

The specified entity could not be found.

HTTP Status Code: 400

#### **InvalidParameterException**

One or more parameters are not valid.

HTTP Status Code: 400

#### **InvalidTargetException**

The specified shared target is not valid.

HTTP Status Code: 400

#### **OrganizationsException**

Exception encountered while trying to access your AWS organization.

HTTP Status Code: 400

#### **ServiceException**

An exception has occurred in AWS Directory Service.

HTTP Status Code: 500

#### **ShareLimitExceededException**

The maximum number of AWS accounts that you can share with this directory has been reached.

HTTP Status Code: 400

### **UnsupportedOperationException**

The operation is not supported.

HTTP Status Code: 400

## **See Also**

- AWS [Command](https://docs.aws.amazon.com/goto/aws-cli/ds-2015-04-16/ShareDirectory) Line Interface
- [AWS](https://docs.aws.amazon.com/goto/DotNetSDKV3/ds-2015-04-16/ShareDirectory) SDK for .NET
- [AWS](https://docs.aws.amazon.com/goto/SdkForCpp/ds-2015-04-16/ShareDirectory) SDK for C++
- [AWS](https://docs.aws.amazon.com/goto/SdkForGoV2/ds-2015-04-16/ShareDirectory) SDK for Go v2
- [AWS](https://docs.aws.amazon.com/goto/SdkForJavaV2/ds-2015-04-16/ShareDirectory) SDK for Java V2
- AWS SDK for [JavaScript](https://docs.aws.amazon.com/goto/SdkForJavaScriptV3/ds-2015-04-16/ShareDirectory) V3
- [AWS](https://docs.aws.amazon.com/goto/SdkForPHPV3/ds-2015-04-16/ShareDirectory) SDK for PHP V3
- AWS SDK for [Python](https://docs.aws.amazon.com/goto/boto3/ds-2015-04-16/ShareDirectory)
- AWS SDK for [Ruby](https://docs.aws.amazon.com/goto/SdkForRubyV3/ds-2015-04-16/ShareDirectory) V3

# **StartSchemaExtension**

Applies a schema extension to a Microsoft AD directory.

# <span id="page-257-3"></span>**Request Syntax**

```
{ 
    "CreateSnapshotBeforeSchemaExtension": boolean, 
    "Description": "string", 
    "DirectoryId": "string", 
    "LdifContent": "string"
}
```
# **Request Parameters**

The request accepts the following data in JSON format.

## <span id="page-257-0"></span>**[CreateSnapshotBeforeSchemaExtension](#page-257-3)**

If true, creates a snapshot of the directory before applying the schema extension.

Type: Boolean

Required: Yes

### <span id="page-257-1"></span>**[Description](#page-257-3)**

A description of the schema extension.

Type: String

Length Constraints: Minimum length of 0. Maximum length of 128.

Pattern: ^([a-zA-Z0-9\_])[\\a-zA-Z0-9\_@#%\*+=:?./!\s-]\*\$

Required: Yes

### <span id="page-257-2"></span>**[DirectoryId](#page-257-3)**

The identifier of the directory for which the schema extension will be applied to.

Type: String

Pattern: ^d-[0-9a-f]{10}\$

Required: Yes

### <span id="page-258-0"></span>**[LdifContent](#page-257-3)**

The LDIF file represented as a string. To construct the LdifContent string, precede each line as it would be formatted in an ldif file with \n. See the example request below for more details. The file size can be no larger than 1MB.

Type: String

Length Constraints: Minimum length of 1. Maximum length of 500000.

Required: Yes

## <span id="page-258-2"></span>**Response Syntax**

```
{ 
    "SchemaExtensionId": "string"
}
```
## **Response Elements**

If the action is successful, the service sends back an HTTP 200 response.

The following data is returned in JSON format by the service.

### <span id="page-258-1"></span>**[SchemaExtensionId](#page-258-2)**

The identifier of the schema extension that will be applied.

Type: String

```
Pattern: ^e-[0-9a-f]{10}$
```
## **Errors**

For information about the errors that are common to all actions, see [Common](#page-370-0) Errors.

### **ClientException**

A client exception has occurred.

HTTP Status Code: 400

### **DirectoryUnavailableException**

The specified directory is unavailable or could not be found.

HTTP Status Code: 400

### **EntityDoesNotExistException**

The specified entity could not be found.

HTTP Status Code: 400

#### **InvalidParameterException**

One or more parameters are not valid.

HTTP Status Code: 400

#### **ServiceException**

An exception has occurred in AWS Directory Service.

HTTP Status Code: 500

### **SnapshotLimitExceededException**

The maximum number of manual snapshots for the directory has been reached. You can use the [GetSnapshotLimits](#page-200-0) operation to determine the snapshot limits for a directory.

HTTP Status Code: 400

## **Examples**

The following examples are formatted for legibility.

## **Example Request**

This example illustrates one usage of StartSchemaExtension.

```
POST / HTTP/1.1
Host: ds.us-west-2.amazonaws.com
Accept-Encoding: identity
Content-Length: 320
X-Amz-Target: DirectoryService_20150416.StartSchemaExtension
X-Amz-Date: 20161219T190703Z
User-Agent: aws-cli/1.11.24 Python/2.7.9 Windows/7 botocore/1.4.81
Content-Type: application/x-amz-json-1.1
Authorization: AWS4-HMAC-SHA256 
  Credential=AKIAI7E3BYXS3example/20161219/us-west-2/ds/aws4_request, 
  SignedHeaders=content-type;host;x-amz-date;x-amz-target, 
  Signature=5c1200f494c1771770d7aa964e45ee36d80e724e0d9a8e62ab9822574c8cc915 
  { 
    "CreateSnapshotBeforeSchemaExtension":true, 
    "DirectoryId":"d-926example", 
    "LdifContent":"dn: CN=User,CN=Schema,CN=Configuration,DC=sales,DC=example,DC=com
\nchangetype: modify\nadd: mayContain\nmayContain: drink\n-\n\nDN:\nchangetype: modify
\nreplace: schemaupdatenow\nschemaupdatenow: 1\n-", 
    "Description":"Adds may contain attribute to user class. To construct the 
  LdifContent string, precede each line as it would be formatted in an ldif file with 
  \n. For example the LdifContent string above is formatted the following way in an Ldif 
  file: 
      dn: CN=User,CN=Schema,CN=Configuration,DC=sales,DC=example,DC=com 
      changetype: modify 
      add: mayContain 
      mayContain: drink 
 - 
      dn: 
      changetype: modify 
      replace: schemaupdatenow 
      schemaupdatenow: 1 
      -" 
  }
```
## **Example Response**

This example illustrates one usage of StartSchemaExtension.

HTTP/1.1 200 OK

```
x-amzn-RequestId: 54723d00-c61e-11e6-a96d-2b0686697d23
Content-Type: application/x-amz-json-1.1
Content-Length: 36
Date: Mon, 19 Dec 2016 19:07:04 GMT
{ 
   "SchemaExtensionId": "e-926731dc50"
}
```
# **See Also**

- AWS [Command](https://docs.aws.amazon.com/goto/aws-cli/ds-2015-04-16/StartSchemaExtension) Line Interface
- [AWS](https://docs.aws.amazon.com/goto/DotNetSDKV3/ds-2015-04-16/StartSchemaExtension) SDK for .NET
- [AWS](https://docs.aws.amazon.com/goto/SdkForCpp/ds-2015-04-16/StartSchemaExtension) SDK for C++
- [AWS](https://docs.aws.amazon.com/goto/SdkForGoV2/ds-2015-04-16/StartSchemaExtension) SDK for Go v2
- [AWS](https://docs.aws.amazon.com/goto/SdkForJavaV2/ds-2015-04-16/StartSchemaExtension) SDK for Java V2
- AWS SDK for [JavaScript](https://docs.aws.amazon.com/goto/SdkForJavaScriptV3/ds-2015-04-16/StartSchemaExtension) V3
- [AWS](https://docs.aws.amazon.com/goto/SdkForPHPV3/ds-2015-04-16/StartSchemaExtension) SDK for PHP V3
- AWS SDK for [Python](https://docs.aws.amazon.com/goto/boto3/ds-2015-04-16/StartSchemaExtension)
- AWS SDK for [Ruby](https://docs.aws.amazon.com/goto/SdkForRubyV3/ds-2015-04-16/StartSchemaExtension) V3

# **UnshareDirectory**

<span id="page-262-2"></span>Stops the directory sharing between the directory owner and consumer accounts.

# **Request Syntax**

```
{ 
    "DirectoryId": "string", 
    "UnshareTarget": { 
        "Id": "string", 
        "Type": "string" 
    }
}
```
# **Request Parameters**

The request accepts the following data in JSON format.

## <span id="page-262-0"></span>**[DirectoryId](#page-262-2)**

The identifier of the AWS Managed Microsoft AD directory that you want to stop sharing.

Type: String

Pattern: ^d-[0-9a-f]{10}\$

Required: Yes

## <span id="page-262-1"></span>**[UnshareTarget](#page-262-2)**

Identifier for the directory consumer account with whom the directory has to be unshared.

Type: [UnshareTarget](#page-363-2) object

Required: Yes

# <span id="page-262-3"></span>**Response Syntax**

```
 "SharedDirectoryId": "string"
```
{

}

# **Response Elements**

If the action is successful, the service sends back an HTTP 200 response.

The following data is returned in JSON format by the service.

## <span id="page-263-0"></span>**[SharedDirectoryId](#page-262-3)**

Identifier of the directory stored in the directory consumer account that is to be unshared from the specified directory (DirectoryId).

Type: String

Pattern: ^d-[0-9a-f]{10}\$

# **Errors**

For information about the errors that are common to all actions, see [Common](#page-370-0) Errors.

## **ClientException**

A client exception has occurred.

HTTP Status Code: 400

## **DirectoryNotSharedException**

The specified directory has not been shared with this AWS account.

HTTP Status Code: 400

## **EntityDoesNotExistException**

The specified entity could not be found.

HTTP Status Code: 400

## **InvalidTargetException**

The specified shared target is not valid.

HTTP Status Code: 400

### **ServiceException**

An exception has occurred in AWS Directory Service.

HTTP Status Code: 500

# **See Also**

- AWS [Command](https://docs.aws.amazon.com/goto/aws-cli/ds-2015-04-16/UnshareDirectory) Line Interface
- [AWS](https://docs.aws.amazon.com/goto/DotNetSDKV3/ds-2015-04-16/UnshareDirectory) SDK for .NET
- [AWS](https://docs.aws.amazon.com/goto/SdkForCpp/ds-2015-04-16/UnshareDirectory) SDK for C++
- [AWS](https://docs.aws.amazon.com/goto/SdkForGoV2/ds-2015-04-16/UnshareDirectory) SDK for Go v2
- [AWS](https://docs.aws.amazon.com/goto/SdkForJavaV2/ds-2015-04-16/UnshareDirectory) SDK for Java V2
- AWS SDK for [JavaScript](https://docs.aws.amazon.com/goto/SdkForJavaScriptV3/ds-2015-04-16/UnshareDirectory) V3
- [AWS](https://docs.aws.amazon.com/goto/SdkForPHPV3/ds-2015-04-16/UnshareDirectory) SDK for PHP V3
- AWS SDK for [Python](https://docs.aws.amazon.com/goto/boto3/ds-2015-04-16/UnshareDirectory)
- AWS SDK for [Ruby](https://docs.aws.amazon.com/goto/SdkForRubyV3/ds-2015-04-16/UnshareDirectory) V3

# **UpdateConditionalForwarder**

Updates a conditional forwarder that has been set up for your AWS directory.

# <span id="page-265-3"></span>**Request Syntax**

```
{ 
    "DirectoryId": "string", 
    "DnsIpAddrs": [ "string" ], 
    "RemoteDomainName": "string"
}
```
# **Request Parameters**

The request accepts the following data in JSON format.

## <span id="page-265-0"></span>**[DirectoryId](#page-265-3)**

The directory ID of the AWS directory for which to update the conditional forwarder.

Type: String

```
Pattern: ^d-[0-9a-f]{10}$
```
Required: Yes

## <span id="page-265-1"></span>**[DnsIpAddrs](#page-265-3)**

The updated IP addresses of the remote DNS server associated with the conditional forwarder.

Type: Array of strings

Pattern: ^(?:(?:25[0-5]|2[0-4][0-9]|[01]?[0-9][0-9]?)\.){3}(?:25[0-5]| 2[0-4][0-9]|[01]?[0-9][0-9]?)\$

Required: Yes

## <span id="page-265-2"></span>**[RemoteDomainName](#page-265-3)**

The fully qualified domain name (FQDN) of the remote domain with which you will set up a trust relationship.

Type: String

Length Constraints: Maximum length of 1024.

Pattern: ^([a-zA-Z0-9]+[\\.-])+([a-zA-Z0-9])+[.]?\$

Required: Yes

# **Response Elements**

If the action is successful, the service sends back an HTTP 200 response with an empty HTTP body.

# **Errors**

For information about the errors that are common to all actions, see [Common](#page-370-0) Errors.

## **ClientException**

A client exception has occurred.

HTTP Status Code: 400

### **DirectoryUnavailableException**

The specified directory is unavailable or could not be found.

HTTP Status Code: 400

## **EntityDoesNotExistException**

The specified entity could not be found.

HTTP Status Code: 400

### **InvalidParameterException**

One or more parameters are not valid.

HTTP Status Code: 400

### **ServiceException**

An exception has occurred in AWS Directory Service.

HTTP Status Code: 500

### **UnsupportedOperationException**

The operation is not supported.

HTTP Status Code: 400

## **Examples**

The following examples are formatted for legibility.

## **Example Request**

This example illustrates one usage of UpdateConditionalForwarder.

```
POST / HTTP/1.1
Host: ds.us-west-2.amazonaws.com
Accept-Encoding: identity
Content-Length: 107
X-Amz-Target: DirectoryService_20150416.UpdateConditionalForwarder
X-Amz-Date: 20161215T183823Z
User-Agent: aws-cli/1.11.24 Python/2.7.9 Windows/7 botocore/1.4.81
Content-Type: application/x-amz-json-1.1
Authorization: AWS4-HMAC-SHA256 
  Credential=AKIAI7E3BYXS3example/20161215/us-west-2/ds/aws4_request, 
  SignedHeaders=content-type;host;x-amz-date;x-amz-target, 
  Signature=84648cead858ef1efd7db75ce248aa3e22a78139b109eec6122dc3c495b71085 
  { 
    "DirectoryId":"d-926example", 
    "RemoteDomainName":"sales.example.com", 
    "DnsIpAddrs": ["172.168.101.11"] 
  }
```
## **Example Response**

This example illustrates one usage of UpdateConditionalForwarder.

```
HTTP/1.1 200 OK
x-amzn-RequestId: aa015a05-c2f5-11e6-b3d3-bf8f15b8b2ee
Content-Type: application/x-amz-json-1.1
Content-Length: 2
Date: Thu, 15 Dec 2016 18:38:27 GMT
```
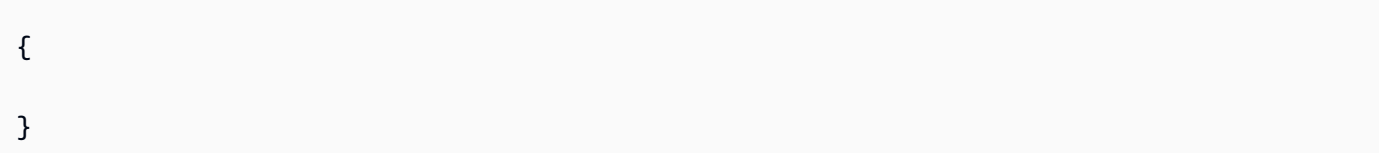

# **See Also**

- AWS [Command](https://docs.aws.amazon.com/goto/aws-cli/ds-2015-04-16/UpdateConditionalForwarder) Line Interface
- [AWS](https://docs.aws.amazon.com/goto/DotNetSDKV3/ds-2015-04-16/UpdateConditionalForwarder) SDK for .NET
- [AWS](https://docs.aws.amazon.com/goto/SdkForCpp/ds-2015-04-16/UpdateConditionalForwarder) SDK for C++
- [AWS](https://docs.aws.amazon.com/goto/SdkForGoV2/ds-2015-04-16/UpdateConditionalForwarder) SDK for Go v2
- [AWS](https://docs.aws.amazon.com/goto/SdkForJavaV2/ds-2015-04-16/UpdateConditionalForwarder) SDK for Java V2
- AWS SDK for [JavaScript](https://docs.aws.amazon.com/goto/SdkForJavaScriptV3/ds-2015-04-16/UpdateConditionalForwarder) V3
- [AWS](https://docs.aws.amazon.com/goto/SdkForPHPV3/ds-2015-04-16/UpdateConditionalForwarder) SDK for PHP V3
- AWS SDK for [Python](https://docs.aws.amazon.com/goto/boto3/ds-2015-04-16/UpdateConditionalForwarder)
- AWS SDK for [Ruby](https://docs.aws.amazon.com/goto/SdkForRubyV3/ds-2015-04-16/UpdateConditionalForwarder) V3

# **UpdateDirectorySetup**

Updates the directory for a particular update type.

# <span id="page-269-3"></span>**Request Syntax**

```
{ 
    "CreateSnapshotBeforeUpdate": boolean, 
    "DirectoryId": "string", 
    "OSUpdateSettings": { 
       "OSVersion": "string" 
    }, 
    "UpdateType": "string"
}
```
# **Request Parameters**

The request accepts the following data in JSON format.

### <span id="page-269-0"></span>**[CreateSnapshotBeforeUpdate](#page-269-3)**

The boolean that specifies if a snapshot for the directory needs to be taken before updating the directory.

Type: Boolean

Required: No

## <span id="page-269-1"></span>**[DirectoryId](#page-269-3)**

The identifier of the directory on which you want to perform the update.

Type: String

Pattern: ^d-[0-9a-f]{10}\$

Required: Yes

### <span id="page-269-2"></span>**[OSUpdateSettings](#page-269-3)**

The settings for the OS update that needs to be performed on the directory.

Type: [OSUpdateSettings](#page-333-1) object

### Required: No

### <span id="page-270-0"></span>**[UpdateType](#page-269-3)**

The type of update that needs to be performed on the directory. For example, OS.

Type: String

Valid Values: OS

Required: Yes

## **Response Elements**

If the action is successful, the service sends back an HTTP 200 response with an empty HTTP body.

## **Errors**

For information about the errors that are common to all actions, see [Common](#page-370-0) Errors.

### **AccessDeniedException**

Client authentication is not available in this region at this time.

HTTP Status Code: 400

### **ClientException**

A client exception has occurred.

HTTP Status Code: 400

### **DirectoryDoesNotExistException**

The specified directory does not exist in the system.

HTTP Status Code: 400

### **DirectoryInDesiredStateException**

The directory is already updated to desired update type settings.

HTTP Status Code: 400

### **DirectoryUnavailableException**

The specified directory is unavailable or could not be found.

HTTP Status Code: 400

#### **InvalidParameterException**

One or more parameters are not valid.

HTTP Status Code: 400

#### **ServiceException**

An exception has occurred in AWS Directory Service.

HTTP Status Code: 500

### **SnapshotLimitExceededException**

The maximum number of manual snapshots for the directory has been reached. You can use the [GetSnapshotLimits](#page-200-0) operation to determine the snapshot limits for a directory.

HTTP Status Code: 400

#### **UnsupportedOperationException**

The operation is not supported.

HTTP Status Code: 400

# **See Also**

- AWS [Command](https://docs.aws.amazon.com/goto/aws-cli/ds-2015-04-16/UpdateDirectorySetup) Line Interface
- [AWS](https://docs.aws.amazon.com/goto/DotNetSDKV3/ds-2015-04-16/UpdateDirectorySetup) SDK for .NET
- [AWS](https://docs.aws.amazon.com/goto/SdkForCpp/ds-2015-04-16/UpdateDirectorySetup) SDK for C++
- [AWS](https://docs.aws.amazon.com/goto/SdkForGoV2/ds-2015-04-16/UpdateDirectorySetup) SDK for Go v2
- [AWS](https://docs.aws.amazon.com/goto/SdkForJavaV2/ds-2015-04-16/UpdateDirectorySetup) SDK for Java V2
- AWS SDK for [JavaScript](https://docs.aws.amazon.com/goto/SdkForJavaScriptV3/ds-2015-04-16/UpdateDirectorySetup) V3
- [AWS](https://docs.aws.amazon.com/goto/SdkForPHPV3/ds-2015-04-16/UpdateDirectorySetup) SDK for PHP V3
- AWS SDK for [Python](https://docs.aws.amazon.com/goto/boto3/ds-2015-04-16/UpdateDirectorySetup)
- AWS SDK for [Ruby](https://docs.aws.amazon.com/goto/SdkForRubyV3/ds-2015-04-16/UpdateDirectorySetup) V3

# **UpdateNumberOfDomainControllers**

Adds or removes domain controllers to or from the directory. Based on the difference between current value and new value (provided through this API call), domain controllers will be added or removed. It may take up to 45 minutes for any new domain controllers to become fully active once the requested number of domain controllers is updated. During this time, you cannot make another update request.

# <span id="page-273-2"></span>**Request Syntax**

```
{ 
    "DesiredNumber": number, 
    "DirectoryId": "string"
}
```
# **Request Parameters**

The request accepts the following data in JSON format.

### <span id="page-273-0"></span>**[DesiredNumber](#page-273-2)**

The number of domain controllers desired in the directory.

Type: Integer

Valid Range: Minimum value of 2.

Required: Yes

### <span id="page-273-1"></span>**[DirectoryId](#page-273-2)**

Identifier of the directory to which the domain controllers will be added or removed.

Type: String

Pattern: ^d-[0-9a-f]{10}\$

Required: Yes

# **Response Elements**

If the action is successful, the service sends back an HTTP 200 response with an empty HTTP body.

## **Errors**

For information about the errors that are common to all actions, see [Common](#page-370-0) Errors.

### **ClientException**

A client exception has occurred.

HTTP Status Code: 400

### **DirectoryUnavailableException**

The specified directory is unavailable or could not be found.

HTTP Status Code: 400

### **DomainControllerLimitExceededException**

The maximum allowed number of domain controllers per directory was exceeded. The default limit per directory is 20 domain controllers.

HTTP Status Code: 400

### **EntityDoesNotExistException**

The specified entity could not be found.

HTTP Status Code: 400

### **InvalidParameterException**

One or more parameters are not valid.

HTTP Status Code: 400

### **ServiceException**

An exception has occurred in AWS Directory Service.

HTTP Status Code: 500

### **UnsupportedOperationException**

The operation is not supported.

HTTP Status Code: 400

# **See Also**

- AWS [Command](https://docs.aws.amazon.com/goto/aws-cli/ds-2015-04-16/UpdateNumberOfDomainControllers) Line Interface
- [AWS](https://docs.aws.amazon.com/goto/DotNetSDKV3/ds-2015-04-16/UpdateNumberOfDomainControllers) SDK for .NET
- [AWS](https://docs.aws.amazon.com/goto/SdkForCpp/ds-2015-04-16/UpdateNumberOfDomainControllers) SDK for C++
- [AWS](https://docs.aws.amazon.com/goto/SdkForGoV2/ds-2015-04-16/UpdateNumberOfDomainControllers) SDK for Go v2
- [AWS](https://docs.aws.amazon.com/goto/SdkForJavaV2/ds-2015-04-16/UpdateNumberOfDomainControllers) SDK for Java V2
- AWS SDK for [JavaScript](https://docs.aws.amazon.com/goto/SdkForJavaScriptV3/ds-2015-04-16/UpdateNumberOfDomainControllers) V3
- [AWS](https://docs.aws.amazon.com/goto/SdkForPHPV3/ds-2015-04-16/UpdateNumberOfDomainControllers) SDK for PHP V3
- AWS SDK for [Python](https://docs.aws.amazon.com/goto/boto3/ds-2015-04-16/UpdateNumberOfDomainControllers)
- AWS SDK for [Ruby](https://docs.aws.amazon.com/goto/SdkForRubyV3/ds-2015-04-16/UpdateNumberOfDomainControllers) V3

# **UpdateRadius**

Updates the Remote Authentication Dial In User Service (RADIUS) server information for an AD Connector or Microsoft AD directory.

# <span id="page-276-2"></span>**Request Syntax**

```
{ 
    "DirectoryId": "string", 
    "RadiusSettings": { 
       "AuthenticationProtocol": "string", 
       "DisplayLabel": "string", 
       "RadiusPort": number, 
       "RadiusRetries": number, 
       "RadiusServers": [ "string" ], 
       "RadiusTimeout": number, 
       "SharedSecret": "string", 
       "UseSameUsername": boolean
    }
}
```
# **Request Parameters**

The request accepts the following data in JSON format.

## <span id="page-276-0"></span>**[DirectoryId](#page-276-2)**

The identifier of the directory for which to update the RADIUS server information.

Type: String

Pattern: ^d-[0-9a-f]{10}\$

Required: Yes

## <span id="page-276-1"></span>**[RadiusSettings](#page-276-2)**

A [RadiusSettings](#page-336-4) object that contains information about the RADIUS server.

Type: [RadiusSettings](#page-336-4) object

Required: Yes

# **Response Elements**

If the action is successful, the service sends back an HTTP 200 response with an empty HTTP body.

## **Errors**

For information about the errors that are common to all actions, see [Common](#page-370-0) Errors.

### **ClientException**

A client exception has occurred.

HTTP Status Code: 400

### **EntityDoesNotExistException**

The specified entity could not be found.

HTTP Status Code: 400

### **InvalidParameterException**

One or more parameters are not valid.

HTTP Status Code: 400

### **ServiceException**

An exception has occurred in AWS Directory Service.

HTTP Status Code: 500

## **Examples**

The following examples are formatted for legibility.

## **Example Request**

This example illustrates one usage of UpdateRadius.

```
POST / HTTP/1.1
Host: ds.us-west-2.amazonaws.com
Accept-Encoding: identity
Content-Length: 262
X-Amz-Target: DirectoryService_20150416.UpdateRadius
```

```
X-Amz-Date: 20161215T184937Z
User-Agent: aws-cli/1.11.24 Python/2.7.9 Windows/7 botocore/1.4.81
Content-Type: application/x-amz-json-1.1
Authorization: AWS4-HMAC-SHA256 
  Credential=AKIAI7E3BYXS3example/20161215/us-west-2/ds/aws4_request, 
  SignedHeaders=content-type;host;x-amz-date;x-amz-target, 
  Signature=6cc8097b61ad0ee23e166193d317a066feeea582d252b57923a0781dc011a686 
  { 
    "DirectoryId":"d-926example", 
    "RadiusSettings":{ 
       "DisplayLabel":"MyRadius", 
       "UseSameUsername":true, 
       "RadiusTimeout":1, 
       "AuthenticationProtocol":"PAP", 
       "RadiusPort":1027, 
       "RadiusRetries":1, 
       "SharedSecret":"12345678", 
       "RadiusServers":[ 
          "172.168.101.113" 
       ] 
    } 
  }
```
## **Example Response**

This example illustrates one usage of UpdateRadius.

```
HTTP/1.1 200 OK
x-amzn-RequestId: fcd40ac9-c247-11e6-a7ca-f9a52a6a0390
Content-Type: application/x-amz-json-1.1
Content-Length: 2
Date: Thu, 15 Dec 2016 18:49:39 GMT
{ 
}
```
# **See Also**

- AWS [Command](https://docs.aws.amazon.com/goto/aws-cli/ds-2015-04-16/UpdateRadius) Line Interface
- [AWS](https://docs.aws.amazon.com/goto/DotNetSDKV3/ds-2015-04-16/UpdateRadius) SDK for .NET
- [AWS](https://docs.aws.amazon.com/goto/SdkForCpp/ds-2015-04-16/UpdateRadius) SDK for C++
- [AWS](https://docs.aws.amazon.com/goto/SdkForGoV2/ds-2015-04-16/UpdateRadius) SDK for Go v2
- [AWS](https://docs.aws.amazon.com/goto/SdkForJavaV2/ds-2015-04-16/UpdateRadius) SDK for Java V2
- AWS SDK for [JavaScript](https://docs.aws.amazon.com/goto/SdkForJavaScriptV3/ds-2015-04-16/UpdateRadius) V3
- [AWS](https://docs.aws.amazon.com/goto/SdkForPHPV3/ds-2015-04-16/UpdateRadius) SDK for PHP V3
- AWS SDK for [Python](https://docs.aws.amazon.com/goto/boto3/ds-2015-04-16/UpdateRadius)
- AWS SDK for [Ruby](https://docs.aws.amazon.com/goto/SdkForRubyV3/ds-2015-04-16/UpdateRadius) V3

# **UpdateSettings**

<span id="page-280-2"></span>Updates the configurable settings for the specified directory.

## **Request Syntax**

```
{ 
     "DirectoryId": "string", 
     "Settings": [ 
         { 
             "Name": "string", 
             "Value": "string" 
         } 
    \mathbf{I}}
```
## **Request Parameters**

The request accepts the following data in JSON format.

### <span id="page-280-0"></span>**[DirectoryId](#page-280-2)**

The identifier of the directory for which to update settings.

Type: String

Pattern: ^d-[0-9a-f]{10}\$

Required: Yes

### <span id="page-280-1"></span>**[Settings](#page-280-2)**

The list of [Setting](#page-345-2) objects.

Type: Array of [Setting](#page-345-2) objects

Required: Yes

## <span id="page-280-3"></span>**Response Syntax**

#### {

UpdateSettings 262

}

"[DirectoryId"](#page-281-0): "*string*"

# **Response Elements**

If the action is successful, the service sends back an HTTP 200 response.

The following data is returned in JSON format by the service.

### <span id="page-281-0"></span>**[DirectoryId](#page-280-3)**

The identifier of the directory.

Type: String

Pattern: ^d-[0-9a-f]{10}\$

## **Errors**

For information about the errors that are common to all actions, see [Common](#page-370-0) Errors.

### **ClientException**

A client exception has occurred.

HTTP Status Code: 400

### **DirectoryDoesNotExistException**

The specified directory does not exist in the system.

HTTP Status Code: 400

## **DirectoryUnavailableException**

The specified directory is unavailable or could not be found.

HTTP Status Code: 400

## **IncompatibleSettingsException**

The specified directory setting is not compatible with other settings.

HTTP Status Code: 400

### **InvalidParameterException**

One or more parameters are not valid.

HTTP Status Code: 400

#### **ServiceException**

An exception has occurred in AWS Directory Service.

HTTP Status Code: 500

#### **UnsupportedOperationException**

The operation is not supported.

HTTP Status Code: 400

#### **UnsupportedSettingsException**

The specified directory setting is not supported.

HTTP Status Code: 400

# **See Also**

- AWS [Command](https://docs.aws.amazon.com/goto/aws-cli/ds-2015-04-16/UpdateSettings) Line Interface
- [AWS](https://docs.aws.amazon.com/goto/DotNetSDKV3/ds-2015-04-16/UpdateSettings) SDK for .NET
- [AWS](https://docs.aws.amazon.com/goto/SdkForCpp/ds-2015-04-16/UpdateSettings) SDK for C++
- [AWS](https://docs.aws.amazon.com/goto/SdkForGoV2/ds-2015-04-16/UpdateSettings) SDK for Go v2
- [AWS](https://docs.aws.amazon.com/goto/SdkForJavaV2/ds-2015-04-16/UpdateSettings) SDK for Java V2
- AWS SDK for [JavaScript](https://docs.aws.amazon.com/goto/SdkForJavaScriptV3/ds-2015-04-16/UpdateSettings) V3
- [AWS](https://docs.aws.amazon.com/goto/SdkForPHPV3/ds-2015-04-16/UpdateSettings) SDK for PHP V3
- AWS SDK for [Python](https://docs.aws.amazon.com/goto/boto3/ds-2015-04-16/UpdateSettings)
- AWS SDK for [Ruby](https://docs.aws.amazon.com/goto/SdkForRubyV3/ds-2015-04-16/UpdateSettings) V3

# **UpdateTrust**

Updates the trust that has been set up between your AWS Managed Microsoft AD directory and an self-managed Active Directory.

# <span id="page-283-2"></span>**Request Syntax**

```
{ 
    "SelectiveAuth": "string", 
    "TrustId": "string"
}
```
# **Request Parameters**

The request accepts the following data in JSON format.

## <span id="page-283-0"></span>**[SelectiveAuth](#page-283-2)**

Updates selective authentication for the trust.

Type: String

Valid Values: Enabled | Disabled

Required: No

### <span id="page-283-1"></span>**[TrustId](#page-283-2)**

Identifier of the trust relationship.

Type: String

Pattern: ^t-[0-9a-f]{10}\$

Required: Yes

# <span id="page-283-3"></span>**Response Syntax**

```
{ 
    "RequestId": "string", 
    "TrustId": "string"
```
}

# **Response Elements**

If the action is successful, the service sends back an HTTP 200 response.

The following data is returned in JSON format by the service.

## <span id="page-284-0"></span>**[RequestId](#page-283-3)**

The AWS request identifier.

Type: String

```
Pattern: ^([A-Fa-f0-9]{8}-[A-Fa-f0-9]{4}-[A-Fa-f0-9]{4}-[A-Fa-f0-9]{4}-[A-
Fa-f0-9]{12}
```
## <span id="page-284-1"></span>**[TrustId](#page-283-3)**

Identifier of the trust relationship.

Type: String

Pattern: ^t-[0-9a-f]{10}\$

# **Errors**

For information about the errors that are common to all actions, see [Common](#page-370-0) Errors.

## **ClientException**

A client exception has occurred.

HTTP Status Code: 400

## **EntityDoesNotExistException**

The specified entity could not be found.

HTTP Status Code: 400

## **InvalidParameterException**

One or more parameters are not valid.

### HTTP Status Code: 400

### **ServiceException**

An exception has occurred in AWS Directory Service.

HTTP Status Code: 500

# **See Also**

- AWS [Command](https://docs.aws.amazon.com/goto/aws-cli/ds-2015-04-16/UpdateTrust) Line Interface
- [AWS](https://docs.aws.amazon.com/goto/DotNetSDKV3/ds-2015-04-16/UpdateTrust) SDK for .NET
- [AWS](https://docs.aws.amazon.com/goto/SdkForCpp/ds-2015-04-16/UpdateTrust) SDK for C++
- [AWS](https://docs.aws.amazon.com/goto/SdkForGoV2/ds-2015-04-16/UpdateTrust) SDK for Go v2
- [AWS](https://docs.aws.amazon.com/goto/SdkForJavaV2/ds-2015-04-16/UpdateTrust) SDK for Java V2
- AWS SDK for [JavaScript](https://docs.aws.amazon.com/goto/SdkForJavaScriptV3/ds-2015-04-16/UpdateTrust) V3
- [AWS](https://docs.aws.amazon.com/goto/SdkForPHPV3/ds-2015-04-16/UpdateTrust) SDK for PHP V3
- AWS SDK for [Python](https://docs.aws.amazon.com/goto/boto3/ds-2015-04-16/UpdateTrust)
- AWS SDK for [Ruby](https://docs.aws.amazon.com/goto/SdkForRubyV3/ds-2015-04-16/UpdateTrust) V3

# **VerifyTrust**

AWS Directory Service for Microsoft Active Directory allows you to configure and verify trust relationships.

This action verifies a trust relationship between your AWS Managed Microsoft AD directory and an external domain.

# <span id="page-286-1"></span>**Request Syntax**

```
{ 
    "TrustId": "string"
}
```
# **Request Parameters**

The request accepts the following data in JSON format.

## <span id="page-286-0"></span>**[TrustId](#page-286-1)**

The unique Trust ID of the trust relationship to verify.

Type: String

Pattern: ^t-[0-9a-f]{10}\$

Required: Yes

# <span id="page-286-2"></span>**Response Syntax**

```
{ 
    "TrustId": "string"
}
```
# **Response Elements**

If the action is successful, the service sends back an HTTP 200 response.

The following data is returned in JSON format by the service.

## <span id="page-287-0"></span>**[TrustId](#page-286-2)**

The unique Trust ID of the trust relationship that was verified.

Type: String

Pattern: ^t-[0-9a-f]{10}\$

## **Errors**

For information about the errors that are common to all actions, see [Common](#page-370-0) Errors.

## **ClientException**

A client exception has occurred.

HTTP Status Code: 400

## **EntityDoesNotExistException**

The specified entity could not be found.

HTTP Status Code: 400

## **InvalidParameterException**

One or more parameters are not valid.

HTTP Status Code: 400

## **ServiceException**

An exception has occurred in AWS Directory Service.

HTTP Status Code: 500

## **UnsupportedOperationException**

The operation is not supported.

HTTP Status Code: 400

# **Examples**

The following examples are formatted for legibility.
### **Example Request**

This example illustrates one usage of VerifyTrust.

```
POST / HTTP/1.1
Host: ds.us-west-2.amazonaws.com
Accept-Encoding: identity
Content-Length: 27
X-Amz-Target: DirectoryService_20150416.VerifyTrust
X-Amz-Date: 20161215T191010Z
User-Agent: aws-cli/1.11.24 Python/2.7.9 Windows/7 botocore/1.4.81
Content-Type: application/x-amz-json-1.1
Authorization: AWS4-HMAC-SHA256 
  Credential=AKIAI7E3BYXS3example/20161215/us-west-2/ds/aws4_request, 
  SignedHeaders=content-type;host;x-amz-date;x-amz-target, 
  Signature=249c3fb0ac94d57cc9abb43f6422fe237fce723ddd9462a4666712e46e3b5371 
  { 
    "TrustId": "t-9267353df0" 
  }
```
### **Example Response**

This example illustrates one usage of VerifyTrust.

```
HTTP/1.1 200 OK
x-amzn-RequestId: 3343bc79-c18f-11e6-ba7f-e33ae22bc363
Content-Type: application/x-amz-json-1.1
Content-Length: 26
Date: Thu, 15 Dec 2016 19:10:12 GMT
{ 
    "TrustId": "t-9267353df0"
}
```
# **See Also**

For more information about using this API in one of the language-specific AWS SDKs, see the following:

• AWS [Command](https://docs.aws.amazon.com/goto/aws-cli/ds-2015-04-16/VerifyTrust) Line Interface

- [AWS](https://docs.aws.amazon.com/goto/DotNetSDKV3/ds-2015-04-16/VerifyTrust) SDK for .NET
- [AWS](https://docs.aws.amazon.com/goto/SdkForCpp/ds-2015-04-16/VerifyTrust) SDK for C++
- [AWS](https://docs.aws.amazon.com/goto/SdkForGoV2/ds-2015-04-16/VerifyTrust) SDK for Go v2
- [AWS](https://docs.aws.amazon.com/goto/SdkForJavaV2/ds-2015-04-16/VerifyTrust) SDK for Java V2
- AWS SDK for [JavaScript](https://docs.aws.amazon.com/goto/SdkForJavaScriptV3/ds-2015-04-16/VerifyTrust) V3
- [AWS](https://docs.aws.amazon.com/goto/SdkForPHPV3/ds-2015-04-16/VerifyTrust) SDK for PHP V3
- AWS SDK for [Python](https://docs.aws.amazon.com/goto/boto3/ds-2015-04-16/VerifyTrust)
- AWS SDK for [Ruby](https://docs.aws.amazon.com/goto/SdkForRubyV3/ds-2015-04-16/VerifyTrust) V3

# **Data Types**

The AWS Directory Service API contains several data types that various actions use. This section describes each data type in detail.

#### **A** Note

The order of each element in a data type structure is not guaranteed. Applications should not assume a particular order.

The following data types are supported:

- [Attribute](#page-292-0)
- [Certificate](#page-293-0)
- [CertificateInfo](#page-295-0)
- [ClientAuthenticationSettingInfo](#page-297-0)
- [ClientCertAuthSettings](#page-299-0)
- [Computer](#page-300-0)
- [ConditionalForwarder](#page-302-0)
- [DirectoryConnectSettings](#page-304-0)
- [DirectoryConnectSettingsDescription](#page-306-0)
- [DirectoryDescription](#page-308-0)
- [DirectoryLimits](#page-315-0)
- [DirectoryVpcSettings](#page-318-0)
- [DirectoryVpcSettingsDescription](#page-319-0)
- [DomainController](#page-321-0)
- [EventTopic](#page-324-0)
- [IpRoute](#page-326-0)
- [IpRouteInfo](#page-328-0)
- [LDAPSSettingInfo](#page-330-0)
- [LogSubscription](#page-331-0)
- [OSUpdateSettings](#page-333-0)
- [OwnerDirectoryDescription](#page-334-0)
- [RadiusSettings](#page-336-0)
- [RegionDescription](#page-339-0)
- [RegionsInfo](#page-342-0)
- [SchemaExtensionInfo](#page-343-0)
- [Setting](#page-345-0)
- [SettingEntry](#page-347-0)
- [SharedDirectory](#page-350-0)
- [ShareTarget](#page-353-0)
- [Snapshot](#page-354-0)
- [SnapshotLimits](#page-356-0)
- [Tag](#page-358-0)
- [Trust](#page-360-0)
- [UnshareTarget](#page-363-0)
- [UpdateInfoEntry](#page-364-0)
- [UpdateValue](#page-366-0)

# <span id="page-292-0"></span>**Attribute**

Represents a named directory attribute.

# **Contents**

#### **Name**

The name of the attribute.

Type: String

Length Constraints: Minimum length of 1.

Required: No

#### **Value**

The value of the attribute.

Type: String

Required: No

# **See Also**

- [AWS](https://docs.aws.amazon.com/goto/SdkForCpp/ds-2015-04-16/Attribute) SDK for C++
- [AWS](https://docs.aws.amazon.com/goto/SdkForJavaV2/ds-2015-04-16/Attribute) SDK for Java V2
- AWS SDK for [Ruby](https://docs.aws.amazon.com/goto/SdkForRubyV3/ds-2015-04-16/Attribute) V3

# <span id="page-293-0"></span>**Certificate**

Information about the certificate.

# **Contents**

### **CertificateId**

The identifier of the certificate.

Type: String

Pattern: ^c-[0-9a-f]{10}\$

Required: No

#### **ClientCertAuthSettings**

A ClientCertAuthSettings object that contains client certificate authentication settings.

Type: [ClientCertAuthSettings](#page-299-0) object

Required: No

#### **CommonName**

The common name for the certificate.

Type: String

Required: No

#### **ExpiryDateTime**

The date and time when the certificate will expire.

Type: Timestamp

Required: No

#### **RegisteredDateTime**

The date and time that the certificate was registered.

Type: Timestamp

Required: No

#### **State**

The state of the certificate.

Type: String

```
Valid Values: Registering | Registered | RegisterFailed | Deregistering | 
Deregistered | DeregisterFailed
```
Required: No

#### **StateReason**

Describes a state change for the certificate.

Type: String

Required: No

#### **Type**

The function that the registered certificate performs. Valid values include ClientLDAPS or ClientCertAuth. The default value is ClientLDAPS.

Type: String

Valid Values: ClientCertAuth | ClientLDAPS

Required: No

### **See Also**

- [AWS](https://docs.aws.amazon.com/goto/SdkForCpp/ds-2015-04-16/Certificate) SDK for C++
- [AWS](https://docs.aws.amazon.com/goto/SdkForJavaV2/ds-2015-04-16/Certificate) SDK for Java V2
- AWS SDK for [Ruby](https://docs.aws.amazon.com/goto/SdkForRubyV3/ds-2015-04-16/Certificate) V3

# <span id="page-295-0"></span>**CertificateInfo**

Contains general information about a certificate.

# **Contents**

#### **CertificateId**

The identifier of the certificate.

Type: String

Pattern: ^c-[0-9a-f]{10}\$

Required: No

#### **CommonName**

The common name for the certificate.

Type: String

Required: No

#### **ExpiryDateTime**

The date and time when the certificate will expire.

Type: Timestamp

Required: No

#### **State**

The state of the certificate.

Type: String

Valid Values: Registering | Registered | RegisterFailed | Deregistering | Deregistered | DeregisterFailed

Required: No

#### **Type**

The function that the registered certificate performs. Valid values include ClientLDAPS or ClientCertAuth. The default value is ClientLDAPS.

Type: String

Valid Values: ClientCertAuth | ClientLDAPS

Required: No

# **See Also**

- [AWS](https://docs.aws.amazon.com/goto/SdkForCpp/ds-2015-04-16/CertificateInfo) SDK for C++
- [AWS](https://docs.aws.amazon.com/goto/SdkForJavaV2/ds-2015-04-16/CertificateInfo) SDK for Java V2
- AWS SDK for [Ruby](https://docs.aws.amazon.com/goto/SdkForRubyV3/ds-2015-04-16/CertificateInfo) V3

# <span id="page-297-0"></span>**ClientAuthenticationSettingInfo**

Contains information about a client authentication method for a directory.

# **Contents**

#### **LastUpdatedDateTime**

The date and time when the status of the client authentication type was last updated.

Type: Timestamp

Required: No

#### **Status**

Whether the client authentication type is enabled or disabled for the specified directory.

Type: String

Valid Values: Enabled | Disabled

Required: No

#### **Type**

The type of client authentication for the specified directory. If no type is specified, a list of all client authentication types that are supported for the directory is retrieved.

Type: String

Valid Values: SmartCard | SmartCardOrPassword

Required: No

# **See Also**

- [AWS](https://docs.aws.amazon.com/goto/SdkForCpp/ds-2015-04-16/ClientAuthenticationSettingInfo) SDK for C++
- [AWS](https://docs.aws.amazon.com/goto/SdkForJavaV2/ds-2015-04-16/ClientAuthenticationSettingInfo) SDK for Java V2

#### • AWS SDK for [Ruby](https://docs.aws.amazon.com/goto/SdkForRubyV3/ds-2015-04-16/ClientAuthenticationSettingInfo) V3

# <span id="page-299-0"></span>**ClientCertAuthSettings**

Contains information about the client certificate authentication settings for the RegisterCertificate and DescribeCertificate operations.

### **Contents**

#### **OCSPUrl**

Specifies the URL of the default OCSP server used to check for revocation status. A secondary value to any OCSP address found in the AIA extension of the user certificate.

Type: String

Length Constraints: Minimum length of 1. Maximum length of 1024.

```
Pattern: ^(https?|ftp|file|ldaps?)://[-a-zA-Z0-9+&@#/%?=~_|!:,.;()]*[-a-zA-
Z0 - 9 + 8@#/%=~_( )]
```
Required: No

# **See Also**

- [AWS](https://docs.aws.amazon.com/goto/SdkForCpp/ds-2015-04-16/ClientCertAuthSettings) SDK for C++
- [AWS](https://docs.aws.amazon.com/goto/SdkForJavaV2/ds-2015-04-16/ClientCertAuthSettings) SDK for Java V2
- AWS SDK for [Ruby](https://docs.aws.amazon.com/goto/SdkForRubyV3/ds-2015-04-16/ClientCertAuthSettings) V3

# <span id="page-300-0"></span>**Computer**

Contains information about a computer account in a directory.

### **Contents**

#### **ComputerAttributes**

An array of [Attribute](#page-292-0) objects containing the LDAP attributes that belong to the computer account.

Type: Array of [Attribute](#page-292-0) objects

Required: No

#### **ComputerId**

The identifier of the computer.

Type: String

Length Constraints: Minimum length of 1. Maximum length of 256.

Pattern: [&\w+-.@]+

Required: No

#### **ComputerName**

The computer name.

Type: String

Length Constraints: Minimum length of 1. Maximum length of 15.

Required: No

### **See Also**

For more information about using this API in one of the language-specific AWS SDKs, see the following:

• [AWS](https://docs.aws.amazon.com/goto/SdkForCpp/ds-2015-04-16/Computer) SDK for C++

- [AWS](https://docs.aws.amazon.com/goto/SdkForJavaV2/ds-2015-04-16/Computer) SDK for Java V2
- AWS SDK for [Ruby](https://docs.aws.amazon.com/goto/SdkForRubyV3/ds-2015-04-16/Computer) V3

# <span id="page-302-0"></span>**ConditionalForwarder**

Points to a remote domain with which you are setting up a trust relationship. Conditional forwarders are required in order to set up a trust relationship with another domain.

### **Contents**

#### **DnsIpAddrs**

The IP addresses of the remote DNS server associated with RemoteDomainName. This is the IP address of the DNS server that your conditional forwarder points to.

Type: Array of strings

Pattern: ^(?:(?:25[0-5]|2[0-4][0-9]|[01]?[0-9][0-9]?)\.){3}(?:25[0-5]| 2[0-4][0-9]|[01]?[0-9][0-9]?)\$

Required: No

#### **RemoteDomainName**

The fully qualified domain name (FQDN) of the remote domains pointed to by the conditional forwarder.

Type: String

Length Constraints: Maximum length of 1024.

Pattern: ^([a-zA-Z0-9]+[\\.-])+([a-zA-Z0-9])+[.]?\$

Required: No

#### **ReplicationScope**

The replication scope of the conditional forwarder. The only allowed value is Domain, which will replicate the conditional forwarder to all of the domain controllers for your AWS directory.

Type: String

Valid Values: Domain

Required: No

# **See Also**

- [AWS](https://docs.aws.amazon.com/goto/SdkForCpp/ds-2015-04-16/ConditionalForwarder) SDK for C++
- [AWS](https://docs.aws.amazon.com/goto/SdkForJavaV2/ds-2015-04-16/ConditionalForwarder) SDK for Java V2
- AWS SDK for [Ruby](https://docs.aws.amazon.com/goto/SdkForRubyV3/ds-2015-04-16/ConditionalForwarder) V3

# <span id="page-304-0"></span>**DirectoryConnectSettings**

Contains information for the [ConnectDirectory](#page-42-0) operation when an AD Connector directory is being created.

# **Contents**

#### **CustomerDnsIps**

A list of one or more IP addresses of DNS servers or domain controllers in your self-managed directory.

Type: Array of strings

Pattern: ^(?:(?:25[0-5]|2[0-4][0-9]|[01]?[0-9][0-9]?)\.){3}(?:25[0-5]| 2[0-4][0-9]|[01]?[0-9][0-9]?)\$

Required: Yes

#### **CustomerUserName**

The user name of an account in your self-managed directory that is used to connect to the directory. This account must have the following permissions:

- Read users and groups
- Create computer objects
- Join computers to the domain

Type: String

Length Constraints: Minimum length of 1.

Pattern: [a-zA-Z0-9.\_-]+

Required: Yes

#### **SubnetIds**

A list of subnet identifiers in the VPC in which the AD Connector is created.

Type: Array of strings

Pattern: ^(subnet-[0-9a-f]{8}|subnet-[0-9a-f]{17})\$

Required: Yes

#### **VpcId**

The identifier of the VPC in which the AD Connector is created.

Type: String

```
Pattern: ^(vpc-[0-9a-f]{8}|vpc-[0-9a-f]{17})$
```
Required: Yes

# **See Also**

- [AWS](https://docs.aws.amazon.com/goto/SdkForCpp/ds-2015-04-16/DirectoryConnectSettings) SDK for C++
- [AWS](https://docs.aws.amazon.com/goto/SdkForJavaV2/ds-2015-04-16/DirectoryConnectSettings) SDK for Java V2
- AWS SDK for [Ruby](https://docs.aws.amazon.com/goto/SdkForRubyV3/ds-2015-04-16/DirectoryConnectSettings) V3

# <span id="page-306-0"></span>**DirectoryConnectSettingsDescription**

Contains information about an AD Connector directory.

# **Contents**

#### **AvailabilityZones**

A list of the Availability Zones that the directory is in.

Type: Array of strings

Required: No

#### **ConnectIps**

The IP addresses of the AD Connector servers.

Type: Array of strings

Pattern: ^(?:(?:25[0-5]|2[0-4][0-9]|[01]?[0-9][0-9]?)\.){3}(?:25[0-5]| 2[0-4][0-9]|[01]?[0-9][0-9]?)\$

Required: No

#### **CustomerUserName**

The user name of the service account in your self-managed directory.

Type: String

Length Constraints: Minimum length of 1.

Pattern: [a-zA-Z0-9.\_-]+

Required: No

#### **SecurityGroupId**

The security group identifier for the AD Connector directory.

Type: String

Pattern: ^(sg-[0-9a-f]{8}|sg-[0-9a-f]{17})\$

#### Required: No

#### **SubnetIds**

A list of subnet identifiers in the VPC that the AD Connector is in.

Type: Array of strings

Pattern: ^(subnet-[0-9a-f]{8}|subnet-[0-9a-f]{17})\$

Required: No

#### **VpcId**

The identifier of the VPC that the AD Connector is in.

Type: String

Pattern: ^(vpc-[0-9a-f]{8}|vpc-[0-9a-f]{17})\$

Required: No

# **See Also**

- [AWS](https://docs.aws.amazon.com/goto/SdkForCpp/ds-2015-04-16/DirectoryConnectSettingsDescription) SDK for C++
- [AWS](https://docs.aws.amazon.com/goto/SdkForJavaV2/ds-2015-04-16/DirectoryConnectSettingsDescription) SDK for Java V2
- AWS SDK for [Ruby](https://docs.aws.amazon.com/goto/SdkForRubyV3/ds-2015-04-16/DirectoryConnectSettingsDescription) V3

# <span id="page-308-0"></span>**DirectoryDescription**

Contains information about an AWS Directory Service directory.

### **Contents**

#### **AccessUrl**

The access URL for the directory, such as http://<alias>.awsapps.com. If no alias has been created for the directory, <alias> is the directory identifier, such as d-XXXXXXXXXX.

Type: String

Length Constraints: Minimum length of 1. Maximum length of 128.

Required: No

#### **Alias**

The alias for the directory. If no alias has been created for the directory, the alias is the directory identifier, such as d-XXXXXXXXXX.

Type: String

Length Constraints: Minimum length of 1. Maximum length of 62.

Pattern: ^(?!D-|d-)([\da-zA-Z]+)([-]\*[\da-zA-Z])\*

Required: No

#### **ConnectSettings**

A [DirectoryConnectSettingsDescription](#page-306-0) object that contains additional information about an AD Connector directory. This member is only present if the directory is an AD Connector directory.

Type: [DirectoryConnectSettingsDescription](#page-306-0) object

Required: No

#### **Description**

The description for the directory.

Type: String

Length Constraints: Minimum length of 0. Maximum length of 128.

Pattern: ^([a-zA-Z0-9\_])[\\a-zA-Z0-9\_@#%\*+=:?./!\s-]\*\$

Required: No

#### **DesiredNumberOfDomainControllers**

The desired number of domain controllers in the directory if the directory is Microsoft AD.

Type: Integer

Valid Range: Minimum value of 2.

Required: No

#### **DirectoryId**

The directory identifier.

Type: String

Pattern: ^d-[0-9a-f]{10}\$

Required: No

#### **DnsIpAddrs**

The IP addresses of the DNS servers for the directory. For a Simple AD or Microsoft AD directory, these are the IP addresses of the Simple AD or Microsoft AD directory servers. For an AD Connector directory, these are the IP addresses of the DNS servers or domain controllers in your self-managed directory to which the AD Connector is connected.

Type: Array of strings

Pattern: ^(?:(?:25[0-5]|2[0-4][0-9]|[01]?[0-9][0-9]?)\.){3}(?:25[0-5]| 2[0-4][0-9]|[01]?[0-9][0-9]?)\$

Required: No

#### **Edition**

The edition associated with this directory.

Type: String

#### Valid Values: Enterprise | Standard

Required: No

#### **LaunchTime**

Specifies when the directory was created.

Type: Timestamp

Required: No

#### **Name**

The fully qualified name of the directory.

Type: String

Pattern: ^([a-zA-Z0-9]+[\\.-])+([a-zA-Z0-9])+\$

Required: No

#### **OsVersion**

The operating system (OS) version of the directory.

Type: String

Valid Values: SERVER\_2012 | SERVER\_2019

Required: No

#### **OwnerDirectoryDescription**

Describes the AWS Managed Microsoft AD directory in the directory owner account.

Type: [OwnerDirectoryDescription](#page-334-0) object

Required: No

#### **RadiusSettings**

A [RadiusSettings](#page-336-0) object that contains information about the RADIUS server configured for this directory.

Type: [RadiusSettings](#page-336-0) object

#### Required: No

#### **RadiusStatus**

The status of the RADIUS MFA server connection.

Type: String

Valid Values: Creating | Completed | Failed

Required: No

#### **RegionsInfo**

Lists the Regions where the directory has replicated.

Type: [RegionsInfo](#page-342-0) object

Required: No

#### **ShareMethod**

The method used when sharing a directory to determine whether the directory should be shared within your AWS organization (ORGANIZATIONS) or with any AWS account by sending a shared directory request (HANDSHAKE).

Type: String

Valid Values: ORGANIZATIONS | HANDSHAKE

Required: No

#### **ShareNotes**

A directory share request that is sent by the directory owner to the directory consumer. The request includes a typed message to help the directory consumer administrator determine whether to approve or reject the share invitation.

Type: String

Length Constraints: Maximum length of 1024.

Required: No

#### **ShareStatus**

Current directory status of the shared AWS Managed Microsoft AD directory.

Type: String

```
Valid Values: Shared | PendingAcceptance | Rejected | Rejecting | 
RejectFailed | Sharing | ShareFailed | Deleted | Deleting
```
Required: No

#### **ShortName**

The short name of the directory.

Type: String

Pattern: ^[^\\/:\*?"<>|.]+[^\\/:\*?"<>|]\*\$

Required: No

#### **Size**

The directory size.

Type: String

Valid Values: Small | Large

Required: No

#### **SsoEnabled**

Indicates if single sign-on is enabled for the directory. For more information, see [EnableSso](#page-193-0) and [DisableSso.](#page-179-0)

Type: Boolean

Required: No

#### **Stage**

The current stage of the directory.

Type: String

```
Valid Values: Requested | Creating | Created | Active | Inoperable | 
Impaired | Restoring | RestoreFailed | Deleting | Deleted | Failed | 
Updating
```
#### Required: No

#### **StageLastUpdatedDateTime**

The date and time that the stage was last updated.

Type: Timestamp

Required: No

#### **StageReason**

Additional information about the directory stage.

Type: String

Required: No

#### **Type**

The directory type.

Type: String

Valid Values: SimpleAD | ADConnector | MicrosoftAD | SharedMicrosoftAD

Required: No

#### **VpcSettings**

A [DirectoryVpcSettingsDescription](#page-319-0) object that contains additional information about a directory. This member is only present if the directory is a Simple AD or AWS Managed Microsoft AD directory.

Type: [DirectoryVpcSettingsDescription](#page-319-0) object

Required: No

### **See Also**

For more information about using this API in one of the language-specific AWS SDKs, see the following:

• [AWS](https://docs.aws.amazon.com/goto/SdkForCpp/ds-2015-04-16/DirectoryDescription) SDK for C++

- [AWS](https://docs.aws.amazon.com/goto/SdkForJavaV2/ds-2015-04-16/DirectoryDescription) SDK for Java V2
- AWS SDK for [Ruby](https://docs.aws.amazon.com/goto/SdkForRubyV3/ds-2015-04-16/DirectoryDescription) V3

# <span id="page-315-0"></span>**DirectoryLimits**

Contains directory limit information for a Region.

### **Contents**

#### **CloudOnlyDirectoriesCurrentCount**

The current number of cloud directories in the Region.

Type: Integer

Valid Range: Minimum value of 0.

Required: No

#### **CloudOnlyDirectoriesLimit**

The maximum number of cloud directories allowed in the Region.

Type: Integer

Valid Range: Minimum value of 0.

Required: No

#### **CloudOnlyDirectoriesLimitReached**

Indicates if the cloud directory limit has been reached.

Type: Boolean

Required: No

#### **CloudOnlyMicrosoftADCurrentCount**

The current number of AWS Managed Microsoft AD directories in the region.

Type: Integer

Valid Range: Minimum value of 0.

Required: No

#### **CloudOnlyMicrosoftADLimit**

The maximum number of AWS Managed Microsoft AD directories allowed in the region.

Type: Integer

Valid Range: Minimum value of 0.

Required: No

#### **CloudOnlyMicrosoftADLimitReached**

Indicates if the AWS Managed Microsoft AD directory limit has been reached.

Type: Boolean

Required: No

#### **ConnectedDirectoriesCurrentCount**

The current number of connected directories in the Region.

Type: Integer

Valid Range: Minimum value of 0.

Required: No

#### **ConnectedDirectoriesLimit**

The maximum number of connected directories allowed in the Region.

Type: Integer

Valid Range: Minimum value of 0.

Required: No

#### **ConnectedDirectoriesLimitReached**

Indicates if the connected directory limit has been reached.

Type: Boolean

Required: No

# **See Also**

- [AWS](https://docs.aws.amazon.com/goto/SdkForCpp/ds-2015-04-16/DirectoryLimits) SDK for C++
- [AWS](https://docs.aws.amazon.com/goto/SdkForJavaV2/ds-2015-04-16/DirectoryLimits) SDK for Java V2
- AWS SDK for [Ruby](https://docs.aws.amazon.com/goto/SdkForRubyV3/ds-2015-04-16/DirectoryLimits) V3

# <span id="page-318-0"></span>**DirectoryVpcSettings**

Contains VPC information for the [CreateDirectory](#page-63-0) or [CreateMicrosoftAD](#page-72-0) operation.

# **Contents**

#### **SubnetIds**

The identifiers of the subnets for the directory servers. The two subnets must be in different Availability Zones. AWS Directory Service creates a directory server and a DNS server in each of these subnets.

Type: Array of strings

Pattern: ^(subnet-[0-9a-f]{8}|subnet-[0-9a-f]{17})\$

Required: Yes

#### **VpcId**

The identifier of the VPC in which to create the directory.

Type: String

```
Pattern: ^(vpc-[0-9a-f]{8}|vpc-[0-9a-f]{17})$
```
Required: Yes

# **See Also**

- [AWS](https://docs.aws.amazon.com/goto/SdkForCpp/ds-2015-04-16/DirectoryVpcSettings) SDK for C++
- [AWS](https://docs.aws.amazon.com/goto/SdkForJavaV2/ds-2015-04-16/DirectoryVpcSettings) SDK for Java V2
- AWS SDK for [Ruby](https://docs.aws.amazon.com/goto/SdkForRubyV3/ds-2015-04-16/DirectoryVpcSettings) V3

# <span id="page-319-0"></span>**DirectoryVpcSettingsDescription**

Contains information about the directory.

# **Contents**

#### **AvailabilityZones**

The list of Availability Zones that the directory is in.

Type: Array of strings

Required: No

#### **SecurityGroupId**

The domain controller security group identifier for the directory.

Type: String

Pattern: ^(sg-[0-9a-f]{8}|sg-[0-9a-f]{17})\$

Required: No

#### **SubnetIds**

The identifiers of the subnets for the directory servers.

Type: Array of strings

Pattern: ^(subnet-[0-9a-f]{8}|subnet-[0-9a-f]{17})\$

Required: No

#### **VpcId**

The identifier of the VPC that the directory is in.

Type: String

Pattern: ^(vpc-[0-9a-f]{8}|vpc-[0-9a-f]{17})\$

#### Required: No

# **See Also**

- [AWS](https://docs.aws.amazon.com/goto/SdkForCpp/ds-2015-04-16/DirectoryVpcSettingsDescription) SDK for C++
- [AWS](https://docs.aws.amazon.com/goto/SdkForJavaV2/ds-2015-04-16/DirectoryVpcSettingsDescription) SDK for Java V2
- AWS SDK for [Ruby](https://docs.aws.amazon.com/goto/SdkForRubyV3/ds-2015-04-16/DirectoryVpcSettingsDescription) V3

# <span id="page-321-0"></span>**DomainController**

Contains information about the domain controllers for a specified directory.

### **Contents**

#### **AvailabilityZone**

The Availability Zone where the domain controller is located.

Type: String

Required: No

#### **DirectoryId**

Identifier of the directory where the domain controller resides.

Type: String

Pattern: ^d-[0-9a-f]{10}\$

Required: No

#### **DnsIpAddr**

The IP address of the domain controller.

Type: String

```
Pattern: ^(?:(?:25[0-5]|2[0-4][0-9]|[01]?[0-9][0-9]?)\.){3}(?:25[0-5]|
2[0-4][0-9]|[01]?[0-9][0-9]?)$
```
Required: No

#### **DomainControllerId**

Identifies a specific domain controller in the directory.

Type: String

Pattern: ^dc-[0-9a-f]{10}\$

Required: No

#### **LaunchTime**

Specifies when the domain controller was created.

Type: Timestamp

Required: No

#### **Status**

The status of the domain controller.

Type: String

```
Valid Values: Creating | Active | Impaired | Restoring | Deleting | Deleted 
| Failed | Updating
```
Required: No

#### **StatusLastUpdatedDateTime**

The date and time that the status was last updated.

Type: Timestamp

Required: No

#### **StatusReason**

A description of the domain controller state.

Type: String

Required: No

#### **SubnetId**

Identifier of the subnet in the VPC that contains the domain controller.

Type: String

Pattern: ^(subnet-[0-9a-f]{8}|subnet-[0-9a-f]{17})\$

Required: No

#### **VpcId**

The identifier of the VPC that contains the domain controller.

Type: String

Pattern: ^(vpc-[0-9a-f]{8}|vpc-[0-9a-f]{17})\$

Required: No

# **See Also**

- [AWS](https://docs.aws.amazon.com/goto/SdkForCpp/ds-2015-04-16/DomainController) SDK for C++
- [AWS](https://docs.aws.amazon.com/goto/SdkForJavaV2/ds-2015-04-16/DomainController) SDK for Java V2
- AWS SDK for [Ruby](https://docs.aws.amazon.com/goto/SdkForRubyV3/ds-2015-04-16/DomainController) V3
## **EventTopic**

Information about Amazon SNS topic and AWS Directory Service directory associations.

### **Contents**

#### **CreatedDateTime**

The date and time of when you associated your directory with the Amazon SNS topic.

Type: Timestamp

Required: No

#### **DirectoryId**

The Directory ID of an AWS Directory Service directory that will publish status messages to an Amazon SNS topic.

Type: String

Pattern: ^d-[0-9a-f]{10}\$

Required: No

#### **Status**

The topic registration status.

Type: String

Valid Values: Registered | Topic not found | Failed | Deleted

Required: No

#### **TopicArn**

The Amazon SNS topic ARN (Amazon Resource Name).

Type: String

Required: No

#### **TopicName**

The name of an Amazon SNS topic the receives status messages from the directory.

Type: String

Length Constraints: Minimum length of 1. Maximum length of 256.

```
Pattern: [a-zA-Z0-9_-]+
```
Required: No

### **See Also**

- [AWS](https://docs.aws.amazon.com/goto/SdkForCpp/ds-2015-04-16/EventTopic) SDK for C++
- [AWS](https://docs.aws.amazon.com/goto/SdkForJavaV2/ds-2015-04-16/EventTopic) SDK for Java V2
- AWS SDK for [Ruby](https://docs.aws.amazon.com/goto/SdkForRubyV3/ds-2015-04-16/EventTopic) V3

## <span id="page-326-0"></span>**IpRoute**

IP address block. This is often the address block of the DNS server used for your self-managed domain.

### **Contents**

### **CidrIp**

IP address block using CIDR format, for example 10.0.0.0/24. This is often the address block of the DNS server used for your self-managed domain. For a single IP address use a CIDR address block with /32. For example 10.0.0.0/32.

Type: String

Pattern: ^(([0-9]|[1-9][0-9]|1[0-9]{2}|2[0-4][0-9]|25[0-5])\.){3}([0-9]|  $[1-9][0-9][1[0-9]\{2\}[2[0-4][0-9][25[0-5])(\sqrt{(1-9][1-2][0-9][3[0-2]))}\$ 

Required: No

#### **Description**

Description of the address block.

Type: String

Length Constraints: Minimum length of 0. Maximum length of 128.

```
Pattern: ^([a-zA-Z0-9_])[\\a-zA-Z0-9_@#%*+=:?./!\s-]*$
```
Required: No

### **See Also**

- [AWS](https://docs.aws.amazon.com/goto/SdkForCpp/ds-2015-04-16/IpRoute) SDK for C++
- [AWS](https://docs.aws.amazon.com/goto/SdkForJavaV2/ds-2015-04-16/IpRoute) SDK for Java V2
- AWS SDK for [Ruby](https://docs.aws.amazon.com/goto/SdkForRubyV3/ds-2015-04-16/IpRoute) V3

## <span id="page-328-0"></span>**IpRouteInfo**

Information about one or more IP address blocks.

### **Contents**

#### **AddedDateTime**

The date and time the address block was added to the directory.

Type: Timestamp

Required: No

#### **CidrIp**

IP address block in the [IpRoute.](#page-326-0)

Type: String

Pattern: ^(([0-9]|[1-9][0-9]|1[0-9]{2}|2[0-4][0-9]|25[0-5])\.){3}([0-9]|  $[1-9][0-9][1[0-9]{2}[2][0-4][0-9][25[0-5])(\sqrt{(1-9][1-2][0-9][3[0-2]))$$ 

Required: No

#### **Description**

Description of the [IpRouteInfo.](#page-328-0)

Type: String

Length Constraints: Minimum length of 0. Maximum length of 128.

Pattern: ^([a-zA-Z0-9\_])[\\a-zA-Z0-9\_@#%\*+=:?./!\s-]\*\$

Required: No

#### **DirectoryId**

Identifier (ID) of the directory associated with the IP addresses.

Type: String

Pattern: ^d-[0-9a-f]{10}\$

#### Required: No

#### **IpRouteStatusMsg**

The status of the IP address block.

Type: String

Valid Values: Adding | Added | Removing | Removed | AddFailed | RemoveFailed

Required: No

#### **IpRouteStatusReason**

The reason for the IpRouteStatusMsg.

Type: String

Required: No

### **See Also**

- [AWS](https://docs.aws.amazon.com/goto/SdkForCpp/ds-2015-04-16/IpRouteInfo) SDK for C++
- [AWS](https://docs.aws.amazon.com/goto/SdkForJavaV2/ds-2015-04-16/IpRouteInfo) SDK for Java V2
- AWS SDK for [Ruby](https://docs.aws.amazon.com/goto/SdkForRubyV3/ds-2015-04-16/IpRouteInfo) V3

Contains general information about the LDAPS settings.

## **Contents**

### **LastUpdatedDateTime**

The date and time when the LDAPS settings were last updated.

Type: Timestamp

Required: No

### **LDAPSStatus**

The state of the LDAPS settings.

Type: String

Valid Values: Enabling | Enabled | EnableFailed | Disabled

Required: No

#### **LDAPSStatusReason**

Describes a state change for LDAPS.

Type: String

Required: No

### **See Also**

- [AWS](https://docs.aws.amazon.com/goto/SdkForCpp/ds-2015-04-16/LDAPSSettingInfo) SDK for C++
- [AWS](https://docs.aws.amazon.com/goto/SdkForJavaV2/ds-2015-04-16/LDAPSSettingInfo) SDK for Java V2
- AWS SDK for [Ruby](https://docs.aws.amazon.com/goto/SdkForRubyV3/ds-2015-04-16/LDAPSSettingInfo) V3

## **LogSubscription**

Represents a log subscription, which tracks real-time data from a chosen log group to a specified destination.

### **Contents**

#### **DirectoryId**

Identifier (ID) of the directory that you want to associate with the log subscription.

Type: String

Pattern: ^d-[0-9a-f]{10}\$

Required: No

#### **LogGroupName**

The name of the log group.

Type: String

Length Constraints: Minimum length of 1. Maximum length of 512.

Pattern: [-.\_/#A-Za-z0-9]+

Required: No

#### **SubscriptionCreatedDateTime**

The date and time that the log subscription was created.

Type: Timestamp

Required: No

### **See Also**

For more information about using this API in one of the language-specific AWS SDKs, see the following:

• [AWS](https://docs.aws.amazon.com/goto/SdkForCpp/ds-2015-04-16/LogSubscription) SDK for C++

- [AWS](https://docs.aws.amazon.com/goto/SdkForJavaV2/ds-2015-04-16/LogSubscription) SDK for Java V2
- AWS SDK for [Ruby](https://docs.aws.amazon.com/goto/SdkForRubyV3/ds-2015-04-16/LogSubscription) V3

## **OSUpdateSettings**

OS version that the directory needs to be updated to.

### **Contents**

#### **OSVersion**

OS version that the directory needs to be updated to.

Type: String

Valid Values: SERVER\_2012 | SERVER\_2019

Required: No

### **See Also**

- [AWS](https://docs.aws.amazon.com/goto/SdkForCpp/ds-2015-04-16/OSUpdateSettings) SDK for C++
- [AWS](https://docs.aws.amazon.com/goto/SdkForJavaV2/ds-2015-04-16/OSUpdateSettings) SDK for Java V2
- AWS SDK for [Ruby](https://docs.aws.amazon.com/goto/SdkForRubyV3/ds-2015-04-16/OSUpdateSettings) V3

## **OwnerDirectoryDescription**

Describes the directory owner account details that have been shared to the directory consumer account.

### **Contents**

#### **AccountId**

Identifier of the directory owner account.

Type: String

Pattern:  $\wedge$  ( \d{12})\$

Required: No

#### **DirectoryId**

Identifier of the AWS Managed Microsoft AD directory in the directory owner account.

Type: String

Pattern: ^d-[0-9a-f]{10}\$

Required: No

#### **DnsIpAddrs**

IP address of the directory's domain controllers.

Type: Array of strings

Pattern: ^(?:(?:25[0-5]|2[0-4][0-9]|[01]?[0-9][0-9]?)\.){3}(?:25[0-5]| 2[0-4][0-9]|[01]?[0-9][0-9]?)\$

Required: No

#### **RadiusSettings**

A [RadiusSettings](#page-336-0) object that contains information about the RADIUS server.

Type: [RadiusSettings](#page-336-0) object

#### **RadiusStatus**

Information about the status of the RADIUS server.

Type: String

Valid Values: Creating | Completed | Failed

Required: No

#### **VpcSettings**

Information about the VPC settings for the directory.

Type: [DirectoryVpcSettingsDescription](#page-319-0) object

Required: No

### **See Also**

- [AWS](https://docs.aws.amazon.com/goto/SdkForCpp/ds-2015-04-16/OwnerDirectoryDescription) SDK for C++
- [AWS](https://docs.aws.amazon.com/goto/SdkForJavaV2/ds-2015-04-16/OwnerDirectoryDescription) SDK for Java V2
- AWS SDK for [Ruby](https://docs.aws.amazon.com/goto/SdkForRubyV3/ds-2015-04-16/OwnerDirectoryDescription) V3

## <span id="page-336-0"></span>**RadiusSettings**

Contains information about a Remote Authentication Dial In User Service (RADIUS) server.

### **Contents**

#### **AuthenticationProtocol**

The protocol specified for your RADIUS endpoints.

Type: String

Valid Values: PAP | CHAP | MS-CHAPv1 | MS-CHAPv2

Required: No

#### **DisplayLabel**

Not currently used.

Type: String

Length Constraints: Minimum length of 1. Maximum length of 64.

Required: No

#### **RadiusPort**

The port that your RADIUS server is using for communications. Your self-managed network must allow inbound traffic over this port from the AWS Directory Service servers.

Type: Integer

Valid Range: Minimum value of 1025. Maximum value of 65535.

Required: No

#### **RadiusRetries**

The maximum number of times that communication with the RADIUS server is retried after the initial attempt.

Type: Integer

Valid Range: Minimum value of 0. Maximum value of 10.

Required: No

#### **RadiusServers**

An array of strings that contains the fully qualified domain name (FQDN) or IP addresses of the RADIUS server endpoints, or the FQDN or IP addresses of your RADIUS server load balancer.

Type: Array of strings

Length Constraints: Minimum length of 1. Maximum length of 256.

Required: No

#### **RadiusTimeout**

The amount of time, in seconds, to wait for the RADIUS server to respond.

Type: Integer

Valid Range: Minimum value of 1. Maximum value of 20.

Required: No

#### **SharedSecret**

Required for enabling RADIUS on the directory.

Type: String

Length Constraints: Minimum length of 8. Maximum length of 512.

```
Pattern: ^(\p{LD}|\p{Punct}| )+$
```
Required: No

#### **UseSameUsername**

Not currently used.

Type: Boolean

### **See Also**

- [AWS](https://docs.aws.amazon.com/goto/SdkForCpp/ds-2015-04-16/RadiusSettings) SDK for C++
- [AWS](https://docs.aws.amazon.com/goto/SdkForJavaV2/ds-2015-04-16/RadiusSettings) SDK for Java V2
- AWS SDK for [Ruby](https://docs.aws.amazon.com/goto/SdkForRubyV3/ds-2015-04-16/RadiusSettings) V3

## **RegionDescription**

The replicated Region information for a directory.

### **Contents**

#### **DesiredNumberOfDomainControllers**

The desired number of domain controllers in the specified Region for the specified directory.

Type: Integer

Valid Range: Minimum value of 2.

Required: No

#### **DirectoryId**

The identifier of the directory.

Type: String

Pattern: ^d-[0-9a-f]{10}\$

Required: No

#### **LastUpdatedDateTime**

The date and time that the Region description was last updated.

Type: Timestamp

Required: No

#### **LaunchTime**

Specifies when the Region replication began.

Type: Timestamp

Required: No

#### **RegionName**

The name of the Region. For example, us-east-1.

Type: String

Length Constraints: Minimum length of 8. Maximum length of 32.

Required: No

#### **RegionType**

Specifies whether the Region is the primary Region or an additional Region.

Type: String

Valid Values: Primary | Additional

Required: No

#### **Status**

The status of the replication process for the specified Region.

Type: String

```
Valid Values: Requested | Creating | Created | Active | Inoperable | 
Impaired | Restoring | RestoreFailed | Deleting | Deleted | Failed | 
Updating
```
Required: No

#### **StatusLastUpdatedDateTime**

The date and time that the Region status was last updated.

Type: Timestamp

Required: No

#### **VpcSettings**

Contains VPC information for the [CreateDirectory](#page-63-0) or [CreateMicrosoftAD](#page-72-0) operation.

Type: [DirectoryVpcSettings](#page-318-0) object

Required: No

### **See Also**

- [AWS](https://docs.aws.amazon.com/goto/SdkForCpp/ds-2015-04-16/RegionDescription) SDK for C++
- [AWS](https://docs.aws.amazon.com/goto/SdkForJavaV2/ds-2015-04-16/RegionDescription) SDK for Java V2
- AWS SDK for [Ruby](https://docs.aws.amazon.com/goto/SdkForRubyV3/ds-2015-04-16/RegionDescription) V3

## **RegionsInfo**

Provides information about the Regions that are configured for multi-Region replication.

### **Contents**

#### **AdditionalRegions**

Lists the Regions where the directory has been replicated, excluding the primary Region.

Type: Array of strings

Length Constraints: Minimum length of 8. Maximum length of 32.

Required: No

#### **PrimaryRegion**

The Region where the AWS Managed Microsoft AD directory was originally created.

Type: String

Length Constraints: Minimum length of 8. Maximum length of 32.

Required: No

### **See Also**

- [AWS](https://docs.aws.amazon.com/goto/SdkForCpp/ds-2015-04-16/RegionsInfo) SDK for C++
- [AWS](https://docs.aws.amazon.com/goto/SdkForJavaV2/ds-2015-04-16/RegionsInfo) SDK for Java V2
- AWS SDK for [Ruby](https://docs.aws.amazon.com/goto/SdkForRubyV3/ds-2015-04-16/RegionsInfo) V3

## **SchemaExtensionInfo**

Information about a schema extension.

### **Contents**

#### **Description**

A description of the schema extension.

Type: String

Length Constraints: Minimum length of 0. Maximum length of 128.

Pattern: ^([a-zA-Z0-9\_])[\\a-zA-Z0-9\_@#%\*+=:?./!\s-]\*\$

Required: No

#### **DirectoryId**

The identifier of the directory to which the schema extension is applied.

Type: String

```
Pattern: ^d-[0-9a-f]{10}$
```
Required: No

#### **EndDateTime**

The date and time that the schema extension was completed.

Type: Timestamp

Required: No

#### **SchemaExtensionId**

The identifier of the schema extension.

Type: String

Pattern: ^e-[0-9a-f]{10}\$

#### **SchemaExtensionStatus**

The current status of the schema extension.

Type: String

Valid Values: Initializing | CreatingSnapshot | UpdatingSchema | Replicating | CancelInProgress | RollbackInProgress | Cancelled | Failed | Completed

Required: No

#### **SchemaExtensionStatusReason**

The reason for the SchemaExtensionStatus.

Type: String

Required: No

#### **StartDateTime**

The date and time that the schema extension started being applied to the directory.

Type: Timestamp

Required: No

### **See Also**

- [AWS](https://docs.aws.amazon.com/goto/SdkForCpp/ds-2015-04-16/SchemaExtensionInfo) SDK for C++
- [AWS](https://docs.aws.amazon.com/goto/SdkForJavaV2/ds-2015-04-16/SchemaExtensionInfo) SDK for Java V2
- AWS SDK for [Ruby](https://docs.aws.amazon.com/goto/SdkForRubyV3/ds-2015-04-16/SchemaExtensionInfo) V3

## **Setting**

Contains information about the configurable settings for a directory.

### **Contents**

#### **Name**

The name of the directory setting. For example:

TLS\_1\_0

Type: String

Length Constraints: Minimum length of 1. Maximum length of 255.

Pattern: ^[a-zA-Z0-9-/. \_]\*\$

Required: Yes

#### **Value**

The value of the directory setting for which to retrieve information. For example, for TLS\_1\_0, the valid values are: Enable and Disable.

Type: String

Length Constraints: Minimum length of 1. Maximum length of 255.

Pattern: ^[a-zA-Z0-9\_]\*\$

Required: Yes

### **See Also**

- [AWS](https://docs.aws.amazon.com/goto/SdkForCpp/ds-2015-04-16/Setting) SDK for C++
- [AWS](https://docs.aws.amazon.com/goto/SdkForJavaV2/ds-2015-04-16/Setting) SDK for Java V2
- AWS SDK for [Ruby](https://docs.aws.amazon.com/goto/SdkForRubyV3/ds-2015-04-16/Setting) V3

## **SettingEntry**

Contains information about the specified configurable setting for a directory.

### **Contents**

#### **AllowedValues**

The valid range of values for the directory setting. These values depend on the DataType of your directory.

Type: String

Required: No

#### **AppliedValue**

The value of the directory setting that is applied to the directory.

Type: String

Length Constraints: Minimum length of 1. Maximum length of 255.

Pattern: ^[a-zA-Z0-9\_]\*\$

Required: No

#### **DataType**

The data type of a directory setting. This is used to define the AllowedValues of a setting. For example a data type can be Boolean, DurationInSeconds, or Enum.

Type: String

Required: No

#### **LastRequestedDateTime**

The date and time when the request to update a directory setting was last submitted.

Type: Timestamp

#### **LastUpdatedDateTime**

The date and time when the directory setting was last updated.

Type: Timestamp

Required: No

#### **Name**

The name of the directory setting. For example:

TLS\_1\_0

Type: String

Length Constraints: Minimum length of 1. Maximum length of 255.

Pattern: ^[a-zA-Z0-9-/. \_]\*\$

Required: No

#### **RequestDetailedStatus**

Details about the status of the request to update the directory setting. If the directory setting is deployed in more than one region, status is returned for the request in each region where the setting is deployed.

Type: String to string map

Key Length Constraints: Minimum length of 8. Maximum length of 32.

Valid Values: Requested | Updating | Updated | Failed | Default

Required: No

#### **RequestedValue**

The value that was last requested for the directory setting.

Type: String

Length Constraints: Minimum length of 1. Maximum length of 255.

Pattern: ^[a-zA-Z0-9\_]\*\$

#### Required: No

#### **RequestStatus**

The overall status of the request to update the directory setting request. If the directory setting is deployed in more than one region, and the request fails in any region, the overall status is Failed.

Type: String

Valid Values: Requested | Updating | Updated | Failed | Default

Required: No

#### **RequestStatusMessage**

The last status message for the directory status request.

Type: String

Required: No

#### **Type**

The type, or category, of a directory setting. Similar settings have the same type. For example, Protocol, Cipher, or Certificate-Based Authentication.

Type: String

Required: No

### **See Also**

- [AWS](https://docs.aws.amazon.com/goto/SdkForCpp/ds-2015-04-16/SettingEntry) SDK for C++
- [AWS](https://docs.aws.amazon.com/goto/SdkForJavaV2/ds-2015-04-16/SettingEntry) SDK for Java V2
- AWS SDK for [Ruby](https://docs.aws.amazon.com/goto/SdkForRubyV3/ds-2015-04-16/SettingEntry) V3

## **SharedDirectory**

Details about the shared directory in the directory owner account for which the share request in the directory consumer account has been accepted.

### **Contents**

#### **CreatedDateTime**

The date and time that the shared directory was created.

Type: Timestamp

Required: No

#### **LastUpdatedDateTime**

The date and time that the shared directory was last updated.

Type: Timestamp

Required: No

#### **OwnerAccountId**

Identifier of the directory owner account, which contains the directory that has been shared to the consumer account.

Type: String

Pattern: ^(\d{12})\$

Required: No

#### **OwnerDirectoryId**

Identifier of the directory in the directory owner account.

Type: String

Pattern: ^d-[0-9a-f]{10}\$

#### **SharedAccountId**

Identifier of the directory consumer account that has access to the shared directory (OwnerDirectoryId) in the directory owner account.

Type: String

Pattern: ^(\d{12})\$

Required: No

#### **SharedDirectoryId**

Identifier of the shared directory in the directory consumer account. This identifier is different for each directory owner account.

Type: String

Pattern: ^d-[0-9a-f]{10}\$

Required: No

#### **ShareMethod**

The method used when sharing a directory to determine whether the directory should be shared within your AWS organization (ORGANIZATIONS) or with any AWS account by sending a shared directory request (HANDSHAKE).

Type: String

Valid Values: ORGANIZATIONS | HANDSHAKE

Required: No

#### **ShareNotes**

A directory share request that is sent by the directory owner to the directory consumer. The request includes a typed message to help the directory consumer administrator determine whether to approve or reject the share invitation.

Type: String

Length Constraints: Maximum length of 1024.

#### **ShareStatus**

Current directory status of the shared AWS Managed Microsoft AD directory.

Type: String

```
Valid Values: Shared | PendingAcceptance | Rejected | Rejecting | 
RejectFailed | Sharing | ShareFailed | Deleted | Deleting
```
Required: No

### **See Also**

- [AWS](https://docs.aws.amazon.com/goto/SdkForCpp/ds-2015-04-16/SharedDirectory) SDK for C++
- [AWS](https://docs.aws.amazon.com/goto/SdkForJavaV2/ds-2015-04-16/SharedDirectory) SDK for Java V2
- AWS SDK for [Ruby](https://docs.aws.amazon.com/goto/SdkForRubyV3/ds-2015-04-16/SharedDirectory) V3

## **ShareTarget**

Identifier that contains details about the directory consumer account.

### **Contents**

#### **Id**

Identifier of the directory consumer account.

Type: String

Length Constraints: Minimum length of 1. Maximum length of 64.

Required: Yes

#### **Type**

Type of identifier to be used in the Id field.

Type: String

Valid Values: ACCOUNT

Required: Yes

### **See Also**

- [AWS](https://docs.aws.amazon.com/goto/SdkForCpp/ds-2015-04-16/ShareTarget) SDK for C++
- [AWS](https://docs.aws.amazon.com/goto/SdkForJavaV2/ds-2015-04-16/ShareTarget) SDK for Java V2
- AWS SDK for [Ruby](https://docs.aws.amazon.com/goto/SdkForRubyV3/ds-2015-04-16/ShareTarget) V3

## **Snapshot**

Describes a directory snapshot.

## **Contents**

### **DirectoryId**

The directory identifier.

Type: String

Pattern: ^d-[0-9a-f]{10}\$

Required: No

#### **Name**

The descriptive name of the snapshot.

Type: String

Length Constraints: Minimum length of 0. Maximum length of 128.

Pattern: ^([a-zA-Z0-9\_])[\\a-zA-Z0-9\_@#%\*+=:?./!\s-]\*\$

Required: No

### **SnapshotId**

The snapshot identifier.

Type: String

Pattern: ^s-[0-9a-f]{10}\$

Required: No

#### **StartTime**

The date and time that the snapshot was taken.

Type: Timestamp

#### **Status**

The snapshot status.

Type: String

Valid Values: Creating | Completed | Failed

Required: No

#### **Type**

The snapshot type.

Type: String

Valid Values: Auto | Manual

Required: No

## **See Also**

- [AWS](https://docs.aws.amazon.com/goto/SdkForCpp/ds-2015-04-16/Snapshot) SDK for C++
- [AWS](https://docs.aws.amazon.com/goto/SdkForJavaV2/ds-2015-04-16/Snapshot) SDK for Java V2
- AWS SDK for [Ruby](https://docs.aws.amazon.com/goto/SdkForRubyV3/ds-2015-04-16/Snapshot) V3

## **SnapshotLimits**

Contains manual snapshot limit information for a directory.

### **Contents**

#### **ManualSnapshotsCurrentCount**

The current number of manual snapshots of the directory.

Type: Integer

Valid Range: Minimum value of 0.

Required: No

#### **ManualSnapshotsLimit**

The maximum number of manual snapshots allowed.

Type: Integer

Valid Range: Minimum value of 0.

Required: No

#### **ManualSnapshotsLimitReached**

Indicates if the manual snapshot limit has been reached.

Type: Boolean

Required: No

### **See Also**

- [AWS](https://docs.aws.amazon.com/goto/SdkForCpp/ds-2015-04-16/SnapshotLimits) SDK for C++
- [AWS](https://docs.aws.amazon.com/goto/SdkForJavaV2/ds-2015-04-16/SnapshotLimits) SDK for Java V2
- AWS SDK for [Ruby](https://docs.aws.amazon.com/goto/SdkForRubyV3/ds-2015-04-16/SnapshotLimits) V3

# **Tag**

Metadata assigned to a directory consisting of a key-value pair.

## **Contents**

### **Key**

Required name of the tag. The string value can be Unicode characters and cannot be prefixed with "aws:". The string can contain only the set of Unicode letters, digits, white-space, '\_', '.', '/', '=', '+', '-', ':', '@'(Java regex: "^([\\p{L}\\p{Z}\\p{N}\_.:/=+\\-]\*)\$").

Type: String

Length Constraints: Minimum length of 1. Maximum length of 128.

```
Pattern: \{[\p{L}\p{Z}\p{N}_...; \p{=+}\q{N}\}
```
Required: Yes

### **Value**

The optional value of the tag. The string value can be Unicode characters. The string can contain only the set of Unicode letters, digits, white-space, '\_', '.', '/', '=', '+', '-', ':', '@' (Java regex: "^([\\p{L}\\p{Z}\\p{N}\_.:/=+\\-]\*)\$").

Type: String

Length Constraints: Minimum length of 0. Maximum length of 256.

```
Pattern: \{[\p{L}\p{Z}\p{N}_...; \p{=+}\q{N}\}\
```
Required: Yes

## **See Also**

- [AWS](https://docs.aws.amazon.com/goto/SdkForCpp/ds-2015-04-16/Tag) SDK for C++
- [AWS](https://docs.aws.amazon.com/goto/SdkForJavaV2/ds-2015-04-16/Tag) SDK for Java V2

#### • AWS SDK for [Ruby](https://docs.aws.amazon.com/goto/SdkForRubyV3/ds-2015-04-16/Tag) V3
# **Trust**

Describes a trust relationship between an AWS Managed Microsoft AD directory and an external domain.

# **Contents**

# **CreatedDateTime**

The date and time that the trust relationship was created.

Type: Timestamp

Required: No

# **DirectoryId**

The Directory ID of the AWS directory involved in the trust relationship.

Type: String

Pattern: ^d-[0-9a-f]{10}\$

Required: No

# **LastUpdatedDateTime**

The date and time that the trust relationship was last updated.

Type: Timestamp

Required: No

# **RemoteDomainName**

The Fully Qualified Domain Name (FQDN) of the external domain involved in the trust relationship.

Type: String

Length Constraints: Maximum length of 1024.

Pattern: ^([a-zA-Z0-9]+[\\.-])+([a-zA-Z0-9])+[.]?\$

Required: No

### **SelectiveAuth**

Current state of selective authentication for the trust.

Type: String

Valid Values: Enabled | Disabled

Required: No

## **StateLastUpdatedDateTime**

The date and time that the TrustState was last updated.

Type: Timestamp

Required: No

# **TrustDirection**

The trust relationship direction.

Type: String

Valid Values: One-Way: Outgoing | One-Way: Incoming | Two-Way

Required: No

### **TrustId**

The unique ID of the trust relationship.

Type: String

Pattern: ^t-[0-9a-f]{10}\$

Required: No

### **TrustState**

The trust relationship state.

Type: String

Valid Values: Creating | Created | Verifying | VerifyFailed | Verified | Updating | UpdateFailed | Updated | Deleting | Deleted | Failed

#### Required: No

#### **TrustStateReason**

The reason for the TrustState.

Type: String

Required: No

# **TrustType**

The trust relationship type. Forest is the default.

Type: String

Valid Values: Forest | External

Required: No

# **See Also**

- [AWS](https://docs.aws.amazon.com/goto/SdkForCpp/ds-2015-04-16/Trust) SDK for C++
- [AWS](https://docs.aws.amazon.com/goto/SdkForJavaV2/ds-2015-04-16/Trust) SDK for Java V2
- AWS SDK for [Ruby](https://docs.aws.amazon.com/goto/SdkForRubyV3/ds-2015-04-16/Trust) V3

# **UnshareTarget**

Identifier that contains details about the directory consumer account with whom the directory is being unshared.

# **Contents**

# **Id**

Identifier of the directory consumer account.

Type: String

Length Constraints: Minimum length of 1. Maximum length of 64.

Required: Yes

# **Type**

Type of identifier to be used in the *Id* field.

Type: String

Valid Values: ACCOUNT

Required: Yes

# **See Also**

- [AWS](https://docs.aws.amazon.com/goto/SdkForCpp/ds-2015-04-16/UnshareTarget) SDK for C++
- [AWS](https://docs.aws.amazon.com/goto/SdkForJavaV2/ds-2015-04-16/UnshareTarget) SDK for Java V2
- AWS SDK for [Ruby](https://docs.aws.amazon.com/goto/SdkForRubyV3/ds-2015-04-16/UnshareTarget) V3

# **UpdateInfoEntry**

An entry of update information related to a requested update type.

# **Contents**

# **InitiatedBy**

This specifies if the update was initiated by the customer or by the service team.

Type: String

Required: No

# **LastUpdatedDateTime**

The last updated date and time of a particular directory setting.

Type: Timestamp

Required: No

### **NewValue**

The new value of the target setting.

Type: [UpdateValue](#page-366-0) object

Required: No

### **PreviousValue**

The old value of the target setting.

Type: [UpdateValue](#page-366-0) object

Required: No

# **Region**

The name of the Region.

Type: String

Length Constraints: Minimum length of 8. Maximum length of 32.

### Required: No

# **StartTime**

The start time of the UpdateDirectorySetup for the particular type.

Type: Timestamp

Required: No

## **Status**

The status of the update performed on the directory.

Type: String

Valid Values: Updated | Updating | UpdateFailed

Required: No

# **StatusReason**

The reason for the current status of the update type activity.

Type: String

Required: No

# **See Also**

- [AWS](https://docs.aws.amazon.com/goto/SdkForCpp/ds-2015-04-16/UpdateInfoEntry) SDK for C++
- [AWS](https://docs.aws.amazon.com/goto/SdkForJavaV2/ds-2015-04-16/UpdateInfoEntry) SDK for Java V2
- AWS SDK for [Ruby](https://docs.aws.amazon.com/goto/SdkForRubyV3/ds-2015-04-16/UpdateInfoEntry) V3

# <span id="page-366-0"></span>**UpdateValue**

The value for a given type of UpdateSettings.

# **Contents**

# **OSUpdateSettings**

The OS update related settings.

Type: [OSUpdateSettings](#page-333-0) object

Required: No

# **See Also**

- [AWS](https://docs.aws.amazon.com/goto/SdkForCpp/ds-2015-04-16/UpdateValue) SDK for C++
- [AWS](https://docs.aws.amazon.com/goto/SdkForJavaV2/ds-2015-04-16/UpdateValue) SDK for Java V2
- AWS SDK for [Ruby](https://docs.aws.amazon.com/goto/SdkForRubyV3/ds-2015-04-16/UpdateValue) V3

# **Logging AWS Directory Service API Calls with CloudTrail**

The AWS Directory Service API is integrated with AWS CloudTrail, a service that captures API calls made by or on behalf of AWS Directory Service in your AWS account and delivers the log files to an Amazon S3 bucket that you specify. CloudTrail captures API calls from the AWS Directory Service console and from code calls to the AWS Directory Service APIs. Using the information collected by CloudTrail, you can determine what request was made to AWS Directory Service, the source IP address from which the request was made, who made the request, when it was made, and so on. To learn more about CloudTrail, see the AWS [CloudTrail](https://docs.aws.amazon.com/awscloudtrail/latest/userguide/) User Guide.

# **AWS Directory Service Information in CloudTrail**

CloudTrail is enabled on your AWS account when you create the account. When activity occurs in AWS Directory Service, that activity is recorded in a CloudTrail event along with other AWS service events in **Event history**. You can view, search, and download recent events in your AWS account. For more information, see Viewing Events with [CloudTrail](https://docs.aws.amazon.com/awscloudtrail/latest/userguide/view-cloudtrail-events.html) Event History.

For an ongoing record of events in your AWS account, including events for AWS Directory Service, create a trail. A *trail* enables CloudTrail to deliver log files to an Amazon S3 bucket. By default, when you create a trail in the console, the trail applies to all AWS Regions. The trail logs events from all Regions in the AWS partition and delivers the log files to the Amazon S3 bucket that you specify. Additionally, you can configure other AWS services to further analyze and act upon the event data collected in CloudTrail logs. For more information, see the following:

- [Overview](https://docs.aws.amazon.com/awscloudtrail/latest/userguide/cloudtrail-create-and-update-a-trail.html) for Creating a Trail
- CloudTrail Supported Services and [Integrations](https://docs.aws.amazon.com/awscloudtrail/latest/userguide/cloudtrail-aws-service-specific-topics.html#cloudtrail-aws-service-specific-topics-integrations)
- Configuring Amazon SNS [Notifications](https://docs.aws.amazon.com/awscloudtrail/latest/userguide/getting_notifications_top_level.html) for CloudTrail
- Receiving [CloudTrail](https://docs.aws.amazon.com/awscloudtrail/latest/userguide/receive-cloudtrail-log-files-from-multiple-regions.html) Log Files from Multiple Regions and Receiving [CloudTrail](https://docs.aws.amazon.com/awscloudtrail/latest/userguide/cloudtrail-receive-logs-from-multiple-accounts.html) Log Files from Multiple [Accounts](https://docs.aws.amazon.com/awscloudtrail/latest/userguide/cloudtrail-receive-logs-from-multiple-accounts.html)

When CloudTrail logging is enabled in your AWS account, all API calls made to AWS Directory Service actions are tracked in log files. AWS Directory Service records are written together with other AWS service records in a log file. CloudTrail determines when to create and write to a new file based on a time period and file size. All calls made to the AWS Directory Service API or CLI calls are logged by CloudTrail.

Every log entry contains information about who generated the request. The user identity information in the log helps you determine whether the request was made with root or IAM user credentials, with temporary security credentials for a role or federated user, or by another AWS service. For more information, see the **userIdentity** field in the [CloudTrail](https://docs.aws.amazon.com/awscloudtrail/latest/userguide/event_reference_top_level.html) Event Reference.

You can store your log files in your bucket for as long as you want, but you can also define Amazon S3 lifecycle rules to archive or delete log files automatically. By default, your log files are encrypted by using Amazon S3 server-side encryption (SSE).

You can choose to have CloudTrail publish Amazon SNS notifications when new log files are delivered if you want to take quick action upon log file delivery. For more information, see Configuring Amazon SNS [Notifications.](https://docs.aws.amazon.com/awscloudtrail/latest/userguide/getting_notifications_top_level.html)

You can also aggregate AWS Directory Service log files from multiple AWS Regions and AWS accounts into a single Amazon S3 bucket. For more information, see [Aggregating](https://docs.aws.amazon.com/awscloudtrail/latest/userguide/aggregating_logs_top_level.html) CloudTrail Log Files to a Single [Amazon](https://docs.aws.amazon.com/awscloudtrail/latest/userguide/aggregating_logs_top_level.html) S3 Bucket.

# **Understanding AWS Directory Service Log File Entries**

CloudTrail log files can contain one or more log entries, where each entry is made up of multiple JSON-formatted events. A log entry represents a single request from any source and includes information about the requested action, any parameters, the date and time of the action, and so on. The log entries are not guaranteed to be in any particular order; that is, they are not an ordered stack trace of the public API calls.

Sensitive information, such as passwords, authentication tokens, file comments, and file contents are redacted in the log entries.

The following example shows an example of a CloudTrail log entry for AWS Directory Service:

```
{ 
  "Records" : [ 
    { 
       "eventVersion" : "1.02", 
       "userIdentity" : 
       { 
         "type" : "IAMUser", 
         "principalId" : "<user_id>", 
         "arn" : "<user_arn>", 
         "accountId" : "<account_id>",
```

```
 "accessKeyId" : "<access_key_id>", 
      "userName" : "<username>" 
    }, 
    "eventTime" : "<event_time>", 
    "eventSource" : "ds.amazonaws.com", 
    "eventName" : "CreateDirectory", 
    "awsRegion" : "<region>", 
    "sourceIPAddress" : "<IP_address>", 
    "userAgent" : "<user_agent>", 
    "requestParameters" : 
    { 
      "name" : "<name>", 
      "shortName" : "<short_name>", 
      "vpcSettings" : 
      { 
         "vpcId" : "<vpc_id>", 
         "subnetIds" : [ 
           "<subnet_id_1>", 
           "<subnet_id_2>" 
        ] 
      }, 
      "type" : "<size>", 
      "setAsDefault" : <option>, 
      "password" : "***OMITTED***" 
    }, 
    "responseElements" : 
    { 
      "requestId" : "<request_id>", 
      "directoryId" : "<directory_id>" 
    }, 
    "requestID" : "<request_id>", 
    "eventID" : "<event_id>", 
    "eventType" : "AwsApiCall", 
    "recipientAccountId" : "<account_id>" 
  } 
]
```
}

# **Common Errors**

This section lists the errors common to the API actions of all AWS services. For errors specific to an API action for this service, see the topic for that API action.

### **AccessDeniedException**

You do not have sufficient access to perform this action.

HTTP Status Code: 400

#### **IncompleteSignature**

The request signature does not conform to AWS standards.

HTTP Status Code: 400

#### **InternalFailure**

The request processing has failed because of an unknown error, exception or failure.

HTTP Status Code: 500

## **InvalidAction**

The action or operation requested is invalid. Verify that the action is typed correctly.

HTTP Status Code: 400

# **InvalidClientTokenId**

The X.509 certificate or AWS access key ID provided does not exist in our records.

HTTP Status Code: 403

# **NotAuthorized**

You do not have permission to perform this action.

HTTP Status Code: 400

#### **OptInRequired**

The AWS access key ID needs a subscription for the service.

HTTP Status Code: 403

#### **RequestExpired**

The request reached the service more than 15 minutes after the date stamp on the request or more than 15 minutes after the request expiration date (such as for pre-signed URLs), or the date stamp on the request is more than 15 minutes in the future.

HTTP Status Code: 400

### **ServiceUnavailable**

The request has failed due to a temporary failure of the server.

HTTP Status Code: 503

#### **ThrottlingException**

The request was denied due to request throttling.

HTTP Status Code: 400

### **ValidationError**

The input fails to satisfy the constraints specified by an AWS service.

HTTP Status Code: 400

# **Document History**

The following table describes the important changes to the documentation in this release of the *AWS Directory Service API Reference*.

• **Latest documentation update:** October 5, 2018

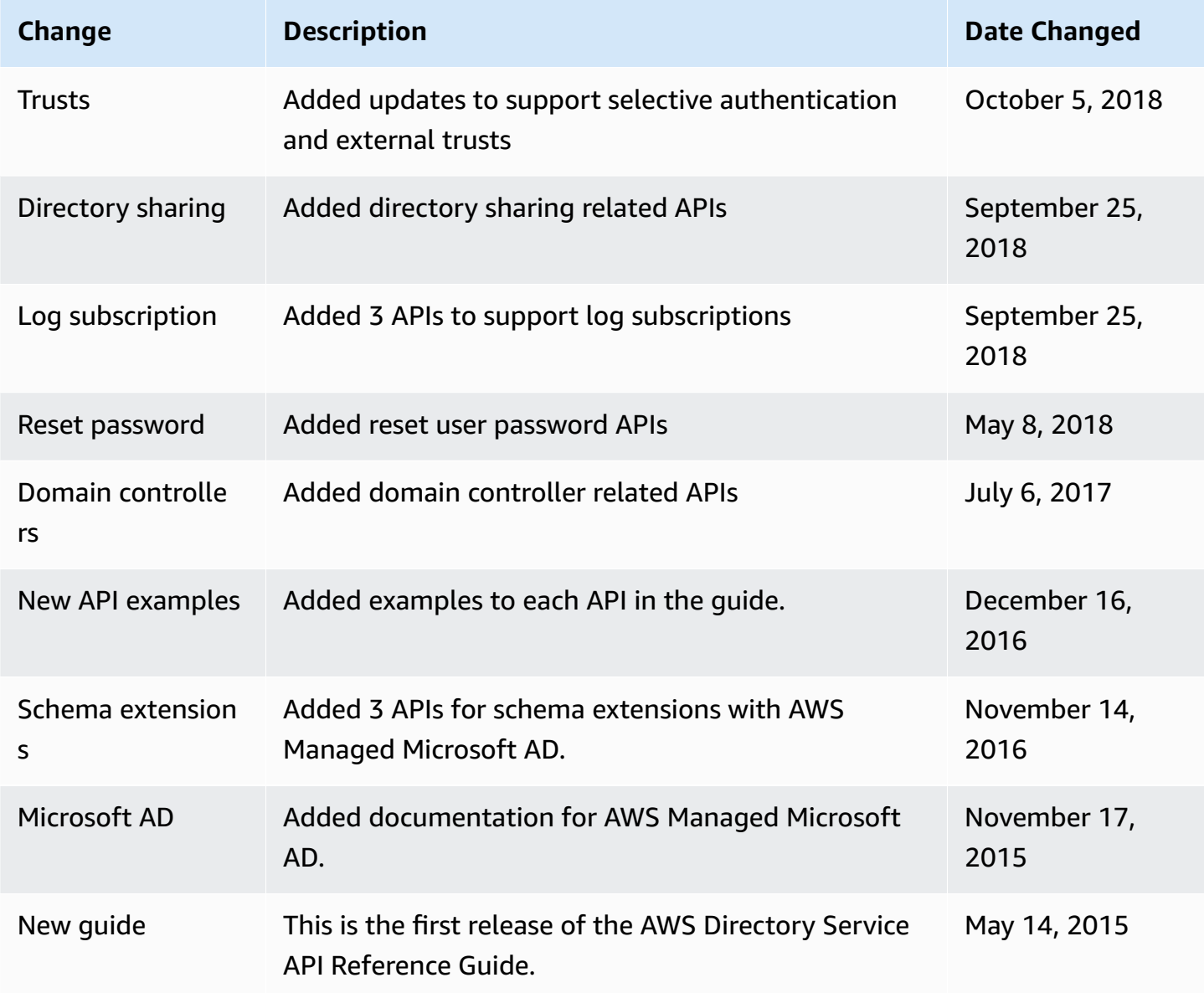